# MERCURY

Optimized Software for (Single Site) Hybrid Simulation From Pseudo Dynamics to Real Time Hybrid Simulation

# Theory Manual

Ver. 1

Dae-Hung Kang Gary Haussmann Victor E. Saouma

## Fast Hybrid Testing Laboratory

http://fht.colorado.edu

Department of Civil Environmental and Architectural Engineering University of Colorado, Boulder Boulder, Colorado 80309-0428

## **Contents**

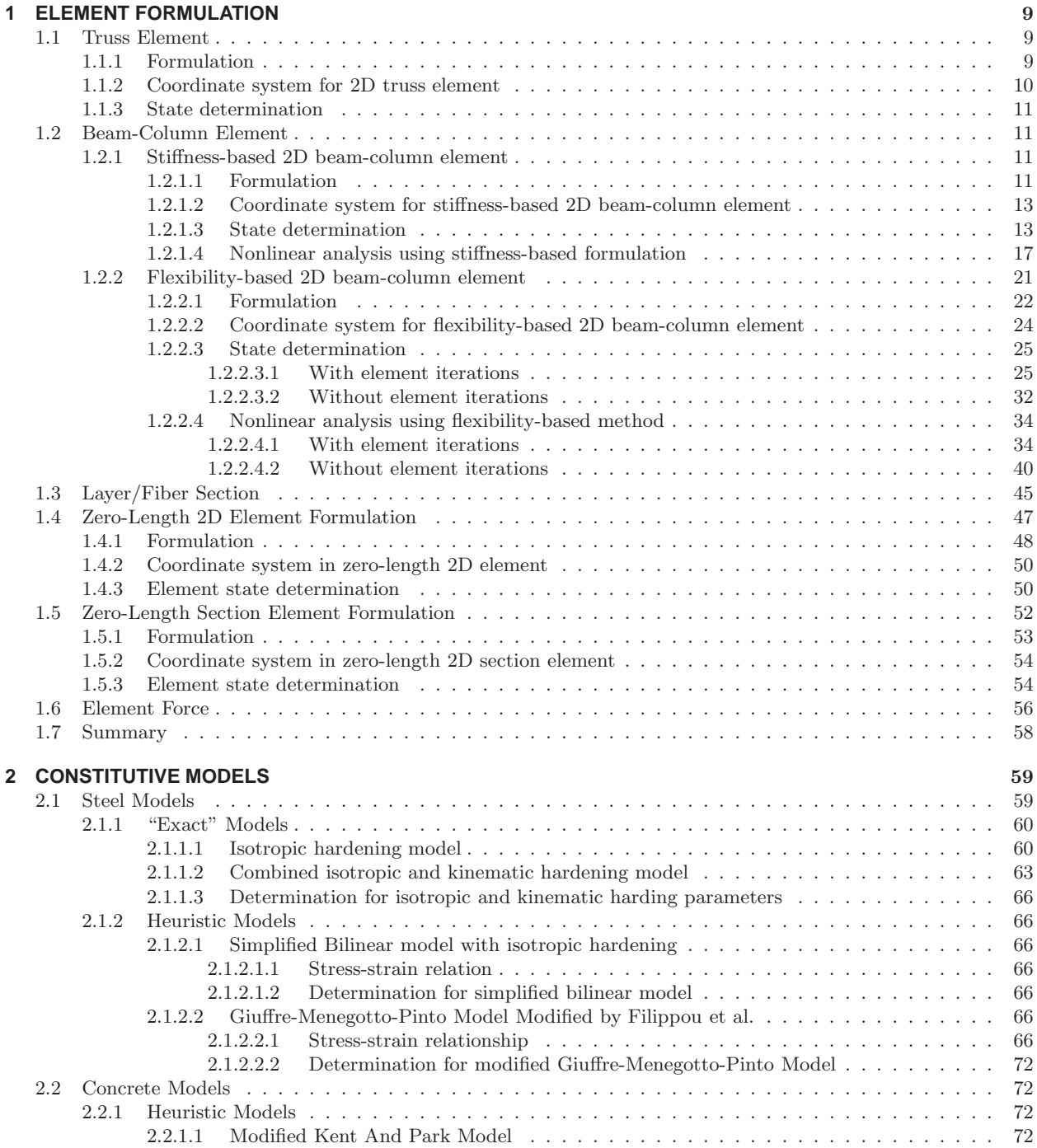

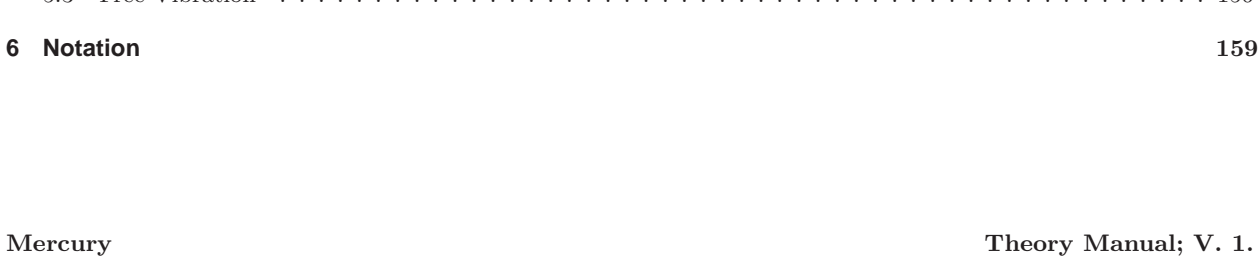

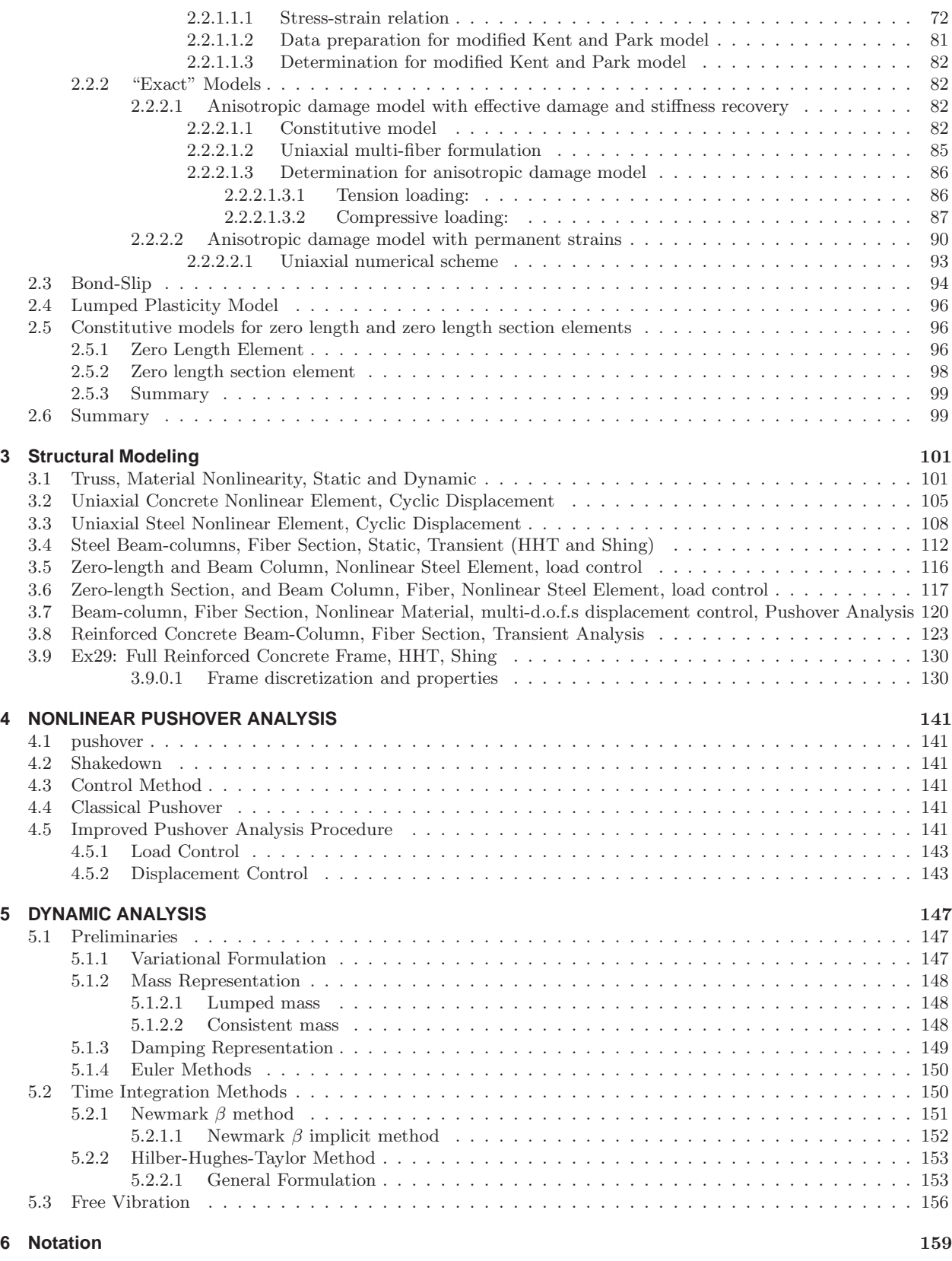

## **List of Figures**

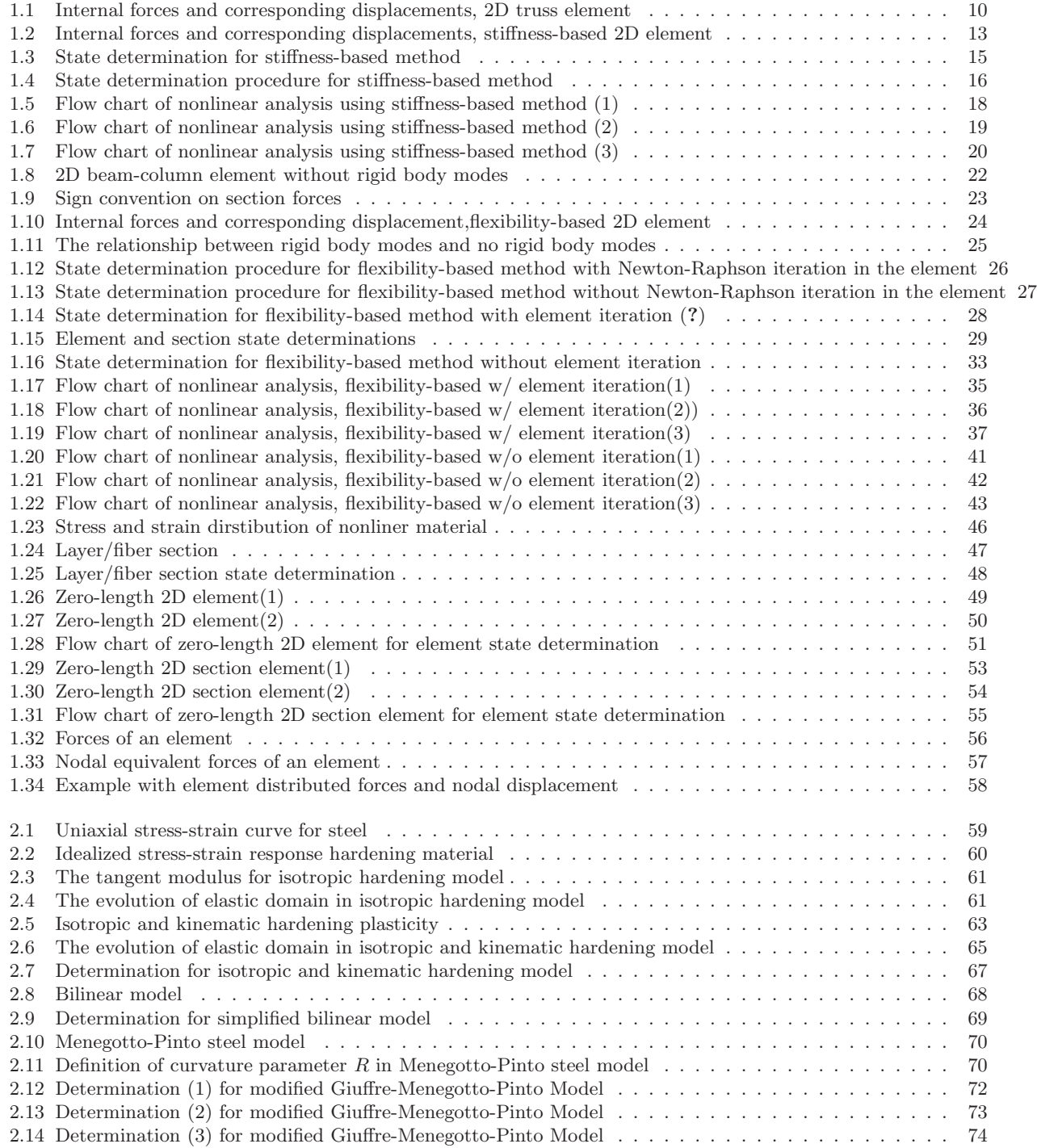

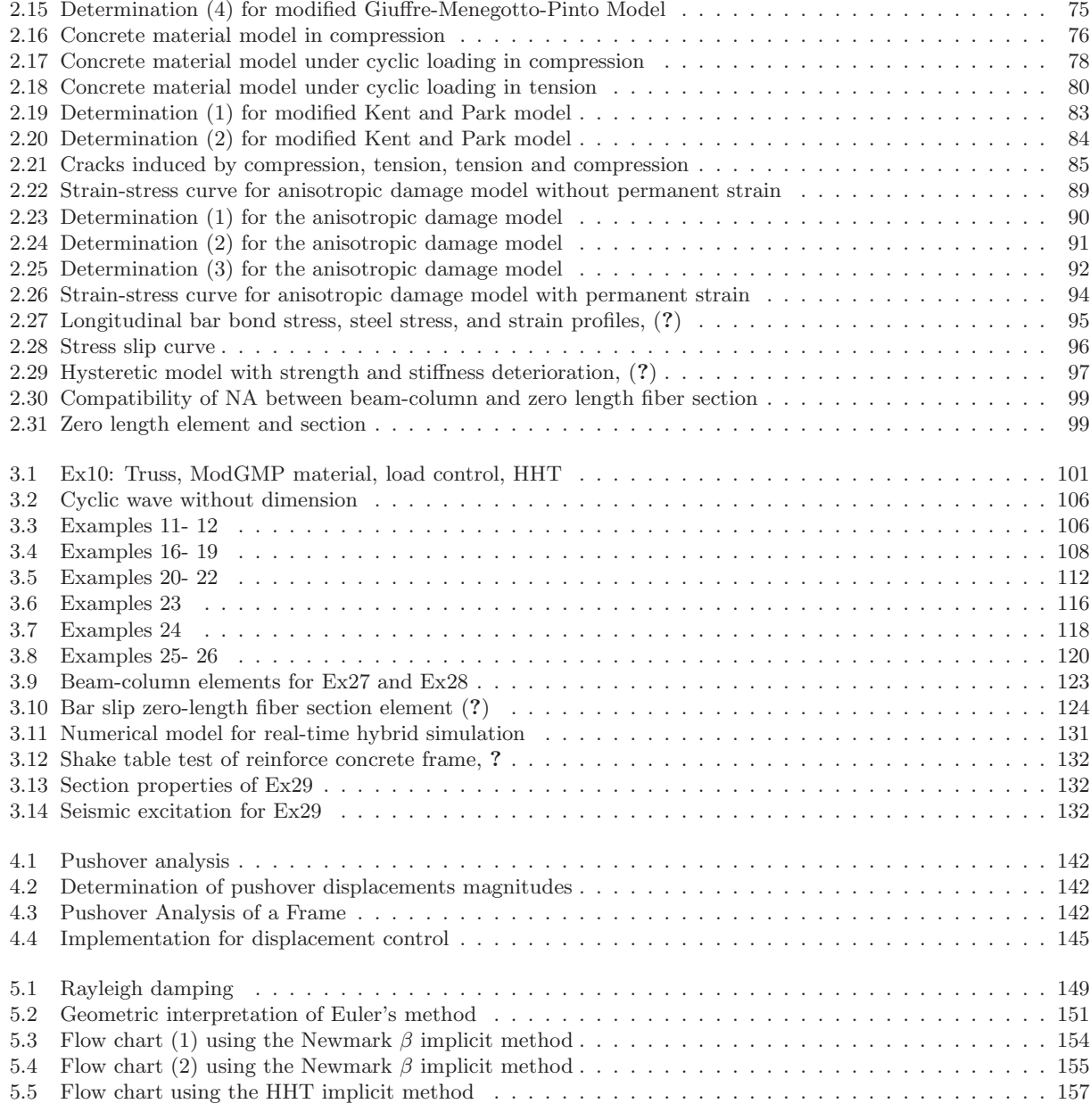

## **List of Tables**

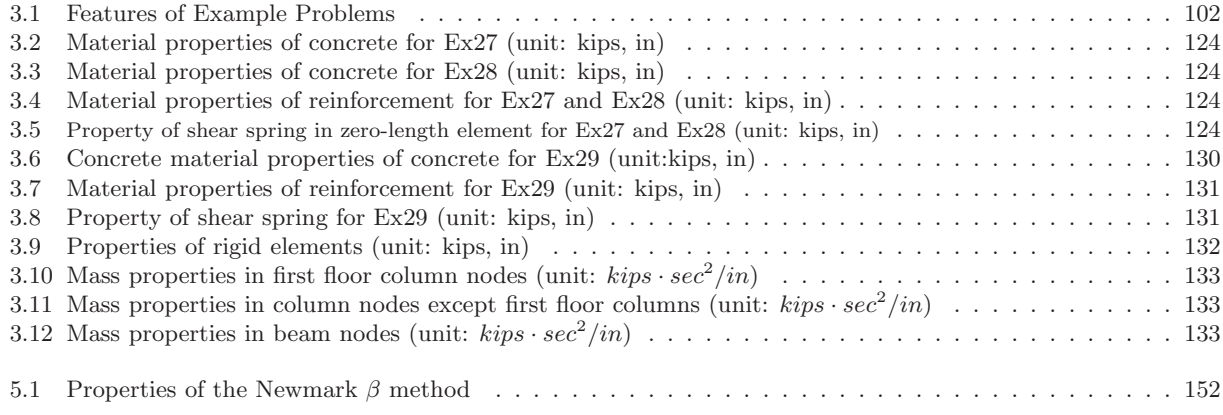

## <span id="page-8-0"></span>**Chapter 1**

## **ELEMENT FORMULATION**

This chapter will describe the formulation of the elements in Mercury. It will start with the simplest one, truss and then proceed with beam-column of increasing levels of complexity. Finally zero length element and section element will be addressed.

## <span id="page-8-1"></span>**1.1 Truss Element**

The truss element has only one degree of freedom associated with each node in local reference whether in 2D or 3D.

### <span id="page-8-2"></span>**1.1.1 Formulation**

As with all finite elements, stiffness matrix derivation hinges on three requirements.

## **Compatibility** of:

**Displacement** Section displacements are determined from the element nodal displacements through the shape function. Since the truss element has only one d.o.f per node, the generalized relationship between section displacement vector  $\mathbf{d}_s(x)$  and element nodal displacement vector  $\overline{\mathbf{d}}_e$  is expressed through the displacement interpolation functions (shape functions),  $N_d(x)$  as

$$
\mathbf{d}_s(x) = \left\{ u(x) \atop\right\}
$$

$$
= \underbrace{\left[ -\frac{x}{L} + 1 \quad \frac{x}{L} \right]}_{\mathbf{N}_d(x)} \cdot \left\{ \frac{\overline{u}_{x1}}{\overline{u}_{x2}} \right\}
$$

**Deformation** of displacements: Under the assumption that displacements are small, the section deformation vector  $\varepsilon_s(x)$  is related to the element nodal displacement vector by

<span id="page-8-3"></span>
$$
\varepsilon_s(x) = \left\{ \begin{array}{c} \varepsilon_x(x) \\ = \underbrace{\left[ \begin{array}{c} -\frac{1}{L} & \frac{1}{L} \end{array} \right]}_{\mathbf{B}_d(x)} \cdot \overline{\mathbf{d}}_e \end{array} \right. \tag{1.1}
$$

where  $\mathbf{B}_d(x)$  is the matrix which relates displacement to strain through the derivatives of  $\mathbf{N}_d(x)$ .

#### **Constitutive law** is expressed as

<span id="page-8-4"></span>
$$
\underbrace{\{ N_x(x) \}}_{\sigma_s(x)} = \mathbf{k}_s(x) \cdot \varepsilon_s(x) \tag{1.2}
$$

where  $\sigma_s(x)$  is the section<sup>1</sup> force vector, and  $\mathbf{k}_s(x)$  is the section stiffness matrix.

For linear elastic analysis  $\mathbf{k}_s(x)$  is simply a scalar equal to

 $\mathbf{k}_s(x) = \left[ E(x) \cdot A(x) \right]$ 

where,  $E(x)$  and  $A(x)$  are elastic modulus and cross sectional area.

**Equilibrium** (weak form) through the principle of virtual work (displacement) which is expressed as

<span id="page-8-5"></span>
$$
\underbrace{\delta \overline{\mathbf{d}}_e^T \cdot \overline{\mathbf{f}}_e}_{\text{External}} = \underbrace{\int_0^{L_e} \delta \varepsilon_s(x)^T \sigma_s(x) \, dx}_{\text{Internal}}
$$
\n(1.3)

 $1$ The notion of section is not essential to understand the formulation of the truss element stiffness matrix. It is nevertheless introduced to be consistent with the subsequent formulation of beam-column (Sec. [1.2\)](#page-10-1)

Substitution of Eq. [1.1](#page-8-3) and [1.2](#page-8-4) into Eq. [1.3](#page-8-5) and since the latter must hold for any arbitrary  $\delta \overline{\mathbf{d}}_e$  leads to

$$
\delta \overline{\mathbf{d}}_e^T \cdot \overline{\mathbf{f}}_e = \int_0^{L_e} \delta \overline{\mathbf{d}}_e^T \cdot \mathbf{B}_d(x)^T \cdot \mathbf{k}_s(x) \cdot \varepsilon_s(x) dx
$$

$$
\overline{\mathbf{f}}_e = \int_0^{L_e} \mathbf{B}_d(x)^T \cdot \mathbf{k}_s(x) \cdot \varepsilon_s(x) dx
$$

$$
= \underbrace{\int_0^{L_e} \mathbf{B}_d(x)^T \cdot \mathbf{k}_s(x) \cdot \mathbf{B}_d(x) dx}_{\overline{\mathbf{k}}_e} \cdot \overline{\mathbf{d}}_e
$$

The element stiffness matrix in local reference is thus given by

$$
\overline{\mathbf{k}}_e = \int_0^{L_e} \mathbf{B}_d(x)^T \cdot \mathbf{k}_s(x) \cdot \mathbf{B}_d(x) \, dx
$$

### <span id="page-9-0"></span>**1.1.2 Coordinate system for 2D truss element**

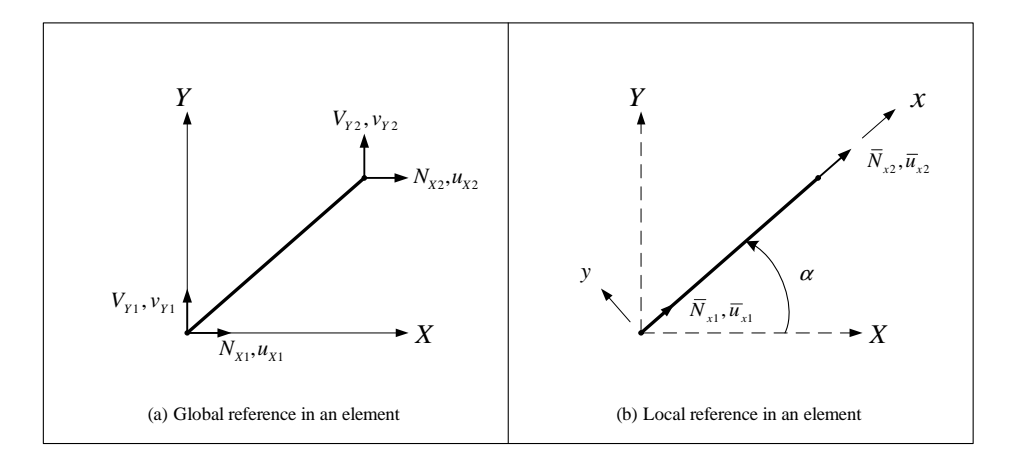

Figure 1.1: Internal forces and corresponding displacements in global and local coordinate system for the 2D truss element

<span id="page-9-1"></span>The element nodal forces and displacements are expressed with respect to the global reference, Fig. [1.1\(](#page-9-1)a) as:

 $\mathbf{F}_e = [N_{X1}, V_{Y1}, N_{X2}, V_{Y2}]^T$  $\boldsymbol{\delta}_e = [u_{X1}, v_{Y1}, u_{X2}, v_{Y2}]^T$ 

Furthermore, the element nodal forces and displacements can also be expressed with respect to the local reference, Fig. [1.1\(](#page-9-1)b)

$$
\overline{\mathbf{f}}_e = \lfloor \overline{N}_{x1}, \overline{N}_{x2} \rfloor^T
$$

$$
\overline{\mathbf{d}}_e = \lfloor \overline{u}_{x1}, \overline{u}_{x2} \rfloor^T
$$

The rotation matrix which transform global reference, Fig. [1.1\(](#page-9-1)a), to local reference, Fig. [1.1\(](#page-9-1)b), is given by  $\Gamma_e$ such that

 $\overline{\mathbf{f}}_e = \mathbf{\Gamma}_e \cdot \mathbf{F}_e$  $\overline{\mathbf{d}}_e = \mathbf{\Gamma}_e \cdot \boldsymbol{\delta}_e$  $\mathbf{K}_e = \mathbf{\Gamma}_e^T \cdot \overline{\mathbf{k}}_e \cdot \mathbf{\Gamma}_e$  where,  $\mathbf{K}_e$  is the element stiffness matrix in global reference and the rotation matrix is

$$
\mathbf{\Gamma}_e = \begin{bmatrix} \frac{N_{X1} & V_{Y1} & N_{X2} & V_{Y2}}{\overline{N}_{x1} & \cos \alpha & \sin \alpha & 0 & 0\\ 0 & 0 & \cos \alpha & \sin \alpha & 0 & 0 \end{bmatrix}
$$

#### <span id="page-10-0"></span>**1.1.3 State determination**

In a nonlinear structural analysis, state determination for 2D truss element is identical to the stiffness-based 2D beam-column element. It will be discussed in Sec. [1.2.1.3](#page-12-1) and [1.2.1.4.](#page-16-0)

## <span id="page-10-1"></span>**1.2 Beam-Column Element**

The formulation of nonlinear frame structure using elements with layer/fiber sections can be achieved using the stiffness-based (displacement) method or the flexibility-based (force) method. Both formulations will be presented, with the assumption that deformations are small and plane sections remain plane during the loading history. The stiffness-based method assumes displacement interpolation functions along the element, while the flexibility-based one has force interpolation functions along the element. As will be shown later, a smaller number of flexibility based elements (albeit with a greater number of integration points) than stiffness based ones is often needed to achieve the same level of accuracy.

However, the element formulation in the flexibility-based method is more complex than that of the stiffness-based one as we need to perform an additional loop of iterations at the element level in order to obtain  $\varepsilon$  from material constitutive models which are usually expressed as  $\sigma = \sigma(\varepsilon)$  (?). On the other hand, stiffness based elements are much simpler to formulate.

Both formulations are described next.

#### <span id="page-10-2"></span>**1.2.1 Stiffness-based 2D beam-column element**

We next formulate the stiffness matrix of the beam-column elements (also known as "frame" element) by considering the "classical" stiffness-based formulation first. The formulation is based on linear polynomial interpolation for the axial displacements, and cubic for the transverse ones.

#### <span id="page-10-3"></span>**1.2.1.1 Formulation**

As for the truss element we consider each of the three requirements which must be met.

#### **Compatibility** of

**Displacement** Section displacements are determined from the element nodal displacements through the shape functions. The generalized relationship between section displacement vector  $\mathbf{d}_s(x)$  and the element nodal displacement vector  $\overline{\mathbf{d}}_e$  can be expressed as

$$
\mathbf{d}_s(x) = \begin{cases} u(x) \\ v(x) \end{cases}
$$
  
=  $\mathbf{N}_d(x) \cdot \underbrace{\begin{bmatrix} \overline{u}_{x1}, & \overline{v}_{y1}, & \overline{\theta}_{z1}, & \overline{u}_{x2}, & \overline{v}_{y2}, & \overline{\theta}_{z2} \end{bmatrix}^T}{\overline{\mathbf{d}}_e}$ 

where  $N_d(x)$  is the matrix of displacement interpolation functions which can be expressed as

$$
\mathbf{N}_d(x) = \left[ \begin{array}{cccc} \psi_1(x) & 0 & 0 & \psi_2(x) & 0 & 0 \\ 0 & \phi_1(x) & \phi_2(x) & 0 & \phi_3(x) & \phi_4(x) \end{array} \right]
$$

where  $\psi_1$ ,  $\psi_2$ ,  $\phi_1$ ,  $\phi_2$ ,  $\phi_3$  and  $\phi_4$  are the interpolation functions for axial and transverse displacements respectively and are given by

$$
\psi_1(x) = -\frac{x}{L_e} + 1 \qquad \psi_2(x) = \frac{x}{L_e}
$$
  
\n
$$
\phi_1(x) = 2\frac{x^3}{L_e^3} - 3\frac{x^2}{L_e^2} + 1 \qquad \phi_2(x) = \frac{x^3}{L_e^2} - 2\frac{x^2}{L_e} + x
$$
  
\n
$$
\phi_3(x) = -2\frac{x^3}{L_e^3} + 3\frac{x^2}{L_e^2} \qquad \phi_4(x) = \frac{x^3}{L_e^2} - \frac{x^2}{L_e}
$$

We note the uncoupling between axial and transverse displacements since geometric nonlinearity is ignored.

**Deformation** Under the assumptions of small displacements and plane sections remaining plane (Euler Bernouilli as opposed to Timoshenko), the section deformation vector  $\epsilon_s(x)$  (axial strain  $\varepsilon_x(x)$  and curvature  $\phi_z(x)$ ) is related to the element nodal displacement vector

<span id="page-11-0"></span>
$$
\varepsilon_s(x) = \begin{cases} \varepsilon_x(x) \\ \phi_z(x) \end{cases}
$$
  
=  $\mathbf{B}_d(x) \cdot \overline{\mathbf{d}}_e$  (1.4)

where  $B_d(x)$  is the matrix obtained from the appropriate derivatives of the displacement interpolation functions.

$$
\mathbf{B}_d(x) = \begin{bmatrix} \psi_1'(x) & 0 & 0 & \psi_2'(x) & 0 & 0 \\ 0 & \phi_1''(x) & \phi_2''(x) & 0 & \phi_3''(x) & \phi_4''(x) \end{bmatrix}
$$

with

<span id="page-11-1"></span>
$$
\psi_1'(x) = -\frac{1}{L_e} \qquad \psi_2'(x) = \frac{1}{L_e}
$$
  
\n
$$
\phi_1''(x) = \frac{12x}{L_e^3} - \frac{6}{L_e^2} \qquad \phi_2''(x) = \frac{6x}{L_e^2} - \frac{4}{L_e}
$$
  
\n
$$
\phi_3''(x) = -\frac{12x}{L_e^3} + \frac{6}{L_e^2} \qquad \phi_4''(x) = \frac{6x}{L_e^2} - \frac{2}{L_e}
$$

## Constitutive law

Section constitutive law relates axial strain and curvature to axial force and moment

$$
\underbrace{\left\{\begin{array}{c} N_x(x) \\ M_z(x) \end{array}\right\}}_{\sigma_s(x)} = \mathbf{k}_s(x) \ \varepsilon_s(x) \tag{1.5}
$$

where  $\sigma_s(x)$  is the section force vector, and  $\mathbf{k}_s(x)$  is the section stiffness matrix.

If  $\mathbf{k}_s(x)$  is not derived from layer/fiber discretization of the cross section, and for linear elastic case  $\mathbf{k}_s(x)$  is simply equal to

<span id="page-11-3"></span>
$$
\mathbf{k}_s(x) = \begin{bmatrix} E(x) \cdot A(x) & 0 \\ 0 & E(x) \cdot I_z(x) \end{bmatrix}
$$
 (1.6)

where,  $E(x)$ ,  $A(x)$ , and  $I_z(x)$  are elastic modulus, cross sectional area, and section moment of inertia.

**Equilibrium** will be satisfied only in the weak sense through the principle of virtual displacement expressed as

<span id="page-11-2"></span>
$$
\underbrace{\delta \overline{\mathbf{d}}_e^T \cdot \overline{\mathbf{f}}_e}_{\text{External}} = \underbrace{\int_0^{L_e} \delta \boldsymbol{\varepsilon}_s(x)^T \cdot \boldsymbol{\sigma}_s(x) dx}_{\text{Internal}}
$$
\n(1.7)

Substituting Eq. [1.4](#page-11-0) and Eq. [1.5](#page-11-1) into Eq. [1.7](#page-11-2) and since the latter must hold for any arbitrary  $\delta \overline{\mathbf{d}}_e$ , the principle of virtual work leads to

$$
\delta \overline{\mathbf{d}}_e^T \cdot \overline{\mathbf{f}}_e = \int_0^{L_e} \delta \overline{\mathbf{d}}_e^T \cdot \mathbf{B}_d(x)^T \cdot \mathbf{k}_s(x) \cdot \varepsilon_s(x) dx
$$

$$
\overline{\mathbf{f}}_e = \int_0^{L_e} \mathbf{B}_d(x)^T \cdot \mathbf{k}_s(x) \cdot \varepsilon_s(x) dx
$$

$$
= \underbrace{\int_0^{L_e} \mathbf{B}_d(x)^T \cdot \mathbf{k}_s(x) \cdot \mathbf{B}_d(x) dx}_{\overline{\mathbf{k}}_e} \cdot \overline{\mathbf{d}}_e
$$

$$
\overline{\mathbf{f}}_e = \overline{\mathbf{k}}_e \cdot \overline{\mathbf{d}}_e
$$

The element stiffness matrix in local reference is thus given by

$$
\overline{\mathbf{k}}_e = \int_0^{L_e} \mathbf{B}_d(x)^T \cdot \mathbf{k}_s(x) \cdot \mathbf{B}_d(x) dx
$$
\n(1.8)

### <span id="page-12-0"></span>**1.2.1.2 Coordinate system for stiffness-based 2D beam-column with Bernoulli beam theory**

<span id="page-12-3"></span>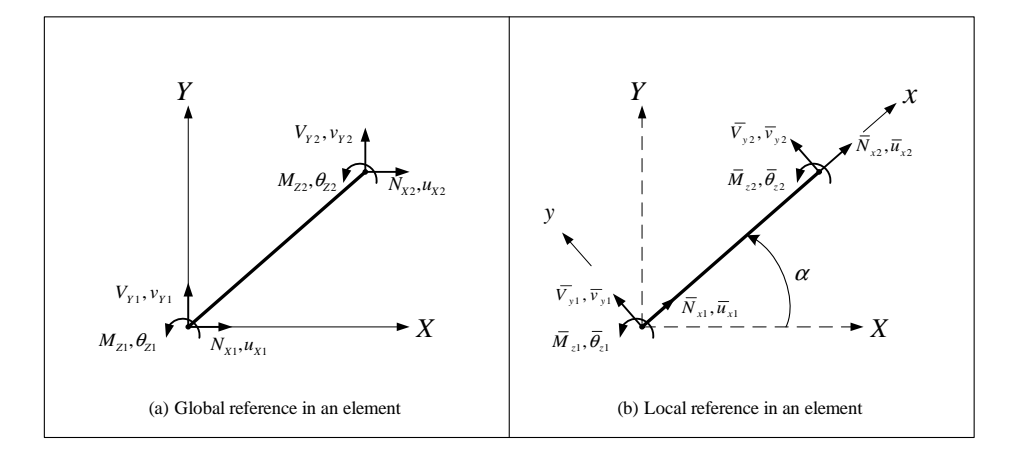

Figure 1.2: Internal forces and corresponding displacements in global and local coordinate system for the stiffnessbased 2D beam-column element

<span id="page-12-2"></span>The element nodal forces and displacements are expressed with respect to the global reference, Fig. [1.2\(](#page-12-2)a) as

$$
\mathbf{F}_e = [N_{X1}, V_{Y1}, M_{Z1}, N_{X2}, V_{Y2}, M_{Z2}]^T
$$
  

$$
\boldsymbol{\delta}_e = [u_{X1}, v_{Y1}, \theta_{Z1}, u_{X2}, v_{Y2}, \theta_{Z2}]^T
$$

Again, the element nodal forces and displacements of the element can be expressed with respect to the local reference as shown in Fig. [1.2\(](#page-12-2)b)

$$
\overline{\mathbf{f}}_e = [\overline{N}_{x1}, \overline{V}_{y1}, \overline{M}_{z1}, \overline{N}_{x2}, \overline{V}_{y2}, \overline{M}_{z2}]^T
$$
  

$$
\overline{\mathbf{d}}_e = [\overline{u}_{x1}, \overline{v}_{y1}, \overline{\theta}_{z1}, \overline{u}_{x2}, \overline{v}_{y2}, \overline{\theta}_{z2}]^T
$$

As for the truss element, the rotation matrix which transforms from global reference, (Fig. [1.2\(](#page-12-2)a)) to local reference (Fig. [1.2\(](#page-12-2)b)) is given by  $\Gamma_e$  such that

<span id="page-12-4"></span>
$$
\overline{\mathbf{f}}_e = \mathbf{\Gamma}_e \cdot \mathbf{F}_e
$$
\n
$$
\overline{\mathbf{d}}_e = \mathbf{\Gamma}_e \cdot \delta_e
$$
\n
$$
\mathbf{K}_e = \mathbf{\Gamma}_e^T \cdot \overline{\mathbf{k}}_e \cdot \mathbf{\Gamma}_e
$$
\n(1.9)

where,  $\mathbf{K}_e$  is the element stiffness matrix in global reference. The rotation matrix is then given by

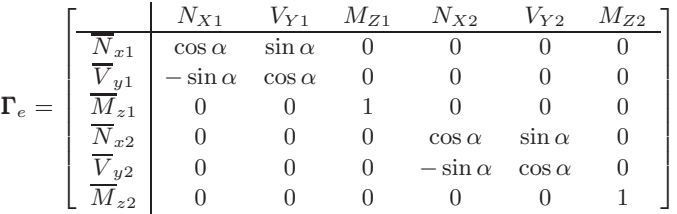

## <span id="page-12-1"></span>**1.2.1.3 State determination**

It is important to note that we do operate at three different levels in the structural analysis: a) structure level, b) element level, and c) section level. Fig. [1.3](#page-14-0) shows the interaction of those three levels, and accompanying state determinations.

In an incremental nonlinear analysis, to each increment of force corresponds an increment of displacement from which the total displacement is then determined. Those nodal displacements are in turn used to determine internal section forces.

State determination is the process of determining internal forces and tangent stiffness matrix corresponding to element nodal displacements. It is composed of three parts, Fig. [1.3:](#page-14-0)

- **1. Structure** state determination, Fig. [1.3\(](#page-14-0)a). The element tangent stiffness matrices and internal element force vector of all the elements are assembled to form the (augmented) tangent stiffness matrix  $\mathbf{K}_{S}^{tan}$  and internal nodal force vector  $\mathbf{P}_S^{int}$   $(\mathbf{P}_S^{int} = \mathbf{P}_t^{int} + \mathbf{P}_u^{int})$  of the structure. Subscript t and u refer to free and constrained degrees of freedom respectively (that is along the natural and essential boundaries).
- **2. Element** state determination, Fig. [1.3\(](#page-14-0)b). The element tangent stiffness matrices and internal element nodal forces of each element are determined from the internal section forces for each element which are in turn computed from section deformations
- **3. Section** state determination, Fig. [1.3\(](#page-14-0)c), where internal section forces are computed from section deformations which are in turn determined from element nodal displacements.

Once the structure state determination is complete, the internal nodal force vector  $(\mathbf{P}_{t,n}^{int})$  is compared with the total applied external nodal force vector  $(\mathbf{P}_{t,n}^{ext})$  and the difference  $(\mathbf{P}_{t,n}^{R})$ , is the residual nodal force vector which is then reapplied to the structure in an iterative solution process until convergence (equilibrium) is satisfied.

The state determination procedure is straightforward for a stiffness-based 2D beam-column element. The section deformation vectors  $\varepsilon_{s,e}(x)$  are determined from the element nodal displacement vector  $\overline{d}_e$  as shown in Eq. [1.4.](#page-11-0) The corresponding section tangent stiffness matrices  $\mathbf{k}_{s,e}^{tan}(x)$  and the internal section force vectors  $\sigma_{s,e}^{int}(x)$  are determined from the section constitutive law, Eq. [1.5.](#page-11-1) The element tangent stiffness matrices  $\overline{k}_{e}^{tan}$  are obtained from Eq. [1.8,](#page-12-3) while the internal element nodal force vectors  $\overline{f}_e^{int}$  are determined from the principle of virtual work

<span id="page-13-0"></span>
$$
\overline{\mathbf{f}}_e^{int} = \int_0^{L_e} \mathbf{B}_{d,e}(x)^T \cdot \boldsymbol{\sigma}_{s,e}^{int}(x) \mathrm{d}x \tag{1.10}
$$

It is important to note that this method leads to an erroneous element response in the nonlinear case. This problem is again illustrated by Fig. [1.3](#page-14-0) which shows the evolution of the structure, element and section states during one incremental external force vector at free degrees of freedom  $\Delta P_{t,n}$  that requires several iterations k, (?). Subscript n refers to external force step, superscript k the  $k^{th}$  iteration within the external force step n.

The Newton-Raphson iteration method operates in the global coordinate (structural level) system. At each Newton-Raphson iteration, Fig. [1.4,](#page-15-0) the incremental nodal displacement vector at the structure level is determined from the nodal incremental force vector, and then the total element nodal displacement vectors (②)are determined next.

At the  $k^{th}$  Newton-Raphson iteration, the element nodal displacement vectors in local reference  $\overline{\mathbf{d}}_{e,n}$  (3) of the nodal displacement vector  $\mathbf{u}_{S,n}^k$  ( $\mathbf{u}_{S,n}^k = \mathbf{u}_{t,n}^k + \mathbf{u}_{u,n}^k$ ) of degrees of freedom at the structure level are determined for each element.

Using Eq. [1.5](#page-11-1) the section deformation vectors  $\epsilon_{s,e,n}^k(x)$  (4) for each section are computed. This is the first approximation of the element state determination, since  $\mathbf{B}_{d,e}(x)$  is exact only in the linear elastic case of a prismatic member.

Assuming that the section constitutive law is explicitly known, the section tangent stiffness matrices  $\mathbf{k}_{s,e,n}^{tan,k}(x)$ and the internal section force vectors  $\sigma_{s,e,n}^{int,k}(x)$  are readily determined from  $\epsilon_{s,e,n}^{k}(x)$  (5). Then, using Eq. [1.8](#page-12-3) and Eq. [1.10](#page-13-0) the element stiffness matrices  $\overline{\mathbf{k}}_{e,n}^k$  in local reference and the internal element nodal force vectors in local reference  $\overline{\mathbf{f}}_{e,n}^{int,k}$  are determined next ( $\textcircled{\scriptsize 0}$ ).

Finally, through assembly of the global stiffness matrix, the structures' tangent stiffness matrix and vector of nodal internal forces are determined  $(\mathcal{D})$ , before the residual is computed  $(\mathcal{D})$  for convergence assessment.

Since  $\mathbf{B}_{d,e}(x)$  is only approximate<sup>2</sup> (since we are approximating the displacement field), the integrals for the element tangent stiffness matrix in local reference and the internal element nodal force vector in local reference will also yield approximate results. The approximation of  $B_{d,e}(x)$  leads to stiffer solution, Fig. [1.3](#page-14-0) (a) and (b). Note that the curve labeled "Exact solution" is only exact within the assumptions of the section constitutive law and the kinematic approximations that deformations are small and plane sections remain plane.

To overcome numerical errors that arise from the approximation of  $\mathbf{B}_{d,e}(x)$ , analysts resort to fine mesh discretization of the structure, especially, in frame regions that undergo highly nonlinear behaviors, such as the member ends. Even so, numerical convergence problems persist. This is precisely why the flexibility based element (as will be shown later) yields better results.

<sup>&</sup>lt;sup>2</sup>We shall see later that the corresponding term in the flexibility based element is not approximate.

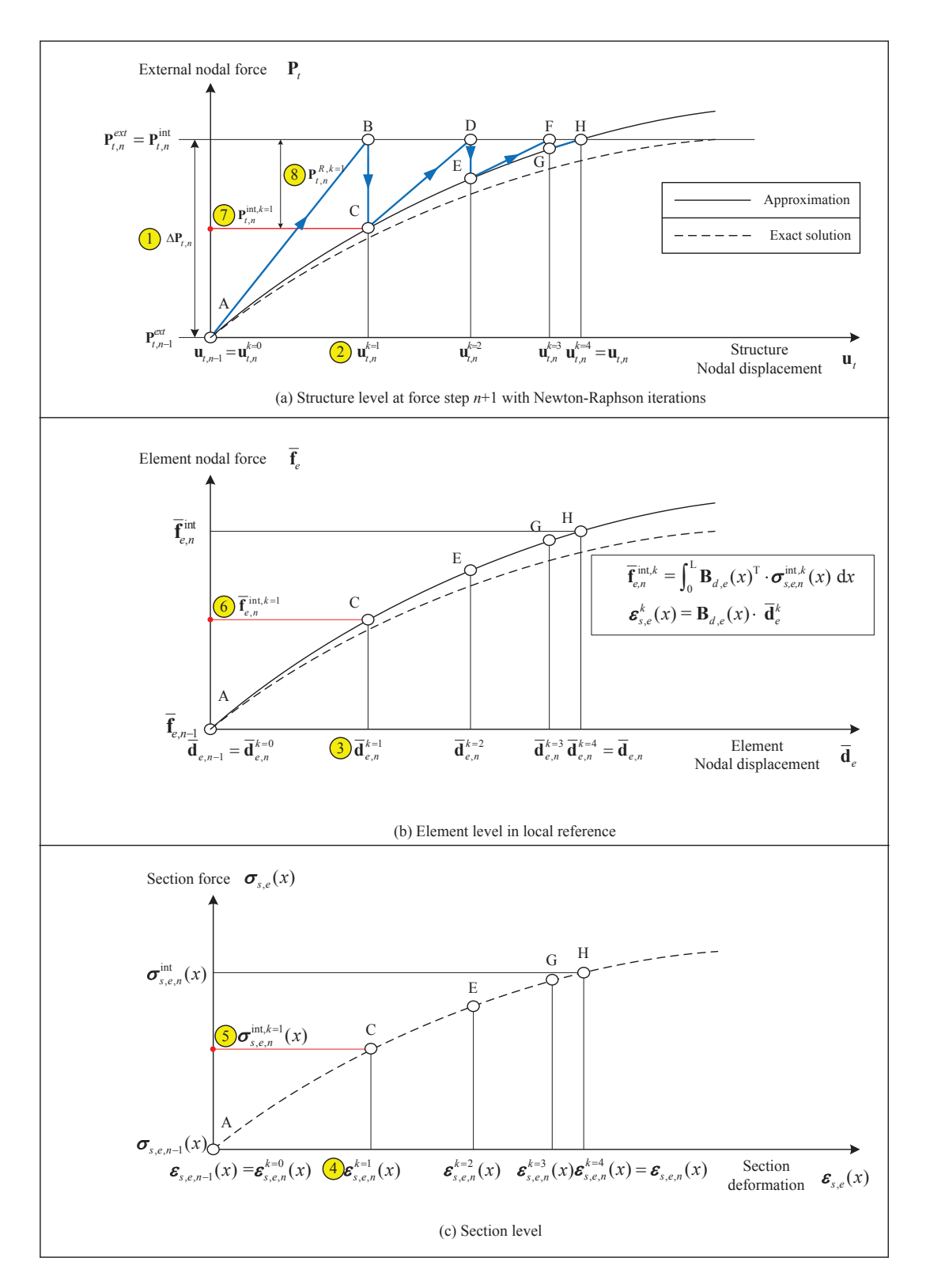

<span id="page-14-0"></span>Figure 1.3: State determination for stiffness-based method

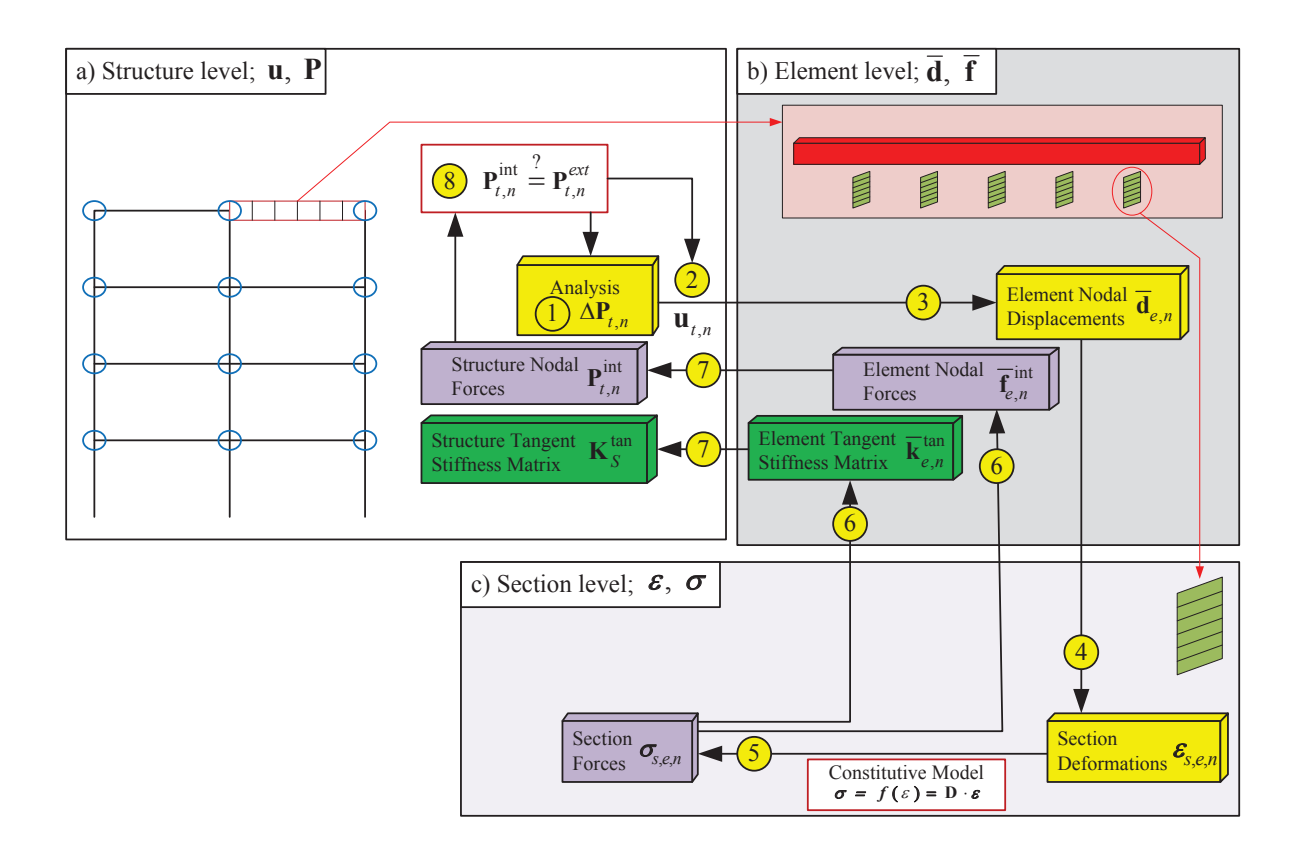

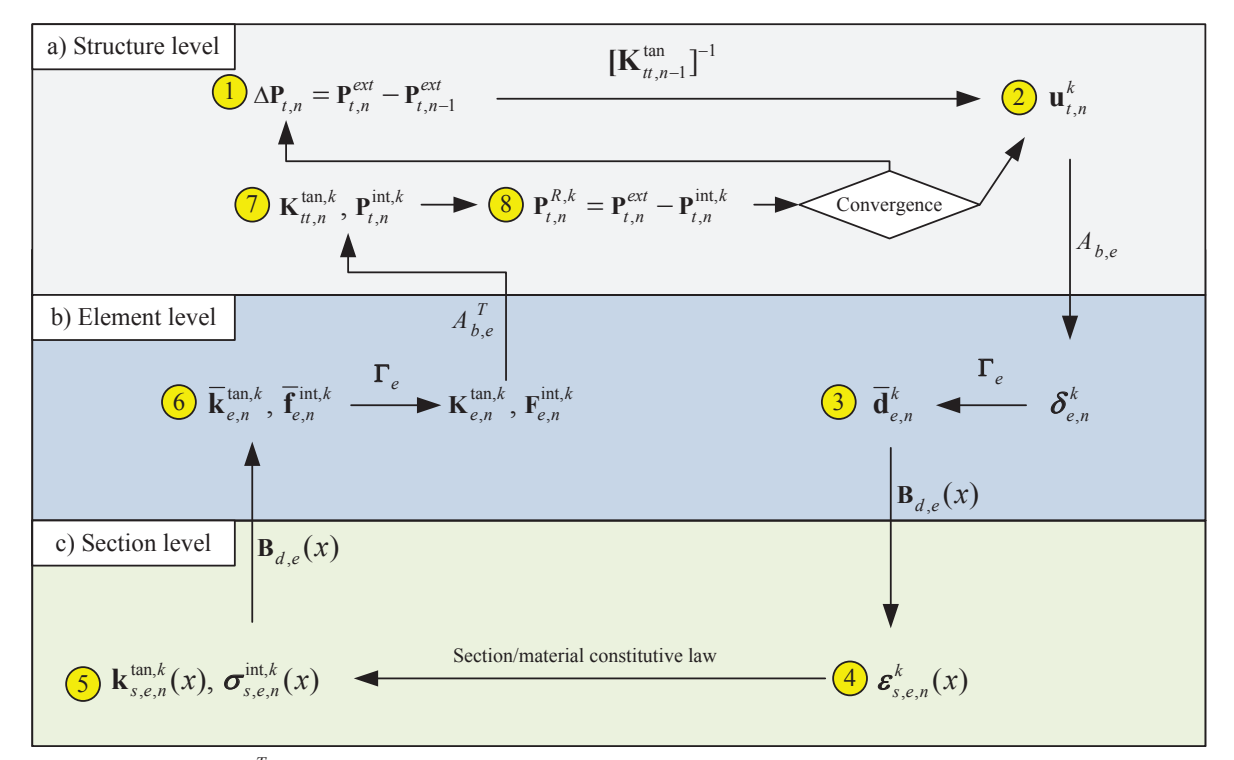

where,  $A_{b,e}$  and  $A_{b,e}^T$  are the displacement extracting operator and the force assembling operator.

<span id="page-15-0"></span>Figure 1.4: State determination procedure for stiffness-based method

#### <span id="page-16-0"></span>**1.2.1.4 Nonlinear analysis using stiffness-based formulation**

With reference to Fig. [1.4](#page-15-0) to [1.7,](#page-19-0) we will examine one single step of the Newton-Raphson mehthod for the nonlinear analysis with section constitutive law. Force and displacement control, mentioned here, are discussed in Sec. [4.4](#page-142-4) and [4.5.](#page-142-5) Layer or fiber section procedure in Fig. [1.7](#page-19-0) will be described in Sec. [1.3.](#page-44-0)

Again step numbers refer to those in Fig. [1.3.](#page-14-0)

① Compute the incremental nodal force vector  $\Delta P_{t,n}^{ext}$ .

$$
\Delta \mathbf{P}_{t,n}^{ext} = \mathbf{P}_{t,n}^{ext} - \mathbf{P}_{t,n-1}^{ext}
$$

 $\circledR$  Expressing the augmented stiffness matrix  $\mathbf{K}_{S}$  as

<span id="page-16-2"></span>
$$
\left\{\begin{array}{c} \mathbf{P}_t \\ \mathbf{P}_u \end{array}\right\} = \left\{\begin{array}{c} \mathbf{K}_{tt} & \mathbf{K}_{tu} \\ \mathbf{K}_{ut} & \mathbf{K}_{uu} \end{array}\right\} \left\{\begin{array}{c} \mathbf{u}_t \\ \mathbf{u}_u \end{array}\right\} \tag{1.11}
$$

where subscript  $t$  and  $u$  are associated with free end constrained degrees of freedom respectively, compute the incremental nodal displacement vector  $\delta u_{t,n}$  and corresponding total nodal displacement vector  $u_{t,n}$  in the structure level. Initially, iteration starts from Eq. [1.12](#page-16-1) with  $k = 1$ .

If 
$$
k = 1
$$
,

$$
\delta \mathbf{u}_{u,n}^{k} = \mathbf{u}_{u,n} - \mathbf{u}_{u,n-1}, \ \mathbf{u}_{u,n} = \mathbf{u}_{u,n-1} + \delta \mathbf{u}_{u,n}^{k}
$$
\n
$$
\delta \mathbf{u}_{t,n}^{k} = [\mathbf{K}_{tt,n}^{tan,k-1}]^{-1} \cdot [\Delta \mathbf{P}_{t,n}^{ext} - \mathbf{K}_{tu,n}^{tan,k-1} \delta \mathbf{u}_{u,n}^{k}]
$$
\n
$$
\mathbf{u}_{t,n}^{k} = \mathbf{u}_{t,n}^{k-1} + \delta \mathbf{u}_{t,n}^{k}
$$
\n(1.12)

If  $k \neq 1$ ,

<span id="page-16-3"></span><span id="page-16-1"></span>
$$
\mathbf{P}_{t,n}^{R,k} = \mathbf{P}_{t,n}^{ext} - \mathbf{P}_{t,n}^{int,k}
$$
  
\n
$$
\delta \mathbf{u}_{t,n}^{k+1} = [\mathbf{K}_{tt,n}^{tan,k}]^{-1} \cdot \mathbf{P}_{t,n}^{R,k}
$$
  
\n
$$
\mathbf{u}_{t,n}^{k+1} = \mathbf{u}_{t,n-1} + \Delta \mathbf{u}_{t,n}^{k+1} = \mathbf{u}_{t,n}^k + \delta \mathbf{u}_{t,n}^{k+1}
$$
\n(1.13)

where, superscript k is the iteration counter,  $\mathbf{P}_t^R$  the residual nodal force vector in structural level,  $\Delta \mathbf{u}_{t,n}^{k+1}$  the total incremental displacement vector from the last converged step, and  $\delta \mathbf{u}_n^{k+1}$  the last incremental displacement vector.

- ③ Loop over all the elements and determine their state.
	- Determine the element nodal displacement vector in global reference.

If  $k = 1$ ,

$$
\delta \pmb\delta^k_{e,n} = \mathcal{A}_{b,e} \cdot \delta \mathbf{u}^k_{t,n} + \mathcal{A}_{b,e} \cdot \delta \mathbf{u}^k_{u,n}
$$

If  $k \neq 1$ ,

$$
\delta\pmb\delta^k_{e,n}=\mathcal{A}_{b,e}\cdot\delta\mathbf{u}_{t,n}^k
$$

where,  $A_{b,e}$  is a displacement extracting operator.

$$
\pmb{\delta}^{k}_{e,n} = \pmb{\delta}^{k-1}_{e,n} + \delta \pmb{\delta}^{k}_{e,n}
$$

and,  $\boldsymbol{\delta}_{e,n}^0$  corresponds to  $\boldsymbol{\delta}_{e,n-1}$ .

• Determine the element nodal displacement vector in local reference

$$
\delta \overline{\mathbf{d}}_{e,n}^k = \mathbf{\Gamma}_e \cdot \delta \boldsymbol{\delta}_{e,n}^k
$$

$$
\overline{\mathbf{d}}_{e,n}^k = \overline{\mathbf{d}}_{e,n}^{k-1} + \delta \overline{\mathbf{d}}_{e,n}^k
$$

and,  $\overline{\mathbf{d}}_{e,n}^0$  corresponds to  $\overline{\mathbf{d}}_{e,n-1}$ .

④ Start the section state determination by looping over the element's sections. The total number of section may vary from element to element. Therefore, the total number of sections in an element is  $nIp_e$  and it depends on the number of integration points in the Gauss Legendre quadrature rule.

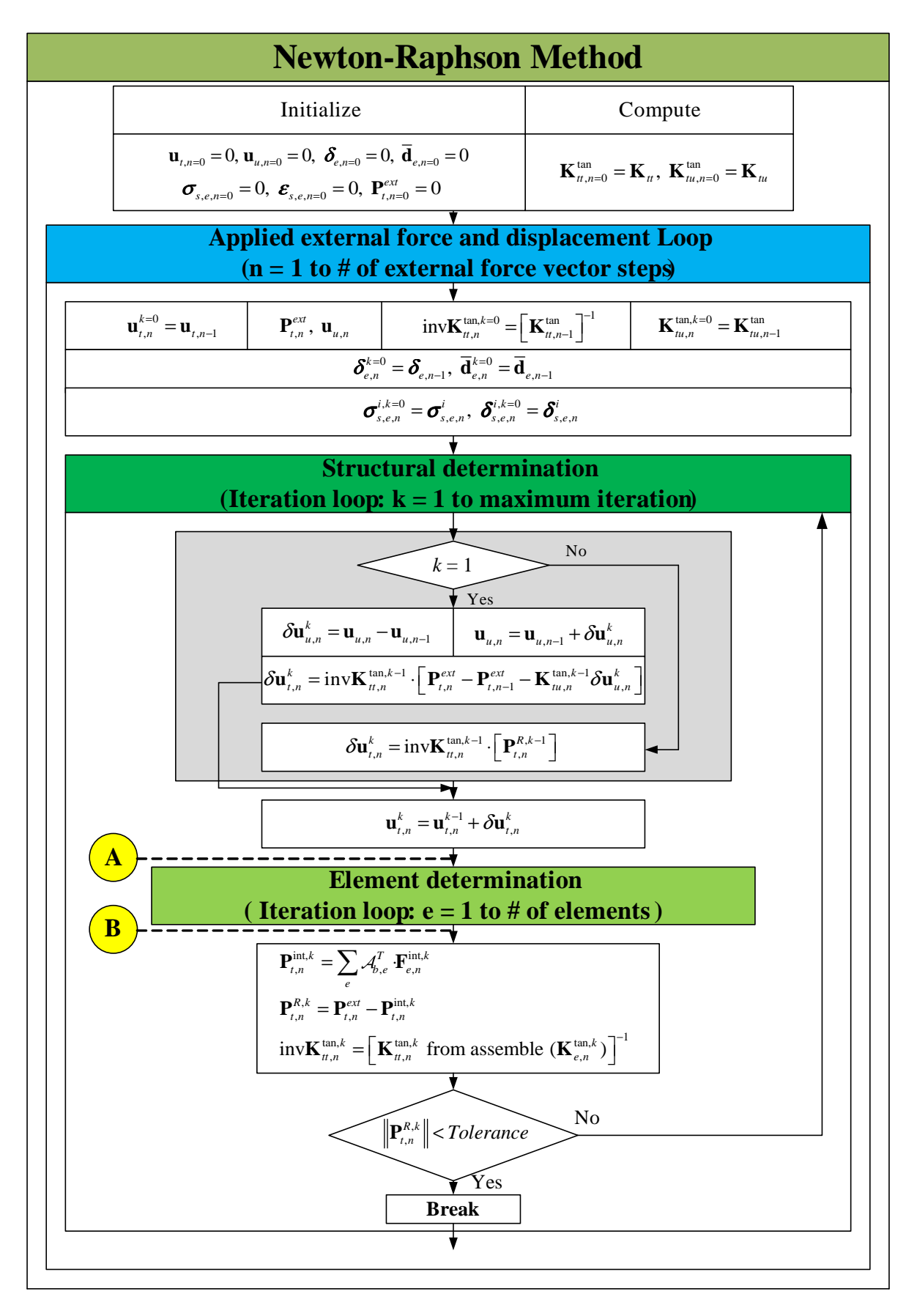

<span id="page-17-0"></span>Figure 1.5: Flow chart of nonlinear analysis using stiffness-based method (1)

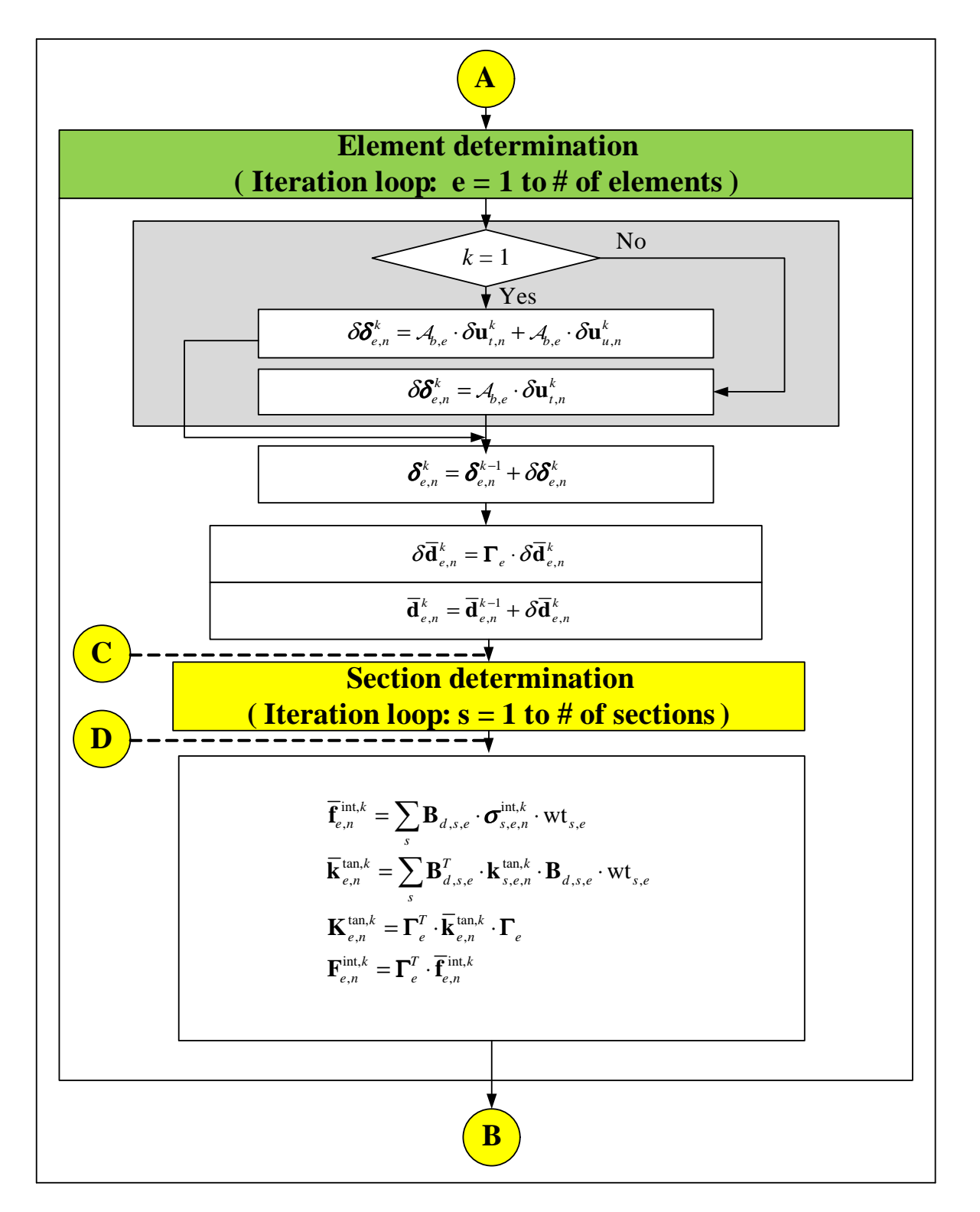

<span id="page-18-0"></span>Figure 1.6: Flow chart of nonlinear analysis using stiffness-based method (2)

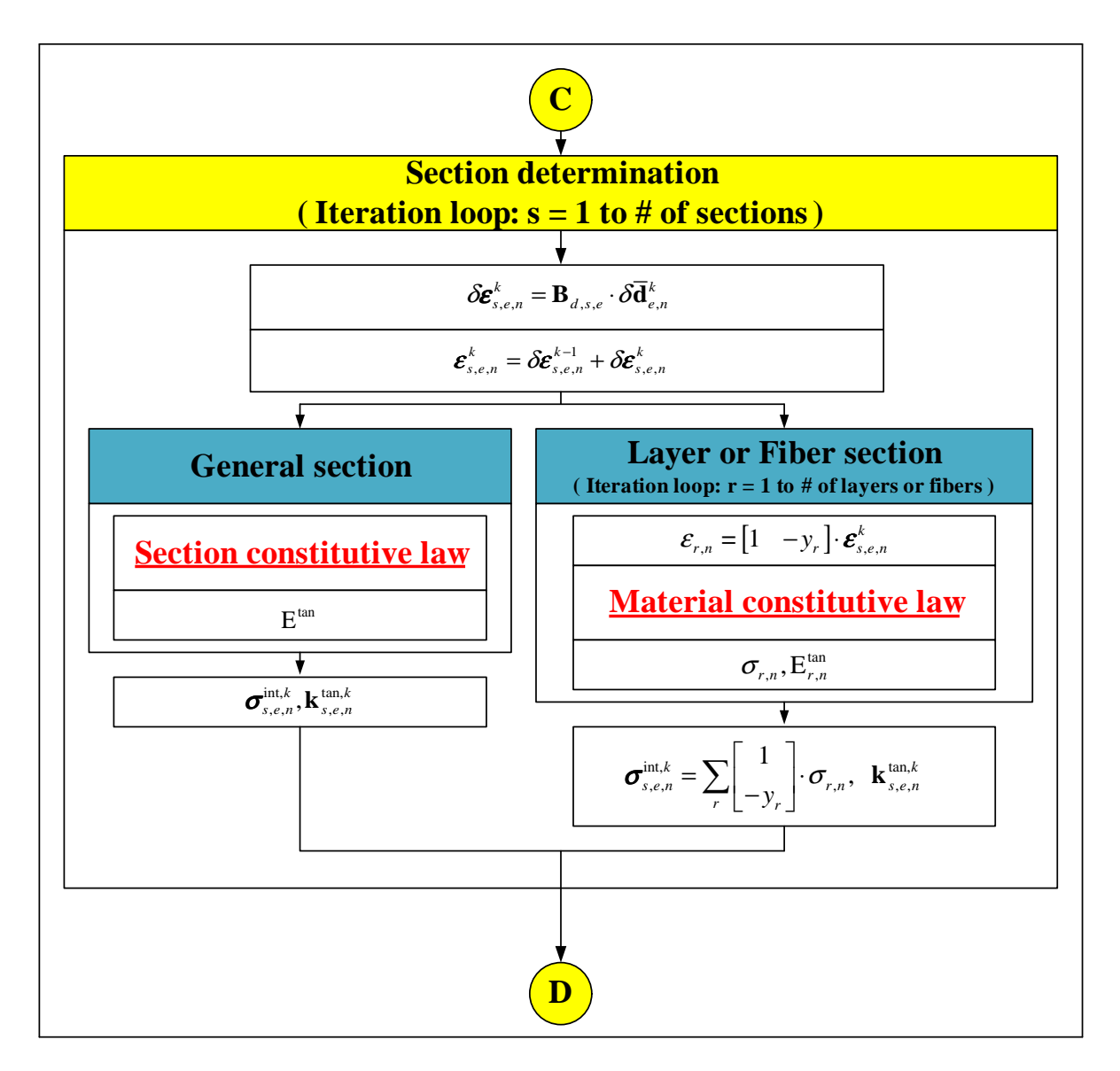

<span id="page-19-0"></span>Figure 1.7: Flow chart of nonlinear analysis using stiffness-based method (3)

For the section state determination, we first need to distinguish between general section and fiber section as described later in Sec. [1.3.](#page-44-0) Presently, we only consider general section. The state determination of each section is commputed within loop  $s$  which refers to the  $s^{th}$  section.

$$
\delta\pmb{\varepsilon}_{s,e,n}^k=\mathbf{B}_{d,s,e}\cdot\delta\overline{\mathbf{d}}_{e,n}^k
$$

where,  $\mathbf{B}_{d,s,e}$  is the matrix derived (derivatives) from the displacement interpolation functions at  $s^{th}$  section of  $e^{th}$  element.

$$
\boldsymbol{\varepsilon}_{s,e,n}^{k}=\boldsymbol{\varepsilon}_{s,e,n}^{k-1}+\delta\boldsymbol{\varepsilon}_{s,e,n}^{k}
$$

and,  $\boldsymbol{\varepsilon}_{s,e,n}^0$  corresponds to  $\boldsymbol{\varepsilon}_{s,e,n-1}$ .

⑤ Determine the section tangent stiffness matrix and the internal section force vector. If the section constitutive law is explicitly known, then  $\mathbf{k}_{s,e,n}^{tan,k}$  and  $\sigma_{s,e,n}^{int,k}$  are determined from  $\boldsymbol{\varepsilon}_{s,e,n}^{k}$ . For linear elastic section, we need not to recompute  $\mathbf{k}_{s,e,n}^{tan,k}$  as it is identical to the initial section stiffness matrix  $\mathbf{k}_{s,e}$ .

Thus, for elastic sections:

$$
\begin{array}{rcl}\mathbf{k}_{s,e,n}^{tan,k} & = & \mathbf{k}_{s,e} \\
\boldsymbol{\sigma}_{s,e,n}^{int,k} & = & \mathbf{k}_{s,e,n}^{tan,k} \cdot \boldsymbol{\varepsilon}_{s,e,n}^{k}\n\end{array}
$$

where,  $\mathbf{k}_{s,e,n}^{tan,k}$  is the section tangent stiffness matrix at  $k^{th}$  iteration.

⑥ Determine first the internal element nodal force vector and the element tangent stiffness matrix, then from Eq. [1.10](#page-13-0) and Eq. [1.8,](#page-12-3) determine  $\overline{\mathbf{f}}_{e,n}^{int,k}$  and  $\overline{\mathbf{k}}_{e,n}^{tan,k}$ .

$$
\overline{\mathbf{f}}_{e,n}^{int,k} = \sum_s \mathbf{B}_{d,s,e}^T \cdot \pmb{\sigma}_{s,e,n}^{int,k} \ \mathrm{wt}_{s,e}
$$

where,  $\text{wt}_{s,e}$  is the weight coefficient associated with the Jacobian at the  $s^{th}$  section of the  $e^{th}$  element.

$$
\overline{\mathbf{k}}^{tan,k}_{e,n} = \sum_{s} \mathbf{B}^T_{d,s,e} \cdot \mathbf{k}^{tan,k}_{s,e,n} \cdot \mathbf{B}_{d,s,e} \cdot \mathrm{wt}_{s,e}
$$

where,  $\overline{k}_{e,n}^{tan,k}$  is the element tangent stiffness matrix in local reference. Finally, from Eq. [1.9,](#page-12-4) determine  $\mathbf{F}_{e,n}^{int,k}$  and  $\mathbf{K}_{e,n}^{tan,k}$ .

$$
\begin{array}{rcl}\n\mathbf{F}_{e,n}^{int,k} & = & \mathbf{\Gamma}_{e}^{T} \cdot \overline{\mathbf{f}}_{e,n}^{int,k} \\
\mathbf{K}_{e,n}^{tan,k} & = & \mathbf{\Gamma}_{e}^{T} \cdot \overline{\mathbf{k}}_{e,n}^{tan,k} \cdot \mathbf{\Gamma}_{e}\n\end{array}
$$

⑦ Determine the internal nodal force vector and the augmented tangent stiffness matrix.

$$
\begin{array}{rcl}\n\mathbf{P}_{t,n}^{int,k} &=& \sum_{e} \mathcal{A}_{b,e}^T \cdot \mathbf{F}_{e,n}^{int,k} \\
\mathbf{K}_{S,n}^{tan,k} &=& \sum_{e} \mathcal{A}_{b,e}^T \cdot \mathbf{K}_{e,n}^{tan,k} \cdot \mathcal{A}_{b,e}\n\end{array}
$$

where,  $\mathcal{A}_{b,e}^T$  is a force assembling operator, and  $\mathbf{K}_{S,n}^{tan,k}$  encompasses the four submatrices,  $\mathbf{K}_{tt,n}^{tan,k}$ ,  $\mathbf{K}_{tu,n}^{tan,k}$ ,  $\mathbf{K}_{ut,n}^{tan,k}$ , and  $\mathbf{K}_{uu,n}^{tan,k}$  as shown Eq. [1.11.](#page-16-2)

⑧ Compute the residual nodal force vector at the structural level from Eq. [1.13](#page-16-3) and check for convergence:

- If  $\mathbf{P}_{t,n}^{R,k}$  is within the specified tolerance, go to next force increment.
- If  $\mathbf{P}_{t,n}^{R,k}$  is not within the specified tolerance, k is updated to  $k+1$  and the next Newton-Raphson iteration starts. Eq. [1.13](#page-16-3) in ② through ⑧ are repeated until convergence occurs at the structure level.

#### <span id="page-20-0"></span>**1.2.2 Flexibility-based 2D beam-column element**

Flexibility-based 2D beam-column elements are "nonconformist" finite elements since they yield the element flexibility matrix rather than the classical stiffness matrix, and are based on the equations of equilibrium rather than on assumed displacement field. Nevertheless, they do offer some important advantages which will be highlighted later.

#### <span id="page-21-0"></span>**1.2.2.1 Formulation**

In this section we will derive the element flexibility matrix  $\tilde{\mathbf{c}}_e$  without rigid body modes and then invert it to obtain the corresponding element stiffness matrix  $\mathbf{k}_e$  (again without rigid body modes). The retained degrees of freedom are the axial force at node 2, and the two end moments.

This is particularly interesting in those instances where stiffness-based method formulations are approximate and flexibility-based method formulations are exact such as a section varying along the element and elements with material nonlinearity.

Whereas we have used the principle of virtual work (displacement) for the derivation of the stiffness based element, we shall now use the principle of complementary virtual work (force) through the usual three steps.

**Equilibrium** will now be strongly enforced (whereas it was satisfied in the weak sense previously), Fig. [1.8](#page-21-1)

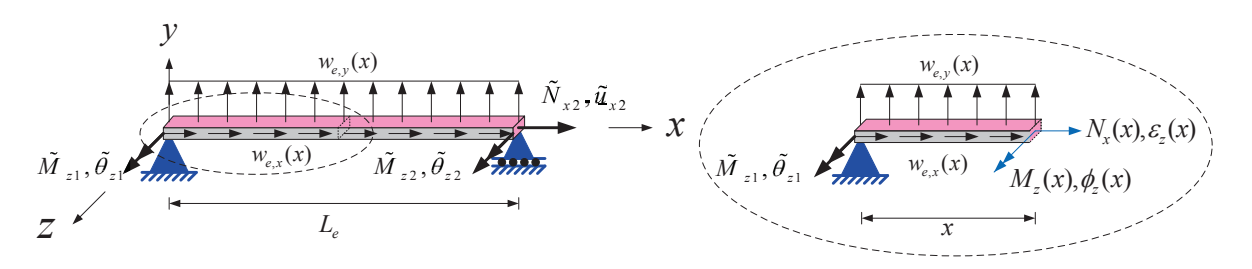

<span id="page-21-2"></span><span id="page-21-1"></span>Figure 1.8: 2D beam-column element without rigid body modes

$$
\begin{cases}\n\frac{\mathbf{w}_{e}(x)}{w_{e}^{(e)}(x)} + \mathcal{L}_{f} \cdot \boldsymbol{\sigma}_{s}(x) = \mathbf{0} \\
\text{External} \\
w_{x}^{(e)}(x) \\
w_{y}^{(e)}(x)\n\end{cases}\n\bigg\} + \begin{bmatrix}\n\frac{\mathrm{d}}{\mathrm{d}x} & 0 \\
0 & \frac{\mathrm{d}^{2}}{\mathrm{d}x^{2}}\n\end{bmatrix}\n\begin{cases}\nN_{x}(x) \\
M_{z}(x)\n\end{cases}\n\bigg\} = \mathbf{0}
$$
\n(1.14)

where,  $w_e(x)$  is the external element traction vector and  $\mathcal{L}_f$  is the force differential operator which enforces equilibrium.

By analogy, in the stiffness formulation, the compatibility was "strongly" enforced, and it has led to the interpolation functions for displacements (also known as shape functions in that particular case).

In here, we will be expressing the equilibrium of sectional stresses in terms of the nodal forces through equilibrium. We first assume that there are no external element traction<sup>3</sup>, that is  $\mathbf{w}_e(x) = \mathbf{0}$ . Whereas we previously used displacement interpolation functions, we now need force interpolation functions,  $N_f(x)$  in order to exactly satisfy equilibrium (Eq. [1.14\)](#page-21-2) along the element

$$
\left[\begin{array}{cc} \frac{\mathrm{d}}{\mathrm{d}x} & 0\\ 0 & \frac{\mathrm{d}^2}{\mathrm{d}x^2} \end{array}\right] \left\{\begin{array}{c} N_x(x)\\ M_z(x) \end{array}\right\} = \mathbf{0}
$$

will yield

<span id="page-21-3"></span>
$$
\frac{\mathrm{d}N_x(x)}{\mathrm{d}x} = 0
$$
\n
$$
\frac{\mathrm{d}^2M_z(x)}{\mathrm{d}x^2} = 0
$$

Integrating these equations, we obtain

$$
N_x(x) = c_3
$$
  
\n
$$
M_z(x) = c_1 x + c_2
$$
\n(1.15)

Applying the natural boundary condition from Fig. [1.8](#page-21-1) with the sign convention (on section force) shown in Fig. [1.9,](#page-22-0)

<sup>3</sup>This restriction will be later removed.

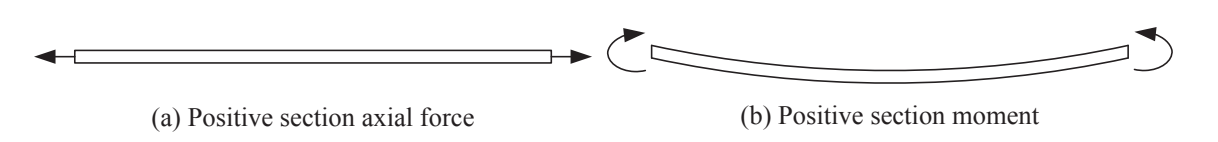

<span id="page-22-1"></span><span id="page-22-0"></span>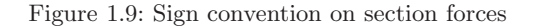

 $N_x(L) = N_{x2}$  $M_z(0) = -M_{z1}$  $M_z(L) = M_{z2}$ 

we obtain

$$
c_1 = \frac{M_{z1} + M_{z2}}{L_e}
$$
  
\n
$$
c_2 = -M_{z1}
$$
  
\n
$$
c_3 = N_{x2}
$$
\n(1.16)

Substituting Eq. [1.16](#page-22-1) into Eq. [1.15,](#page-21-3)

$$
N_x(x) = N_{x2}
$$
  

$$
M_z(x) = \left(\frac{x}{L_e} - 1\right) M_{z1} + \frac{x}{L_e} M_{z2}
$$

<span id="page-22-2"></span>or

$$
\underbrace{\left\{\begin{array}{c} N_x(x) \\ M_z(x) \end{array}\right\}}_{\sigma_s(x)} = \underbrace{\left\{\begin{array}{cc} 0 & 0 & 1 \\ \frac{x}{L_e} - 1 & \frac{x}{L_e} & 0 \end{array}\right\}}_{\mathbf{N}_f(x)} \underbrace{\left\{\begin{array}{c} M_{z1} \\ M_{z2} \end{array}\right\}}_{\tilde{\mathbf{f}}_e} \tag{1.17}
$$

where,  $\tilde{\mathbf{f}}_e$  is the element nodal force vector without rigid body modes.

Finally, from Eq. [1.17,](#page-22-2) we extract the matrix of force interpolation functions.

$$
\mathbf{N}_f(x) = \begin{bmatrix} 0 & 0 & 1\\ \frac{x}{L_e} - 1 & \frac{x}{L_e} & 0 \end{bmatrix}
$$

It should be noted that these shape functions enforce equilibrium at any section along the element.

**Constitutive law** : Whereas we have previously expressed section forces in terms of section deformations (Eq. [1.5\)](#page-11-1), we now need to express section deformations in terms of section forces

<span id="page-22-3"></span>
$$
\varepsilon_s(x) = \mathbf{c}_s(x) \cdot \boldsymbol{\sigma}_s(x) \tag{1.18}
$$

where,  $\mathbf{c}_s(x)$  is the section flexibility matrix. If  $\mathbf{c}_s(x)$  is not derived from fiber section (which will be discussed in Sec. [1.3\)](#page-44-0), then for linear elastic analysis  $c_s(x)$  is simply.

$$
\mathbf{c}_s(x) = \begin{bmatrix} \frac{1}{E(x) \cdot A(x)} & 0\\ 0 & \frac{1}{E(x) \cdot I_z(x)} \end{bmatrix}
$$

which is simply the inverse of Eq. [1.6.](#page-11-3) We note that shear deformations (but not shear forces) are absent in this classical Euler-Bernouilli formulation, whereas they are included i the so-called Timoshenko formulation.

#### **Compatibility** of displacements:

This requirement will be enforced only in a weak form through the principle of complementary virtual work (as

opposed to the principle of virtual work for the stiffness-based method in Eq. [1.7\)](#page-11-2).

<span id="page-23-2"></span>
$$
\underbrace{\delta \tilde{\mathbf{t}}_e^T \tilde{\mathbf{d}}_e}_{\text{External}} = \underbrace{\int_0^{L_e} \delta \boldsymbol{\sigma}_s(x)^T \cdot \boldsymbol{\varepsilon}_s(x) \, dx}_{\text{Internal}}
$$
\n(1.19)

where  $\mathbf{d}_e$  is the element nodal displacement vector without rigid body modes.

Substituting Eq. [1.17](#page-22-2) and Eq. [1.18](#page-22-3) into Eq. [1.19](#page-23-2) and since the latter must hold for any arbitary  $\delta \tilde{\mathbf{f}}_e$ , we obtain

$$
\delta \tilde{\mathbf{f}}_e^T \tilde{\mathbf{d}}_e = \int_0^{L_e} \delta \tilde{\mathbf{f}}_e^T \cdot \mathbf{N}_f(x)^T \cdot \mathbf{c}_s(x) \cdot \boldsymbol{\sigma}_s(x) dx
$$

$$
\tilde{\mathbf{d}}_e = \int_0^{L_e} \mathbf{N}_f(x)^T \cdot \mathbf{c}_s(x) \cdot \boldsymbol{\sigma}_s(x) dx = \underbrace{\int_0^{L_e} \mathbf{N}_f(x)^T \cdot \mathbf{c}_s(x) \cdot \mathbf{N}_f(x) dx}_{\tilde{\mathbf{c}}_e} \cdot \tilde{\mathbf{f}}_e
$$

$$
\tilde{\mathbf{d}}_e = \tilde{\mathbf{c}}_e \cdot \tilde{\mathbf{f}}_e
$$

The element flexibility matrix without rigid body modes in local reference is thus given by

<span id="page-23-3"></span>
$$
\tilde{\mathbf{c}}_e = \int_0^{L_e} \mathbf{N}_f(x)^T \cdot \mathbf{c}_s(x) \cdot \mathbf{N}_f(x) dx
$$
\n(1.20)

which is the counterpart of Eq. [1.8,](#page-12-3) and the corresponding element stiffness matrix without rigid body modes in local reference is simply

$$
\tilde{\rm {\bf k}}_{e} = \left[ \tilde{\rm {\bf c}}_{e} \right]^{-1}
$$

### <span id="page-23-0"></span>**1.2.2.2 Coordinate system for flexibility-based 2D beam-column element with Bernoulli beam theory**

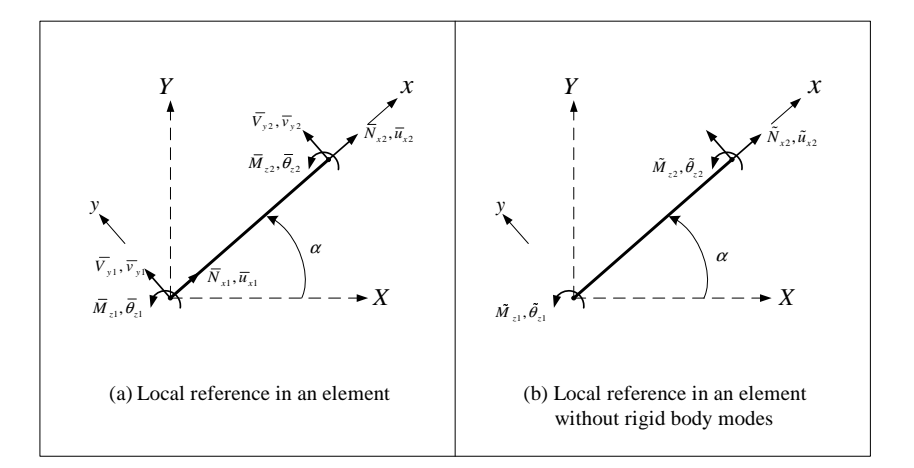

<span id="page-23-1"></span>Figure 1.10: Internal forces and corresponding displacements in local coordinate system with or without rigid body for the flexibility-based 2D beam-column element

Contrarily to the reference system of the stiffness-based method in Fig. [1.2,](#page-12-2) we need to consider forces and displacements in local reference with and without rigid body modes as shown in Fig. [1.10.](#page-23-1)

Element nodal force vector without rigid body modes in local reference are (arbitrarily) selected as

 $\tilde{\mathbf{f}}_e = [\tilde{M}_{z1}, \ \tilde{M}_{z2}, \ \tilde{N}_{x2}]^T$ 

and the corresponding element nodal displacement vector without rigid body modes in local reference are given by

 $\tilde{\mathbf{d}}_e = [\tilde{\theta}_{z1}, \ \tilde{\theta}_{z2}, \ \tilde{u}_{x2}]^T$ 

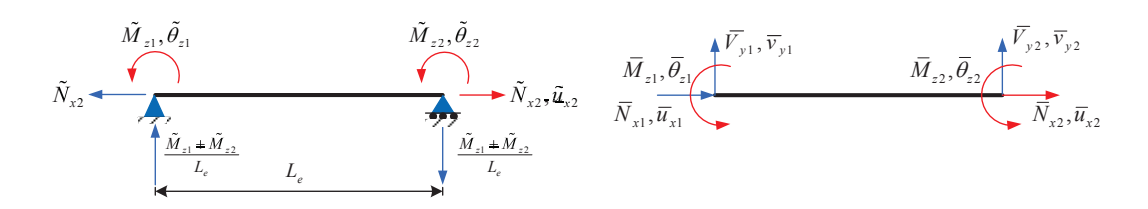

<span id="page-24-3"></span><span id="page-24-2"></span>Figure 1.11: The relationship between rigid body modes and no rigid body modes

The relationship between rigid body modes and no rigid body modes is obtained through equilibrium, Fig. [1.11.](#page-24-2)

$$
\begin{cases}\n\frac{\overline{N}_{x1}}{\overline{V}_{y1}} \\
\frac{\overline{M}_{z1}}{\overline{N}_{x2}} \\
\frac{\overline{N}_{y2}}{\overline{N}_{z2}}\n\end{cases} = \begin{bmatrix}\n0 & 0 & -1 \\
\frac{1}{Le} & \frac{1}{Le} & 0 \\
0 & 0 & 1 \\
-\frac{1}{Le} & -\frac{1}{Le} & 0 \\
0 & 1 & 0\n\end{bmatrix} \begin{cases}\n\tilde{M}_{z1} \\
\tilde{M}_{z2} \\
\tilde{N}_{x2}\n\end{cases}
$$
\n
$$
\overline{\tilde{\mathbf{f}}_e}
$$
\n
$$
\overline{\tilde{\mathbf{f}}_e} = \tilde{\mathbf{\Gamma}}_e^T \cdot \tilde{\mathbf{f}}_e
$$
\n
$$
\overline{\tilde{\mathbf{f}}_e} = \tilde{\mathbf{\Gamma}}_e^T \cdot \tilde{\mathbf{f}}_e
$$
\n
$$
\overline{\mathbf{d}}_e = \tilde{\mathbf{\Gamma}}_e^T \cdot \tilde{\mathbf{d}}_e
$$
\n
$$
\mathbf{K}_e = \tilde{\mathbf{\Gamma}}_e^T \cdot \tilde{\mathbf{k}}_e \cdot \tilde{\mathbf{\Gamma}}_e
$$
\n(1.22)

which is the counterpart of Eq. [1.9.](#page-12-4)

Finally, the derivation of the stiffness matrix from the flexibility one and the equations of equilibrium parallels the one which yielded Eq. ??

$$
[\mathbf{K}] = \begin{bmatrix} [\mathbf{d}]^{-1} & [\mathbf{d}]^{-1} [\mathcal{B}]^T \\ \hline [\mathcal{B}][\mathbf{d}]^{-1} & [\mathcal{B}][\mathbf{d}]^{-1} [\mathcal{B}]^T \end{bmatrix}
$$
(1.23)

#### <span id="page-24-0"></span>**1.2.2.3 State determination**

In their early and pioneering publication ? did not provide a clear and consistent method for calculating the internal element force vectors from element deformations. Possibly because the finite element formulation is based on the complementary principle of virtual work and the corresponding flexibility-based 2D beam-column elements do not have shape functions that relate deformation field inside the element with element nodal displacement vector.

Since the global finite element formulation is based on the stiffness (displacement) formulation, the flexibility (force) based element formulation will have to be reconciled with the global formulation. Furthermore, internal element force vectors of all elements should be determined during the phase of state determination. Hence, the state determination is obtained from the mixed stiffness-based and flexibility-based methods.

The nonlinear algorithm for the mixed stiffness-based and flexibility-based methods will be divided into two methods (a) with Newton-Raphson iteration in the element level to determine element state, (b) without iteration in the element level to determine element state. The former is based on the formulation of (?) and the later on the one of (?).

<span id="page-24-1"></span>**1.2.2.3.1 With element iterations** As with the state determination of stiffness-based 2D beam-column in a nonlinear structural analysis the state determination process for the mixed stiffness-based and flexibility-based methods with Newton-Raphson iteration loop in the element level is made up of three parts as shown in Fig. [1.14](#page-27-0) (which is the counterpart of Fig. [1.3\)](#page-14-0).

- 1. Section state determination, Fig. [1.14\(](#page-27-0)c)
- 2. Element state determination, Fig. [1.14\(](#page-27-0)b)
- 3. Structure state determination, Fig. [1.14\(](#page-27-0)a)

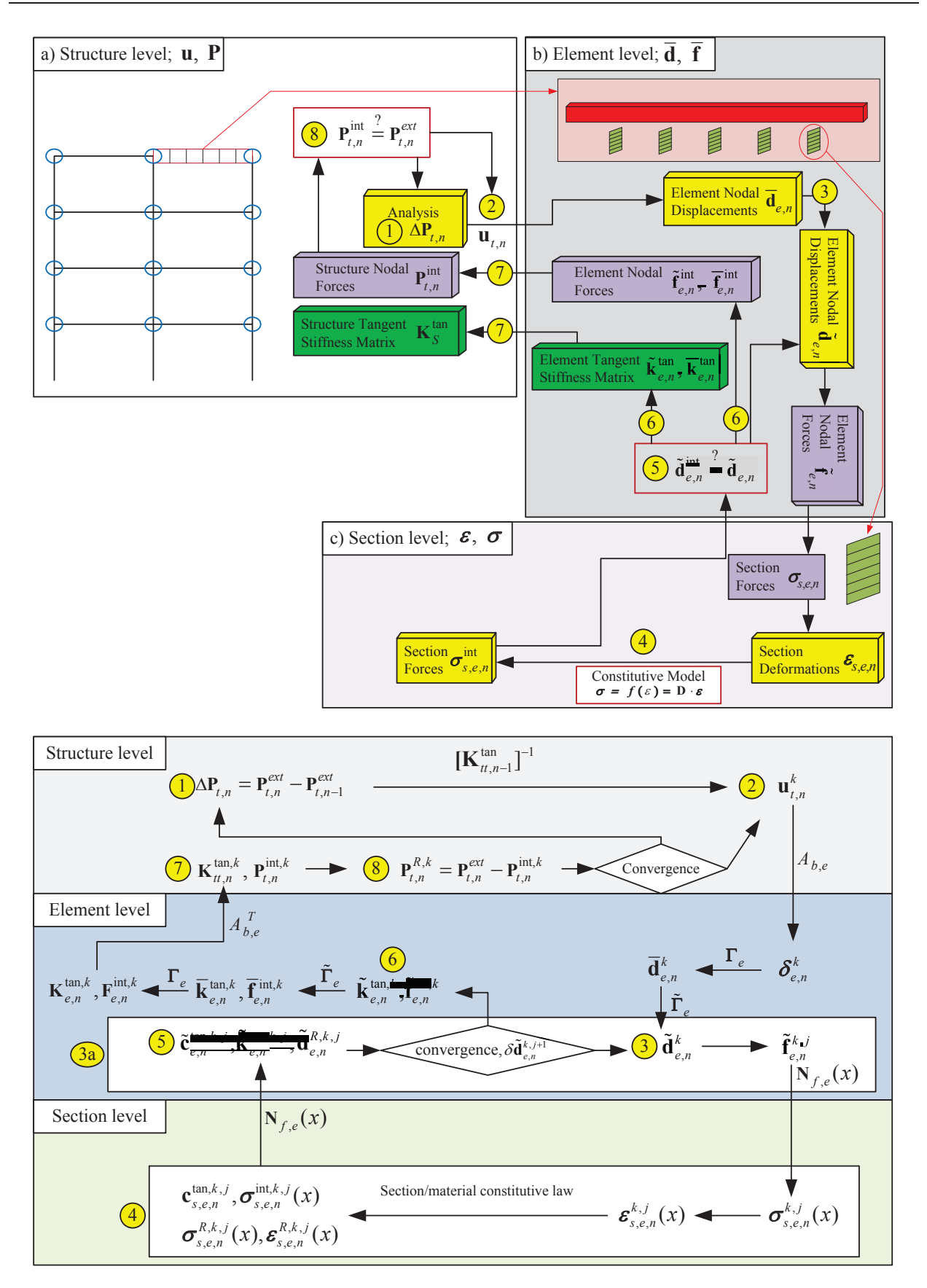

<span id="page-25-0"></span>Figure 1.12: State determination procedure for flexibility-based method with Newton-Raphson iteration in the element

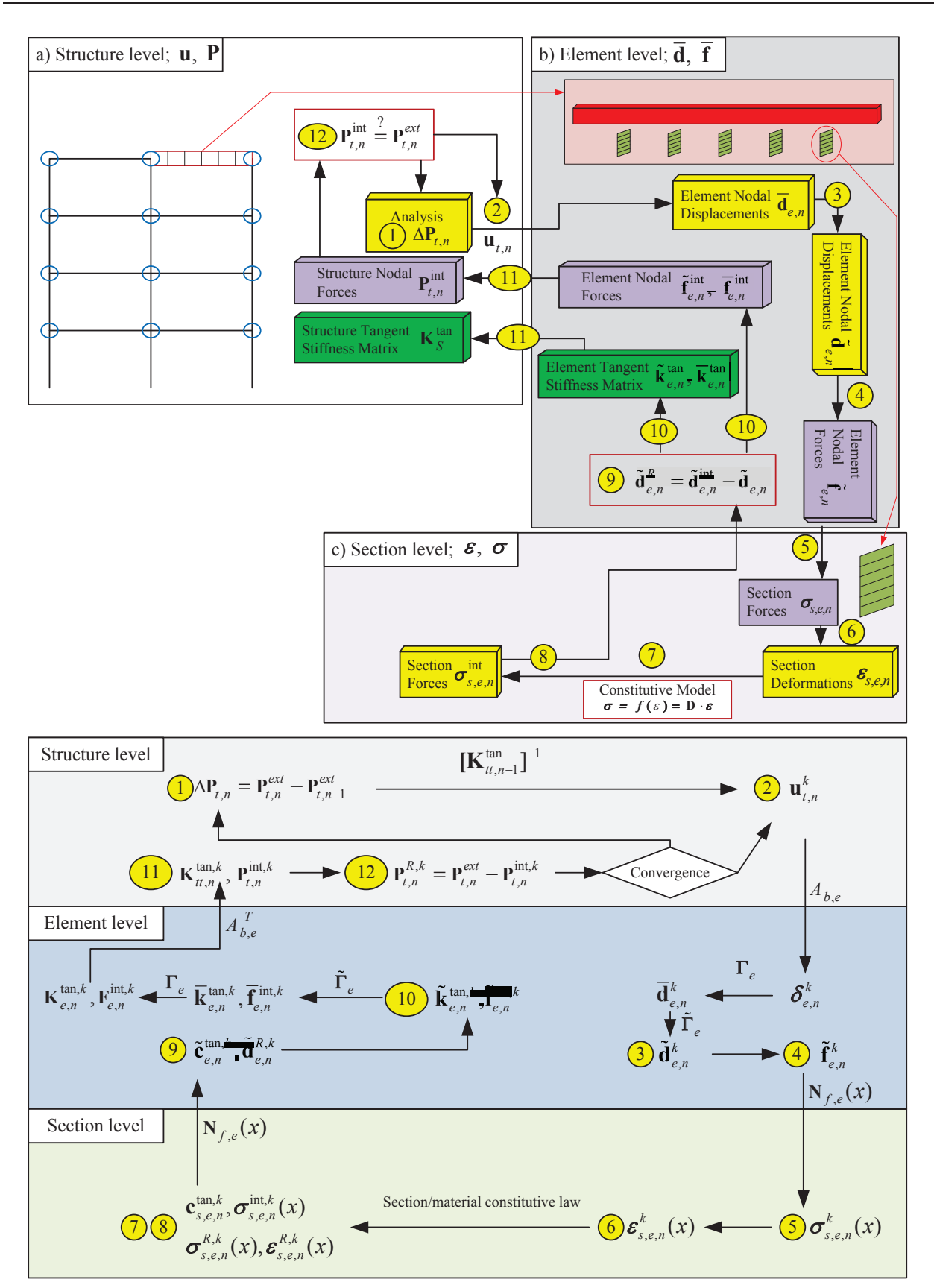

<span id="page-26-0"></span>Figure 1.13: State determination procedure for flexibility-based method without Newton-Raphson iteration in the element

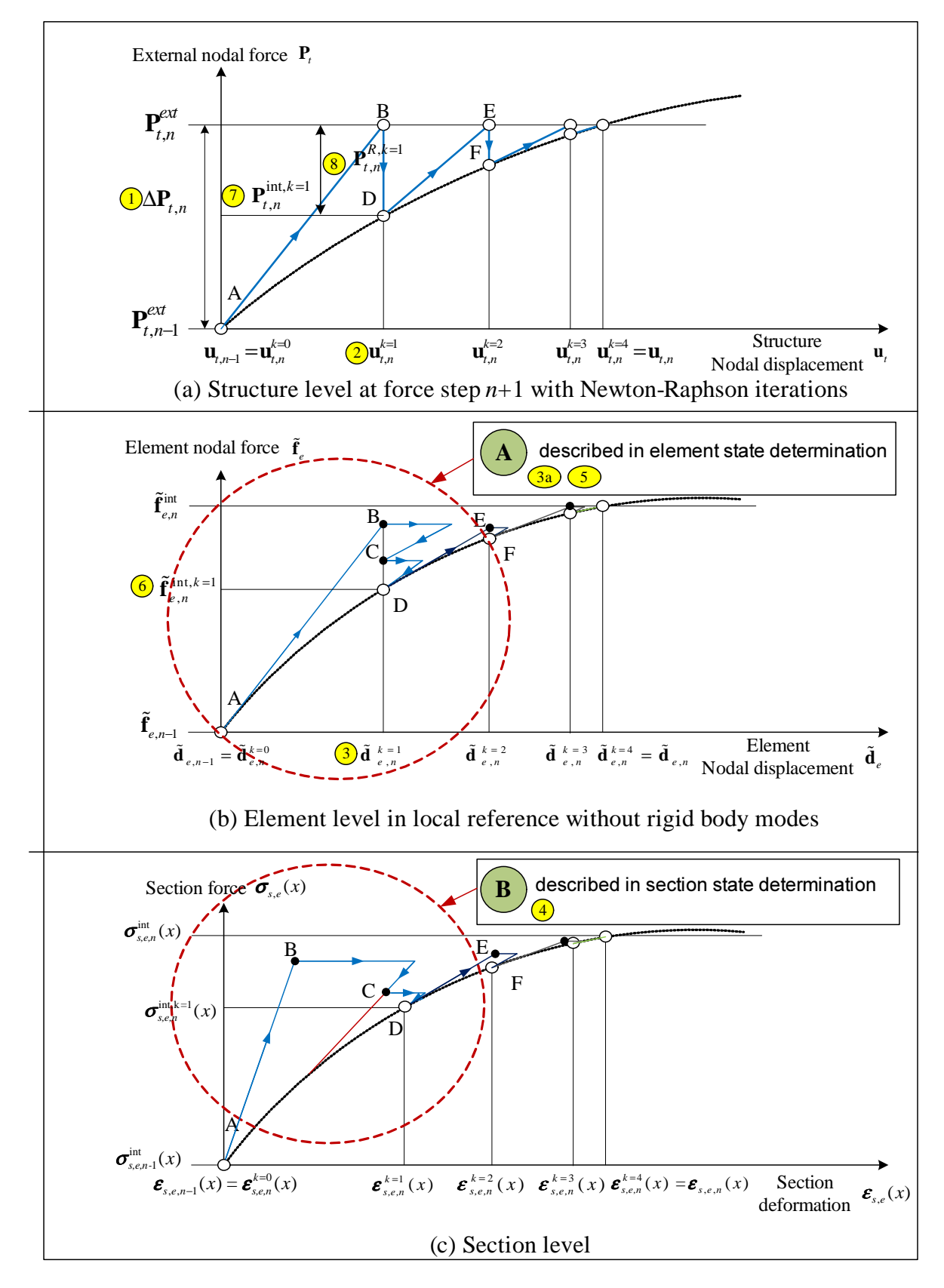

<span id="page-27-0"></span>Figure 1.14: State determination for flexibility-based method with element iteration (?)

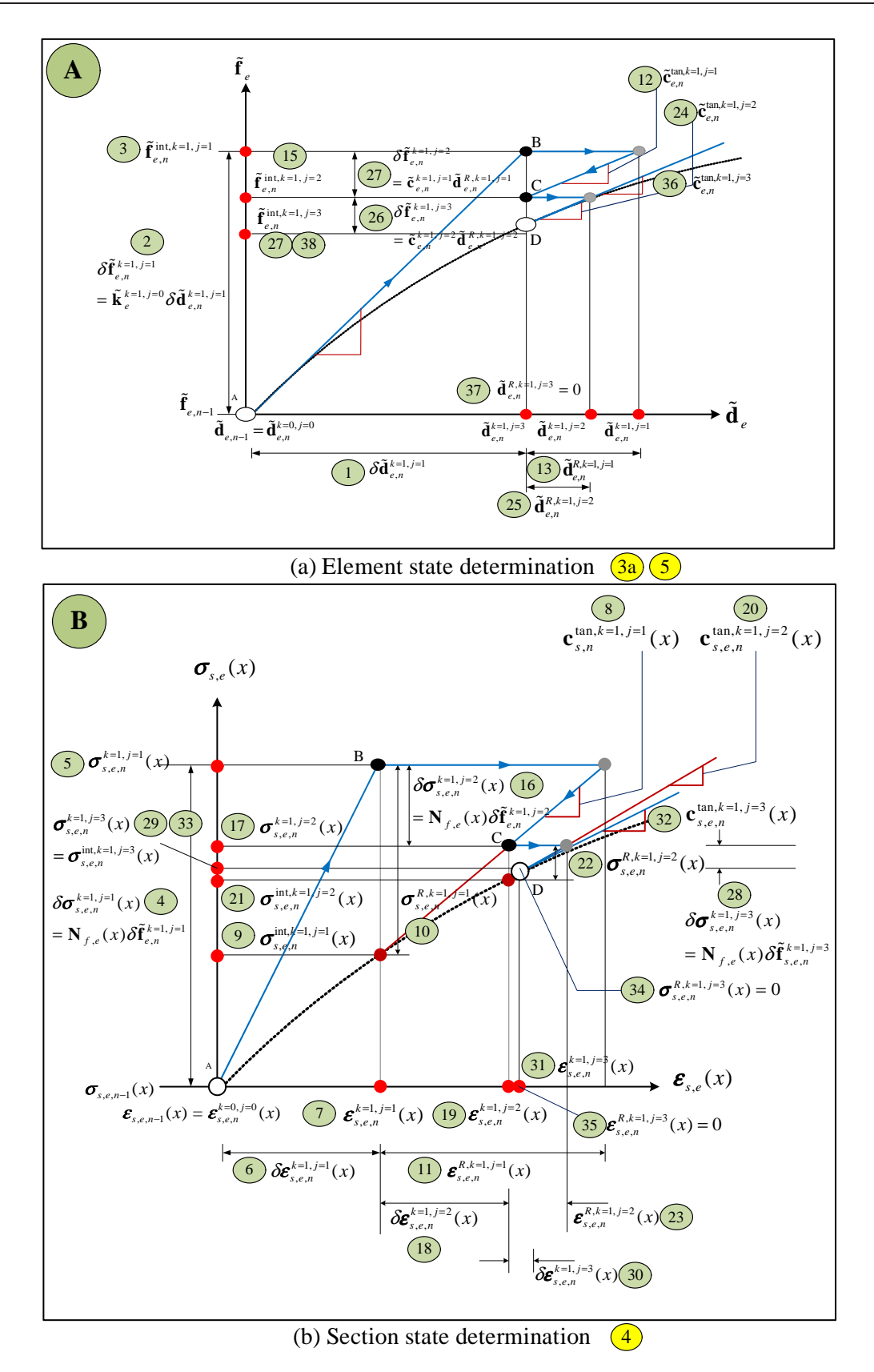

<span id="page-28-0"></span>Figure 1.15: Element and section state determinations for flexibility-based 2D beam-column element with Newton-Raphson iteration loop in the element level

Where, superscript j in Fig. [1.14\(](#page-27-0)b) denotes the iteration scheme at the element level in the element state determination process. This iteration loop is necessary for the determination of the internal element nodal force vector  $\tilde{\mathbf{f}}_e^{int,k}$ that correspond to the element nodal displacement vector  $\tilde{\mathbf{d}}_e^k$  at the  $k^{th}$  Newton-Raphson iteration.

It is again assumed that the Newton-Raphson is used for the iteration process in the structural level and that this does not affect the iterative scheme in the element level (which determines the internal element nodal force vector  $\tilde{\mathbf{f}}_e^{int}$  for the element nodal displacement vector  $\tilde{\mathbf{d}}_e$ ).

Broadly speaking, this formulation can be decomposed as follows:

- 1. First, determine the element nodal force vector  $\tilde{\mathbf{f}}_{e,n}^{k,j}$  ( $\circledast$ ) from the current element nodal displacement vector using the element tangent stiffness matrix  $\tilde{\mathbf{k}}_{e,n}^{tan,k,j-1}$  (3) of the previous iteration.
- 2. Through the force interpolation functions  $N_{f,e}(x)$  determine the section force vectors  $\sigma_{s,e,n}^{k,j}(x)$  along the element. These are two complications in this procedure.
	- a) The determination of the section deformation vectors  $\varepsilon_{s,e,n}^{k,j}(x)$  from section force vectors since the nonlinear section force-deformation relation is commonly expressed as an explicit function of section deformation vector  $(\Phi)$ .
	- b) Changes in the section tangent stiffness matrices  $\mathbf{k}_{s,e,n}^{tan}(x)$  produce a new element tangent stiffness matrix which, in turn, changes the element nodal force vector for the given element nodal displacement vector (⑥).

These problems are solved through a nonlinear approach which first determines residual element nodal displacement vector  $\tilde{\mathbf{d}}_{e,n}^{R,k,j}$  at each iteration. Then, compatibility of displacement at the structural level requires that this residual element nodal displacement vector be corrected.

This is accomplished at the element level by applying corrective element nodal force vector based on the current element tangent stiffness matrix. The corresponding section force vectors are then determined from the force interpolation functions so that equilibrium will always be satisfied along the element. These section force vectors will not change during the section state determination in order to maintain equilibrium along the element.

Finally, the linear approximation of the section force-deformation relation about the present state results in residual section deformation vectors  $\sigma_{s,e,n}^{R,k,j}(x)$ . These are then integrated along the element to obtain new residual element nodal displacement vector (⑤) and the whole process is repeated until convergence occurs. It is important to stress that compatibility of element nodal displacement vector and equilibrium along the element are always satisfied in this process.

The nonlinear solution procedure for the element and section state determinations in Fig. [1.14](#page-27-0) are illustrated in details in Fig. [1.15](#page-28-0) for one Newton-Raphson iteration  $k$ . For illustrative purposes, convergence in loop  $j$  is reached in three iterations in Fig. [1.15.](#page-28-0)

The goal of the Newton-Raphson iteration loop in the element level is to determine the internal element nodal force vector  $(\circledast)$  for the current element nodal displacement vector at the  $k^{th}$  Newton-Raphson iteration, hence

$$
\tilde{\mathbf{d}}_{e,n}^{k}=\tilde{\mathbf{d}}_{e,n}^{k-1}+\delta\tilde{\mathbf{d}}_{e,n}^{k}
$$

An iterative process in the element level denoted through the superscript j will be introduced inside the  $k^{th}$ Newton-Raphson iteration, and the first iteration corresponds to  $j = 1$ .

The initial state of the element, represented by the point **A**, and  $j = 0$  and  $k = 0$  in Fig. [1.15,](#page-28-0) corresponds to the state at the end of the last convergence in structural level. With the initial element tangent stiffness matrix given by

$$
\tilde{\mathbf{c}}_{e,n}^{tan,k=1,j=0} = \tilde{\mathbf{c}}_{e,n-1}^{tan}
$$

and the given incremental element nodal displacement vector

$$
\delta\tilde{\mathbf{d}}_{e,n}^{k=1,j=1}=\delta\tilde{\mathbf{d}}_{e,n}^{k=1}
$$

hence, the corresponding incremental element nodal force vector is

$$
\delta\widetilde{\mathbf{f}}_{e,n}^{k=1,j=1}=\left[\widetilde{\mathbf{c}}_{e,n}^{tan,k=1,j=0}\right]^{-1}\cdot\delta\widetilde{\mathbf{d}}_{e,n}^{k=1,j=1}=\widetilde{\mathbf{k}}_{e,n}^{tan,k=1,j=0}\cdot\delta\widetilde{\mathbf{d}}_{e,n}^{k=1,j=1}
$$

The incremental section force vectors can now be determined from the force interpolation functions

$$
\delta \pmb{\sigma}_{s,e,n}^{k=1,j=1}(x) = \mathbf{N}_{f,e}(x) \cdot \delta \tilde{\mathbf{f}}_{e,n}^{k=1,j=1}
$$

With the section tangent flexibility matrices at end of the last convergence in structural level given by

$$
\mathbf{c}_{s,e,n}^{tan,k=1,j=0}(x) = \mathbf{c}_{s,e,n-1}^{tan}(x)
$$

the linearization of the section force-deformation relation yields the incremental section deformation vectors.

$$
\delta \varepsilon_{s,e,n}^{k=1,j=1}(x) = \mathbf{c}_{s,e,n}^{\tan,k=1,j=0}(x) \cdot \delta \mathbf{\sigma}_{s,e,n}^{k=1,j=1}(x)
$$

The section deformation vectors are updated to the state that corresponds to point B in Fig. [1.15\(](#page-28-0)b), and the updated section deformation vector  $(\mathcal{A})$  will be given by

$$
\pmb{\varepsilon}_{s,e,n}^{k=1,j=1}(x) = \pmb{\varepsilon}_{s,e,n}^{k=1,j=0}(x) + \delta \pmb{\varepsilon}_{s,e,n}^{k=1,j=1}(x)
$$

For the sake of simplicity we will assume that the section force-deformation relation is explicitly known, then the section deformation vectors  $\varepsilon_{s,e,n}^{k=1,j=1}(x)$  will correspond to internal section force vectors  $\sigma_{s,e,n}^{int,k=1,j=1}(x)$  and updated section tangent flexibility matrices  $\mathbf{c}_{s,e,n}^{tan,k=1,j=1}(x)$  in Fig. [1.15\(](#page-28-0)b) can be defined.

The residual section force vectors are then determined

$$
\boldsymbol{\sigma}_{s,e,n}^{R,k=1,j=1}(x) = \boldsymbol{\sigma}_{s,e,n}^{k=1,j=1}(x) - \boldsymbol{\sigma}_{s,e,n}^{int,k=1,j=1}(x)
$$

and are transformed into residual section deformation vectors  $\varepsilon_{s,e,n}^{R,k=1,j=1}(x)$ 

$$
\boldsymbol{\varepsilon}_{s,e,n}^{R,k=1,j=1}(x) = \mathbf{c}_{s,e,n}^{tan,k=1,j=1}(x) \cdot \boldsymbol{\sigma}_{s,e,n}^{R,k=1,j=1}(x)
$$

The residual section deformation vectors are thus the linear approximation of the deformation error made in the linearization of the section force-deformation relation (Fig. [1.15\(](#page-28-0)b)). While any suitable section flexibility matrix can be used to calculate the residual section deformation vector, the section tangent flexibility matrices offer the fastest convergence rate.

The residual section deformation vectors are integrated along the element using the complimentary principle of virtual work to obtain the residual element nodal displacement vector (⑤).

$$
\tilde{\mathbf{d}}_{e,n}^{R,k=1,j=1} = \int_0^{L_e} \mathbf{N}_{f,e}(x)^T \cdot \boldsymbol{\varepsilon}_{s,e,n}^{R,k=1,j=1}(x) \mathrm{d}x
$$

At this stage the first iteration  $(j = 1)$  is completed. The final element and section states for  $j = 1$  correspond to point **B** in Fig. [1.15.](#page-28-0) The residual section deformation vectors  $\boldsymbol{\varepsilon}_{s,e,n}^{R,k=1,j=1}(x)$  and the residual element nodal displacement vector  $\tilde{\mathbf{d}}_{e,n}^{R,k=1,j=1}$  were determined in the first iteration, but the corresponding element nodal displacement vector have not yet been updated. Instead, they constitute the starting point of the remaining steps within iteration loop  $j$ .

The presence of residual element nodal displacement vector  $\tilde{\mathbf{d}}_{e,n}^{R,k=1,j=1}$  will violate compatibility, since elements sharing a common node would now have different element nodal displacement vector. In order to restore the interelement compatibility, corrective force vector  $\delta \tilde{\mathbf{f}}_{e,n}^{k=1,j=2}$  must be applied at the ends of the element as follows

<span id="page-30-0"></span>
$$
\delta \tilde{\mathbf{f}}_{e,n}^{k=1,j=2} = -\left[\tilde{\mathbf{c}}_{e,n}^{k=1,j=1}\right]^{-1} \cdot \tilde{\mathbf{d}}_{e,n}^{R,k=1,j=1}
$$
\n
$$
\tilde{\mathbf{c}}_{e,n}^{k=1,j=1} = \int_0^{L_e} \mathbf{N}_{f,e}(x)^T \cdot \mathbf{c}_{s,e,n}^{tan,k=1,j=1}(x) \cdot \mathbf{N}_{f,e}(x) dx
$$
\n(1.24)

Thus, in the second iteration  $(j = 2)$ , the element nodal force vector  $(\mathcal{C})$  is updated as

$$
\tilde{\mathbf{f}}_{e,n}^{k=1,j=2}=\tilde{\mathbf{f}}_{e,n}^{k=1,j=1}+\delta\tilde{\mathbf{f}}_{e,n}^{k=1,j=2}
$$

and the section force and deformation vectors are also updated to

$$
\begin{array}{l} \delta\pmb{\sigma}_{s,e,n}^{k=1,j=2}(x) = \mathbf{N}_{f,e}(x)\cdot\delta\tilde{\mathbf{f}}_{e,n}^{k=1,j=2}\\ \pmb{\sigma}_{s,e,n}^{k=1,j=2}(x) = \pmb{\sigma}_{s,e,n}^{k=1,j=1}(x)+\delta\pmb{\sigma}_{s,e,n}^{k=1,j=2}(x)\\ \delta\pmb{\varepsilon}_{s,e,n}^{k=1,j=2}(x) = \pmb{\varepsilon}_{s,e,n}^{R,k=1,j=1}(x)+\pmb{\varepsilon}_{s,e,n}^{tan,k=1,j=1}(x)\cdot\delta\pmb{\sigma}_{s,e,n}^{k=1,j=2}(x)\\ \pmb{\varepsilon}_{s,e,n}^{k=1,j=2}(x) = \pmb{\varepsilon}_{s,e,n}^{k=1,j=1}(x)+\delta\pmb{\varepsilon}_{s,e,n}^{k=1,j=2}(x) \end{array}
$$

The state of the element and sections within the element at the end of the second iteration  $j = 2$  corresponds to point **C** in Fig. [1.15.](#page-28-0) It should be noted that the updated tangent flexibility matrices  $\mathbf{c}_{s,e,n}^{tan,k=1,j=2}(x)$  and residual section deformation vectors  $\epsilon_{s,e,n}^{R,k=1,j=2}(x)$  are computed for all sections.

The residual section deformation vectors are then integrated to obtain the residual element nodal deformation vector  $\tilde{\mathbf{d}}_{e,n}^{R,k=1,j=2}$  and the new element tangent flexibility matrix  $\tilde{\mathbf{c}}_{e,n}^{k=1,j=2}$  is determined by integration of the section flexibility matrices  $\mathbf{c}_{s,e,n}^{tan,k=1,j=2}(x)$  according to Eq. [1.24.](#page-30-0) This completes the second iteration within loop j.

The third and subsequent iterations follow exactly the same scheme. Convergence is achieved when the selected convergence criterion is satisfied. With the conclusion of iteration loop  $j$  the internal element nodal force vector for the given element nodal displacement vector  $\tilde{\mathbf{d}}_{e,n}^{k=1}$  are established, as represented by point **D** in Fig. [1.14](#page-27-0) and Fig. [1.15.](#page-28-0) The Newton-Raphson iteration process can now proceed with step  $k + 1$ .

When incremental element nodal displacement vector  $\delta \tilde{\mathbf{d}}_{e,n}^{k,j=1} = \delta \tilde{\mathbf{d}}_{e,n}^{k}$  is added to the element nodal displacement vector  $\tilde{\mathbf{d}}_{e,n}^{k-1}$  at the end of the previous Newton-Raphson iteration, it is important to make sure that the element nodal displacement vector  $\tilde{\mathbf{d}}_{e,n}^k$  do not change except in the first iteration  $j = 1$  during iteration loop j

Equilibrium along the element is always strictly satisfied since section force vectors (④) are derived from element nodal force vector by the force interpolation functions.

$$
\boldsymbol{\sigma}_{s,e,n}^k(x) = \mathbf{N}_{f,e}(x) \cdot \tilde{\mathbf{f}}_{e,n}^k \quad \text{and} \quad \delta \boldsymbol{\sigma}_{s,e,n}^k(x) = \mathbf{N}_{f,e}(x) \cdot \delta \tilde{\mathbf{f}}_{e,n}^k
$$

Compatibility is also satisfied, not only at the element ends, but also along the element.

<span id="page-31-1"></span>
$$
\delta \tilde{\mathbf{f}}_{e,n}^{k,j} = -\left[\tilde{\mathbf{c}}_{e,n}^{k,j-1}\right]^{-1} \cdot \tilde{\mathbf{d}}_{e,n}^{R,k,j-1}
$$
\n
$$
\delta \boldsymbol{\sigma}_{s,e,n}^{k,j}(x) = \mathbf{N}_{f,e}(x) \cdot \delta \tilde{\mathbf{f}}_{e,n}^{k,j}
$$
\n
$$
\delta \boldsymbol{\varepsilon}_{s,e,n}^{k,j}(x) = \boldsymbol{\varepsilon}_{s,e,n}^{R,k,j-1}(x) + \mathbf{c}_{s,e,n}^{tan,k,j-1}(x) \cdot \delta \boldsymbol{\sigma}_{s,e,n}^{k,j}(x)
$$
\n(1.25)

The second term of Eq. [1.25](#page-31-1) expresses the relation between section deformation vectors and element nodal displacement vector. However, it should be noted that residual section deformation vectors  $\varepsilon_{s,e,n}^{R,k,j-1}(x)$  do not strictly satisfy this compatibility condition. This requirement can only be satisfied by integrating the residual section deformation vectors  $\boldsymbol{\varepsilon}_{s,e,n}^{R,k,j-1}(x)$  to obtain  $\tilde{\mathbf{d}}_{e,n}^{R,k,j-1}$ . Since this is rather inefficient from a computational standpoint, the small compatibility error in the calculation of residual section deformation vectors  $\boldsymbol{\varepsilon}_{s,e,n}^{R,k,j-1}(x)$  will be neglected.

While equilibrium and compatibility are satisfied along the element during each iteration of loop  $j$ , the section force-deformation relation and the element force-deformation relation is only satisfied within a specified tolerance when convergence is achieved at point in Fig. [1.15.](#page-28-0)

<span id="page-31-0"></span>**1.2.2.3.2 Without element iterations** This alternative method, first introduced by (?) has the added advantage (over the previous approach) of avoiding an inner element loop, at the expenses however of additional iterations at the structural level.

As with the state determination of stiffness-based 2D beam-column in a nonlinear structural analysis the state determination process for the mixed stiffness-based and flexibility-based method without iteration in the element level is made up of three phases as shown in Fig. [1.16.](#page-32-0)

- 1. Section state determination, Fig. [1.16\(](#page-32-0)c)
- 2. Element state determination, Fig. [1.16\(](#page-32-0)b)
- 3. Structure state determination, Fig. [1.16\(](#page-32-0)a)

Starting with completion of the structure state determination, the internal nodal force vector at  $k^{th}$  iteration  $\mathbf{P}_{t,n}^{int,k}$ is compared with the total applied external nodal force vector  $\mathbf{P}_{t,n}^{ext}$  and the difference, if any, yields the residual nodal force vector  $\mathbf{P}_{t,n}^{R,k}(\mathbb{Q})$  which is then reapplied to the structure in an iterative solution process until the difference of total applied external force vector and internal nodal force vector satisfies within a specified tolerance.

The state determination procedure is straightforward for a flexibility-based 2D beam-column element without element iteration like stiffness-based 2D beam-column element. The element nodal displacement vector  $\tilde{\mathbf{d}}_{e,n}^{k}$  (3) without rigid body modes at the  $k^{th}$  iteration is determined from Eq. [1.22](#page-24-3)

$$
\begin{aligned} \delta \tilde{\mathbf{d}}_{e,n}^k &= \tilde{\Gamma}_e \cdot \delta \tilde{\mathbf{f}}_{e,n}^k \\ \tilde{\mathbf{d}}_{e,n}^k &= \tilde{\mathbf{d}}_{e,n}^{k-1} + \delta \tilde{\mathbf{d}}_{e,n}^k \end{aligned}
$$

and the element nodal force vector  $\tilde{\mathbf{f}}_{e,n}^k$  (4) without rigid body modes is determined from Eq. [1.20](#page-23-3)

<span id="page-31-2"></span>
$$
\delta \tilde{\mathbf{f}}_{e,n}^{k} = \tilde{\mathbf{k}}_{e,n}^{tan,k-1} \cdot \delta \tilde{\mathbf{d}}_{e,n}^{k}
$$
\n
$$
\tilde{\mathbf{f}}_{e,n}^{k} = \tilde{\mathbf{f}}_{e,n}^{k-1} + \delta \tilde{\mathbf{f}}_{e,n}^{k}
$$
\n(1.26)

The section force vectors at the  $k^{th}$  iteration  $\sigma_{s,e,n}^k(x)$  (5) are determined from the element nodal force vector  $\tilde{\mathbf{f}}_{e,n}^k$ , and then the section deformation vectors at  $k^{th}$  iteration  $\boldsymbol{\varepsilon}_{s,e,n}^k(x)$  ( $\circledast$ ) are determined from the section force vectors

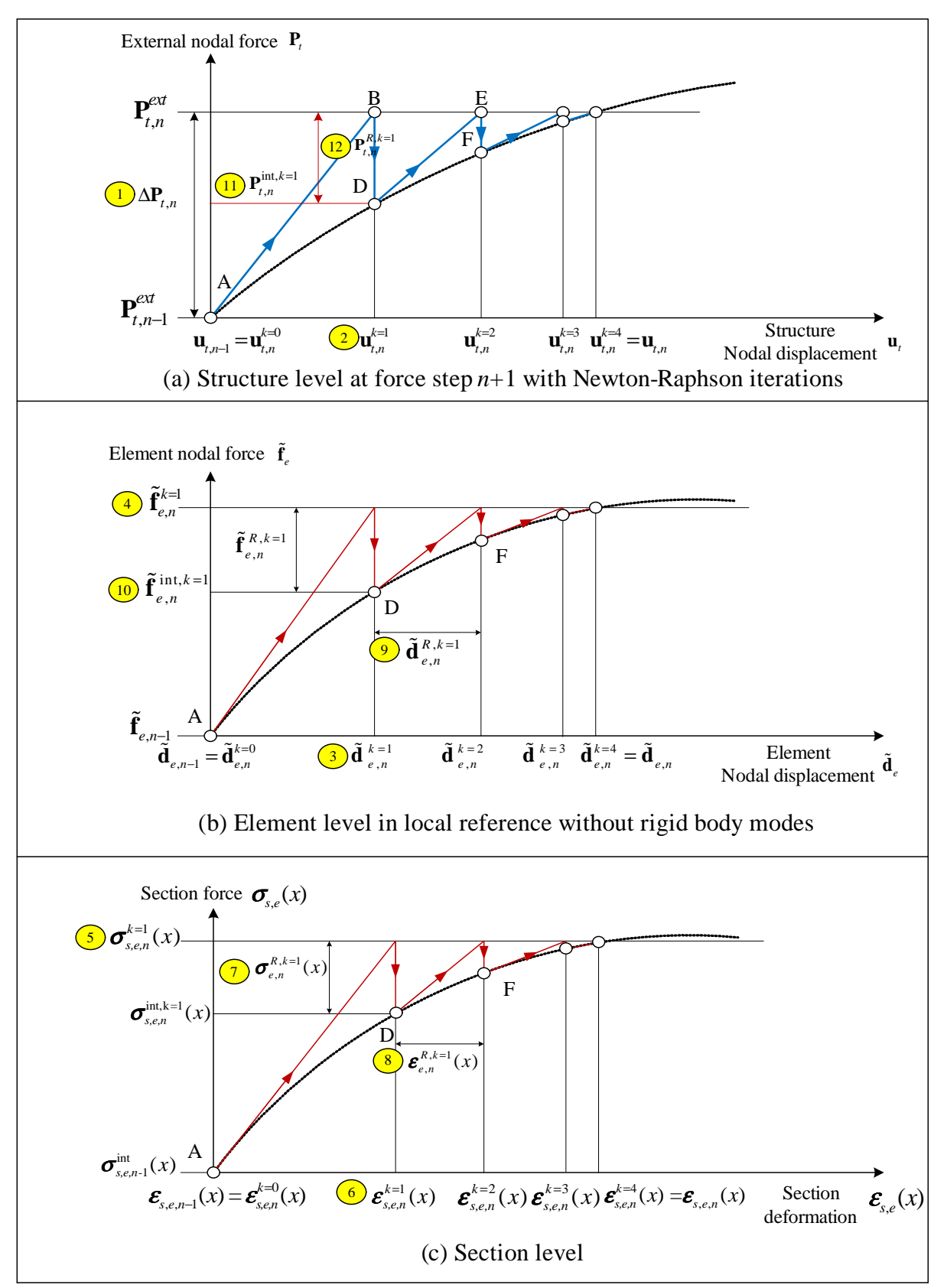

<span id="page-32-0"></span>Figure 1.16: State determination for flexibility-based method without element iteration (?)

 $\bm{\sigma}_{s,e,n}^k(x).$ 

$$
\begin{aligned} &\delta \pmb{\sigma}_{s, e, n}^k(x) = \mathbf{N}_{f, e} \cdot \delta \tilde{\mathbf{f}}_{e, n}^k \\ &\pmb{\sigma}_{s, e, n}^k(x) = \pmb{\sigma}_{s, e, n}^{k-1}(x) + \delta \pmb{\sigma}_{s, e, n}^k(x) \\ &\delta \pmb{\varepsilon}_{s, e, n}^k(x) = \mathbf{c}_{s, e, n}^{tan, k-1}(x) \cdot \delta \pmb{\sigma}_{s, e, n}^k(x) \\ &\pmb{\varepsilon}_{s, e, n}^k(x) = \pmb{\varepsilon}_{s, e, n}^{k-1}(x) + \delta \pmb{\varepsilon}_{s, e, n}^k(x) \end{aligned}
$$

Assuming that the section constitutive law is explicitly known, the section tangent flexibility matrices  $\mathbf{c}_{s,e,n}^k(x)$ and the internal section force vectors  $\sigma_{s,e,n}^{int,k}(x)$  ( $\circled{2}$ ) are readily computed from  $\varepsilon_{s,e,n}^{k}(x)$  ( $\circled{8}$ ).

In this approach the residual section force and deformation vectors are first determined from the section tangent flexibility matrices  $\mathbf{c}_{s,e,n}^k(x)$ .

$$
\begin{array}{lcl} \pmb{\sigma}^{R,k}_{s,e,n}(x) & = & \pmb{\sigma}^{k}_{s,e,n}(x) - \pmb{\sigma}^{int,k}_{s,e,n}(x) \\ \pmb{\varepsilon}^{R,k}_{s,e,n}(x) & = & \pmb{c}^{k}_{s,e,n}(x) \cdot \pmb{\sigma}^{R,k}_{s,e,n}(x) \end{array}
$$

The residual section deformation vectors are integrated along the element using the complimentary principle of virtual work to obtain the residual element nodal displacement vector  $(\mathcal{D})$ .

$$
\tilde{\mathbf{d}}_{e,n}^{R,k} = \int_0^{L_e} \mathbf{N}_{f,e}(x)^T \cdot \boldsymbol{\varepsilon}_{s,e,n}^{R,k}(x)
$$

The element flexibility matrix without rigid body modes  $\tilde{\mathbf{c}}_{e,n}^k$  is determined from Eq. [1.20,](#page-23-3) and then the residual element nodal force vector will be determined form the residual element nodal displacement vector.

<span id="page-33-2"></span>
$$
\tilde{\mathbf{f}}_{e,n}^{R,k} = [\tilde{\mathbf{c}}_{e,n}^{k}]^{-1} \cdot \tilde{\mathbf{d}}_{e,n}^{R,k} \tag{1.27}
$$

The internal element nodal force vector (⑩) without rigid body modes is determined from Eq. [1.26](#page-31-2) and Eq. [1.27.](#page-33-2)

$$
\tilde{\mathbf{f}}_{e,n}^{int,k}=\tilde{\mathbf{f}}_{e,n}^{k}-\tilde{\mathbf{f}}_{e,n}^{R,k}
$$

Finally, the internal element nodal force vector is obtained from Eq. [1.22.](#page-24-3)

$$
\overline{\mathbf{f}}_{e,n}^{int,k} = \tilde{\boldsymbol{\Gamma}}_e^T \cdot \tilde{\mathbf{f}}_{e,n}^{int,k}
$$

The flexibility-based 2D beam-column element without iteration in the element level to determine element state is straightforward method for the state determination procedure unlike the flexibility-based 2D beam-column element with Newton-Raphson iteration in the element level to do. This element formulation uses the force interpolation functions without any assumption unlike stiffness based element with displacement interpolation functions. Due to the exact character of the force interpolation functions, no intrinsic errors exist in the flexibility-based 2D beamcolumn element formulation without iteration in the element level to do. In addition, there are no limitations to the size of the elements, if the element has consistent section along longitudinal axis, for this reason (?)

#### <span id="page-33-0"></span>**1.2.2.4 Nonlinear analysis using flexibility-based method**

With reference to Fig. [1.14](#page-27-0) and [1.15,](#page-28-0) and Fig. [1.17](#page-34-0) to Fig. [1.19](#page-36-0) for the method with Newton-Raphson iteration loop in the element level and Fig. [1.20](#page-40-0) to Fig. [1.22](#page-42-0) for The method without iteration in the element level, we will examine one single step of the Newton-Raphson method in structural level for nonlinear analysis using the flexibility-based method with section constitutive law due to force and displacement control. Force and displacement control are discussed in Sec. ??. Layer/fiber section procedure in Fig. [1.7](#page-19-0) will be described in Sec. [1.3.](#page-44-0)

<span id="page-33-1"></span>**1.2.2.4.1 With element iterations** We first examine the nonlinear analysis of flexibility-based 2D beam-column element with element iterations with reference to Fig. [1.17](#page-34-0) to [1.19.](#page-36-0)

Step numbers are shown in Fig. [1.14,](#page-27-0) and numbers in Fig. [1.15](#page-28-0) indicate the procedure for element and section determination during iterations.

① Compute the incremental nodal force vector  $\Delta P_{t,n}^{ext}$ .

$$
\Delta \mathbf{P}_{t,n}^{ext} = \mathbf{P}_{t,n}^{ext} - \mathbf{P}_{t,n-1}^{ext}
$$

 $\circledA$  Compute the incremental nodal displacement vector  $\delta u_{t,n}$  and total nodal displacement vector  $u_{t,n}$  in structure level. Initially, iteration started from Eq. [1.28](#page-37-0) and  $k = 1$ .

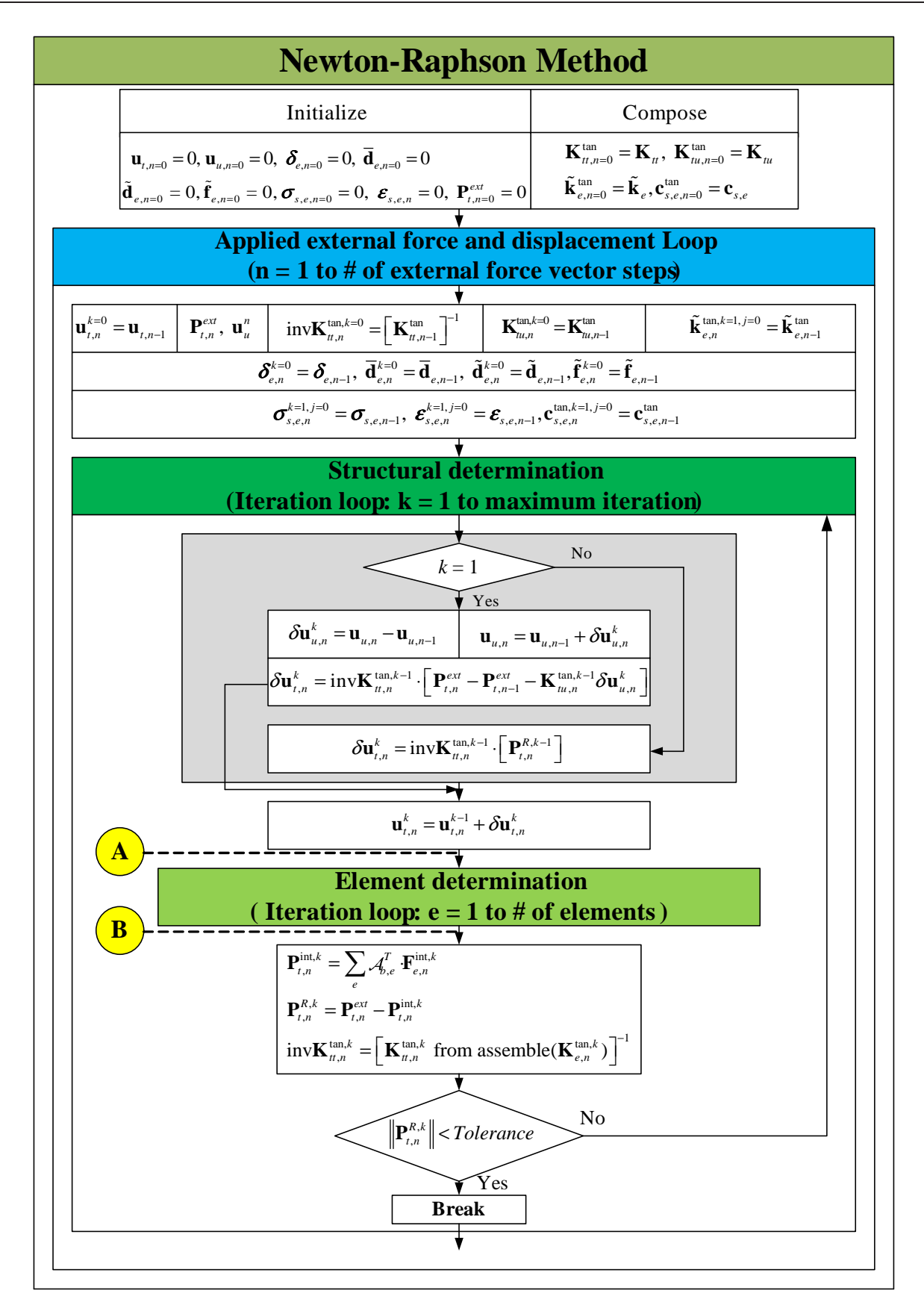

<span id="page-34-0"></span>Figure 1.17: Flow chart of nonlinear analysis using flexibility-based method with Newton-Raphson iteration in the element level (1)

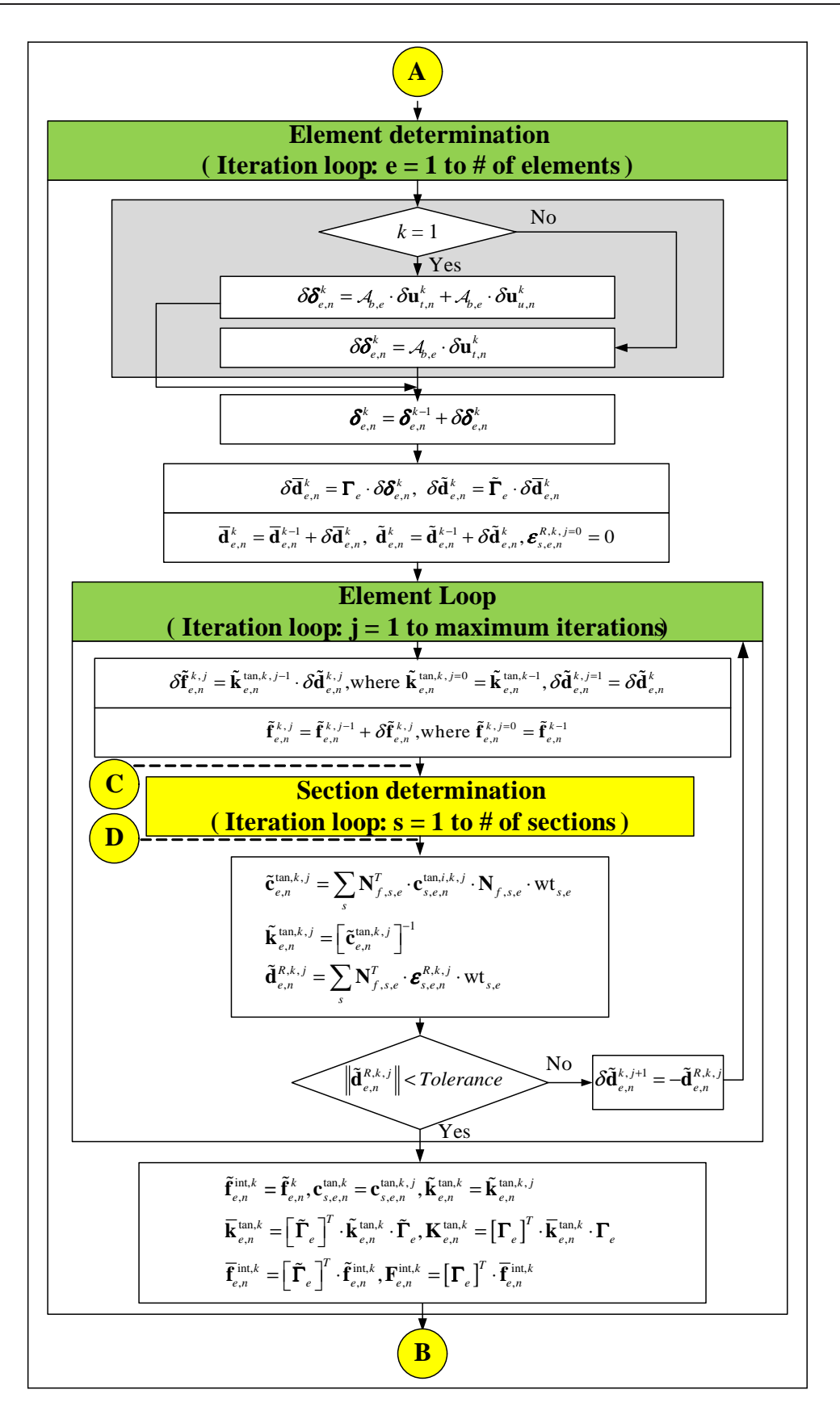

<span id="page-35-0"></span>Figure 1.18: Flow chart of nonlinear analysis using flexibility-based method with Newton-Raphson iteration in the element level (2)
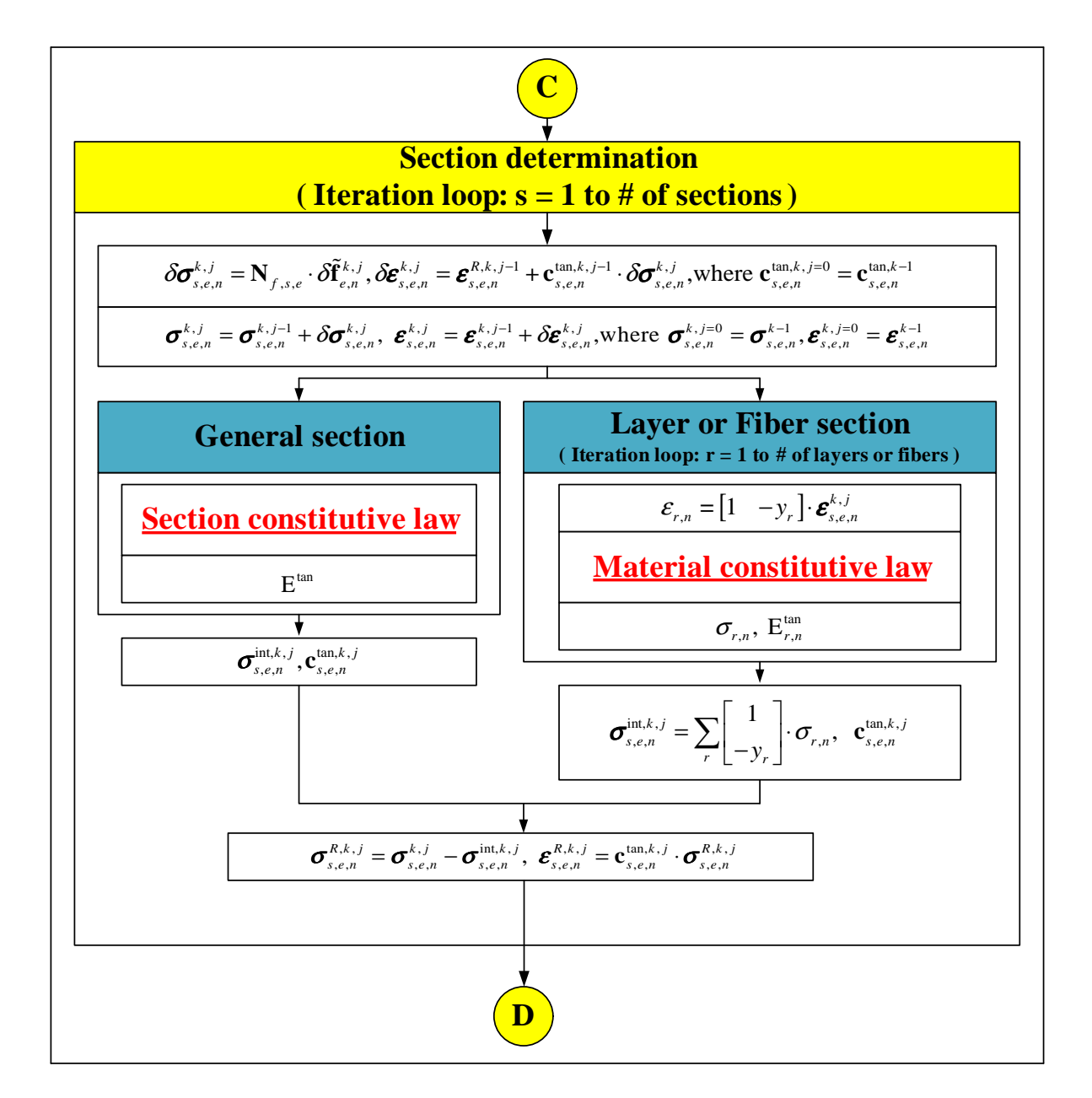

Figure 1.19: Flow chart of nonlinear analysis using flexibility-based method with Newton-Raphson iteration in the element level (3)

<span id="page-37-0"></span>(1.28)

If  $k = 1$ ,  $\delta \mathbf{u}_{u,n}^k = \mathbf{u}_{u,n} - \mathbf{u}_{u,n-1}$  $\mathbf{u}_{u,n} = \mathbf{u}_{u,n-1} + \delta \mathbf{u}_{u,n}^k$  $\delta \mathbf{u}_{t,n}^k = [\mathbf{K}_{tt,n}^{tan,k-1}]^{-1} \cdot [\mathbf{P}_{t,n}^{ext} - \mathbf{P}_{t,n-1}^{ext} - \mathbf{K}_{tu,n}^{tan,k-1} \delta \mathbf{u}_{u,n}^k]$  $\mathbf{u}_{t,n}^k = \mathbf{u}_{t,n}^{k-1} + \delta \mathbf{u}_{t,n}^k$ 

$$
If k \neq 1,
$$

$$
\mathbf{P}_{t,n}^{R,k} = \mathbf{P}_{t,n}^{ext} - \mathbf{P}_{t,n}^{int,k}
$$
\n
$$
\delta \mathbf{u}_{t,n}^{k+1} = [\mathbf{K}_{tt,n}^{tan,k}]^{-1} \cdot \mathbf{P}_{t,n}^{R,k}
$$
\n
$$
\mathbf{u}_{t,n}^{k+1} = \mathbf{u}_{t,n-1} + \Delta \mathbf{u}_{t,n}^{k+1} = \mathbf{u}_{t,n}^k + \delta \mathbf{u}_{t,n}^{k+1}
$$
\n(1.29)

where, superscript k is the iteration counter,  $\mathbf{P}_t^R$  the residual nodal force vector in structural level,  $\Delta \mathbf{u}_{t,n}^{k+1}$  the total incremental displacement vector from the last converged step, and  $\delta \mathbf{u}_n^{k+1}$  the last incremental displacement vector.

- ③ Loop over all the elements and determine their state.
	- Determine the element nodal displacement vector in global reference.

If 
$$
k = 1
$$
,

$$
\delta \pmb{\delta}^k_{e,n} = \mathcal{A}_{b,e} \cdot \delta \mathbf{u}_{t,n}^k + \mathcal{A}_{b,e} \cdot \delta \mathbf{u}_{u,n}^k
$$

If  $k \neq 1$ ,

$$
\delta \boldsymbol{\delta}_{e,n}^k = \mathcal{A}_{b,e} \cdot \delta \mathbf{u}_{t,n}^k
$$

where,  $A_{b,e}$  is displacement extracting operator.

$$
\pmb{\delta}^{k}_{e,n} = \pmb{\delta}^{k-1}_{e,n} + \delta \pmb{\delta}^{k}_{e,n}
$$

and  $\boldsymbol{\delta}_{e,n}^0$  corresponds to  $\boldsymbol{\delta}_{e,n-1}$ .

• Determine the element nodal displacement vector in local reference.

$$
\begin{aligned} \delta \overline{\mathbf{d}}_{e,n}^k &= \mathbf{\Gamma}_e \cdot \delta \pmb{\delta}_{e,n}^k \\ \overline{\mathbf{d}}_{e,n}^k &= \overline{\mathbf{d}}_{e,n}^{k-1} + \delta \overline{\mathbf{d}}_{e,n}^k \end{aligned}
$$

and  $\overline{\mathbf{d}}_{e,n}^0$  corresponds to  $\overline{\mathbf{d}}_{e,n-1}$ .

• Determine the element nodal displacement vector without rigid body modes in local reference.

$$
\begin{aligned} \delta \tilde{\textbf{d}}_{e,n}^k &= \tilde{\Gamma}_e \cdot \delta \overline{\textbf{d}}_{e,n} \\ \tilde{\textbf{d}}_{e,n}^k &= \tilde{\textbf{d}}_{e,n}^{k-1} + \delta \tilde{\textbf{d}}_{e,n}^k \end{aligned}
$$

and,  $\overline{\mathbf{d}}_{e,n}^0$  and  $\widetilde{\mathbf{d}}_{e,n}^0$  correspond to  $\overline{\mathbf{d}}_{e,n-1}$  and  $\widetilde{\mathbf{d}}_{e,n-1}$ .

- ③**a** Start the element state determination. Loop over all elements in the structure. The state determination of each element is performed within loop j.
	- Determine the element nodal force vector without rigid body modes

$$
\begin{aligned} \delta \tilde{\mathbf{f}}_{e,n}^{k,j} &= \tilde{\mathbf{k}}_{e,n}^{tan,k,j-1} \cdot \delta \tilde{\mathbf{d}}_{e,n}^{k,j} \\ \tilde{\mathbf{f}}_{e,n}^{k,j} &= \tilde{\mathbf{f}}_{e,n}^{k,j-1} + \delta \tilde{\mathbf{f}}_{e,n}^{k,j} \end{aligned}
$$

 $\delta \tilde{\mathbf{d}}_{e,n}^{k,j=1}$ ,  $\tilde{\mathbf{f}}_{e,n}^{k,j=0}$ , and and,  $\tilde{\mathbf{k}}_{e,n}^{tan,k,j=0}$  correspond to  $\delta \tilde{\mathbf{d}}_e^k$ ,  $\tilde{\mathbf{f}}_{e,n}^{k-1}$ , and  $\tilde{\mathbf{k}}_{e,n}^{tan,k-1}$ .

④ Start the section state determination by looping over the element's sections. The total number of section may vary from element to element. Therefore, the total number of sections in an element is  $nIp_e$  and it depends on the number of integration points in the Gauss Lobatto quadrature rule.

• Determine the section force vector.

For the section state determination, we first need to differentiate between general section and layer/fiber section as described in Sec. [1.3.](#page-44-0) For the sake of this description we consider general section only. The state determination of each section is performed within loop s where the subscript corresponds to the  $s^{th}$ section.

$$
\delta \boldsymbol{\sigma}_{s, e, n}^{k, j} = \mathbf{N}_{f, s, e} \cdot \delta \tilde{\mathbf{f}}_{e, n}^{k, j} \\ \boldsymbol{\sigma}_{s, e, n}^{k, j} = \boldsymbol{\sigma}_{s, e, n}^{k, j-1} + \delta \boldsymbol{\sigma}_{s, e, n}^{k, j}
$$

where,  $N_{f,s,e}$  is the matrix derived from the force interpolation functions at  $s^{th}$  section of  $e^{th}$  element, and  $\sigma_{s,e,n}^{k,j=0}$  corresponds to  $\sigma_{s,e,n}^{k-1}$ .

• Determine section deformation vector.

$$
\begin{array}{l} \delta\pmb{\varepsilon}_{s, e, n}^{k, j} = \pmb{\varepsilon}_{s, e, n}^{R, k, j-1} + \mathbf{c}_{s, e, n}^{tan, k, j-1} \cdot \delta\pmb{\sigma}_{s, e, n}^{k, j} \\ \pmb{\varepsilon}_{s, e, n}^{k, j} = \pmb{\varepsilon}_{s, e, n}^{k, j-1} + \delta\pmb{\varepsilon}_{s, e, n}^{k, j} \end{array}
$$

and,  $\boldsymbol{\varepsilon}_{s,e,n}^{k,j=0}$  and  $\boldsymbol{c}_{s,e,n}^{tan,k,j=0}$  correspond to  $\boldsymbol{\varepsilon}_{s,e,n}^{k-1}$  and  $\boldsymbol{c}_{s,e,n}^{tan,k-1}$ , and  $\boldsymbol{\varepsilon}_{s,e,n}^{R,k,j=0} = 0$ .

- Determine the section tangent flexibility matrix and the internal section force vector. If we assume that the section constitutive law is explicitly known,  $\mathbf{c}_{s,e,n}^{tan,k,j}$  and  $\mathbf{\sigma}_{s,e,n}^{int,k,j}$  are both determined from  $\boldsymbol{\varepsilon}_{s,e,n}^{k,j}$ . However, in elastic section, we need not compute  $\mathbf{c}_{s,e,n}^{tan,k,j}$  again as it is identical to the initial section flexibility matrix  $\tilde{\mathbf{c}}_{s,e}$ .
- Determine the residual section force and deformation vector.

$$
\begin{array}{l} \boldsymbol{\sigma}_{s,e,n}^{R,k,j}=\boldsymbol{\sigma}_{s,e,n}^{k,j}-\boldsymbol{\sigma}_{s,e,n}^{int,k,j}\\ \boldsymbol{\varepsilon}_{s,e,n}^{R,k,j}=\mathbf{c}_{s,e,n}^{tan,k,j}\cdot\boldsymbol{\sigma}_{s,e,n}^{R,k,j} \end{array}
$$

⑤ Determine the updated element flexibility matrix and the residual element nodal displacement vector.

The residual section deformation vectors and the section tangent flexibility matrices are integrated along the element using the complimentary principle of virtual work to obtain the residual element nodal displacement vector and the element tangent flexibility matrix.

$$
\begin{aligned} \tilde{\mathbf{d}}_{e,n}^{R,k,j} &= \sum_{s}\mathbf{N}_{f,s,e}^T\cdot\pmb{\varepsilon}_{s,e,n}^{R,k,j}\cdot\text{wt}_{s,e}\\ \tilde{\mathbf{c}}_{e,n}^{tan,k,j} &= \sum_{s}\mathbf{N}_{f,s,e}^T\cdot\mathbf{c}_{s,e,n}^{tan,k,j}\cdot\mathbf{N}_{f,s,e}\cdot\text{wt}_{s,e}\\ \tilde{\mathbf{k}}_{e,n}^{tan,k,j} &= [\tilde{\mathbf{c}}_{e,n}^{tan,k,j}]^{-1} \end{aligned}
$$

where,  $\text{wt}_{s,e}$  is the weight coefficient associated with the Jacobian at the  $s^{th}$  section of the  $e^{th}$  element. Convergence at the element level must be satisfied with the residual element nodal displacement vector.

- If  $\tilde{\mathbf{d}}_{e,n}^{R,k,j}$  is within the specified tolerance, go to  $\mathcal{L}$ .
- If  $\tilde{\mathbf{d}}_{e,n}^{R,k,j}$  is not within the specified tolerance, j and  $\delta \tilde{\mathbf{d}}_{e,n}^{k,j+1}$  are updated to  $j+1$  and  $-\tilde{\mathbf{d}}_{e,n}^{R,k,j}$ , and the next Newton-Raphson iteration initiates. We then repeat **®a** through **©** until convergence occurs at the element level.
- ⑥ Determine the internal element nodal force vector and the element tangent stiffness matrix.

$$
\begin{aligned} \tilde{\mathbf{f}}_{e,n}^{int,k} &= \tilde{\mathbf{f}}_{e,n}^{int,k,j}\\ \overline{\mathbf{f}}_{e,n}^{int,k} &= \tilde{\mathbf{f}}_{e}^{T} \cdot \tilde{\mathbf{f}}_{e,n}^{int,k}\\ \mathbf{F}_{e,n}^{int,k} &= \mathbf{\Gamma}_{e}^{T} \cdot \overline{\mathbf{f}}_{e,n}^{int,k} \end{aligned}
$$

$$
\begin{aligned} \mathbf{c}_{s,e,n}^{tan,k} &= \mathbf{c}_{s,e,n}^{tan,k,j} \\ \mathbf{\tilde{k}}_{e,n}^{tan,k} &= \mathbf{\tilde{k}}_{e,n}^{tan,k,j} \\ \mathbf{\overline{k}}_{e,n}^{tan,k} &= \mathbf{\tilde{\Gamma}}_{e}^{T} \cdot \mathbf{\tilde{k}}_{e,n}^{tan,k} \cdot \mathbf{\tilde{\Gamma}}_{e} \\ \mathbf{K}_{e,n}^{tan,k} &= \mathbf{\Gamma}_{e}^{T} \cdot \mathbf{\overline{k}}_{e,n}^{tan,k} \cdot \mathbf{\Gamma}_{e} \end{aligned}
$$

⑦ Determine the internal nodal force vector and the augmented tangent stiffness matrix.

$$
\begin{array}{rcl} \mathbf{P}_{t,n}^{int,k} & = & \displaystyle \sum_e \mathcal{A}_{b,e}^T \cdot \mathbf{F}_{e,n}^{int,k} \\ \mathbf{K}_{S,n}^{tan,k} & = & \displaystyle \sum_e \mathcal{A}_{b,e}^T \cdot \mathbf{K}_{e,n}^{tan,k} \cdot \mathcal{A}_{b,e} \end{array}
$$

where,  $\mathcal{A}_{b,e}^T$  is force assembling operator, and  $\mathbf{K}_{S,n}^{tan,k}$  is consist of  $\mathbf{K}_{tt,n}^{tan,k}$ ,  $\mathbf{K}_{tu,n}^{tan,k}$ ,  $\mathbf{K}_{ut,n}^{tan,k}$ , and  $\mathbf{K}_{uu,n}^{tan,k}$ .

- ⑧ Compute the residual nodal force vector at the structural level from Eq. [1.29.](#page-37-0) We then satisfy convergence with the residual nodal force vector.
	- If  $\mathbf{P}_{t,n}^{R,k}$  is within the specified tolerance, go to next force increment.
	- If  $\mathbf{P}_{t,n}^{R,k}$  is not within the specified tolerance, k is updated to  $k+1$  and the next Newton-Raphson iteration initiates. Eq. [1.29](#page-37-0) in ② through ⑧ are repeated until convergence occurs at the structure level.

**1.2.2.4.2 Without element iterations** We then consider the methodology first proposed by (?) in which there are no element iteration with reference to Fig. [1.16](#page-32-0) and Fig. [1.20](#page-40-0) to [1.22.](#page-42-0)

① Compute the incemental nodal force vector  $\Delta P_{t,n}^{ext}$ .

$$
\Delta \mathbf{P}_{t,n}^{ext} = \mathbf{P}_{t,n}^{ext} - \mathbf{P}_{t,n-1}^{ext}
$$

 $\circledA$  Compute the incremental nodal displacement vector  $\delta u_{t,n}$  and total nodal displacement vector  $u_{t,n}$  in structure level. Initially, iteration started from Eq. [1.30](#page-39-0) and  $k = 1$ .

If 
$$
k = 1
$$
,  
\n
$$
\delta \mathbf{u}_{u,n}^{k} = \mathbf{u}_{u,n} - \mathbf{u}_{u,n-1}
$$
\n
$$
\mathbf{u}_{u,n} = \mathbf{u}_{u,n-1} + \delta \mathbf{u}_{u,n}^{k}
$$
\n
$$
\delta \mathbf{u}_{t,n}^{k} = [\mathbf{K}_{t,n}^{tan,k-1}]^{-1} \cdot [\mathbf{P}_{t,n}^{ext} - \mathbf{P}_{t,n-1}^{ext} - \mathbf{K}_{tu,n}^{tan,k-1} \delta \mathbf{u}_{u,n}^{k}]
$$
\n
$$
\mathbf{u}_{t,n}^{k} = \mathbf{u}_{t,n}^{k-1} + \delta \mathbf{u}_{t,n}^{k}
$$
\n(1.30)

If  $k \neq 1$ ,

<span id="page-39-1"></span><span id="page-39-0"></span>
$$
\mathbf{P}_{t,n}^{R,k} = \mathbf{P}_{t,n}^{ext} - \mathbf{P}_{t,n}^{int,k}
$$
\n
$$
\delta \mathbf{u}_{t,n}^{k+1} = [\mathbf{K}_{t,n}^{tan,k}]^{-1} \cdot \mathbf{P}_{t,n}^{R,k}
$$
\n
$$
\mathbf{u}_{t,n}^{k+1} = \mathbf{u}_{t,n-1} + \Delta \mathbf{u}_{t,n}^{k+1} = \mathbf{u}_{t,n}^{k} + \delta \mathbf{u}_{t,n}^{k+1}
$$
\n(1.31)

where, superscript k is the iteration counter,  $\mathbf{P}_t^R$  the residual nodal force vector in structural level,  $\Delta \mathbf{u}_{t,n}^{k+1}$  the total incremental displacement vector from the last converged step, and  $\delta \mathbf{u}_n^{k+1}$  the last incremental displacement vector.

- ③ Loop over all the elements and determine their state.
	- Determine the element nodal displacement vector in global reference.

If 
$$
k = 1
$$
,  
\n
$$
\delta \boldsymbol{\delta}_{e,n}^{k} = A_{b,e} \cdot \delta \mathbf{u}_{t,n}^{k} + A_{b,e} \cdot \delta \mathbf{u}_{u,n}^{k}
$$
\nIf  $k \neq 1$ ,  
\n
$$
\delta \boldsymbol{\delta}_{e,n}^{k} = A_{b,e} \cdot \delta \mathbf{u}_{t,n}^{k}
$$

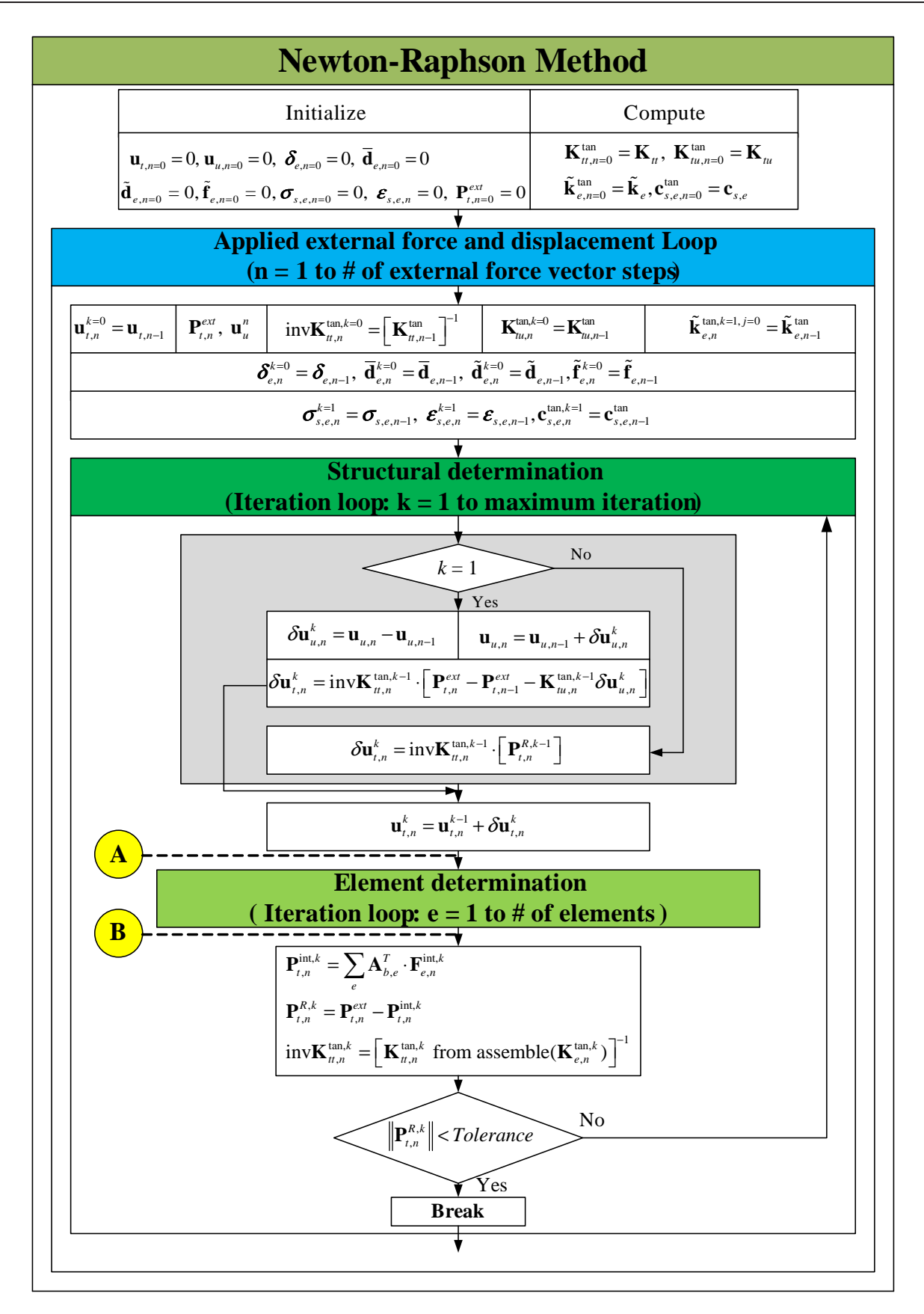

<span id="page-40-0"></span>Figure 1.20: Flow chart of nonlinear analysis using flexibility-based method without iteration in the element level (1)

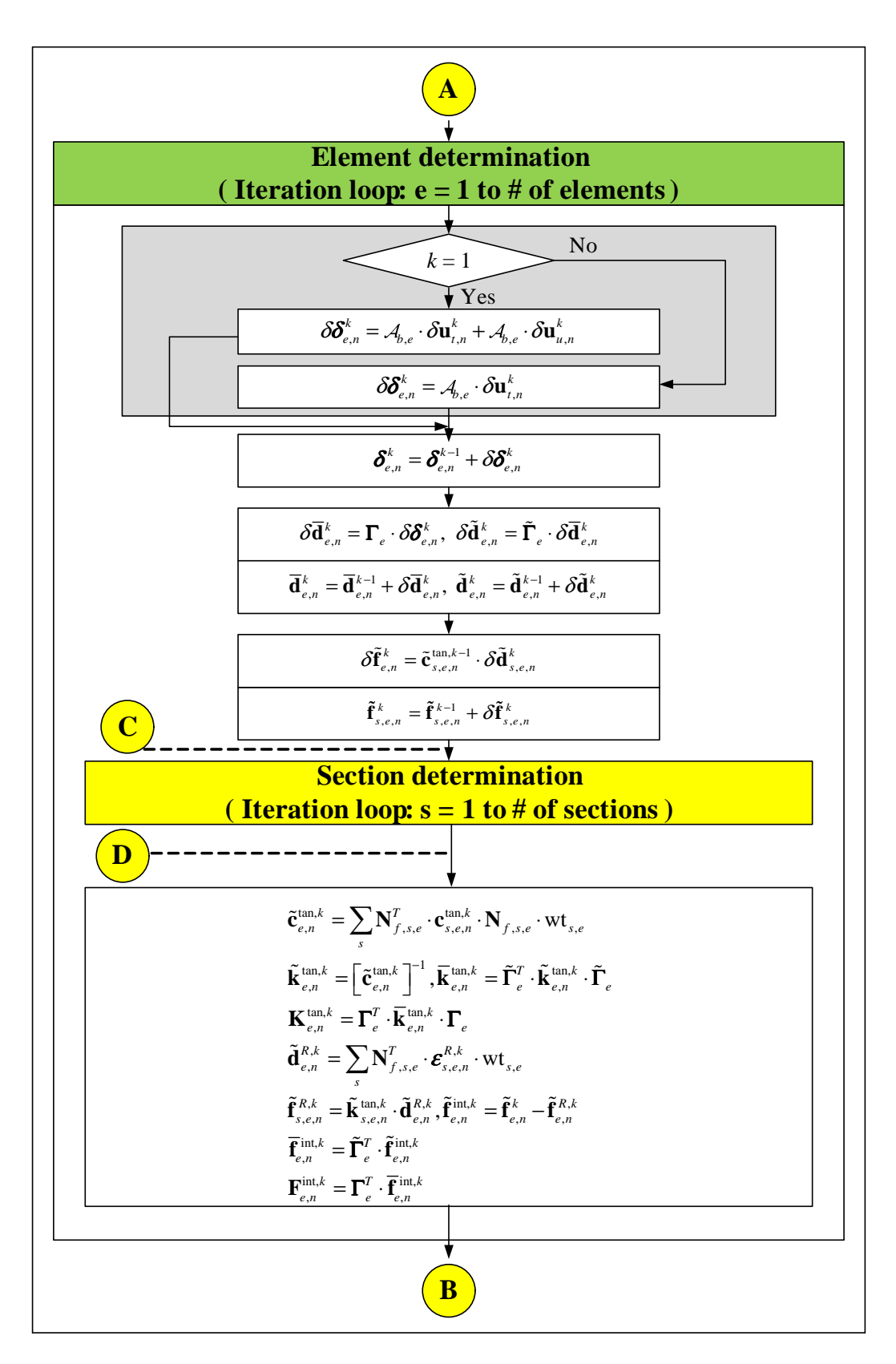

Figure 1.21: Flow chart of nonlinear analysis using flexibility-based method without iteration in the element level (2)

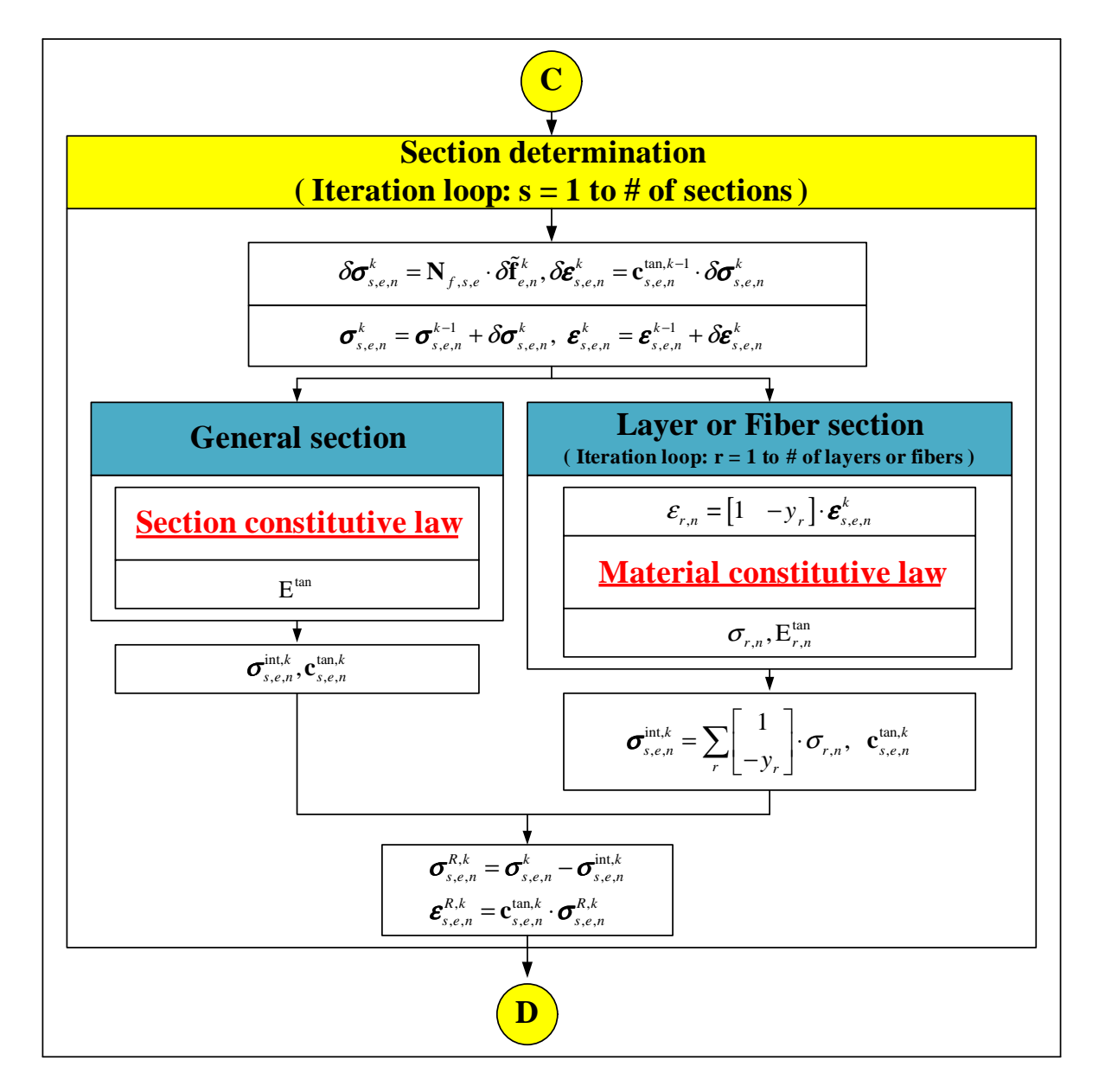

<span id="page-42-0"></span>Figure 1.22: Flow chart of nonlinear analysis using flexibility-based method without iteration in the element level (3)

where,  $A_{b,e}$  is displacement extracting operator.

$$
\pmb{\delta}^{k}_{e,n} = \pmb{\delta}^{k-1}_{e,n} + \delta \pmb{\delta}^{k}_{e,n}
$$

and  $\boldsymbol{\delta}_{e,n}^0$  corresponds to  $\boldsymbol{\delta}_{e,n-1}$ .

• Determine the element nodal displacement vector in local reference.

$$
\begin{aligned} \delta \overline{\mathbf{d}}_{e,n}^k &= \mathbf{\Gamma}_{e} \cdot \delta \boldsymbol{\delta}_{e,n}^k \\ \overline{\mathbf{d}}_{e,n}^k &= \overline{\mathbf{d}}_{e,n}^{k-1} + \delta \overline{\mathbf{d}}_{e,n}^k \end{aligned}
$$

and  $\overline{\mathbf{d}}_{e,n}^0$  corresponds to  $\overline{\mathbf{d}}_{e,n-1}$ .

• Determine the element nodal displacement vector without rigid body modes in local reference.

$$
\begin{aligned} \delta \tilde{\textbf{d}}_{e,n}^k &= \tilde{\Gamma}_e \cdot \delta \overline{\textbf{d}}_{e,n} \\ \tilde{\textbf{d}}_{e,n}^k &= \tilde{\textbf{d}}_{e,n}^{k-1} + \delta \tilde{\textbf{d}}_{e,n}^k \end{aligned}
$$

and,  $\overline{\mathbf{d}}_{e,n}^0$  and  $\widetilde{\mathbf{d}}_{e,n}^0$  correspond to  $\overline{\mathbf{d}}_{e,n-1}$  and  $\widetilde{\mathbf{d}}_{e,n-1}$ .

④ Determine the element nodal force vector without rigid body modes

$$
\delta \tilde{\mathbf{f}}_{e,n}^k = \tilde{\mathbf{k}}_{e,n}^{tan,k-1} \cdot \delta \tilde{\mathbf{d}}_e^k
$$

$$
\tilde{\mathbf{f}}_{e,n}^k = \tilde{\mathbf{f}}_{e,n}^{k-1} + \delta \tilde{\mathbf{f}}_{e,n}^k
$$

and,  $\tilde{\mathbf{f}}_{e,n}^{k=0}$  and  $\tilde{\mathbf{k}}_{e,n}^{tan,k=0}$  correspond to  $\tilde{\mathbf{f}}_{e,n-1}$ , and  $\tilde{\mathbf{k}}_{e,n-1}^{tan,k=0}$ .

- ⑤ Start the section state determination by looping over the element's sections. The total number of section may vary from element to element. Therefore, the total number of sections in an element is  $nIp_e$  and it depends on the number of integration points in the Gauss Lobatto quadrature rule.
	- Determine the section force vector.

$$
\delta \pmb{\sigma}_{s,e,n}^k = \mathbf{N}_{f,s,e} \cdot \delta \tilde{\mathbf{f}}_{e,n}^k
$$

$$
\pmb{\sigma}_{s,e,n}^k = \pmb{\sigma}_{s,e,n}^{k-1} + \delta \pmb{\sigma}_{s,e,n}^k
$$

where,  $N_{f,s,e}$  is the matrix derived from the force interpolation functions at the  $s^{th}$  section of the  $e^{th}$ element, and  $\sigma_{s,e,n}^{k=0}$  corresponds to  $\sigma_{s,e,n-1}$ .

⑥ Determine the section deformation vector. We again assume a general section. The state determination of each section is performed in loop s.

$$
\begin{aligned} \delta\pmb{\varepsilon}_{s, e, n}^k &= \mathbf{c}_{s, e, n}^{tan, k-1} \cdot \delta\pmb{\sigma}_{s, e, n}^k \\ \pmb{\varepsilon}_{s, e, n}^k &= \pmb{\varepsilon}_{s, e, n}^{k-1} + \delta\pmb{\varepsilon}_{s, e, n}^k \end{aligned}
$$

and,  $\mathbf{c}_{s,e,n}^{tan,k=0}$  and  $\boldsymbol{\varepsilon}_{s,e,n}^{k=0}$  correspond to  $\tilde{\mathbf{c}}_{s,e,n-1}^{tan}$  and  $\boldsymbol{\varepsilon}_{s,e,n-1}$ .

- ⑦ Determine the section tangent flexibility matrix and the internal section force vector. If we assume that the section constitutive law is explicitly known,  $\mathbf{c}_{s,e,n}^{tan,k}$  and  $\mathbf{\sigma}_{s,e,n}^{int,k}$  are both determined from  $\boldsymbol{\varepsilon}_{s,e,n}^{k}$ . However, in elastic section, we need not to compute  $\mathbf{c}_{s,e,n}^{tan,k}$  again as it is identical to the initial section flexibility matrix  $\tilde{\mathbf{c}}_{s,e}$ .
	- Determine the residual section force vector.

$$
\pmb{\sigma}_{s,e,n}^{R,k} = \pmb{\sigma}_{s,e,n}^{k} - \pmb{\sigma}_{s,e,n}^{int,k}
$$

⑧ Determine the residual section deformation vector.

$$
\pmb{\varepsilon}_{s,e,n}^{R,k} = {\bf c}_{s,e,n}^{tan,k} \cdot \pmb{\sigma}_{s,e,n}^{R,k}
$$

⑨ Determine updated element flexibility matrix and the residual element nodal displacement vector.

The residual section deformation vectors and the section tangent flexibility matrices are integrated along the element using on the complimentary principle of virtual work to obtain the residual element nodal displacement vector and the element tangent flexibility matrix.

$$
\begin{aligned} \tilde{\mathbf{d}}_{e,n}^{R,k} &= \sum_{s}\mathbf{N}_{f,s,e}^T\cdot\pmb{\epsilon}_{s,e,n}^{R,k}\cdot\mathbf{wt}_{s,e}\\ \tilde{\mathbf{c}}_{e,n}^{tan,k} &= \sum_{s}\mathbf{N}_{f,s,e}^T\cdot\mathbf{c}_{s,e,n}^{tan,k}\cdot\mathbf{N}_{f,s,e}\cdot\mathbf{wt}_{s,e}\\ \tilde{\mathbf{k}}_{e,n}^{tan,k} &= [\tilde{\mathbf{c}}_{e,n}^{tan,k}]^{-1} \end{aligned}
$$

where,  $\text{wt}_{s,e}$  is the weight coefficient associated with the Jacobian at the  $s^{th}$  section of the  $e^{th}$  element.

⑩ Determine the internal element nodal force vector and the element tangent stiffness matrix.

$$
\begin{aligned} \tilde{\mathbf{f}}_{e,n}^{R,k} &= \tilde{\mathbf{k}}_{e,n}^{tan,k} \cdot \tilde{\mathbf{d}}_{e,n}^{R,k} \\ \tilde{\mathbf{f}}_{e,n}^{int,k} &= \tilde{\mathbf{f}}_{e,n}^{k} - \tilde{\mathbf{f}}_{e,n}^{R,k} \\ \overline{\mathbf{f}}_{e,n}^{int,k} &= \tilde{\mathbf{I}}_{e}^{T} \cdot \tilde{\mathbf{f}}_{e,n}^{int,k} \\ \mathbf{F}_{e,n}^{int,k} &= \Gamma_{e}^{T} \cdot \overline{\mathbf{f}}_{e,n}^{int,k} \\ \overline{\mathbf{k}}_{e,n}^{tan,k} &= \tilde{\mathbf{f}}_{e}^{T} \cdot \tilde{\mathbf{k}}_{e,n}^{tan,k} \cdot \tilde{\mathbf{f}}_{e} \\ \mathbf{K}_{e,n}^{tan,k} &= \Gamma_{e}^{T} \cdot \overline{\mathbf{k}}_{e,n}^{tan,k} \cdot \Gamma_{e} \end{aligned}
$$

<sup>11</sup> Determine the internal nodal force vector and the augmented tangent stiffness matrix.

$$
\begin{array}{rcl}\n\mathbf{P}_{t,n}^{int,k} & = & \sum_{e}\mathcal{A}_{b,e}^{T}\cdot\mathbf{F}_{e,n}^{int,k} \\
\mathbf{K}_{S,n}^{tan,k} & = & \sum_{e}\mathcal{A}_{b,e}^{T}\cdot\mathbf{K}_{e,n}^{tan,k} \mathcal{A}_{b,e}\n\end{array}
$$

where,  $\mathcal{A}_{b,e}^T$  is force assembling operator.

 $\Omega$  Compute the residual nodal force vector at the structural level from Eq. [1.29.](#page-37-0) We then satisfy convergence with the residual nodal force vector.

Check convergence

- If  $\mathbf{P}_{t,n}^{R,k}$  is within the specified tolerance, go to next force increment.
- If  $\mathbf{P}_{t,n}^{R,k}$  is not within the specified tolerance, k is updated to  $k+1$  and the next Newton-Raphson iteration initiates. Eq. [1.31](#page-39-1) in  $\mathcal{D}$  through  $\mathcal{D}$  are repeated until convergence occurs at the structure level.

### <span id="page-44-0"></span>**1.3 Layer/Fiber Section**

So far, we have assumed that a section is characterized by a moment curvature relation, and that when the moment reaches the plastic/yield moment, it instantaneously plastifies. This is only an approximation, as in reality there is a gradual plastification starting from the outer fibers, and this plastification zone gradually spreads inward until the whole section ultimately becomes plastic. To capture this gradual spread one can either resort to continuum 2D/3D solid (finite) elements, which is computaitonally expensive/inefficient, or use layered elements. Hence, our objective is to derive  $\mathbf{k}_{s,e}^{tan}(x)$  such that

$$
\left\{\begin{array}{c}N(x)\\M_z(x)\end{array}\right\}={\bf k}^{tan}_{s,e}(x)\left\{\begin{array}{c}\varepsilon(x)\\\phi_z(x)\end{array}\right\}
$$

Ignoring the effects of transverse shear deformation (accounted for in the so-called Timoshenko beam), and thus assuming a linear strain distribution (Euler-Bernouilli beam), but a non linear stress-stain behavior, the stress distribution can be readily determined from

$$
\sigma_t(x) = \frac{N_x(x)}{A(x)} \pm \frac{M_z(x)}{I_z(x)}y
$$

At this point, from the nodal displacement, we can determine the section deformations (axial strain,  $\varepsilon(x)$  and curvature,  $\phi(x)$  (and thus the linear strain distribution), and since we have a nonlinear material, the exact location

of the neutral axis is not yet known, and at each fiber elevation we do have a different  $E_r^{tan}(x)$ . Hence, with reference to Fig. [1.23.](#page-45-0)

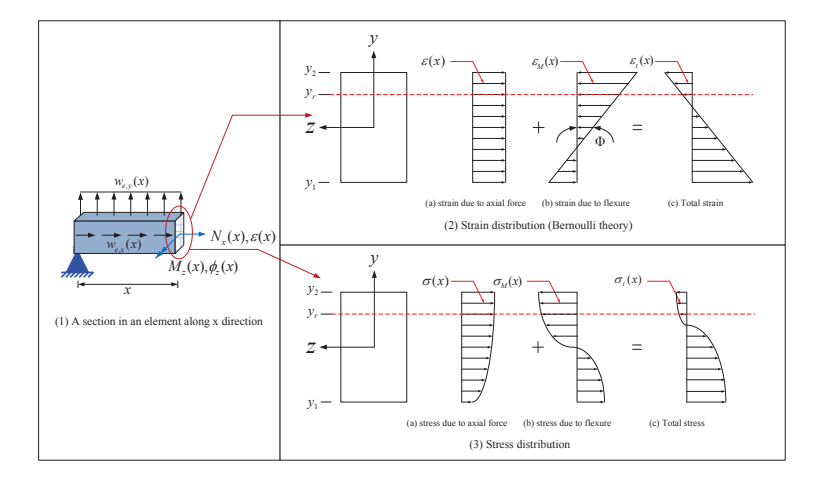

<span id="page-45-1"></span><span id="page-45-0"></span>Figure 1.23: Stress and strain dirstibution of nonliner material

**Primary Terms** are those due to pure axial and flexure:

**Pure axial force due to**  $\sigma(x)$  is simply determined from

$$
N_x(x) = \int_{-y_1}^{y_2} \sigma(x) dA = \int_{-y_1}^{y_2} E_r^{tan}(x) \cdot \varepsilon(x) dA
$$
  
\n
$$
\simeq \sum_r E_r^{tan}(x) \cdot A_r(x) \cdot \varepsilon(x)
$$
\n(1.32)

**Pure moment due to**  $\sigma_M(x)$  is considered next, and again we week an expression of  $(M(x))$  in terms of the curvature and and  $E_r^{tan}(x)$ , and recalling that  $I = \int y^2 dA$  and  $\sigma_M(x)_{\mathfrak{D}_{y_r}} = E_r^{tan}(x) \cdot \phi_z(x) \cdot y_r$ 

$$
M_z(x) = \int_{-y_1}^{y_2} \sigma_M(x) \cdot y dA
$$
  
= 
$$
\int_{-y_1}^{y_2} E_r^{tan}(x) \cdot \phi_z(x) \cdot y \cdot y dA
$$
  
= 
$$
\phi_z(x) \int_{-y_1}^{y_2} E_r^{tan}(x) \cdot \phi_z(x) \cdot y^2 dA
$$
  

$$
\simeq \sum_r E_r^{tan}(x) \cdot A_r(x) \cdot y_r^2 \cdot \phi_z(x)
$$
 (1.33)

**Secondary Terms** of axial force or moment are thus caused by curvature or axial strain.

## **Second axial force due to curvature**

$$
dN_x(x) = -E_r^{tan}(x) \cdot \varepsilon_M(x) dA = -E_r^{tan}(x) \cdot \phi_z(x) \cdot y dA
$$
  
\n
$$
N_x(x) = -\int_{-y_1}^{y_2} E_r^{tan}(x) \cdot \phi_z(x) \cdot y dA
$$
  
\n
$$
\simeq -\sum_r E_r^{tan}(x) \cdot A_r(x) \cdot y_r \cdot \phi_z(x)
$$
\n(1.34)

where the strain  $(\varepsilon_M(x))$  is obtained from the curvature  $(\phi_z(x))$ .

### **Secondary moment due to axial strain**

<span id="page-46-0"></span>
$$
dM_z(x) = -E_r^{tan}(x) \cdot \varepsilon(x) \cdot y \cdot dA
$$
  
\n
$$
M_z(x) = -\int_{-y_1}^{y_2} E_r^{tan}(x) \cdot \varepsilon(x) \cdot y dA
$$
  
\n
$$
\simeq -\sum_r E_r^{tan}(x) \cdot A_r(x) \cdot y_r \cdot \varepsilon(x)
$$
\n(1.35)

Summing up from Eq. [1.32](#page-45-1) to [1.35](#page-46-0) within a matrix,  $\mathbf{k}_{s,e}^{tan}(x)$  takes the form:

$$
\begin{Bmatrix} N \\ M \end{Bmatrix} = \sum_{r} \begin{bmatrix} E_r^{tan}(x) \cdot A_r(x) & -E_r^{tan}(x) \cdot A_r(x) \cdot y_r \\ -E_r^{tan}(x) \cdot A_r(x) \cdot y_r & E_r^{tan}(x) \cdot A_r(x) \cdot y_r^2 \end{bmatrix} \begin{Bmatrix} \varepsilon(x) \\ \phi_z(x) \end{Bmatrix}
$$
 (1.36)

The implementation of this layer or fiber section will require an additional discretization of the cross section into layers or fibers as shown in Fig. [1.24.](#page-46-1)

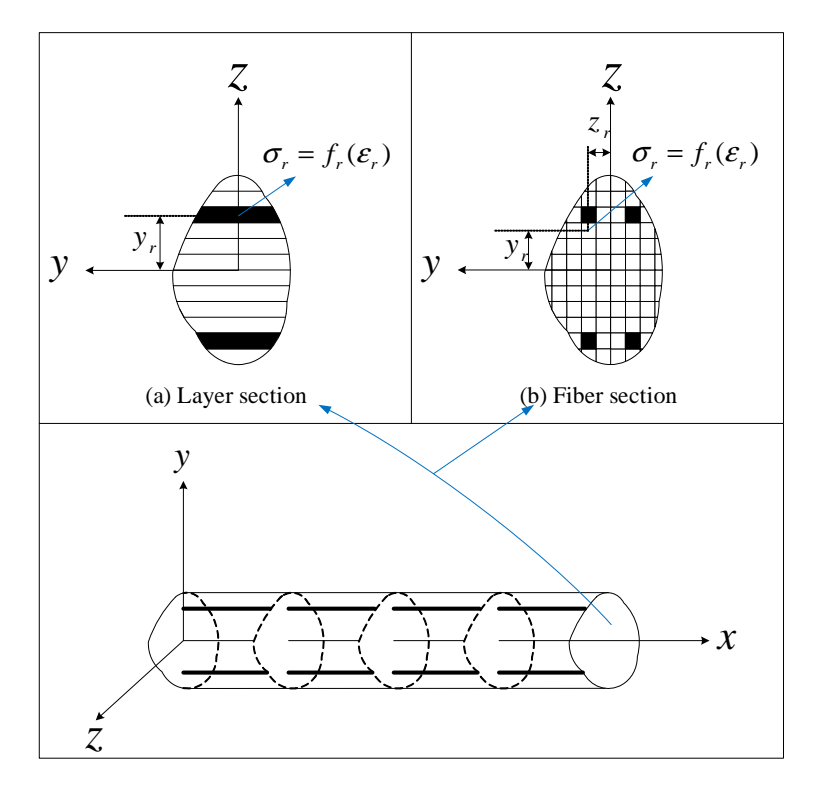

<span id="page-46-1"></span>Figure 1.24: Layer/fiber sections-Distribution of control sections and section subdivision into layers/fibers

Noting that layer/fiber stress-strain relations are typically expressed as explicit functions of strain, state determination is shown in Fig. [1.25,](#page-47-0)

We note that this cross sectional definition allows us to easily specify longitudinal steel reinforcement. Shear reinforcement, on the other hand, can not be explicitly modeled, however, common practice is to assign modified properties to the confined concrete (?).

### **1.4 Zero-Length 2D Element Formulation**

As discussed in Sec. ?? a methodology to account for nonlinearities in frame analysis is lumped plasticity. In this approach we consider that plastic hinges (or their formulation) contribute for the structural nonlinearity. Those hinges typically form at the end node regions. Therefore, zero-length element can be used at the end of beam or beam-column elements.

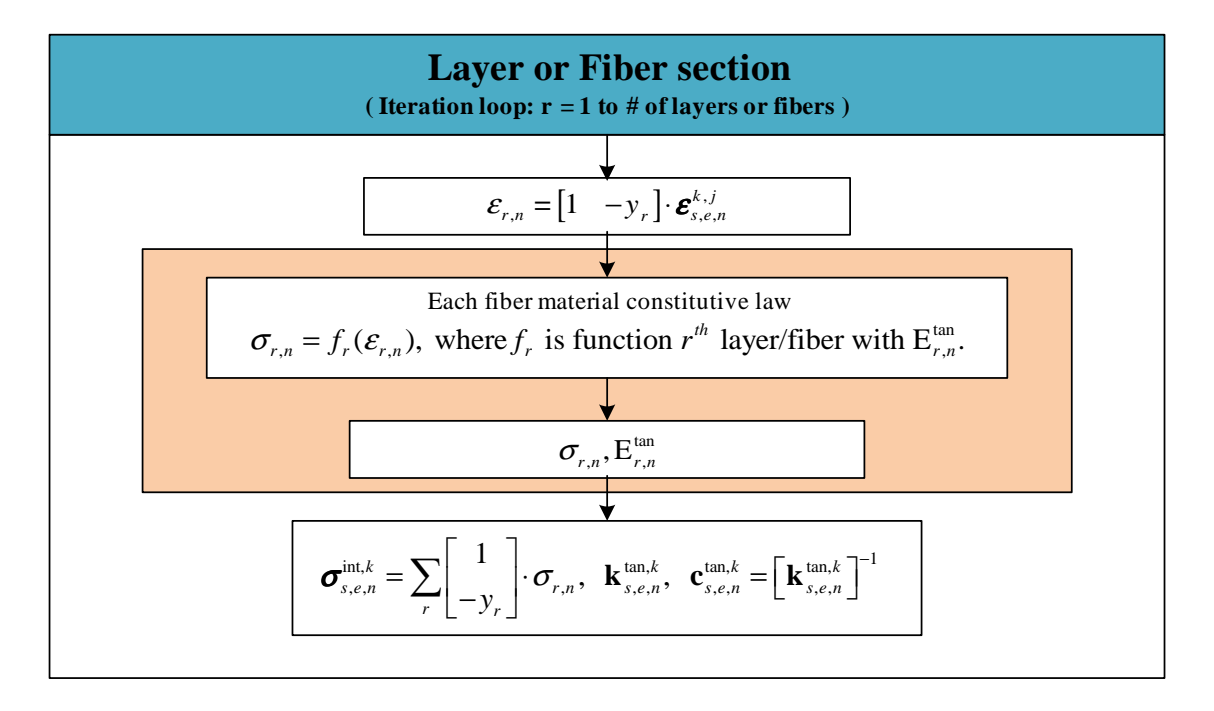

<span id="page-47-0"></span>Figure 1.25: Layer/fiber section state determination

## **1.4.1 Formulation**

The element end deformations in the reinforced concrete are composed of two types:

- flexural deformation that causes inelastic strains
- element end rotation which may be caused be the slip of longitudinal reinforcement in reinforced concrete or plastic hinges in steel members.

Fig. [1.26](#page-48-0) describes zero-length 2D element and examples for usage. Its formulation does not account for coupling of the three possible degrees of freedom.

**Constitutive law** Section constitutive law is expressed as

$$
\underbrace{\left\{\begin{array}{c} N_x\\V_y\\M_z\end{array}\right\}}_{\sigma_s} = \underbrace{\left[\begin{array}{ccc} [EA]^{tan}&0&0\\0&[GA]^{tan}&0\\0&0&[EI_z]^{tan}\end{array}\right]}_{\kappa_s^{tan}}\underbrace{\left\{\begin{array}{c} \overline{u}_{x2}-\overline{u}_{x1}\\ \overline{v}_{y2}-\overline{v}_{y1}\\ \overline{\theta}_{z2}-\overline{\theta}_{z1}\end{array}\right\}}_{\epsilon_s}
$$

where,  $[EA]^{tan}$ ,  $[GA]^{tan}$  and  $[EI_z]^{tan}$  are tangent stiffnesses associated with axial, shear and moment.

## **Equilibrium**

Composing equilibrium equations between point A and point B in Fig. [1.27,](#page-49-0)

<span id="page-47-1"></span>
$$
\overline{N}_{x1} = [EA]^{tan} \cdot (\overline{u}_{x1} - \overline{u}_{x2})
$$
\n
$$
\overline{V}_{y1} = [GA]^{tan} \cdot (\overline{v}_{y1} - \overline{v}_{y2})
$$
\n
$$
\overline{M}_{z1} = [EI_z]^{tan} \cdot (\overline{\theta}_{z1} - \overline{\theta}_{z2})
$$
\n(1.37)

Likewise between point B and point C,

<span id="page-47-2"></span>
$$
\overline{N}_{x2} = [EA]^{tan} \cdot (\overline{u}_{x2} - \overline{u}_{x1})
$$
\n
$$
\overline{V}_{y2} = [GA]^{tan} \cdot (\overline{v}_{y2} - \overline{v}_{y1})
$$
\n
$$
\overline{M}_{z2} = [EI_z]^{tan} \cdot (\overline{\theta}_{z2} - \overline{\theta}_{z1})
$$
\n(1.38)

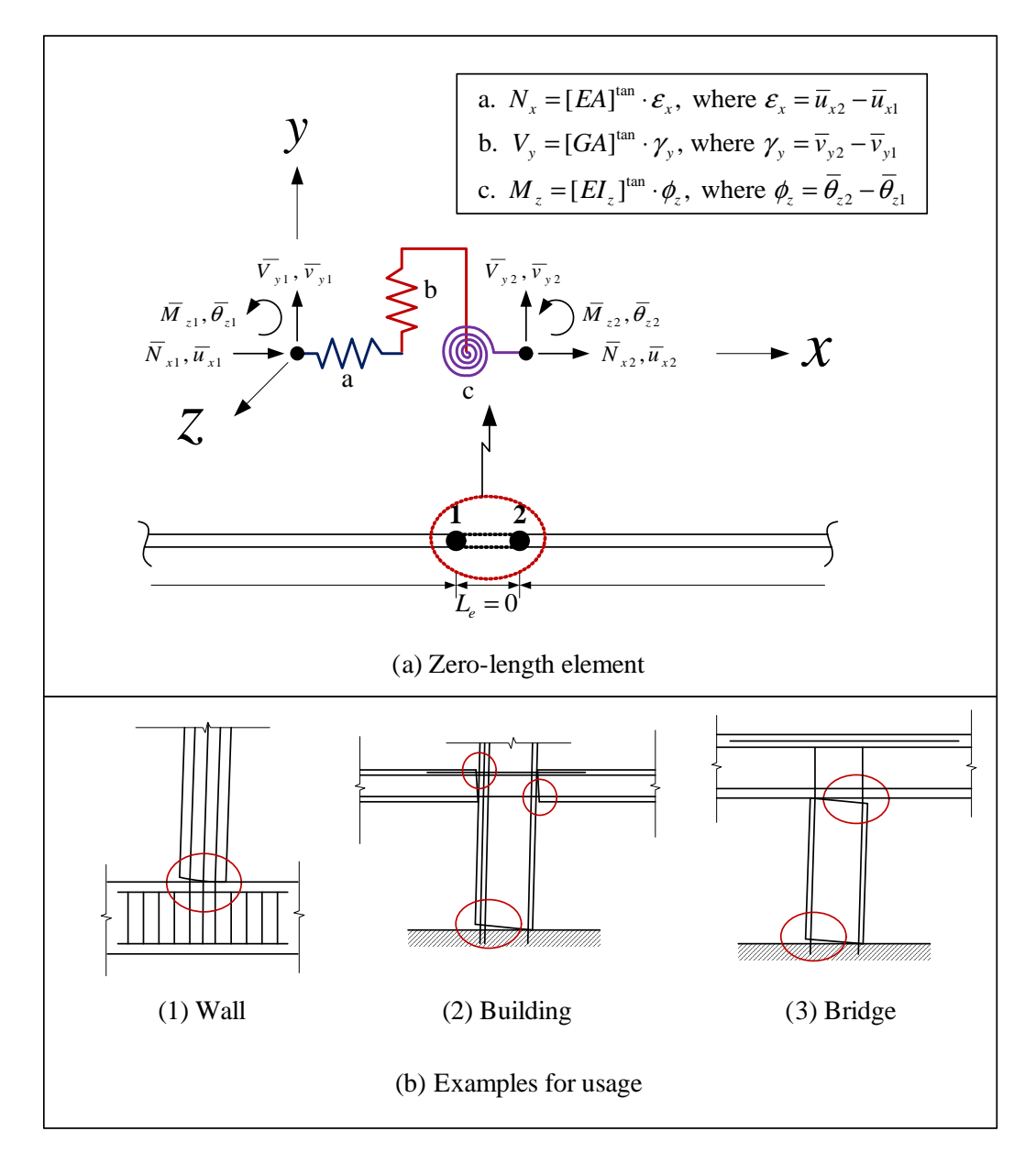

<span id="page-48-0"></span>Figure 1.26: Zero-length 2D element(1)

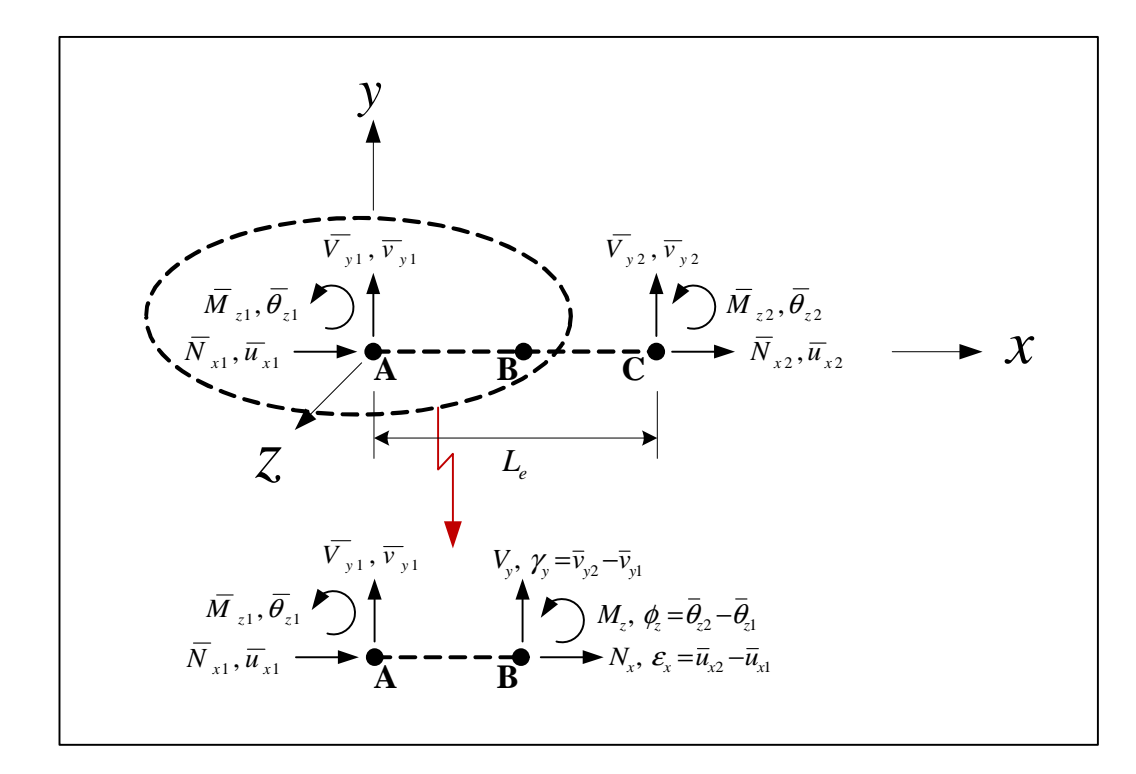

<span id="page-49-1"></span><span id="page-49-0"></span>Figure 1.27: Zero-length 2D element(2)

Rewriting Eq. [1.37](#page-47-1) and [1.38](#page-47-2) to matrix form, the relationship between element nodal force and displacement vector is given by

$$
\left\{\begin{array}{c} \overline{N}_{x1} \\ \overline{V}_{y1} \\ \overline{M}_{z1} \\ \overline{N}_{x2} \\ \overline{M}_{z2} \end{array}\right\} = \overline{\mathbf{k}}_{e}^{tan} \left\{\begin{array}{c} \overline{u}_{x1} \\ \overline{v}_{y1} \\ \overline{\theta}_{z1} \\ \overline{u}_{x2} \\ \overline{v}_{y2} \\ \overline{\theta}_{z2} \end{array}\right\}
$$

where,  $\overline{k}_{e}^{tan}$  is the element stiffness matrix in local reference.

$$
\overline{\mathbf{k}}_{e}^{tan} = \begin{bmatrix}\n[EA]^{tan} & 0 & 0 & -[EA]^{tan} & 0 & 0 \\
0 & [GA]^{tan} & 0 & 0 & -[GA]^{tan} & 0 \\
0 & 0 & [E I_z]^{tan} & 0 & 0 & -[E I_z]^{tan} \\
-[EA]^{tan} & 0 & 0 & [EA]^{tan} & 0 & 0 \\
0 & -[GA]^{tan} & 0 & 0 & [GA]^{tan} & 0 \\
0 & 0 & -[E I_z]^{tan} & 0 & 0 & [E I_z]^{tan}\n\end{bmatrix}
$$
\n(1.39)

## **1.4.2 Coordinate system in zero-length 2D element**

Coordinate system in zero-length 2D element is same as in Sec. [1.2.1.2,](#page-12-0) Fig. [1.2.](#page-12-1)

## **1.4.3 Element state determination with 2 Dimension and 3 degrees of freedom per node**

With reference Fig. [1.28,](#page-50-0) we will examine one single step of zero-length 2D element for nonlinear analysis.

Step 1: Determine the section deformation vector, axial deformation, shear deformation and curvature.

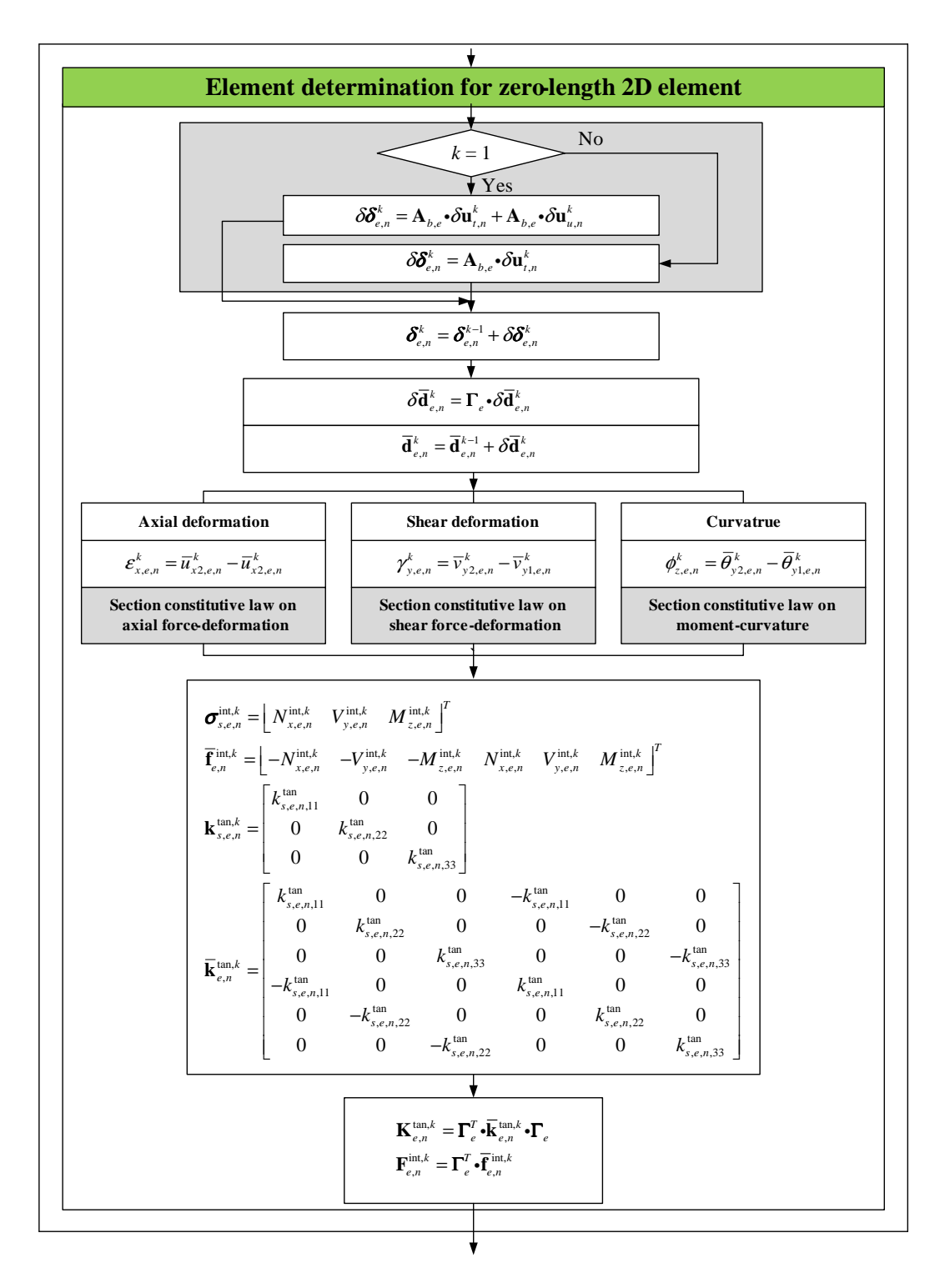

<span id="page-50-0"></span>Figure 1.28: Flow chart of zero-length 2D element for element state determination

For each deformation, we extract the associated components from  $\overline{\mathbf{d}}_{e,n}^k$ .

<span id="page-51-0"></span>
$$
\begin{array}{rcl}\n\overline{\mathbf{d}}_{e,n}^{k} & = & [\overline{u}_{x1,e,n}^{k} \ \overline{v}_{y1,e,n}^{k} \ \overline{\theta}_{z1,e,n}^{k} \ \overline{u}_{x2,e,n}^{k} \ \overline{v}_{y2,e,n}^{k} \ \overline{\theta}_{z2,e,n}^{k}]^{T} \\
\epsilon_{s,e,n}^{k} & = & [\varepsilon_{x,e,n}^{k}, \ \gamma_{y,e,n}^{k}, \ \phi_{z,e,n}^{k}]^{T} \\
\epsilon_{x,e,n}^{k} & = & \overline{u}_{x2,e,n}^{k} - \overline{u}_{x2,e,n}^{k} \\
\end{array} \tag{1.40}
$$

$$
\gamma_{y,e,n}^k = \overline{v}_{y2,e,n}^k - \overline{v}_{y2,e,n}^k
$$
\n(1.41)  
\n
$$
\phi_{z,e,n}^k = \overline{\theta}_{z2,e,n}^k - \overline{\theta}_{z2,e,n}^k
$$
\n(1.42)

$$
\mathcal{L}^{\mathcal{L}}(\mathcal{L}^{\mathcal{L}}(\mathcal{L}
$$

- where, Eq. [1.40](#page-51-0) defines axial section deformation, Eq. [1.41](#page-51-0) the shear deformation, and Eq. [1.42](#page-51-0) the curvature.
- Step 2: Determine the section tangent stiffness associated with axial force-deformation, shear force-deformation, and moment-curvature in the section constitutive laws. Section constitutive laws modified with several variables in function of material constitutive law associated with uniaxial stress-strain relationship can be used (?). The internal section force vector is determined next. If we assume that the section constitutive law is explicitly known,  $\mathbf{k}_{s,e,n}^{tan,k}$  and  $\boldsymbol{\sigma}_{s,e,n}^{int,k}$  are determined from  $\boldsymbol{\varepsilon}_{s,e,n}^{k}$ . However, in elastic section, we need not to compute  $\mathbf{k}_{s,e,n}^{tan,k}$ again as it is identical to the initial section stiffness matrix  $\mathbf{k}_{s,e}$ .

For an elastic section,

$$
\underbrace{\left\{\begin{array}{ccl} \mathbf{k}_{s, e, n}^{int, k} &=& \mathbf{k}_{s, e} \\ \left\{\begin{array}{c} N_{x, e, n}^{int, k} \\ V_{y, e, n}^{int, k} \\ M_{z, e, n}^{int, k} \end{array}\right\}}_{\sigma_{s, e, n}^{int, k}}_{s, e, n} &=& \mathbf{k}_{s, e, n}^{tan} \underbrace{\left\{\begin{array}{c} \varepsilon_{x, e, n}^{k} \\ \gamma_{y, e, n}^{k} \\ \phi_{z, e, n}^{k} \end{array}\right\}}_{\sigma_{s, e, n}^{int, k}}
$$

where,  $\mathbf{k}_{s,e,n}^{tan,k}$  is the section tangent stiffness matrix at  $k^{th}$  iteration.

Step 3: Determine the internal element nodal force vector and the element tangent stiffness matrix from Eq. [1.39.](#page-49-1)

$$
\overline{\mathbf{f}}_{e,n}^{int,k} = \lfloor N_{x,e,n}^{int,k}, V_{y,e,n}^{int,k}, M_{z,e,n}^{int,k}, -N_{x,e,n}^{int,k}, -V_{y,e,n}^{int,k}, -M_{z,e,n}^{int,k} \rfloor^T
$$

$$
\overline{\mathbf{k}}_e^{tan,k} = \left[ \begin{array}{ccccc} E A_{e,n}^{tan,k} & 0 & 0 & -E A_{e,n}^{tan,k} & 0 & 0 \\ 0 & G A_{e,n}^{tan,k} & 0 & 0 & -G A_{e,n}^{tan,k} & 0 \\ 0 & 0 & E I_{z,e,n}^{tan,k} & 0 & 0 & -E I_{z,e,n}^{tan,k} \\ -E A_{e,n}^{tan,k} & 0 & 0 & E A_{e,n}^{tan,k} & 0 & 0 \\ 0 & -G A_{e,n}^{tan,k} & 0 & 0 & G A_{e,n}^{tan,k} & 0 \\ 0 & 0 & -E I_{z,e,n}^{tan,k} & 0 & 0 & E I_{z,e,n}^{tan,k} \end{array} \right]
$$

where,  $\overline{k}_{e,n}^{tan,k}$  is the element tangent stiffness matrix in local reference. We determine  $\mathbf{F}_{e,n}^{int,k}$  and  $\mathbf{K}_{e,n}^{tan,k}$ .

$$
\begin{array}{rcl}\n\mathbf{F}_{e,n}^{int,k} & = & \mathbf{\Gamma}_{e}{}^{T} \cdot \overline{\mathbf{f}}_{e,n}^{int,k} \\
\mathbf{K}_{e,n}^{tan,k} & = & \mathbf{\Gamma}_{e}{}^{T} \cdot \overline{\mathbf{k}}_{e,n}^{tan,k} \cdot \mathbf{\Gamma}_{e}\n\end{array}
$$

### **1.5 Zero-Length Section Element Formulation**

Zero-length section element is analogous to the zero length element, however, it uses layer/fiber. This element enables us to model the shift in center of section rotation which may occur (in bar-slip for example). The element is formulated on the basis of coupled axial force and moment.

Fig. [1.29](#page-52-0) describes zero-length 2D section element.

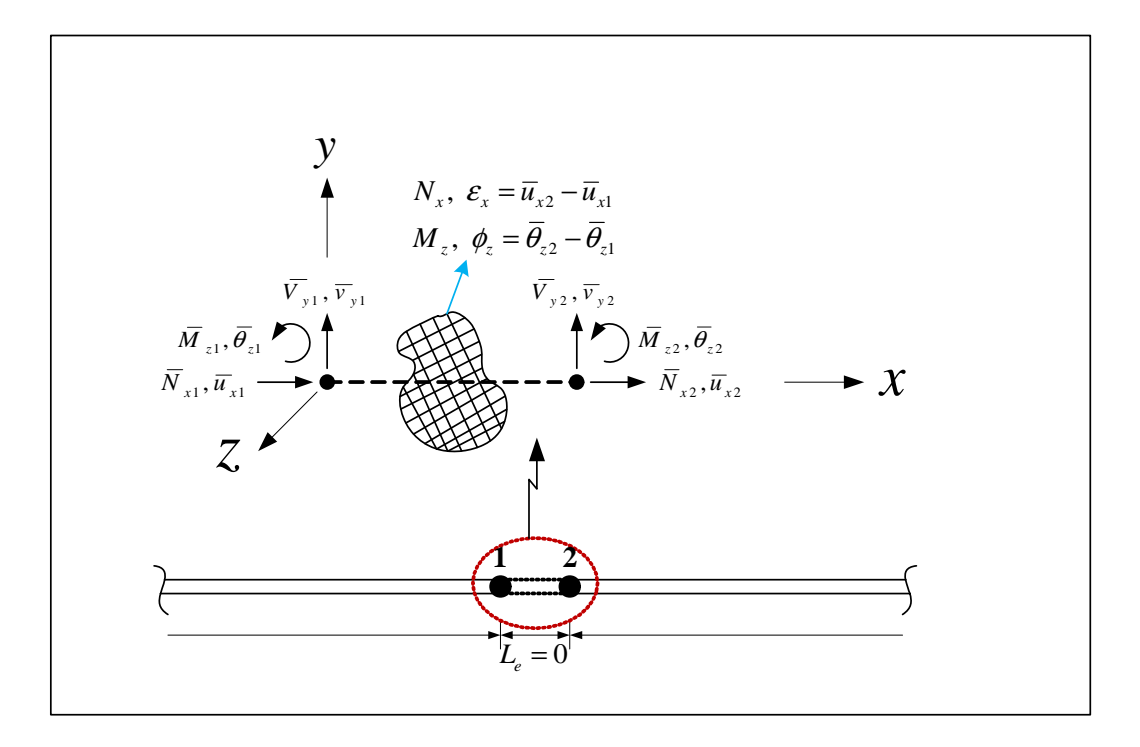

<span id="page-52-2"></span><span id="page-52-1"></span><span id="page-52-0"></span>Figure 1.29: Zero-length 2D section element(1)

## **1.5.1 Formulation**

**Constitutive law** Section constitutive law is expressed as

$$
\underbrace{\left\{\begin{array}{c} N_x \\ M_z \end{array}\right\}}_{\sigma_s} = \underbrace{\left[\begin{array}{cc} k_{s,11}^{tan} & k_{s,12}^{tan} \\ k_{s,21}^{tan} & k_{s,22}^{tan} \end{array}\right]}_{\mathbf{k}_s^{tan}} \cdot \underbrace{\left\{\begin{array}{c} \overline{u}_{x2} - \overline{u}_{x1} \\ \overline{\theta}_{z2} - \overline{\theta}_{z1} \end{array}\right\}}_{\epsilon_s}
$$

where,  $\mathbf{k}_s^{tan}$  is the section tangent stiffness matrix obtained from layer/fiber state determination.

**Equilibrium** Zero-length section element is based on Bernoulli beam theory.

Composing equilibrium equations between point A and point B in Fig. [1.30,](#page-53-0)

$$
\overline{N}_{x1} = k_{s,11}^{tan} \cdot (\overline{u}_{x1} - \overline{u}_{x2}) + k_{s,12}^{tan} \cdot (\overline{\theta}_{z1} - \overline{\theta}_{z2})
$$
\n
$$
\overline{M}_{z1} = k_{s,21}^{tan} \cdot (\overline{u}_{x1} - \overline{u}_{x2}) + k_{s,22}^{tan} \cdot (\overline{\theta}_{z1} - \overline{\theta}_{z2})
$$
\n(1.43)

Likewise between point B and point C,

$$
\overline{N}_{x2} = k_{s,11}^{tan} \cdot (\overline{u}_{x2} - \overline{u}_{x1}) + k_{s,12}^{tan} \cdot (\overline{\theta}_{z2} - \overline{\theta}_{z1}) \n\overline{M}_{z2} = k_{s,21}^{tan} \cdot (\overline{u}_{x2} - \overline{u}_{x1}) + k_{s,22}^{tan} \cdot (\overline{\theta}_{z2} - \overline{\theta}_{z1})
$$
\n(1.44)

Rewriting Eq. [1.43](#page-52-1) and [1.44](#page-52-2) to matrix form, the relationship between element nodal force and displacement vector is given by

$$
\left\{\begin{array}{c}\n\overline{N}_{x1} \\
0 \\
\overline{M}_{z1} \\
\overline{N}_{x2} \\
0 \\
\overline{M}_{z2}\n\end{array}\right\} = \overline{\mathbf{k}}_{e}^{tan} \left\{\begin{array}{c}\n\overline{u}_{x1} \\
0 \\
\overline{\theta}_{z1} \\
\overline{u}_{x2} \\
0 \\
\overline{\theta}_{z2}\n\end{array}\right\}
$$

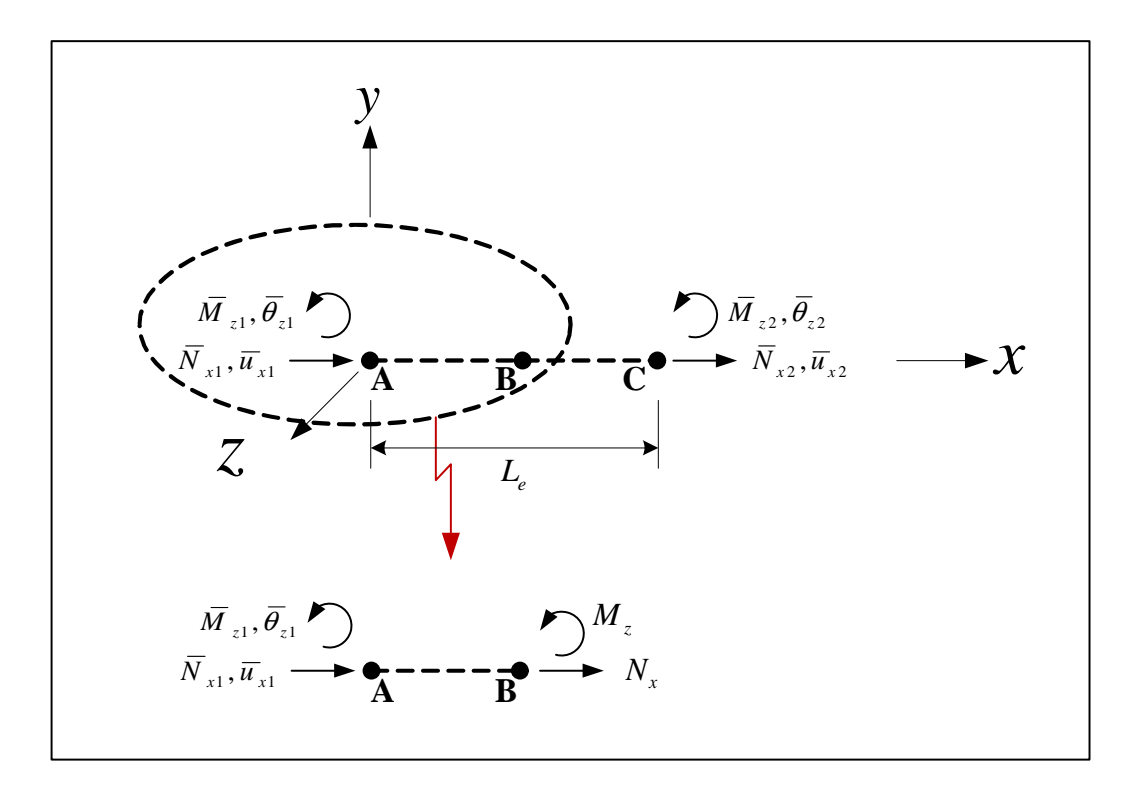

<span id="page-53-1"></span><span id="page-53-0"></span>Figure 1.30: Zero-length 2D section element(2)

where,  $\overline{k}_{e}^{tan}$  is the element stiffness matrix in local reference.

$$
\overline{\mathbf{k}}_{e}^{tan} = \begin{bmatrix} k_{s,11}^{tan} & 0 & k_{s,12}^{tan} & -k_{s,11}^{tan} & 0 & -k_{s,12}^{tan} \\ 0 & 0 & 0 & 0 & 0 & 0 \\ k_{s,21}^{tan} & 0 & k_{s,22}^{tan} & -k_{s,21}^{tan} & 0 & -k_{s,22}^{tan} \\ -k_{s,11}^{tan} & 0 & -k_{s,12}^{tan} & k_{s,11}^{tan} & 0 & k_{s,12}^{tan} \\ 0 & 0 & 0 & 0 & 0 & 0 \\ -k_{s,21}^{tan} & 0 & -k_{s,22}^{tan} & k_{s,21}^{tan} & 0 & k_{s,22}^{tan} \end{bmatrix}
$$
(1.45)

## **1.5.2 Coordinate system in zero-length 2D section element**

Coordinate system in zero-length 2D element is same as in Sec. [1.2.1.2,](#page-12-0) Fig. [1.2.](#page-12-1)

### **1.5.3 Element state determination with 2 Dimension and 3 degrees of freedom per node**

With reference Fig. [1.31,](#page-54-0) we will examine one single step of zero-length 2D section element for nonlinear analysis.

Step 1: Determine the section deformation vector, axial deformation and curvature.

For each deformation, we extracts the associated components from  $\overline{\mathbf{d}}_{e,n}^k$ .

$$
\begin{array}{rcl}\n\overline{\mathbf{d}}_{e,n}^{k} & = & \left[\overline{u}_{x1,e,n}^{k} \ 0 \ \overline{\theta}_{z1,e,n}^{k} \ \overline{u}_{x2,e,n}^{k} \ 0 \ \overline{\theta}_{z2,e,n}^{k}\right]^T \\
\mathbf{\varepsilon}_{s,e,n}^{k} & = & \left[\varepsilon_{x,e,n}^{k}, \ \phi_{z,e,n}^{k}\right]^T \\
\varepsilon_{x,e,n}^{k} & = & \overline{u}_{x2,e,n}^{k} - \overline{u}_{x2,e,n}^{k} \\
\phi_{z,e,n}^{k} & = & \overline{\theta}_{z2,e,n}^{k} - \overline{\theta}_{z2,e,n}^{k}\n\end{array}
$$

Step 2: Determine the section tangent stiffness associated with axial force-deformation and moment-curvature using layer/fiber state determination in Sec. [1.3.](#page-44-0) Determine next the internal section force vector. If we assume that the material constitutive law is explicitly known,  $\mathbf{k}_{s,e,n}^{tan,k}$  and  $\boldsymbol{\sigma}_{s,e,n}^{int,k}$  are determined from  $\boldsymbol{\varepsilon}_{s,e,n}^{k}$ . However, in the section with elastic material, we need not to compute  $\mathbf{k}_{s,e,n}^{tan,k}$  again as it is identical to the initial section stiffness matrix  $\mathbf{k}_{s,e}$ .

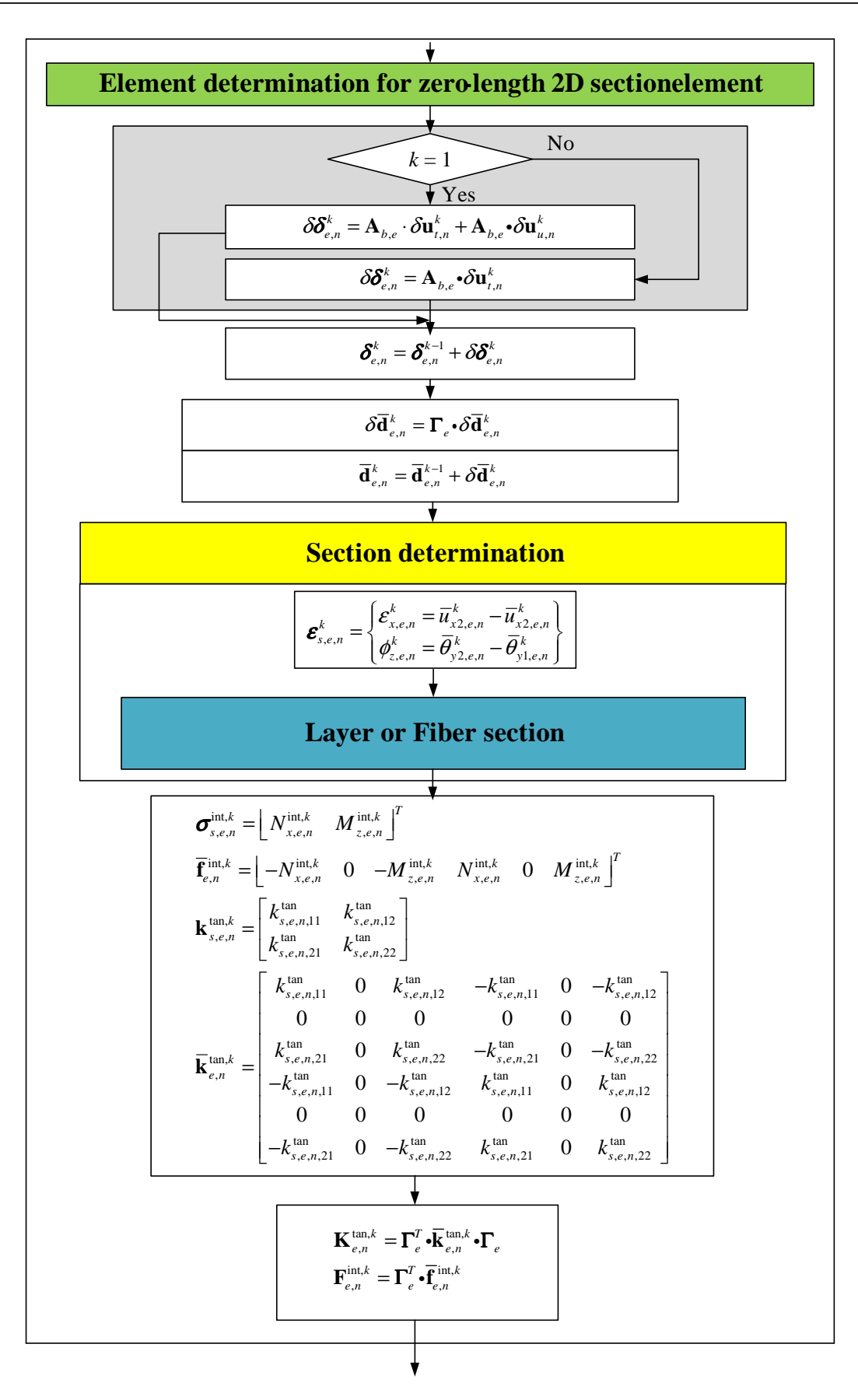

<span id="page-54-0"></span>Figure 1.31: Flow chart of zero-length 2D section element for element state determination

If we have a section with elastic material, then

$$
\underbrace{\left\{\begin{array}{ccl} \mathbf{k}_{s, e, n}^{i n t, k} & = & \mathbf{k}_{s, e} \\ \left\{\begin{array}{ccl} N_{x, e, n}^{i n t, k} \\ M_{z, e, n}^{i n t, k} \end{array}\right\}}_{\sigma_{s, e, n}^{i n t, k}} & = & \mathbf{k}_{s, e, n}^{t a n} \underbrace{\left\{\begin{array}{c} \varepsilon_{x, e, n}^{k} \\ \phi_{z, e, n}^{k} \end{array}\right\}}_{\varepsilon_{s, e, n}^{k \varepsilon}} \end{array}}
$$

where,  $\mathbf{k}_{s,e,n}^{tan,k}$  is the section tangent stiffness matrix at  $k^{th}$  iteration.

Step 3: Determine the internal element nodal force vector and the element tangent stiffness matrix from Eq. [1.45.](#page-53-1)

$$
\overline{\mathbf{f}}_{e,n}^{int,k} = \lfloor N_{x,e,n}^{int,k}, 0, M_{z,e,n}^{int,k}, -N_{x,e,n}^{int,k}, 0, -M_{z,e,n}^{int,k} \rfloor^T
$$

$$
\overline{\mathbf{k}}^{tan,k}_{e,n} = \left[ \begin{array}{cccccc} \mathbf{k}^{tan,k}_{s,e,n,11} & 0 & \mathbf{k}^{tan,k}_{s,e,n,12} & -\mathbf{k}^{tan,k}_{s,e,n,11} & 0 & -\mathbf{k}^{tan,k}_{s,e,n,12} \\ 0 & 0 & 0 & 0 & 0 & 0 \\ \mathbf{k}^{tan,k}_{s,e,n,21} & 0 & \mathbf{k}^{tan,k}_{s,e,n,22} & -\mathbf{k}^{tan,k}_{s,e,n,21} & 0 & -\mathbf{k}^{tan,k}_{s,e,n,22} \\ -\mathbf{k}^{tan,k}_{s,e,n,11} & 0 & -\mathbf{k}^{tan,k}_{s,12e,n} & \mathbf{k}^{tan,k}_{s,e,n,11} & 0 & \mathbf{k}^{tan,k}_{s,e,n,12} \\ 0 & 0 & 0 & 0 & 0 & 0 \\ -\mathbf{k}^{tan,k}_{s,e,n,21} & 0 & -\mathbf{k}^{tan,k}_{s,e,n,22} & \mathbf{k}^{tan,k}_{s,e,n,21} & 0 & \mathbf{k}^{tan,k}_{s,e,n,22} \end{array} \right]
$$

where,  $\overline{k}_{e,n}^{tan,k}$  is the element tangent stiffness matrix in local reference. We determine  $\mathbf{F}_{e,n}^{int,k}$  and  $\mathbf{K}_{e,n}^{tan,k}$ .

$$
\begin{array}{rcl} \mathbf{F}_{e,n}^{int,k} & = & \mathbf{\Gamma}_{e}{}^{T} \cdot \overline{\mathbf{f}}_{e,n}^{int,k} \\ \mathbf{K}_{e,n}^{tan,k} & = & \mathbf{\Gamma}_{e}{}^{T} \cdot \overline{\mathbf{k}}_{e,n}^{tan,k} \cdot \mathbf{\Gamma}_{e} \end{array}
$$

## **1.6 Element Force**

Structures should resist applied external forces. Applicable external forces of an element basically are divided into three forces; element nodal forces, element distributed forces and element nodal displacements such as settlements or pushover tests due to displacement control. These external forces are shown in Fig. [1.32.](#page-55-0)

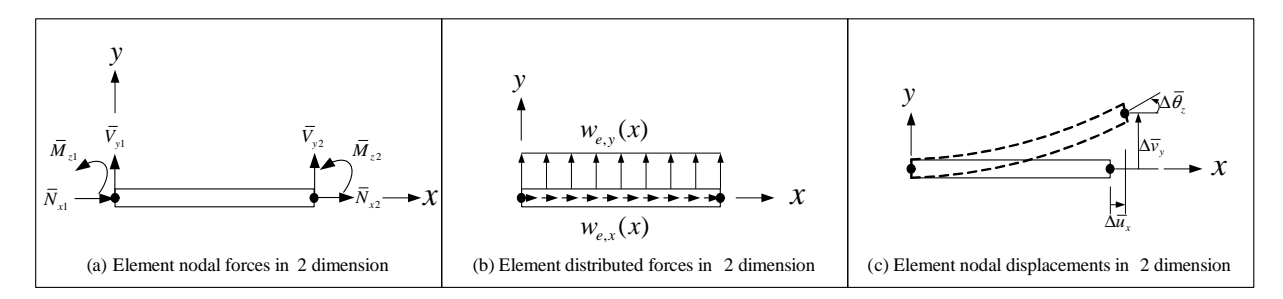

<span id="page-55-0"></span>Figure 1.32: Forces of an element

Element nodal forces shown in Fig. [1.32](#page-55-0) (a) are applied directly at the corresponding degrees of freedom. However, so far we have not accounted for the element forces  $\mathbf{w}_e(x)$  (as defined in Eq. [1.14\)](#page-21-0) shown in Fig. [1.32](#page-55-0) (b). Those can be lumped as concentrated forces at suitably selected arbitrary nodes, and the degrees of freedom at these and the actual joints are treated as the unknowns. For element distributed forces, we should consider the nodal equivalent forces  $\bar{\mathbf{f}}_e^{nef}$  of element distributed forces in structural level irrespective of whether we use the stiffness-based or the mixed stiffness-based and flexibility-based method.  $\bar{f}_e^{nef}$  on element distributed forces of an element is based on stiffness-based formulation.

<span id="page-56-0"></span>
$$
\mathbf{N}_{d}(x) = \begin{bmatrix} 1 - \frac{x}{L_{e}} & 0 & 0 & \frac{x}{L_{e}} & 0 & 0\\ 0 & \frac{2x^{3}}{L_{e}^{3}} - \frac{3x^{2}}{L_{e}^{2}} + 1 & \frac{x^{3}}{L_{e}^{2}} - \frac{2x^{2}}{L_{e}} + x & 0 & \frac{3x^{2}}{L_{e}^{2}} - \frac{2x^{3}}{L_{e}^{3}} & \frac{x^{3}}{L_{e}^{2}} - \frac{x^{2}}{L_{e}} \end{bmatrix}
$$
  
\n
$$
\mathbf{w}_{e}(x) = \begin{cases} w_{e,x}(x) \\ w_{e,y}(x) \end{cases}
$$
  
\n
$$
\overline{\mathbf{f}}_{e}^{nef} = \int_{o}^{L_{e}} \mathbf{N}_{d}(x) \cdot \mathbf{w}_{e}(x) dx
$$
 (1.46)

For a uniformly distributed force vector  $\mathbf{w}_e(x) = \begin{cases} w_x \\ w_y \end{cases}$  $w_y$  $\},\$  then Eq. [1.46](#page-56-0) reduces to the classical

$$
\overline{\mathbf{f}}_e^{nef} = \lfloor \frac{w_x \cdot L_e}{2}, \frac{w_y \cdot L_e}{2}, \frac{w_y \cdot L_e^2}{12}, \frac{w_x \cdot L_e}{2}, \frac{w_y \cdot L_e}{2}, -\frac{w_y \cdot L_e^2}{12} \rfloor^T
$$
\n(1.47)

which are shown in Fig. [1.33.](#page-56-1)

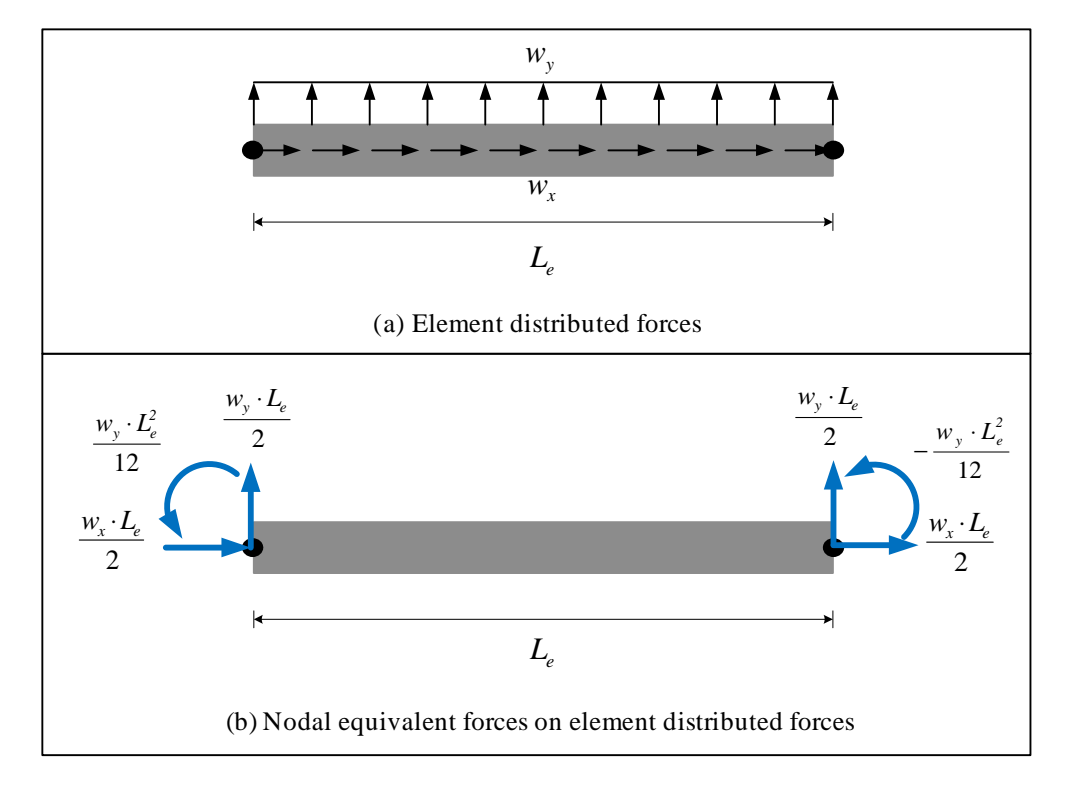

<span id="page-56-1"></span>Figure 1.33: Nodal equivalent forces of an element

Element nodal displacements considered as external forces are shown in Fig. [1.32](#page-55-0) (c). Those are applied as constraint degrees of freedom.

Let us consider the equilibrium equation considered by element nodal forces, element distributed forces, and element nodal displacements in an element shown in Fig. [1.34.](#page-57-0)

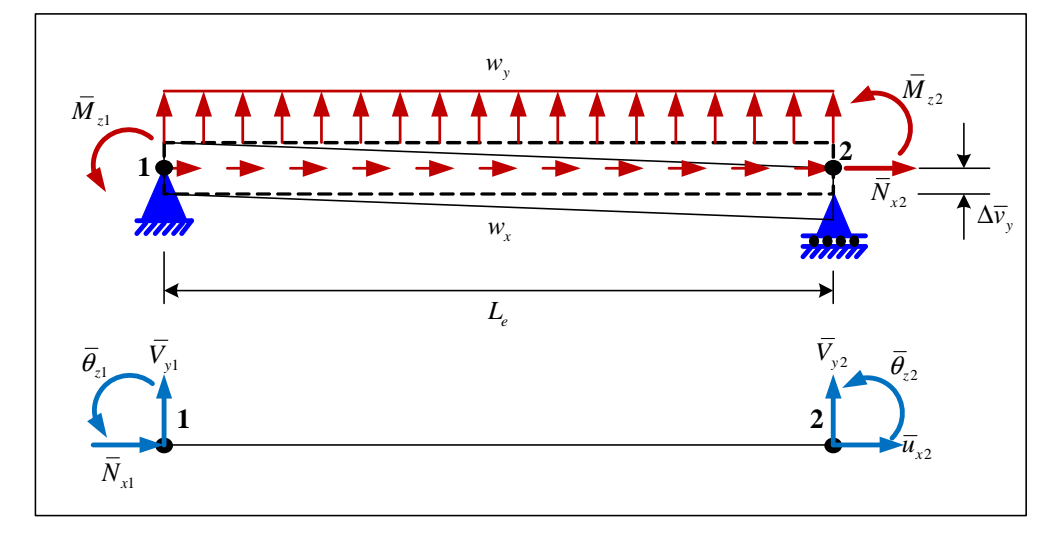

Figure 1.34: Example with element distributed forces and nodal displacement applied at constraint degree of freedom

<span id="page-57-1"></span>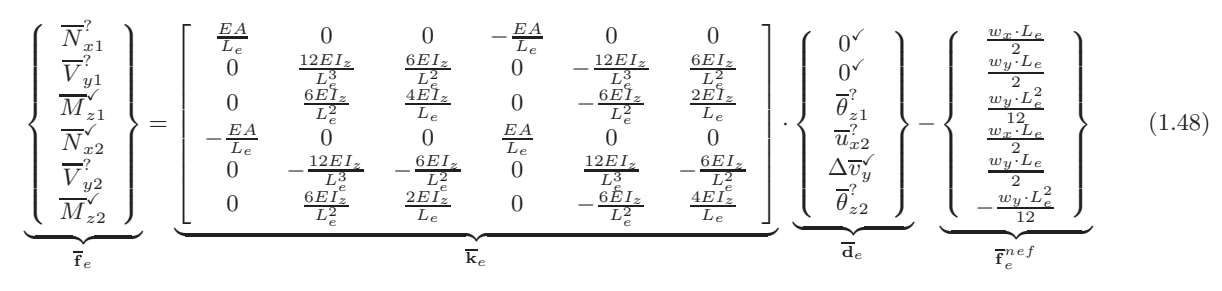

<span id="page-57-0"></span>If the element has elastic section, we obtain equilibrium equation, Eq. [1.48.](#page-57-1)

where, superscript ? indicates unknown forces and displacements, and  $\checkmark$  known forces and displacements.

# **1.7 Summary**

This chapter has presented the details of the element formulation coded in Mercury. The Mercury supports most of the elements (in particular flexibility based fiber elements, zero length and zero length section elements). These elements are widely used and tested and would enable the analysis of complex structure such as reinforced concrete frame.

# **Chapter 2 CONSTITUTIVE MODELS**

The nonlinear analysis of structures hinges on the constitutive relation relating strains to stresses, better yet incremental strains to incremental stresses through  $E^{tan}$ . This chapter is devoted to the derivation of such relations for steel and concrete. In each case we will consider both analytically (or thermodynamically) derived models as well as heuristic ones which are found to be acceptable.

It should be noted that the constitutive models expressed in terms of stress-strain relationships are to be used in fiber/layered sections (though the simplified bilinear model can be used in zero-length elements).

## **2.1 Steel Models**

Most metallic materials, when subjected to high stress level, exhibit plasticity behavior, i.e. when force is removed, the body does not return to its original shape, but has some permanent plastic deformation associated with it.

Materials such as steel or concrete, commonly used in structures, show yielding and plastic deformation. A typical uniaxial stress-strain curve for steel is shown in Fig. [2.1.](#page-58-0) Following a linear response, steel exhibits an abrupt change

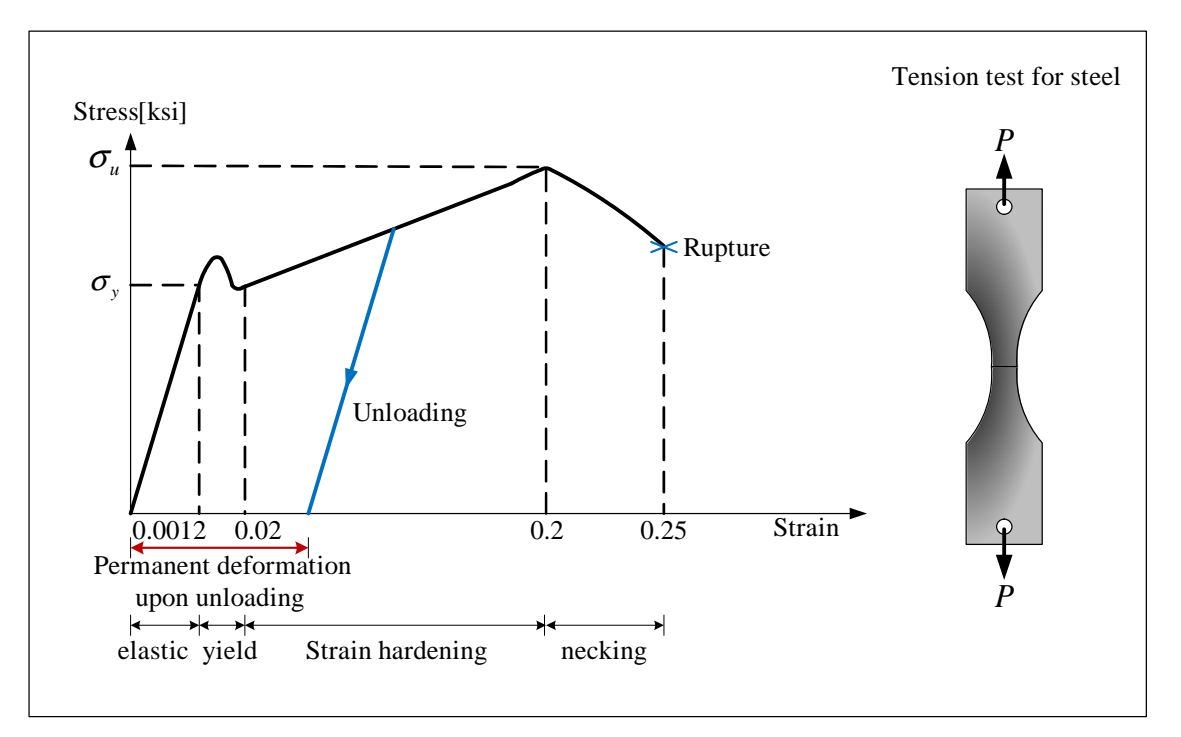

<span id="page-58-0"></span>Figure 2.1: Uniaxial stress-strain curve for steel

in stiffness which occurs at the yield point. Beyond yielding, a permanent deformation is introduced upon unloading. This behavior can be idealized by a bilinear stress-strain relationship with two slopes, the second being called the tangent modulus  $E^{tan}$ . After reaching the yield point, the slope could be smaller, equal, or greater than zero as shown in Fig.  $2.2(a)$ .

Fig. [2.2\(](#page-59-0)b) illustrates on elastic-perfectly plastic situation, that is after reaching the yield stress, the material starts flowing plastically without any further increase or decrease. The specimen is first loaded to point A, reaches its yield stress, and then flows plastically at point B, we unload the specimen until we reach a zero-load condition at point C. However, since we have loaded the specimen beyond the yield point, we observe that a permanent deformation or a permanent strain has been introduced in the material. We denote this permanent strain in one dimension the plastic strain  $\varepsilon^p$  which is permanent deformation.

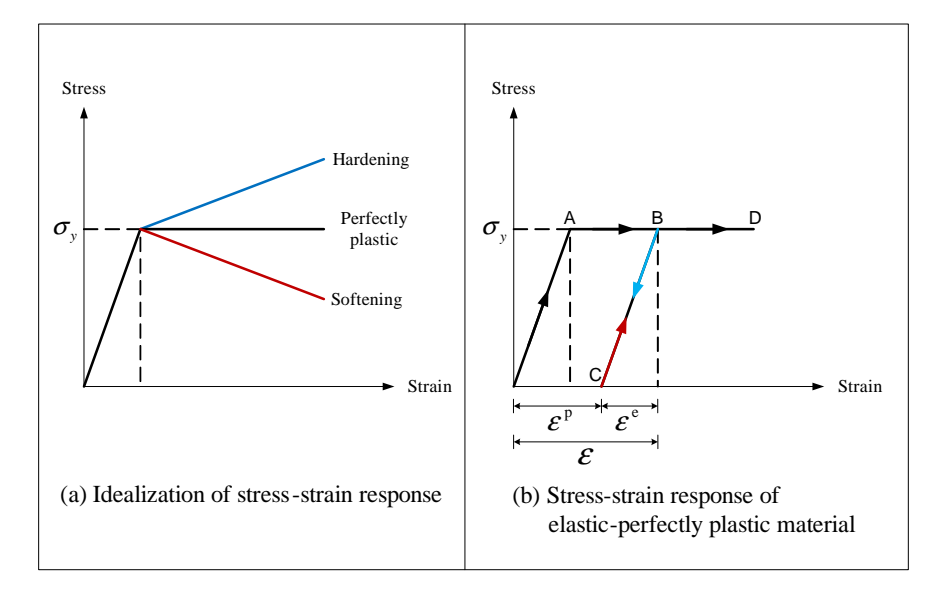

<span id="page-59-1"></span><span id="page-59-0"></span>Figure 2.2: Idealized stress-strain response hardening material

The total strain  $\varepsilon$  can thus be decomposed into an elastic strain  $\varepsilon^e$  and a plastic one.

$$
\varepsilon = \varepsilon^{e} + \varepsilon^{p}
$$
  
\n
$$
\sigma = E \cdot \varepsilon^{e}
$$
  
\n
$$
\sigma = E \cdot (\varepsilon - \varepsilon^{p})
$$
\n(2.1)

Eq. [2.1](#page-59-1) describes the stress-strain relation with plastic behavior for the elastic-perfectly plastic uniaxial loading conditions.

Next we will present the mathematical structure of two classical phenomenological isotropic hardening model (?).

## <span id="page-59-3"></span>**2.1.1 "Exact" Models**

### **2.1.1.1 Isotropic hardening model**

Formulation of this constitutive law is based on classical theory of plasticity and is thus developed as follows:

**Helmholtz free energy potential** The general format of associated dissipative models starts from the Helmholtz free energy expansion. Expanding the free energy into two terms, an elastic and a plastic one, we have

$$
\rho \cdot \phi(\varepsilon^e, \xi) =: \underbrace{\frac{1}{2} \varepsilon^e \cdot E \cdot \varepsilon^e}_{\text{Elastic}} + \underbrace{\frac{1}{2} \cdot \xi \cdot H \cdot \xi}_{\text{Plastic}}
$$

where  $\rho$  is density,  $\phi(\varepsilon^e, \xi)$  the Helmholtz free energy potential function in terms of elastic strain  $\varepsilon^e$  and a strain-like internal variable  $\xi$ , E elastic modulus, and H plastic modulus.

The elastic and plastic moduli E and and H are shown in Fig. [2.3.](#page-60-0) The elastic and plastic stress,  $\sigma$  and q respectively, are (by definition) given by

<span id="page-59-2"></span>Linear elasticity: 
$$
\sigma := \rho \cdot \frac{\partial \phi}{\partial \varepsilon^e} = E \cdot \varepsilon^e
$$
 (2.2)

Plasticity: 
$$
q := \rho \cdot \frac{\partial \phi}{\partial \xi} = H \cdot \xi
$$
 (2.3)

where, q is the initial yield stress  $\sigma_y$  at  $\xi = 0$ .

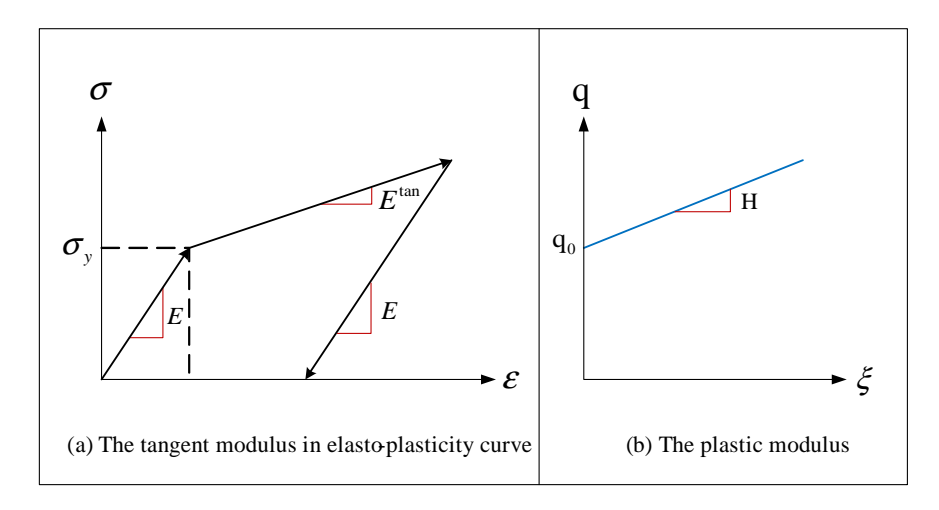

<span id="page-60-0"></span>Figure 2.3: The tangent modulus for isotropic hardening model

Assuming  $E$  and  $H$  constant, we can rewrite Eq. [2.2](#page-59-2) and Eq. [2.3](#page-59-2) in rate form as

<span id="page-60-2"></span>
$$
\dot{\sigma} = E \cdot \dot{\varepsilon}^e = E \cdot (\dot{\varepsilon} - \dot{\varepsilon}^p) \tag{2.4}
$$
\n
$$
\dot{q} = H \cdot \dot{\xi} \tag{2.5}
$$

**Yield function** The yield function (in 1D) is defined as

$$
f(\sigma, q) := |\sigma| - q
$$

Thus if  $f(\sigma, q) < 0$ , then the stress is within the elastic domain. Alternatively, if  $f(\sigma, q) = 0$ , the stress has reached its plastic limit. Fig. [2.4](#page-60-1) shows the evolution of the elastic domain. First the strain reaches yielding

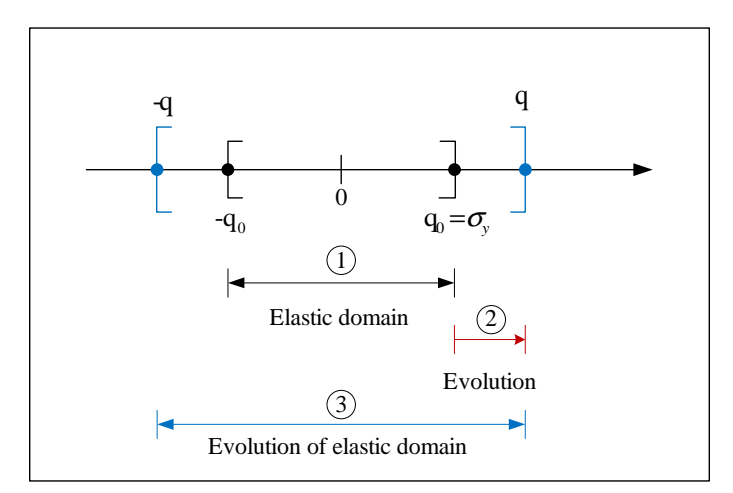

<span id="page-60-1"></span>Figure 2.4: The evolution of elastic domain in isotropic hardening model

 $(q_0 = \sigma_y)$ , and then at that point further increase in strain results in an expansion of q this will in turn expand the elastic domain.

**Evolution equation** We must define two of them<sup>1</sup>:

 $1$ We have established a yield criterion. When the stress is inside the yield surface, it is elastic, Hooke's law is applicable, strains are recoverable, and there is no dissipation of energy. However, when the load on the structure pushes the stress tensor to be beyond the yield surface, the stress tensor locks up on the yield surface, and the structure deforms plastically (if the material exhibits

1. Plastic flow for  $\dot{\varepsilon}^p$  defined by

<span id="page-61-0"></span>
$$
\dot{\varepsilon}^p := \dot{\gamma} \cdot \frac{\partial g}{\partial \sigma} \tag{2.6}
$$

where,  $\dot{\gamma}$  is a plastic multiplier or consistency parameter (as we shall see later, this term will ultimately drop of from  $E^{tan}$ , and g is the plastic potential function in terms of  $\sigma$  and q.

In isotropic hardening models, we assume  $g(\sigma, q) = f(\sigma, q)$ , thus  $\frac{\partial g}{\partial \sigma} = \text{sign}(\sigma)$  where  $\text{sign}(\sigma)$  is 1 if  $\sigma \ge 0$ or  $-1$  if  $\sigma < 0$ . Then, we rewrite Eq. [2.6](#page-61-0) as

$$
\dot{\varepsilon}^p = \dot{\gamma} \cdot \text{sign}(\sigma)
$$

or

$$
\dot{\gamma}=|\dot{\varepsilon}^p|\geq 0
$$

2. The second plastic flow is associated with the strain-like internal state variable associated with plasticity.

$$
\dot{\xi} := \dot{\gamma} \cdot h(\sigma, \, \, q)
$$

where,  $h(\sigma, q)$  is a dimensionless hardening function. For simplicity and under the assumption of elastoplastic hardening material with bilinear curve,

$$
h(\sigma, \mathbf{q}) = -\frac{\partial g}{\partial \mathbf{q}} = 1
$$

Therefore, we can rewrite Eq. [2.4](#page-60-2) and Eq. [2.5](#page-60-2) as follows

<span id="page-61-2"></span>
$$
\dot{\sigma} = E \cdot (\dot{\varepsilon} - \dot{\gamma} \cdot \frac{\partial g}{\partial \sigma}) \n= E \cdot (\dot{\varepsilon} - \dot{\gamma} \cdot \text{sign}(\sigma))
$$
\n(2.7)

and

<span id="page-61-3"></span>
$$
\dot{\mathbf{q}} = H \cdot \dot{\gamma} \cdot h(\sigma, \mathbf{q}) = H \cdot \dot{\gamma}
$$
\n(2.8)

**Kuhn-Tucker conditions and consistency condition** In the elastic regime, the yield function f must remain negative and the plastic multiplier is zero. On the other hand, during plastic flow the yield function  $f$  must be zero while plastic multiplier is positive. This is succinctly expressed by the so-called Kuhn-Tucker condition,

<span id="page-61-1"></span>Elastic loading and unloading 
$$
f < 0, \quad \dot{\gamma} = 0
$$
 (2.9)

<span id="page-61-4"></span>Plastic loading : 
$$
f = 0
$$
,  $\dot{\gamma} > 0$  (2.10)

Eq. [2.9](#page-61-1) and Eq. [2.10](#page-61-1) can be combined for the general case of  $f \leq 0$  and  $\dot{\gamma} \geq 0$ , then

$$
f \cdot \dot{\gamma} = 0 \tag{2.11}
$$

**Consistency Condition:** During plastic loading the stress path is constrained to move along the yield surface, thus this consistency condition precludes us from going beyond the yield surface and is mathematically expressed as  $\dot{f}(\sigma, 1) = 0$ , or

$$
\dot{f}(\sigma, \mathbf{q}) = \frac{\partial f}{\partial \sigma} \cdot \frac{\partial \sigma}{\partial t} + \frac{\partial f}{\partial \mathbf{q}} \cdot \frac{\partial \mathbf{q}}{\partial t} \n= \frac{\partial f}{\partial \sigma} \cdot \dot{\sigma} + \frac{\partial f}{\partial \mathbf{q}} \cdot \dot{\mathbf{q}} = 0
$$
\n(2.12)

**Tangent Modulus** Finally, we need to evaluate tangent modulus  $E^{tan}$  such that  $\dot{\sigma} = E^{tan}\dot{\varepsilon}$ . Substituting Eq. [2.7](#page-61-2)

hardening as opposed to elastic-perfectly plastic response, then the yield surface expands or moves with the stress point still on the yield surface). At this point, the crucial question is what will be direction of the plastic flow (that is the relative magnitude of the components of  $\varepsilon^P$ . This question is addressed by the flow rule, or normality rule

and Eq. [2.8](#page-61-3) into Eq. [2.12,](#page-61-4) we obtain

$$
\frac{\partial f}{\partial \sigma} \cdot E \cdot \left( \dot{\varepsilon} - \dot{\gamma} \cdot \frac{\partial g}{\partial \sigma} \right) + \frac{\partial f}{\partial q} \cdot H \cdot \dot{\gamma} \cdot h(\sigma, q) = 0
$$

Therefore,

<span id="page-62-0"></span>
$$
\dot{\gamma} = \frac{\frac{\partial f}{\partial \sigma} \cdot E \cdot \dot{\varepsilon}}{\frac{\partial f}{\partial \sigma} \cdot E \cdot \frac{\partial g}{\partial \sigma} - \frac{\partial f}{\partial q} \cdot H \cdot h(\sigma, q)}\tag{2.13}
$$

Substituting Eq. [2.13](#page-62-0) into Eq. [2.7,](#page-61-2) we obtain an explicit expression for the incremental stress,

$$
\dot{\sigma} = E \cdot \left( \dot{\varepsilon} - \dot{\gamma} \cdot \frac{\partial g}{\partial \sigma} \right)
$$
  
= 
$$
\left( E - \frac{\frac{\partial f}{\partial \sigma} \cdot E^2 \cdot \frac{\partial g}{\partial \sigma}}{\frac{\partial f}{\partial \sigma} \cdot E \cdot \frac{\partial g}{\partial \sigma} - \frac{\partial f}{\partial q} \cdot H \cdot h(\sigma, q) \right) \cdot \dot{\varepsilon}
$$
  
= 
$$
E^{tan} \cdot \dot{\varepsilon}
$$

For elasto-plastic hardening material with bilinear curve in one dimension,

$$
\dot{\gamma} = \frac{\text{sign}(\sigma) \cdot E \cdot \dot{\varepsilon}}{E + H}
$$

and the tangent modulus reduces to

$$
E^{tan} = E - \frac{\text{sign}(\sigma) \cdot E^2 \cdot \text{sign}(\sigma)}{\text{sign}(\sigma) \cdot E \cdot \text{sign}(\sigma) - (-1) \cdot H \cdot (1)}
$$

$$
= E - \frac{E^2}{E + H}
$$

$$
= \frac{E \cdot H}{E + H}
$$

### **2.1.1.2 Combined isotropic and kinematic hardening model**

We describe isotropic and kinematic hardening model. Finally, we summarize the major equations governing plasticity.

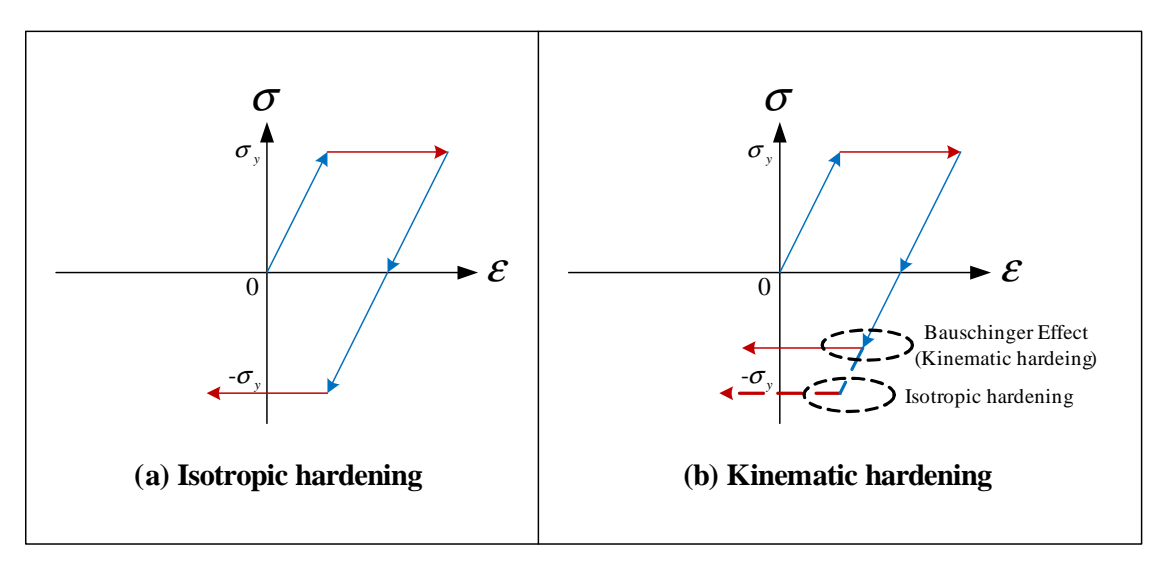

<span id="page-62-1"></span>Figure 2.5: Isotropic and kinematic hardening plasticity

Yield surface of isotopic hardening plasticity is symmetric about the origin at  $\sigma = 0$ , Fig. [2.5\(](#page-62-1)a), whereas for kinematic hardening plasticity the yield surface is unsymmetric, Fig. [2.5\(](#page-62-1)b). This lack of symmetry is caused by the classical Bauschinger effect.

**Helmholtz free energy potential** The Helmholtz free energy function is now enriched by a set of strain-like internal state variables for combined isotropic and kinematic hardening (as opposed to a single value previously):

$$
\rho \cdot \phi(\varepsilon^e, \boldsymbol{\xi}) = \underbrace{\frac{1}{2} \cdot \varepsilon^e \cdot E \cdot \varepsilon^e}_{\text{Elastic}} + \underbrace{\frac{1}{2} \cdot \boldsymbol{\xi}^T \cdot \mathbf{H} \cdot \boldsymbol{\xi}}_{\text{Plastic}}
$$

where,  $\xi$  is a strain-like vector of internal state variables, and  $H$  is the hardening matrix.

$$
\boldsymbol{\xi} = \begin{bmatrix} \xi^{iso} & \xi^{kin} \end{bmatrix}^T
$$

$$
\mathbf{H} = \begin{bmatrix} H^{iso} & 0 \\ 0 & H^{kin} \end{bmatrix}
$$

where,  $\xi^{iso}$  is a strain-like internal state variable of isotropic plasticity,  $\xi^{kin}$  a strain-like internal state variable of kinematic plasticity,  $H^{iso}$  the isotropic plastic modulus, and  $H^{kin}$  the kinematic plastic modulus. The thermodynamically stress-like vector of internal state variables is thus given by

$$
\mathbf{q}^{\xi} = \mathbf{H} \cdot \boldsymbol{\xi}
$$
  
=  $[H^{iso} \cdot \xi^{iso}, H^{kin} \cdot \xi^{kin}]^T$   
=  $[q^{iso}, q^{kin}]^T$ 

where,  $q^{iso}$  is an isotropic stress-like internal state variable and  $q^{kin}$  a kinematic stress-like internal state variable. Therefore, the rate form of stress-like vector of internal state variables becomes

<span id="page-63-0"></span>
$$
\dot{\mathbf{q}}^{\xi} = \mathbf{H} \cdot \dot{\boldsymbol{\xi}}
$$
\n
$$
= [H^{iso} \cdot \dot{\xi}^{iso}, H^{kin} \cdot \dot{\xi}^{kin}]^T
$$
\n
$$
= [\dot{q}^{iso}, \dot{q}^{kin}]^T
$$
\n(2.14)

**Yield function** Having stress-like internal state variable  $q^{iso}$ , we redefine the yield function as

$$
f(\sigma, \mathbf{q}^{\xi}) := |\sigma - \mathbf{q}^{kin}| - \mathbf{q}^{iso}
$$

As mentioned above, if  $f(\sigma, \mathbf{q}^{\xi}) < 0$ , the stress is in the elastic domain, otherwise, if  $f(\sigma, \mathbf{q}^{\xi}) = 0$ , the stress reaches plasticity.

**Evolution Equations** Again, we consider two of them:

1. Plastic flow of  $\dot{\varepsilon}^p$  is again given by

$$
\dot{\varepsilon}^p := \dot{\gamma} \cdot \frac{\partial g}{\partial \sigma} \tag{2.15}
$$

and we again assume that  $g(\sigma, q^{iso})$  to be the same as  $f(\sigma, q^{iso})$ .

Fig. [2.6](#page-64-0) depicts the evolution of the elastic domain for  $H^{iso} = 0$  (isotropic perfectly plastic) and  $H^{kin} > 0$ . The size of elastic domains is the same after evolution.

2. The evolution of  $\dot{\xi}$  is defined by

<span id="page-63-1"></span>
$$
\dot{\xi} := \dot{\gamma} \cdot \mathbf{h}(\sigma, \mathbf{q}^{\xi}) \tag{2.16}
$$

where,  $h(\sigma, q^{\xi})$  is a dimensionless hardening function.

$$
\mathbf{h}(\sigma, \mathbf{q}^{\xi}) = -\frac{\partial g}{\partial \mathbf{q}^{\xi}}
$$

$$
= \left[ -\frac{\partial g}{\partial \mathbf{q}^{iso}}, -\frac{\partial g}{\partial \mathbf{q}^{kin}} \right]^T
$$

$$
= \left[ 1, \text{ sign}(\sigma - \mathbf{q}^{kin}) \right]^T
$$

Combining Eq. [2.14](#page-63-0) and Eq. [2.16,](#page-63-1)

<span id="page-63-2"></span>
$$
\dot{\mathbf{q}}^{\xi} = \mathbf{H} \cdot \dot{\xi} = \mathbf{H} \cdot \dot{\gamma} \cdot \mathbf{h}(\sigma, \mathbf{q}^{\xi}) \tag{2.17}
$$

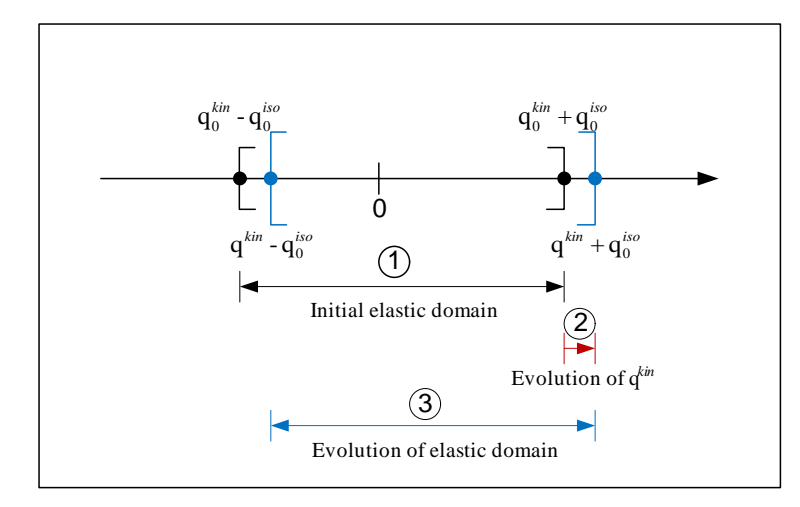

<span id="page-64-0"></span>Figure 2.6: The evolution of elastic domain in isotropic and kinematic hardening model for  $H^{iso} = 0$  (isotropic perfectly plastic) and  $H^{kin} > 0$ 

**Tangent Modulus** To determine  $E^{tan}$ , we again invoke the consistency condition given by Eq. [2.12](#page-61-4) and where  $\dot{q}$  has now been replaced by  $\dot{q}^{\xi}$ 

<span id="page-64-1"></span>
$$
\dot{f}(\sigma, \mathbf{q}^{\xi}) = \frac{\partial f}{\partial \sigma} \cdot \dot{\sigma} + \frac{\partial f}{\partial \mathbf{q}^{\xi}} \cdot \dot{\mathbf{q}}^{\xi} = 0
$$
\n(2.18)

Substituting Eq. [2.7](#page-61-2) and Eq. [2.17](#page-63-2) into Eq. [2.18,](#page-64-1)

<span id="page-64-2"></span>
$$
\frac{\partial f}{\partial \sigma} \cdot E \cdot \left( \dot{\varepsilon} - \dot{\gamma} \cdot \frac{\partial g}{\partial \sigma} \right) + \frac{\partial f}{\partial \mathbf{q}^{\xi}} \cdot \mathbf{H} \cdot \dot{\gamma} \cdot \mathbf{h}(\sigma, \mathbf{q}^{\xi}) = 0 \tag{2.19}
$$

 $\dot{\gamma}$  is determined from Eq. [2.19](#page-64-2)

<span id="page-64-3"></span>
$$
\dot{\gamma} = \frac{\frac{\partial f}{\partial \sigma} \cdot E \cdot \dot{\varepsilon}}{\frac{\partial f}{\partial \sigma} \cdot E \cdot \frac{\partial g}{\partial \sigma} - \frac{\partial f}{\partial \mathbf{q}^{\xi}} \cdot \mathbf{H} \cdot \mathbf{h}(\sigma, \mathbf{q}^{\xi})}
$$
(2.20)

From Eq. [2.7,](#page-61-2)

$$
\dot{\sigma} = E \cdot \left( \dot{\varepsilon} - \dot{\gamma} \cdot \frac{\partial g}{\partial \sigma} \right)
$$
  
= 
$$
\left( E - \frac{\frac{\partial f}{\partial \sigma} \cdot E^2 \cdot \frac{\partial g}{\partial \sigma}}{\frac{\partial f}{\partial \sigma} \cdot E \cdot \frac{\partial g}{\partial \sigma} - \frac{\partial f}{\partial q \xi} \cdot \mathbf{H} \cdot \mathbf{h}(\sigma, q^{\xi})} \right) \cdot \dot{\varepsilon}
$$
  
= 
$$
E^{tan} \cdot \dot{\varepsilon}
$$

Thus, for elasto-plastic hardening material with bilinear curve, Eq. [2.20](#page-64-3) reduces to:

$$
\dot{\gamma} = \frac{\text{sign}(\sigma - \mathbf{q}^{kin}) \cdot E \cdot \dot{\varepsilon}}{E + H^{iso} + H^{kin}}
$$

Finally, we determine the tangent modulus,  $E^{tan}$ ,

$$
E^{tan} = E - \frac{\frac{\partial f}{\partial \sigma} \cdot E^2 \cdot \frac{\partial g}{\partial \sigma}}{\frac{\partial f}{\partial \sigma} \cdot E \cdot \frac{\partial g}{\partial \sigma} - \frac{\partial f}{\partial q^{\xi}} \cdot \mathbf{H} \cdot \mathbf{h}(\sigma, \mathbf{q}^{\xi})}
$$
  
= 
$$
E - \frac{\text{sign}(\sigma - q^{kin})^2 \cdot E^2}{\text{sign}(\sigma - q^{kin})^2 \cdot E - [-1, -\text{sign}(\sigma - q^{kin})] \begin{bmatrix} H^{iso} & 0 \\ 0 & H^{kin} \end{bmatrix} \begin{Bmatrix} 1 \\ \text{sign}(\sigma - q^{kin}) \end{Bmatrix}
$$
  
= 
$$
\frac{E \cdot (H^{iso} + H^{kin})}{E + H^{iso} + H^{kin}}
$$

#### **2.1.1.3 Determination for isotropic and kinematic harding parameters**

Fig. [2.7](#page-66-0) illustrates the procedure to determine uniaxial stress  $\sigma$  and tangent modulus  $E^{tan}$  from uniaxial strain  $\varepsilon$ .

### **2.1.2 Heuristic Models**

### **2.1.2.1 Simplified Bilinear model with isotropic hardening**

Whereas the proceeding model is rooted in plasticity theory, its implementation may be problematic. Alternatively, a phenomenologically similar model can be derived based on (?) and as implemented in (?).

**2.1.2.1.1 Stress-strain relation** Instead of determining the  $E^{tan}$  with H in Sec. [2.1.1.1,](#page-59-3) the simplified bilinear model computes it through a strain-hardening coefficient b which is the ratio of the post-yield tangent modulus  $E^{tan}$ and the initial elastic modulus  $E$ , and only considers isotropic hardening with Eq. [2.21](#page-65-0) and Eq. [2.22](#page-65-1) (?). Fig. [2.8](#page-67-0) describes this simplified bilinear model.

$$
E^{tan} = b \cdot E
$$

To account for the evolution of elastic domain in isotropic harding, a stress shift  $\sigma_{\Delta}$  is determined as follow:

• If the incremental strain  $\Delta \varepsilon$  changes a positive value into a negative one:

<span id="page-65-0"></span>
$$
\Delta^N = 1 + a_1 \cdot \left(\frac{\varepsilon^{max} - \varepsilon^{min}}{2 \cdot a_2 \cdot \varepsilon_y}\right)^{0.8}
$$
  
\n
$$
\sigma_{\Delta} = \Delta^N \cdot \sigma_y \cdot (1 - b)
$$
\n(2.21)

• If the incremental strain  $\Delta \varepsilon$  changes a negative value into a positive one:

<span id="page-65-1"></span>
$$
\Delta^P = 1 + a_3 \cdot \left(\frac{\varepsilon^{max} - \varepsilon^{min}}{2 \cdot a_4 \cdot \varepsilon_y}\right)^{0.8}
$$
  
\n
$$
\sigma_{\Delta} = \Delta^P \cdot \sigma_y \cdot (1 - b)
$$
\n(2.22)

where,  $a_1$  and  $a_3$  are isotropic hardening parameter which reflect an increase of the compression yield envelope through a fraction of the yield strength after a plastic strain  $a_2 \cdot \frac{\sigma_y}{E}$ , and tension yield envelope as a fraction of the yield strength after a plastic strain of  $a_4 \cdot \frac{\sigma_y}{E}$ .  $a_2$  and  $a_4$  are isotropic hardening parameter with respect to  $a_1$  and  $a_3$ , and  $\varepsilon_{max}$  and  $\varepsilon_{min}$  are the strain at the maximum and minimum strain reversal point. Limiting factor of this model is that  $a_1, a_2, a_3$  and  $a_4$  must be determined through curve fitting of the model with experimental results. Default values are  $a_1 = 0$ ,  $a_2 = 55$ ,  $a_3 = 0$ , and  $a_4 = 55$  in (?).

**2.1.2.1.2 Determination for simplified bilinear model** Fig. [2.9](#page-68-0) shows the procedure to obtain uniaxial stress σ and tangent modulus  $E^{tan}$  from uniaxial strain  $\varepsilon$ .

### **2.1.2.2 Giuffre-Menegotto-Pinto Model Modified by Filippou et al.**

This section is based on doctoral dissertation of ?.

**2.1.2.2.1 Stress-strain relationship** The reinforcing steel stress-strain behavior is described by the nonlinear model of ?, as modified by ?, to include isotropic strain hardening. This model introduces smooth curve to describe similar behavior to experimental one instead of bilinear curve.

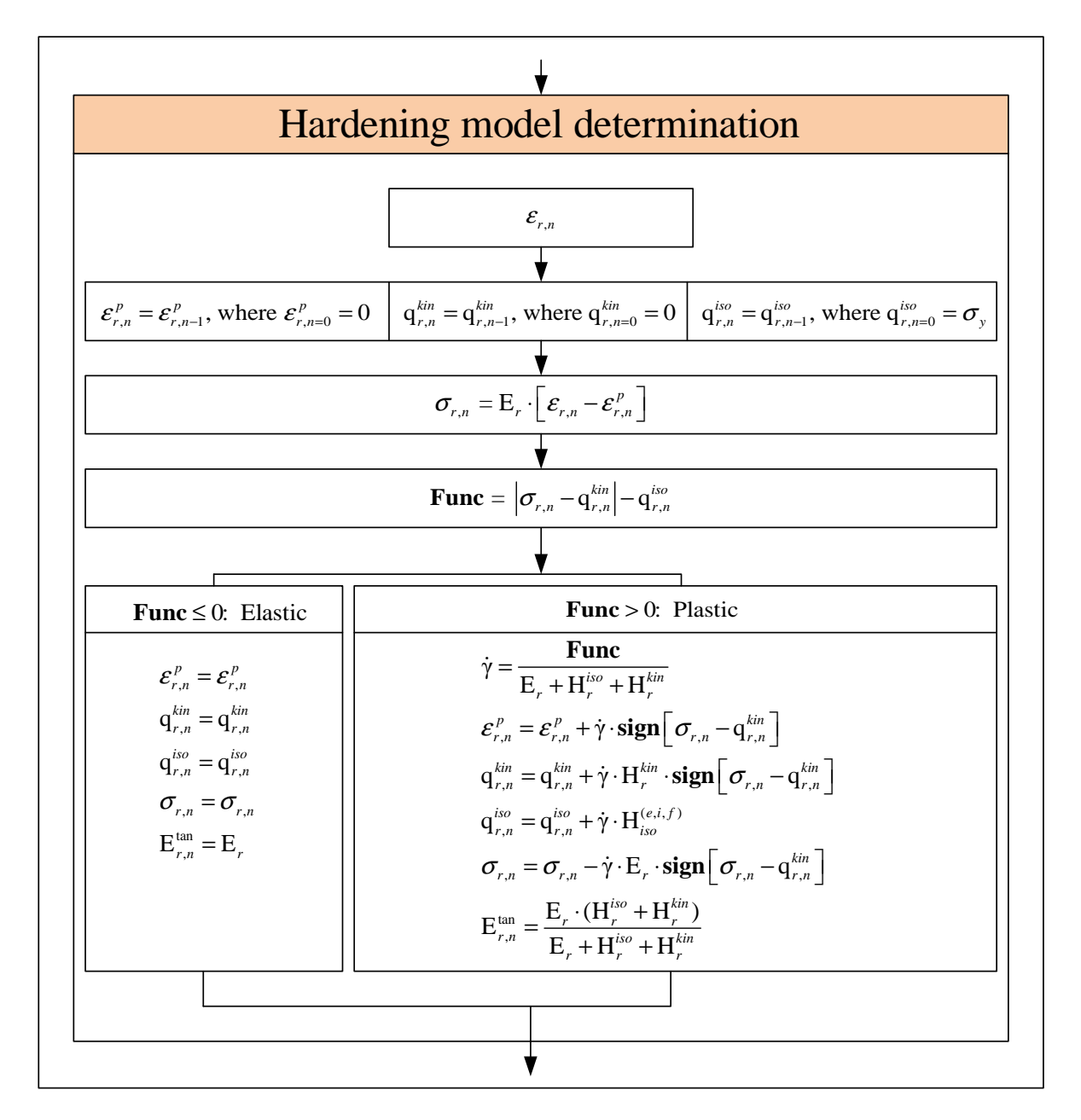

<span id="page-66-0"></span>Figure 2.7: Determination for isotropic and kinematic hardening model

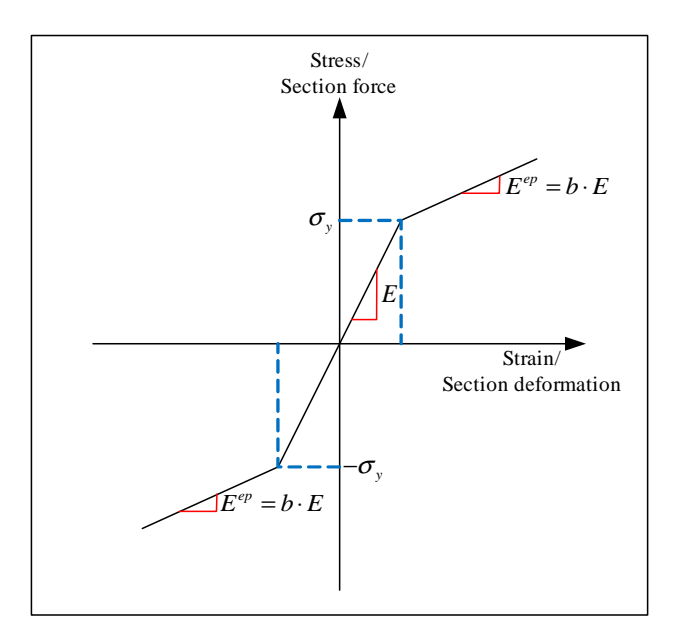

<span id="page-67-2"></span><span id="page-67-1"></span><span id="page-67-0"></span>Figure 2.8: Bilinear model

The model presented in ? starts from the following empirical form of the stress-strain relation which is found to be close enough to experimentally determined ones.

$$
\sigma^* = b \cdot \varepsilon^* + \frac{(1-b)\cdot \varepsilon^*}{(1+\varepsilon^{*R})^{1/R}}
$$
\n(2.23)

where,

$$
\varepsilon^* = \frac{\varepsilon - \varepsilon_{rev}}{\varepsilon_0 - \varepsilon_{rev}} \n\sigma^* = \frac{\sigma - \sigma_{rev}}{\sigma_0 - \sigma_{rev}} \tag{2.24}
$$

The tangent modulus  $E^{tan}$  is obtained by differentiating Eq. [2.23](#page-67-1) and [2.24,](#page-67-2)

$$
E^{tan} = \frac{d\sigma}{d\varepsilon} = \frac{\sigma_0 - \sigma_{rev}}{\varepsilon_0 - \varepsilon_{rev}} \cdot \frac{d\sigma^*}{d\varepsilon^*}
$$
\n(2.25)

where,

$$
\frac{\mathrm{d}\sigma^*}{\mathrm{d}\varepsilon^*} = b + \left[ \frac{1-b}{(1+\varepsilon^{*R})^{1/R}} \right] \cdot \left[ 1 - \frac{\varepsilon^{*R}}{1+\varepsilon^{*R}} \right] \tag{2.26}
$$

In Fig. [2.10,](#page-69-0) Eq. [2.24](#page-67-2) represents a curved transition from a straight line asymptote with slope  $E$  (a) to another asymptote with slope  $E^{tan}$  (b),  $\sigma_{rev}$  and  $\varepsilon_{rev}$  are the stress and strain at the point of strain reversal (point A), which also forms the origin of the asymptote with slope E (a), and  $\sigma_0$  and  $\varepsilon_0$  are the stress and strain at the point of intersection of the two asymptotes (point B).

b is the strain hardening ratio between slope  $E^{tan}$  and E, and R is a parameter that influences the curvature of the transition curve between the two asymptotes and permits a good representation of the Bauschinger effect. As indicated in Fig. [2.10,](#page-69-0)  $\sigma_0$ ,  $\varepsilon_0$ ,  $\sigma_{rev}$  and  $\varepsilon_{rev}$  are updated after each strain reversal.

In Fig. [2.11,](#page-69-1) R is dependent on the absolute strain difference between the current asymptote intersection point (point B) and the previous maximum or minimum strain reversal point (point C) depending on whether the current strain is increasing or decreasing, respectively. There are two reported expression for  $R(\xi)$ :

• Menegotto-Pinto original model  $(?)$ ,

$$
R(\xi) = R_0 - \frac{cR_1 \cdot \xi}{cR_2 + \xi} \tag{2.27}
$$

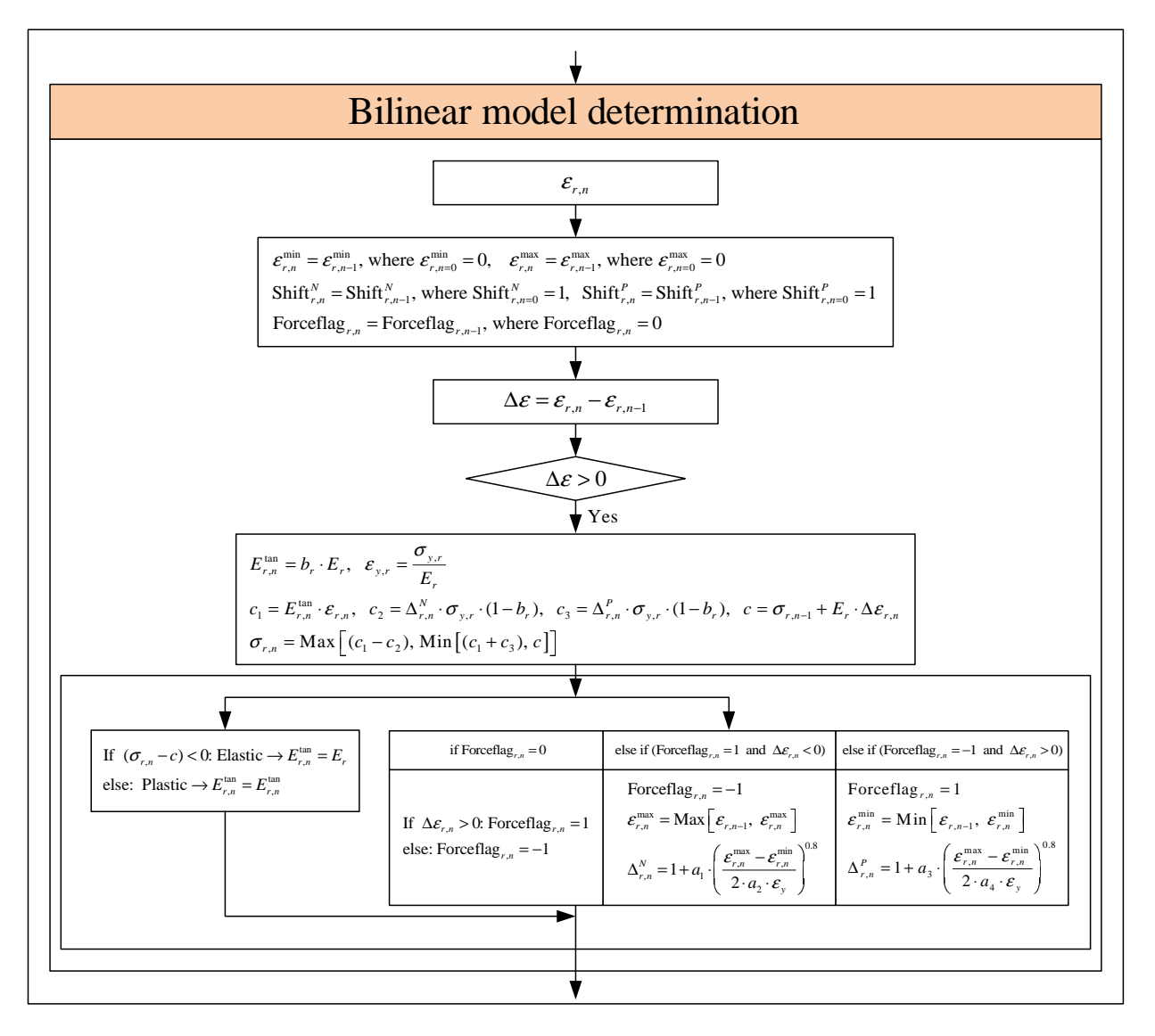

<span id="page-68-0"></span>Figure 2.9: Determination for simplified bilinear model

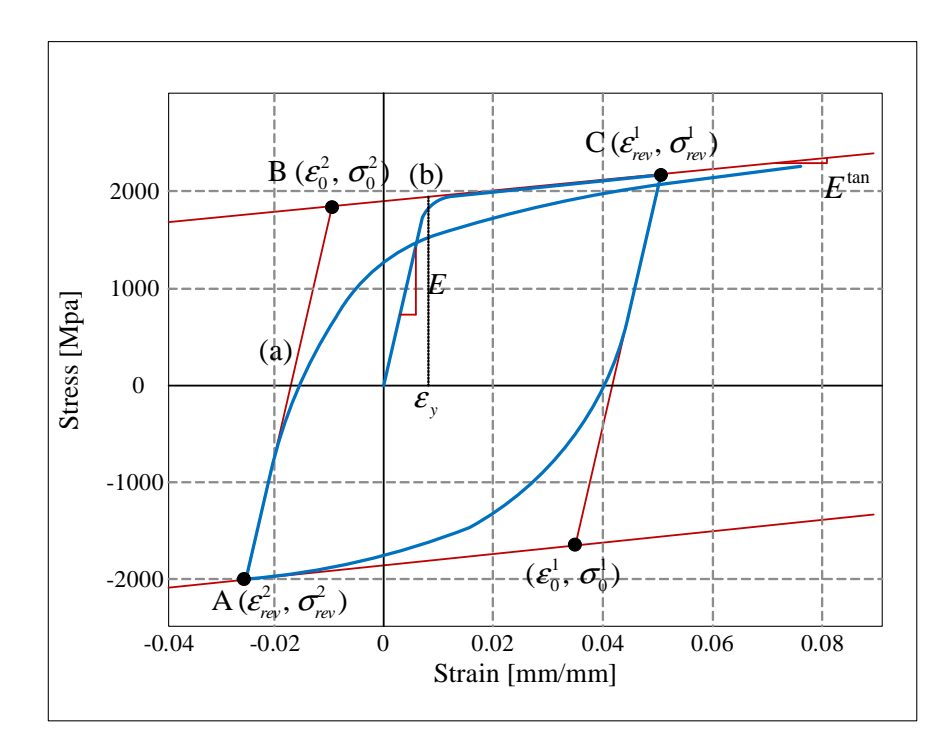

<span id="page-69-0"></span>Figure 2.10: Menegotto-Pinto steel model (?)

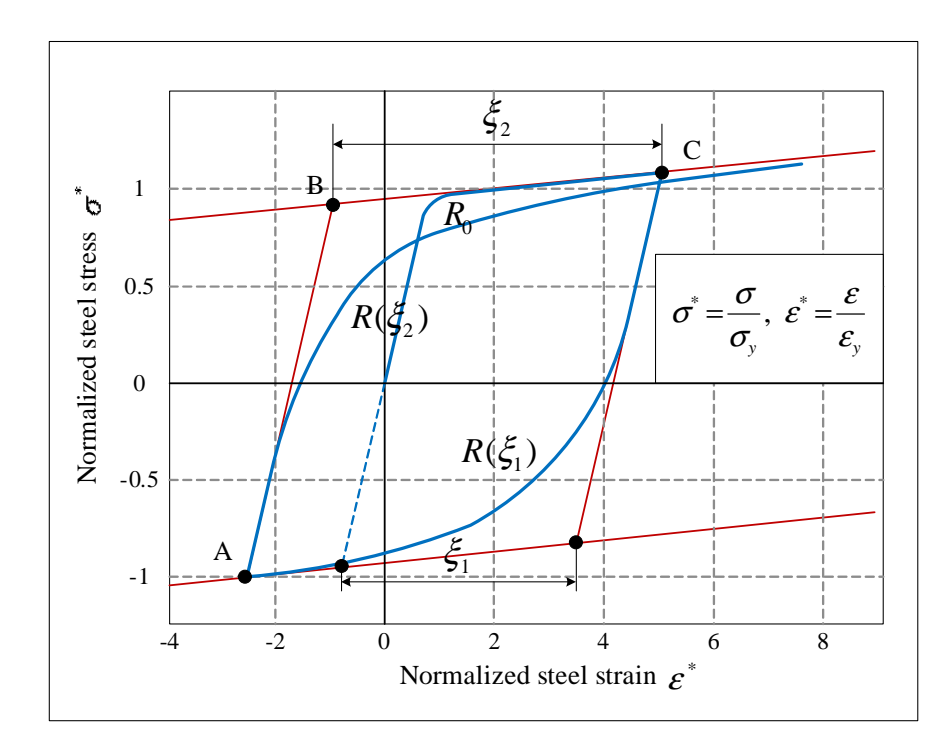

<span id="page-69-1"></span>Figure 2.11: Definition of curvature parameter  $R$  in Menegotto-Pinto steel model (?)

• Steel2 in OpenSees (?),

<span id="page-70-0"></span>
$$
R(\xi) = R_0 \left( 1 - \frac{cR_1 \cdot \xi}{cR_2 + \xi} \right) \tag{2.28}
$$

where,  $R_0$  is the value of the parameter R during first loading, and  $cR_1$  and  $cR_2$  are experimentally determined parameters to be defined together with  $R_0$ .  $\xi$  can be expressed as

$$
\xi = \left| \frac{\varepsilon^m - \varepsilon_0}{\varepsilon_y} \right| \tag{2.29}
$$

where,  $\varepsilon^m$  is the strain at the previous maximum or minimum strain reversal point depending on whether the current strain is increasing or decreasing, respectively.  $\varepsilon_0$  is the strain at the current intersection point of the two asymptotes.

As shown in Fig. [2.10,](#page-69-0) both  $\varepsilon^m$  and  $\varepsilon_0$  lie along the same asymptote and  $\varepsilon_y$  is the initial yield strain. Fig. [2.11](#page-69-1) shows how  $\xi$  is updated following a strain reversal.

Some clarification is needed in connection with the set of rules for unloading and reloading which are implied by Eq. [2.23](#page-67-1) to [2.29,](#page-70-0) allowing for a generalized load history. If the analytical model had a memory extending over all previous branches of the stress-strain history, then it would allow for the resumption of the previous reloading branch, as soon as the new reloading curve reached it. However, this would require that the model store all necessary information to retrace all previous incomplete reloading curves, and this is clearly impractical from a computational standpoint. Memory of the past stress-strain history is therefore limited to a predefined number of parameters, which in the present model are:

- 1. stress and strain at the last state of the model
- 2. stress and strain at the last state reversal point
- 3. stress and strain at the last asymptote intersection point
- 4. flag indication whether the last branch is ascending or descending
- 5. strain at the previous minimum strain reversal point
- 6. strain at the previous maximum strain reversal point

As a result of these restrictions reloading following partial unloading does not hit the original curve following unloading started, but, instead, continues on the new reloading curve until reaching the monotonic envelope. However, the discrepancy between the analytical model and the actual behavior is typically very small, ?.

The above implementation of the model corresponds to its simplest form, as proposed by ?: elastic and yield asymptotes are assumed to be straight lines, the position of the limiting asymptotes corresponding to the yield surface is assumed to be fixed at all times and the slope E remains constant, Fig. [2.10.](#page-69-0)

In spite of the simplicity in formulation, the model is capable of reproducing well experimental results and its major drawback stems from its failure to allow for isotropic hardening. To account for this effect ? proposed a shift of  $\sigma_0$  and  $\varepsilon_0$  in the linearly yield asymptote as follows:

• If the incremental strain  $\Delta \varepsilon$  changes a positive value to a negative value:

$$
\Delta^{N} = 1 + a_1 \cdot \left( \frac{\varepsilon^{max} - \varepsilon^{min}}{2 \cdot a_2 \cdot \varepsilon_y} \right)^{0.8}
$$
  
\n
$$
\varepsilon_0 = \frac{-\sigma_y \cdot \Delta^{N} + E^{tan} \cdot \varepsilon_y \cdot \Delta^{N} - \sigma_{rev} + E \cdot \varepsilon_{rev}}{E - E^{tan}}
$$
  
\n
$$
\sigma_0 = -\sigma_y \cdot \Delta^{N} + E^{tan} \cdot (\varepsilon_o + \varepsilon_y \cdot \Delta^{N})
$$
\n(2.30)

• If the incremental strain  $\Delta \varepsilon$  changes a negative value to a positive value,

$$
\Delta^{P} = 1 + a_3 \cdot \left(\frac{\varepsilon^{max} - \varepsilon^{min}}{2 \cdot a_4 \cdot \varepsilon_y}\right)^{0.8}
$$
  
\n
$$
\varepsilon_0 = \frac{\sigma_y \cdot \Delta^{P} - E^{tan} \cdot \varepsilon_y \cdot \Delta^{P} - \sigma_{rev} + E \cdot \varepsilon_{rev}}{E - E^{tan}}
$$
  
\n
$$
\sigma_0 = \sigma_y \cdot \Delta^{P} + E^{tan} \cdot (\varepsilon_o - \varepsilon_y \cdot \Delta^{P})
$$
\n(2.31)

Mercury Theory Manual; V. 1.

where,  $a_1$  and  $a_3$  are isotropic hardening parameter which reflect an increase of the compression yield envelope through a fraction of the yield strength after a plastic strain  $a_2 \cdot \frac{\sigma_y}{E}$ , and tension yield envelope as a fraction of the yield strength after a plastic strain of  $a_4 \cdot \frac{\sigma_y}{E}$ .  $a_2$  and  $a_4$  are isotropic hardening parameter with respect to  $a_1$  and  $a_3$ , and  $\varepsilon_{max}$  and  $\varepsilon_{min}$  are the strain at the maximum and minimum strain reversal point. Limiting factor of this model is that  $a_1, a_2, a_3$  and  $a_4$  must be determined through curve fitting of the model with experimental results. Default values are  $a_1 = 0$ ,  $a_2 = 55$ ,  $a_3 = 0$ , and  $a_4 = 55$  in (?).

**2.1.2.2.2 Determination for modified Giuffre-Menegotto-Pinto Model** Fig. [2.12](#page-71-0) to [2.15](#page-74-0) show the procedure to obtain uniaxial stress  $\sigma$  and tangent modulus  $E^{tan}$  from uniaxial strain  $\varepsilon$ .

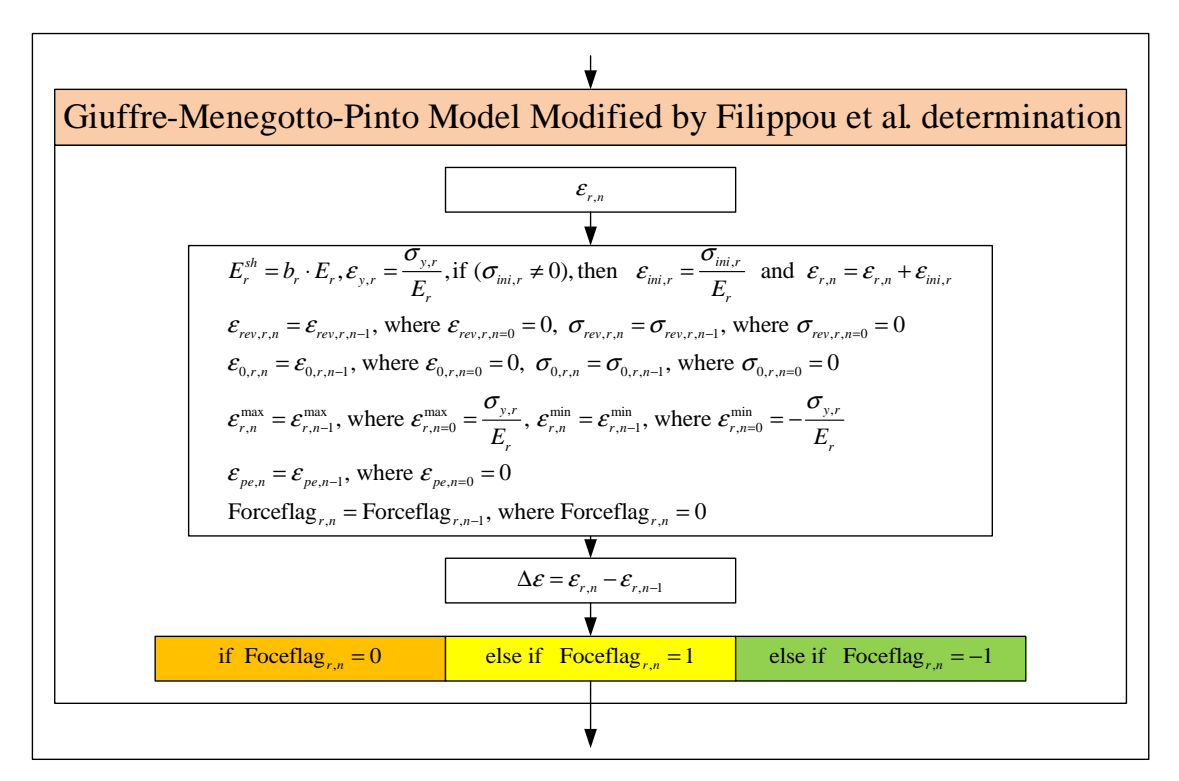

<span id="page-71-0"></span>Figure 2.12: Determination (1) for Giuffre-Menegotto-Pinto Model Modified by Filippou et al.

### **2.2 Concrete Models**

## **2.2.1 Heuristic Models**

## **2.2.1.1 Modified Kent And Park Model**

This section is based on doctoral dissertation of (?).

**2.2.1.1.1 Stress-strain relation** The concrete model describes the concrete stress-strain relation under an arbitrary cyclic strain history. In particular, the model implemented takes into account four important factors:

- 1. effect of concrete confinement on the monotonic envelope curve in compression
- 2. successive degradation of stiffness of both the unloading and reloading curves, for increasing values of compressive strain
- 3. effect of tension stiffening
- 4. hysteretic response under cyclic loading in compression
| if Foceflag <sub>r,n</sub> = 0                  |                                                                                                    |                                                                                                    |  |
|-------------------------------------------------|----------------------------------------------------------------------------------------------------|----------------------------------------------------------------------------------------------------|--|
|                                                 |                                                                                                    |                                                                                                    |  |
| if $\Delta \varepsilon = 0$                     | else if $\Delta \varepsilon < 0$                                                                                                    | else if $\Delta \varepsilon > 0$                                                                                                    |  |
| $\varepsilon_{rev,r,n}=0$                       | $\varepsilon_{rev,r,n} = 0$                                                                                                    | $\varepsilon_{rev,r,n} = 0$                                                                                                    |  |
| $\sigma_{rev,r,n}=0$                            | $\sigma_{rev.r.n} = 0$                                                                                                    | $\sigma_{rev.r.n} = 0$                                                                                                    |  |
| $\mathcal{E}_{0,r,n}=0$                         | $\mathcal{E}_{0,r,n} = \sigma_{v,r} / E_r$                                                                                                    | $\mathcal{E}_{0,r,n} = -\sigma_{v,r} / E_r$                                                                                                    |  |
| $\sigma_{0,r,n}=0$                              | $\sigma_{0,r,n} = \sigma_{v,r}$                                                                                                    | $\sigma_{0,r,n} = -\sigma_{v,r}$                                                                                                    |  |
| $\varepsilon_{r,n}^{\max} = \sigma_{y,r} / E_r$ | $\varepsilon_{r,n}^{\max} = \sigma_{v,r}/E_r$                                                                                                    | $\varepsilon_{r,n}^{\max} = \sigma_{v,r} / E_r$                                                                                                    |  |
| $\varepsilon_{r,n}^{\min} = -\sigma_{v,r}/E_r$  | $\varepsilon_{r,n}^{\min} = -\sigma_{v,r} / E_r$                                                                                                    | $\mathcal{E}_{r,n}^{\min} = -\sigma_{v,r} / E_r$                                                                                                    |  |
| Forceflag <sub>rn</sub> = 0                     | $\varepsilon_{_{pe,n}} = \varepsilon_{_{r,n}}^{_{min}}$                                                                                                    | $\mathcal{E}_{pe,n} = \mathcal{E}_{r,n}^{\max}$                                                                                                    |  |
| $\sigma_{r,n} = \sigma_{\text{ini},r}$          | Forceflag <sub>r,n</sub> = 1                                                                                                    | Forceflag <sub>r,n</sub> = -1                                                                                                    |  |
| $E_{r,n}^{\tan} = E_r$                          | $\mathcal{E} = \frac{\mathcal{E}_{pe,n} - \mathcal{E}_{0,r,n}}{\mathcal{E}_{y,r}}$                                                                                                    | $\left  \xi = \left  \frac{\varepsilon_{_{pe,n}} - \varepsilon_{_{0,r,n}}}{\varepsilon_{_{y,r}}} \right $                                                               |  |
|                                                 | $R = R_0 - R_0^{nratio} \cdot \frac{cR_1 \cdot \xi}{cR_2 + \xi}$                                                                                                    | $R = R_0 - R_0^{n\text{ratio}} \cdot \frac{cR_1 \cdot \xi}{cR_2 + \xi}$                                                                                                 |  |
|                                                 | $\dot{\mathcal{E}} = \frac{\mathcal{E}_{r,n} - \mathcal{E}_{rev,r,n}}{\mathcal{E}_{0,r,n} - \mathcal{E}_{rev,r,n}}$                                                                                                    | $\dot{\mathcal{E}} = \frac{\mathcal{E}_{r,n} - \mathcal{E}_{rev,r,n}}{\mathcal{E}_{0,r,n} - \mathcal{E}_{rev,r,n}}$                                                     |  |
|                                                 | $c_1 = 1 +  \dot{\mathcal{E}} ^R$                                                                                                    | $ c_1 = 1 +  \dot{\mathcal{E}} ^R$                                                                                                    |  |
|                                                 | $c_2 = c_1^{1/R}$                                                                                                    | $c_2 = c_1^{1/R}$                                                                                                    |  |
|                                                 | $\sigma_{r,n} = b_r \cdot \dot{\mathcal{E}} + (1 - b_r) \cdot \frac{\mathcal{E}}{c}$                                                                                                    | $\sigma_{r,n} = b_r \cdot \dot{\varepsilon} + (1 - b_r) \cdot \frac{\varepsilon}{c}$                                                                                    |  |
|                                                 | $\sigma_{\scriptscriptstyle r,n} = \sigma_{\scriptscriptstyle r,n} \cdot (\sigma_{\scriptscriptstyle 0,r,n} - \sigma_{\scriptscriptstyle r\!ev,r,n}) + \sigma_{\scriptscriptstyle r\!ev,r,n} \left  \sigma_{\scriptscriptstyle r,n} = \sigma_{\scriptscriptstyle r,n} \cdot (\sigma_{\scriptscriptstyle 0,r,n} - \sigma_{\scriptscriptstyle r\!ev,r,n}) + \sigma_{\scriptscriptstyle r\!ev,r,n}$ |                                                                                                    |  |
|                                                 | $E_{r,n}^{\tan} = b_r + \frac{(1-b_r)}{c_r \cdot c_s}$                                                                                                    | $E_{r,n}^{\tan} = b_r + \frac{(1-b_r)}{c_r \cdot c_s}$                                                                                                    |  |
|                                                 | $E_{\textit{r,n}}^{\textit{tan}} = E_{\textit{r,n}}^{\textit{tan}} \cdot \frac{\sigma_{\textit{0,r,n}} - \sigma_{\textit{rev,r,n}}}{\mathcal{E}_{\textit{0,r,n}} - \mathcal{E}_{\textit{rev,r,n}}}$                                                                                                    | $\begin{aligned} E_{r,n}^{\text{tan}} = E_{r,n}^{\text{tan}} \cdot \frac{\sigma_{0,r,n} - \sigma_{rev,r,n}}{\varepsilon_{0,r,n} - \varepsilon_{rev,r,n}} \end{aligned}$ |  |
|                                                 |                                                                                                    |                                                                                                    |  |

Figure 2.13: Determination (2) for Giuffre-Menegotto-Pinto Model Modified by Filippou et al.

| else if Foceflag <sub>r,n</sub> = 1                                                                                                    |                                                                                                    |  |  |
|----------------------------------------------------------------------------------------------------|----------------------------------------------------------------------------------------------------|--|--|
| if $\Delta \varepsilon < 0$                                                                                                    | else if $\Delta \varepsilon > 0$                                                                                                    |  |  |
| $\varepsilon_{\scriptscriptstyle{rev,r,n}}$ , $\sigma_{\scriptscriptstyle{rev,r,n}}$<br>$\Delta^N = 1 + a_1 \cdot \left( \frac{\varepsilon_{r,n}^{\max} - \varepsilon_{r,n}^{\min}}{2 \cdot a_2 \cdot \varepsilon} \right)^{0.8}$<br>$\mathcal{E}_{0,r,n} = \frac{-\sigma_{y,r} \cdot \Delta^N + E_r^{sh} \cdot \mathcal{E}_{y,r} \cdot \Delta^N - \sigma_{rev,r,n} + E_r \cdot \mathcal{E}_{rev,r,n}}{E - E^{sh}}$<br>$\sigma_{0,r,n} = -\sigma_{v,r} \cdot \Delta^N + E_r^{sh} \cdot (\varepsilon_{0,r,n} + \varepsilon_{v,r} \cdot \Delta^N)$<br>$\mathcal{E}_{r,n}^{\max} = \text{Max}\left[\mathcal{E}_{r,n}^{\max}, \mathcal{E}_{r,n-1}\right]$<br>$\varepsilon_{r,n}^{\min} = \min \left[ \varepsilon_{r,n}^{\min}, \varepsilon_{r,n-1} \right]$<br>$\mathcal{E}_{pe,n} = \mathcal{E}_{r,n}^{\min}$<br>Forceflag <sub>r,n</sub> = $-1$<br>$\boldsymbol{\xi} = \frac{\boldsymbol{\varepsilon}_{pe,n} - \boldsymbol{\varepsilon}_{0,r,n}}{\boldsymbol{\varepsilon}_{v,r}}$<br>$R = R_0 - R_0^{n\text{ratio}} \cdot \frac{cR_1 \cdot \xi}{cR_1 + \xi}$<br>$\dot{\mathcal{E}} = \frac{\mathcal{E}_{r,n} - \mathcal{E}_{rev,r,n}}{\mathcal{E}_{0,r,n} - \mathcal{E}_{rev,r,n}}$<br>$c_1 = 1 +  \dot{\mathcal{E}} ^R$<br>$c_2 = c_1^{1/R}$<br>$\sigma_{r,n} = b_r \cdot \dot{\mathcal{E}} + (1 - b_r) \cdot \frac{\dot{\mathcal{E}}}{c_r}$<br>$\sigma_{\scriptscriptstyle r,n} = \sigma_{\scriptscriptstyle r,n} \cdot (\sigma_{\scriptscriptstyle 0,r,n} - \sigma_{\scriptscriptstyle rev,r,n}) + \sigma_{\scriptscriptstyle rev,r,n}$<br>$E_{r,n}^{\tan} = b_r + \frac{(1-b_r)}{c_1 \cdot c_2}$<br>$E_{r,n}^{\tan}=E_{r,n}^{\tan}\cdot\frac{\sigma_{0,r,n}-\sigma_{rev,r,n}}{\mathcal{E}_{0,r,n}-\mathcal{E}_{rev,r,n}}$ | $\varepsilon_{\textit{\tiny rev.r.n}}$ , $\sigma_{\textit{\tiny rev.r.n}}$ , $\varepsilon_{\textit{\tiny 0.r.n}}$ , $\sigma_{\textit{\tiny 0.r.n}}$<br>$\varepsilon_{r,n}^{\max} = \text{Max}\left[\varepsilon_{r,n}^{\max}, \varepsilon_{r,n-1}\right]$<br>$\varepsilon_{r,n}^{\min} = \min \left[ \varepsilon_{r,n}^{\min}, \varepsilon_{r,n-1} \right]$<br>$\varepsilon_{_{pe,n}} = \varepsilon_{_{r,n}}^{_{\text{max}}}$<br>Forceflag <sub><math>r,n</math></sub> = 1<br>$\zeta = \left  \frac{\varepsilon_{_{pe,n}} - \varepsilon_{_{0,r,n}}}{\varepsilon_{_{v,r}}} \right $<br>$R = R_0 - R_0^{nratio} \cdot \frac{cR_1 \cdot \xi}{cR_2 + \xi}$<br>$\dot{\mathcal{E}} = \frac{\mathcal{E}_{r,n} - \mathcal{E}_{rev,r,n}}{\mathcal{E}_{0,r,n} - \mathcal{E}_{rev,r,n}}$<br>$c_1 = 1 +  \dot{\varepsilon} ^R$<br>$c_2 = c_1^{1/R}$<br>$\sigma_{r,n} = b_r \cdot \dot{\varepsilon} + (1 - b_r) \cdot \frac{\varepsilon}{c}$<br>$\sigma_{r,n} = \sigma_{r,n} \cdot (\sigma_{0,r,n} - \sigma_{rev,r,n}) + \sigma_{rev,r,n}$<br>$E_{r,n}^{\tan} = b_r + \frac{(1-b_r)}{c_r \cdot c_s}$<br>$E_{r,n}^{\tan} = E_{r,n}^{\tan} \cdot \frac{\sigma_{0,r,n} - \sigma_{rev,r,n}}{\varepsilon_{0,r,n} - \varepsilon_{rev,r,n}}$ |  |  |

Figure 2.14: Determination (3) for Giuffre-Menegotto-Pinto Model Modified by Filippou et al.

| else if Foceflag <sub>rn</sub> = -1                                                                                                    |                                                                                                    |  |  |
|----------------------------------------------------------------------------------------------------|----------------------------------------------------------------------------------------------------|--|--|
| if $\Delta \varepsilon > 0$                                                                                                    | else if $\Delta \varepsilon < 0$                                                                                                    |  |  |
| $\varepsilon_{\scriptscriptstyle{rev,r,n}},\ \sigma_{\scriptscriptstyle{rev,r,n}}$<br>$\Delta^P = 1 + a_3 \cdot \left( \frac{\varepsilon_{r,n}^{\max} - \varepsilon_{r,n}^{\min}}{2 \cdot a \cdot \varepsilon} \right)^{0.8}$<br>$\label{eq:energy} \mathcal{E}_{0,r,n} = \frac{\sigma_{\boldsymbol{y},r} \cdot \Delta^P - E_r^{\boldsymbol{sh}} \cdot \mathcal{E}_{\boldsymbol{y},r} \cdot \Delta^P - \sigma_{\textit{rev},r,n} + E_r \cdot \mathcal{E}_{\textit{rev},r,n}}{E \ - E^{\boldsymbol{sh}}}$<br>$\sigma_{0,r,n} = \sigma_{v,r} \cdot \Delta^P + E_r^{sh} \cdot (\varepsilon_{0,r,n} - \varepsilon_{v,r} \cdot \Delta^P)$<br>$\varepsilon_{r,n}^{\max} = \text{Max}\left[\varepsilon_{r,n}^{\max}, \varepsilon_{r,n-1}\right]$<br>$\varepsilon_{r,n}^{\min} = \min \left[ \varepsilon_{r,n}^{\min}, \varepsilon_{r,n-1} \right]$<br>$\varepsilon_{_{pe,n}} = \varepsilon_{_{r,n}}^{_{\text{max}}}$<br>Forceflag <sub>rn</sub> = 1<br>$\xi = \frac{\varepsilon_{pe,n} - \varepsilon_{0,r,n}}{\varepsilon_{v,r}}$<br>$R = R_0 - R_0^{nratio} \cdot \frac{cR_1 \cdot \xi}{cR_1 + \xi}$<br>$\dot{\mathcal{E}} = \frac{\mathcal{E}_{r,n} - \mathcal{E}_{rev,r,n}}{\mathcal{E}_{0,r,n} - \mathcal{E}_{rev,r,n}}$<br>$c_1 = 1 +  \dot{\mathcal{E}} ^R$<br>$c_2 = c_1^{1/R}$<br>$\sigma_{r,n} = b_r \cdot \dot{\mathcal{E}} + (1 - b_r) \cdot \frac{\mathcal{E}}{c}$<br>$\sigma_{r,n} = \sigma_{r,n} \cdot (\sigma_{0,r,n} - \sigma_{rev,r,n}) + \sigma_{rev,r,n}$<br>$E_{r,n}^{\tan} = b_r + \frac{(1-b_r)}{c_1 \cdot c_2}$<br>$E_{r,n}^{\tan} = E_{r,n}^{\tan} \cdot \frac{\sigma_{0,r,n} - \sigma_{rev,r,n}}{\varepsilon_{0,r,n} - \varepsilon_{rev,r,n}}$ | $\mathcal{E}_{rev,r,n}$ , $\sigma_{rev,r,n}$ , $\mathcal{E}_{0,r,n}$ , $\sigma_{0,r,n}$<br>$\varepsilon_{r,n}^{\max} = \text{Max}\left[\varepsilon_{r,n}^{\max}, \varepsilon_{r,n-1}\right]$<br>$\varepsilon_{r,n}^{\min} = \min \left[ \varepsilon_{r,n}^{\min}, \varepsilon_{r,n-1} \right]$<br>$\varepsilon_{_{pe,n}} = \varepsilon_{_{r,n}}^{_{min}}$<br>Forceflag <sub>rn</sub> = $-1$<br>$\boldsymbol{\xi} = \left  \frac{\boldsymbol{\mathcal{E}}_{pe,n} - \boldsymbol{\mathcal{E}}_{0,r,n}}{\boldsymbol{\mathcal{E}}_{v,r}} \right $<br>$R = R_0 - R_0^{n\text{ratio}} \cdot \frac{cR_1 \cdot \xi}{cR_2 + \xi}$<br>$\dot{\mathcal{E}} = \frac{\mathcal{E}_{r,n} - \mathcal{E}_{rev,r,n}}{\mathcal{E}_{0,r,n} - \mathcal{E}_{rev,r,n}}$<br>$c_1 = 1 +  \dot{\mathcal{E}} ^R$<br>$c_2 = c_1^{1/R}$<br>$\sigma_{r,n} = b_r \cdot \dot{\mathcal{E}} + (1 - b_r) \cdot \frac{\mathcal{E}}{c}$<br>$\sigma_{r,n} = \sigma_{r,n} \cdot (\sigma_{0,r,n} - \sigma_{rev,r,n}) + \sigma_{rev,r,n}$<br>$E_{r,n}^{\tan} = b_r + \frac{(1-b_r)}{c_r \cdot c_s}$<br>$E_{r,n}^{\tan} = E_{r,n}^{\tan} \cdot \frac{\sigma_{0,r,n} - \sigma_{rev,r,n}}{\varepsilon_{0,r,n} - \varepsilon_{rev,r,n}}$ |  |  |

Figure 2.15: Determination (4) for Giuffre-Menegotto-Pinto Model Modified by Filippou et al.

The monotonic envelope curve of concrete in compression follows the original model of ? and extended by ?. Even though more accurate and complete models have been published since, the so-called modified Kent and Park model offers a good balance between simplicity and accuracy.

Tension stiffening is the ability of concrete between cracks to resist tensile stress and contribute to the flexural stiffness of the member. Due to the discrete nature of the cracks, concrete in between cracks remains bonded to the reinforcement and, thus, contributes to the stiffness of the member. However, as the magnitude of load increases, additional cracks form at closer intervals, hence reducing the tensile stress that can be developed in the concrete. Therefore tension stiffening is gradually reduced as load is increased in the post-cracking stage. Past investigators have taken tension stiffening into account by modifying the concrete stress-strain relation such that, after reaching the tensile strength (cracking), the tensile stress reduces gradually to zero as tensile strain is increased. The gradual reduction of tensile strength is often approximated as linear, multi-linear or exponential. A similar approach with a linear rate of reduction is adopted. However, the results indicate that the application of tension stiffening over all fibers of a member can lead to significant overestimation of the ultimate strength. Rather tension stiffening is a localized phenomenon that affects the concrete in the immediate vicinity of the reinforcement. In analytical studies, only the concrete fibers within an effective area around the reinforcements are assigned tension softening. Clearly, the size of the effective area has a significant effect on tension stiffening behavior of the member.

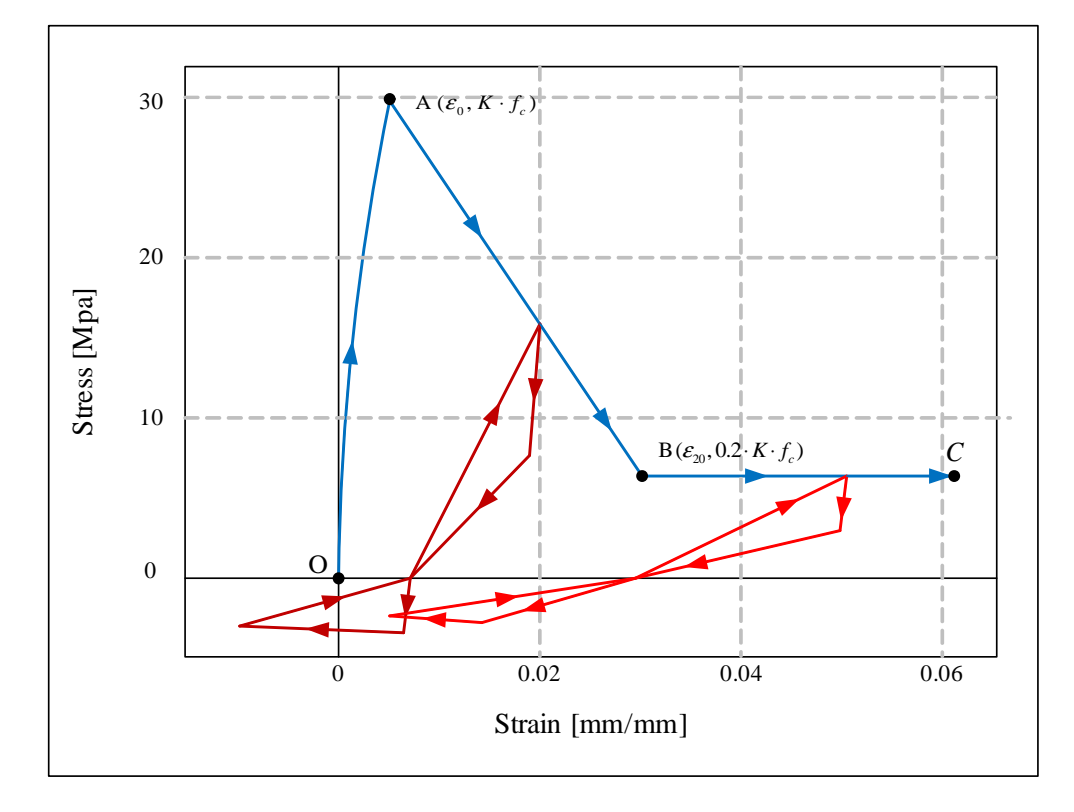

<span id="page-75-0"></span>Figure 2.16: Concrete material model in compression (?)

In the modified Kent and Park model (?) shown in Fig. [2.16,](#page-75-0) the monotonic concrete stress-strain relation in compression is empirically defined by three regions. Adopting the convention that compression is positive, the three regions are,

• Segment *OA*:  $\varepsilon_c \leq \varepsilon_0$ 

$$
\sigma_c = K \cdot f_c \cdot \left[2 \cdot \frac{\varepsilon_c}{\varepsilon_0} - \left(\frac{\varepsilon_c}{\varepsilon_0}\right)^2\right]
$$

From this equation, we can determine the maximum compressive strength of confined concrete:

$$
f'_{c,confined} = Kf'_{c} \tag{2.32}
$$

• Segment  $AB$ :  $\varepsilon_0 < \varepsilon_c \leq \varepsilon_{20}$ 

$$
\sigma_c = K \cdot f_c \cdot [1 - Z(\varepsilon_c - \varepsilon_0)]
$$

• Segment BC:  $\varepsilon_c > \varepsilon_{20}$ 

 $\sigma_c = 0.2 \cdot K \cdot f_c$ 

The corresponding tangent moduli are given by the following equations

• Segment *OA*:  $\varepsilon_c \leq \varepsilon_0$ 

$$
E^{tan} = \frac{2 \cdot K \cdot f_c}{\varepsilon_0} \cdot \left(1 - \frac{\varepsilon_c}{\varepsilon_0}\right)
$$

• Segment  $AB$ :  $\varepsilon_0 < \varepsilon_c \leq \varepsilon_{20}$ 

$$
E^{tan} = -Z \cdot K \cdot f_c
$$

• Segment BC:  $\varepsilon_c > \varepsilon_{20}$ 

$$
E^{tan}=0
$$

where,

$$
\varepsilon_0 = 0.002 \cdot K
$$
  
\n
$$
K = 1 + \frac{\rho_s \cdot f_{ys}}{f_c}
$$
  
\n
$$
Z = \frac{0.5}{\frac{3 + 0.29 \cdot f_c}{145 \cdot f_c - 1000} + 0.75 \cdot \rho_s \cdot \sqrt{\frac{h}{s_h}} - 0.002 \cdot K}
$$

 $\varepsilon_0$  is the concrete strain corresponding maximum stress,  $\varepsilon_{20}$  the concrete strain at 20 percent of maximum stress, K a factor which accounts for the strength increase due to confinement,  $Z$  the strain softening slope,  $f_c$  the concrete compressive cylinder strength in MPa (1 MPa = 145 psi),  $f_{ys}$  the yield strength of stirrups in MPa,  $\rho_s$  the ratio of the volume of hoop reinforcement to the volume of concrete core measured to outside of stirrups, h the width of concrete core measured to outside of stirrups, and  $s<sub>h</sub>$  the center to center spacing of stirrups or hoop sets.

From the previous equations,  $\varepsilon_{20}$  can be determined from

$$
\varepsilon_{20} = \varepsilon_0 + \frac{Kf'_c - 0.2f'_{c,confined}}{ZKf'_c} \tag{2.33}
$$

The cyclic unloading and reloading behavior is represented by a set of straight lines. Fig. [2.16](#page-75-0) shows that hysteretic behavior occurs under, both, tensile and compressive stress. Although the compressive and tensile hysteresis loops are continuous, they will be discussed separately for the sake of clarity.

On the compressive side of the model, there is a successive degradation of stiffness of both the unloading and reloading lines for increasing values of maximum strain, as shown in Fig. [2.16.](#page-75-0) The degradation of stiffness is such that the projections of all reloading lines intersect at a common point R in Fig. [2.17.](#page-77-0) Point  $R$  is determined by the intersection of the tangent to the monotonic envelope curve at the origin and the projection of the unloading line from point B that corresponds to concrete strength of  $0.2 \cdot f_c$  (Fig. [2.17\)](#page-77-0). The strain and stress at the intersection point are given by the following expressions

<span id="page-76-0"></span>
$$
\varepsilon_R = \frac{0.2 \cdot K \cdot f_c - E_{20} \cdot \varepsilon_{20}}{E_c - E_{20}}\n\sigma_R = E_c \cdot \varepsilon_R
$$
\n(2.34)

where  $E_c$  is the tangent modulus of the monotonic envelope curve at the origin,  $E_{20}$  is the unloading modulus at point B of the monotonic envelope curve with a strength of  $0.2 \cdot f_c$ . The magnitude of  $E_{20}$  has to be determined experimentally.

After unloading from a point on the compressive monotonic envelope (point D in Fig. [2.17\)](#page-77-0), and before reaching the zero stress axis (point H in Fig. [2.17\)](#page-77-0), the model response follows two smaller envelopes that are defined by the following equations,

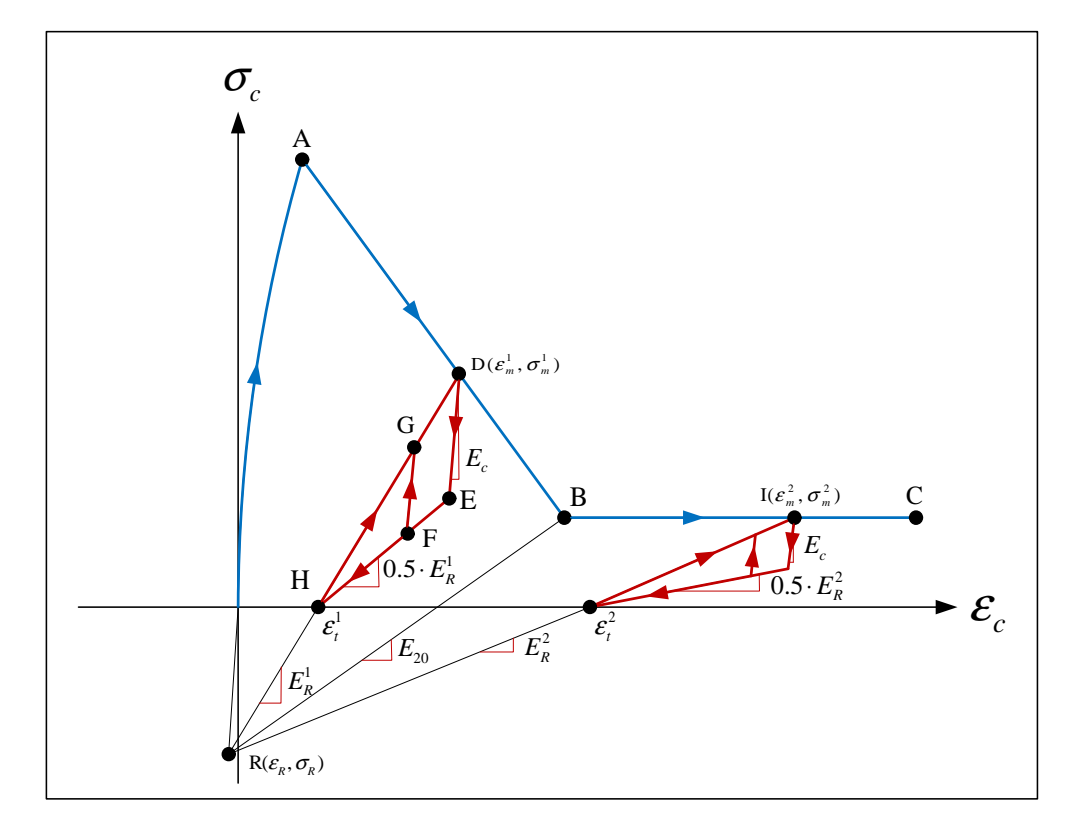

<span id="page-77-0"></span>Figure 2.17: Concrete material model under cyclic loading in compression (?)

• Maximum envelope (line HD)

$$
\sigma_{max} = \sigma_m + E_R \cdot (\varepsilon_c - \varepsilon_m) \tag{2.35}
$$

• Minimum envelope (line HE)

<span id="page-78-1"></span>
$$
\sigma_{min} = 0.5 \cdot E_R \cdot (\varepsilon_c - \varepsilon_t) \tag{2.36}
$$

where,

 $\overline{I}$ 

$$
E_R = \frac{\sigma_m - \sigma_R}{\varepsilon_m - \varepsilon_R}
$$
  
\n
$$
\varepsilon_t = \varepsilon_m - \frac{\sigma_m}{E_R}
$$
\n(2.37)

 $\sigma_m$  and  $\varepsilon_m$  are the stress and strain at the unloading point on the compressive monotonic envelope, respectively. Therefore, the positions of the two smaller envelopes depend on the position of the unloading point. For partial loading and unloading cycles within the smaller envelopes the model follows straight line with modulus  $E_c$ .

In the numerical implementation a trial stress and tangent modulus are assumed based on linear elastic behavior with slope  $E_c$ ,

$$
\sigma_{c,n}^{tr} = \sigma_{c,n-1} + E_c \cdot \Delta \varepsilon_{c,n} \tag{2.38}
$$

where  $\sigma_{c,n}^{tr}$  is the updated trial stress,  $\sigma_{c,n-1}$  is the previous stress state and  $\Delta \varepsilon_{c,n}$  is the strain increment. The following rules are then used to determine actual stress and modulus of the model

<span id="page-78-0"></span>if 
$$
\sigma_{min} \leq \sigma_{c,n}^{tr} \leq \sigma_{max}
$$
 then  $\sigma_{c,n} = \sigma_{c,n}^{tr}$  and  $E^{tan} = E_c$   
\nif  $\sigma_{c,n}^{tr} < \sigma_{min}$  then  $\sigma_{c,n} = \sigma_{min}$  and  $E^{tan} = 0.5 \cdot E_r$   
\nif  $\sigma_{c,n}^{tr} > \sigma_{max}$  then  $\sigma_{c,n} = \sigma_{max}$  and  $E^{tan} = E_r$  (2.39)

The rules governing the hysteretic behavior of the model in compression according to Eq. [2.34](#page-76-0) to [2.39](#page-78-0) are illustrated by a sample history in Fig. [2.17.](#page-77-0) If unloading occurs from point D to point E, reloading will be on the same path back to D. If unloading reaches point F, the hysteresis loop DEFGD will result upon reloading. If complete unloading to point H occurs, reloading will result in the hysteresis loop DEHD. It is important to note that the reloading line will always rejoin the compression monotonic envelope at the point of initial unloading. For the case when unloading continues past point H and the model starts reloading in tension, a different set of rules govern the hysteretic behavior. However upon reloading in compression, the model will reenter the compression region at the point on the zero stress axis at the completion of unloading (point H) and whatever happens in the tension region will not affect the behavior of the model, once it returns to the compression region.

The tensile behavior of the model, as shown in Fig. [2.18,](#page-79-0) takes into account tension stiffening and the degradation of the unloading and reloading stiffness for increasing values of maximum tensile strain after initial cracking. The maximum tensile strength of the concrete (modulus of rupture) is assumed equal to,

<span id="page-78-2"></span>
$$
f_t = 0.6228\sqrt{f_c} \tag{2.40}
$$

where  $f_t$  and  $f_c$  are expressed in MPa.

Fig. [2.18](#page-79-0) shows two consecutive tensile hysteresis loops which are part of a sample cyclic history that also include compressive stresses. The model assumes that tensile stress can occur anywhere along the strain axis, either as a result of initial tensile loading or as a result of unloading from a compressive state. In the latter case a tensile stress occurs under a compressive strain. The tensile stress-strain relation is defined by three points with coordinates  $(\varepsilon_t, 0)$ ,  $(\varepsilon_{tp}, \sigma_{tp})$  and  $(\varepsilon_u, 0)$ , as represented by points J, K and M in Fig. [2.18,](#page-79-0) respectively.  $\varepsilon_t$  is the strain at the point where the unloading line from the compressive stress region crosses the strain axis.  $\varepsilon_t$  is given by Eq. [2.37](#page-78-1) and changes with maximum compressive strain.  $\varepsilon_{tp}$  and  $\sigma_{tp}$  are the strain and stress at the peak of the tensile stress-strain relation and are given by the following expressions,

$$
\varepsilon_{tp} = \varepsilon_t + \Delta \varepsilon_t
$$
  
\n
$$
\sigma_{tp} = f_t \cdot \left(1 + \frac{E_t}{E_c}\right) - E_t \cdot \Delta \varepsilon_t
$$
\n(2.41)

where  $\Delta \varepsilon_t$  is the previous maximum differential between tensile strain and  $\varepsilon_t$  as shown in Fig. [2.18.](#page-79-0) Before initial cracking,  $\Delta \varepsilon_t$  is equal to  $f_t/E_c$ .  $E_t$  is the slope of the softening branch of concrete in tension (typically -1/10 to -1/5

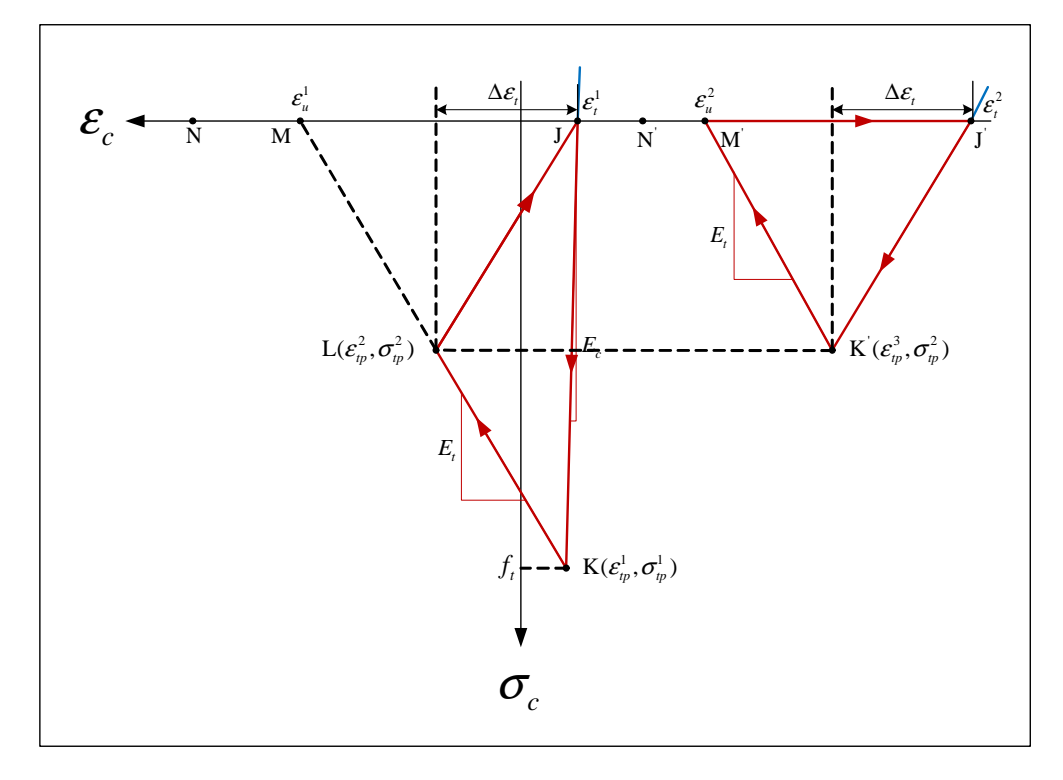

<span id="page-79-0"></span>Figure 2.18: Concrete material model under cyclic loading in tension (?)

of  $E_c$ ),  $\varepsilon_u$  is the strain at the point where the tensile stress is reduced to zero and is given by the expression,

$$
\varepsilon_u = \varepsilon_t + f_t \cdot \left(\frac{1}{E_t} + \frac{1}{E_c}\right) \tag{2.42}
$$

Given these three control points, the tensile stress-strain relation and tangent moduli are defined by the following equations (tension is positive),

• Segment  $JK: \varepsilon_t < \varepsilon_c \leq \varepsilon_{tp}$ 

<span id="page-79-2"></span>
$$
\sigma_c = E^{tan} \cdot (\varepsilon_c - \varepsilon_t), \quad E^{tan} = \frac{\sigma_{tp}}{\varepsilon_{tp} - \varepsilon_t} \tag{2.43}
$$

• Segment  $KM: \varepsilon_{tp} < \varepsilon_c \leq \varepsilon_u$ 

<span id="page-79-3"></span><span id="page-79-1"></span>
$$
\sigma_c = \sigma_{tp} + E^{tan} \cdot (\varepsilon_c - \varepsilon_{tp}), \quad E^{tan} = -E_t \tag{2.44}
$$

• Segment MN:  $\varepsilon_c > \varepsilon_u$ 

$$
\sigma_c = 0, \quad E^{tan} = 0 \tag{2.45}
$$

If  $\varepsilon_{tp} \geq \varepsilon_u$  then  $\sigma_{tp}$ ,  $\sigma_c$  and  $E^{tan}$  are all assumed to be zero. The modulus  $E_t$  controls the degree of tension stiffening by controlling the slope of Eq. [2.44.](#page-79-1) The steeper the slope, the smaller will be the effect of tension stiffening. Tensile unloading and reloading are governed by Eq. [2.43](#page-79-2) which also includes stiffness degradation for increasing values of strain differential  $\Delta \varepsilon_t$ . The value of  $\Delta \varepsilon_t$  changes whenever  $\varepsilon_c - \varepsilon_{tp}$ .

The tensile behavior of the model, as characterized by Eq. [2.40](#page-78-2) to [2.45,](#page-79-3) can be better understood by following the example load paths in Fig. [2.18.](#page-79-0) As the model unloads from compression, it crosses the strain axis at the point J. It then loads in tension until initial cracking occurs at point K. Beyond point K softening commences until the strain reversal point L. The unloading path follows a straight line from point L to point J where the model reloads in compression. The second time the model goes into tension is at point J'. The reloading path J'K' is exactly the duplication of the previous unloading path LJ that has been shifted a distance JJ' along the strain axis. At point K' the model rejoins the softening branch which continues until the tensile stress is reduced to zero at point M'. The stress remains zero through the strain reversal point N' until the model reloads in compression at point J'. Henceforth, the tensile stress capacity of the model is reduced to zero.

The present concrete model is relatively economical in terms of the amount of memory required of the past stressstrain history. The parameters that are used as memory can be listed as follows:

- 1. the stress and strain at the point corresponding to the last model state
- 2. the strain at the last unloading point on the compressive monotonic envelope,  $\varepsilon_m$
- 3. The differential  $\Delta \varepsilon_t$  between maximum previous tensile strain and  $\varepsilon_t$

The concrete damage considered in the present model is in the form of unloading and reloading stiffness degradation for increasing values of maximum strain. But actual concrete damage also includes the reduction of the monotonic envelopes under cyclic loading.

#### **2.2.1.1.2 Data preparation for modified Kent and Park model**

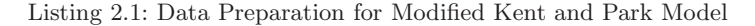

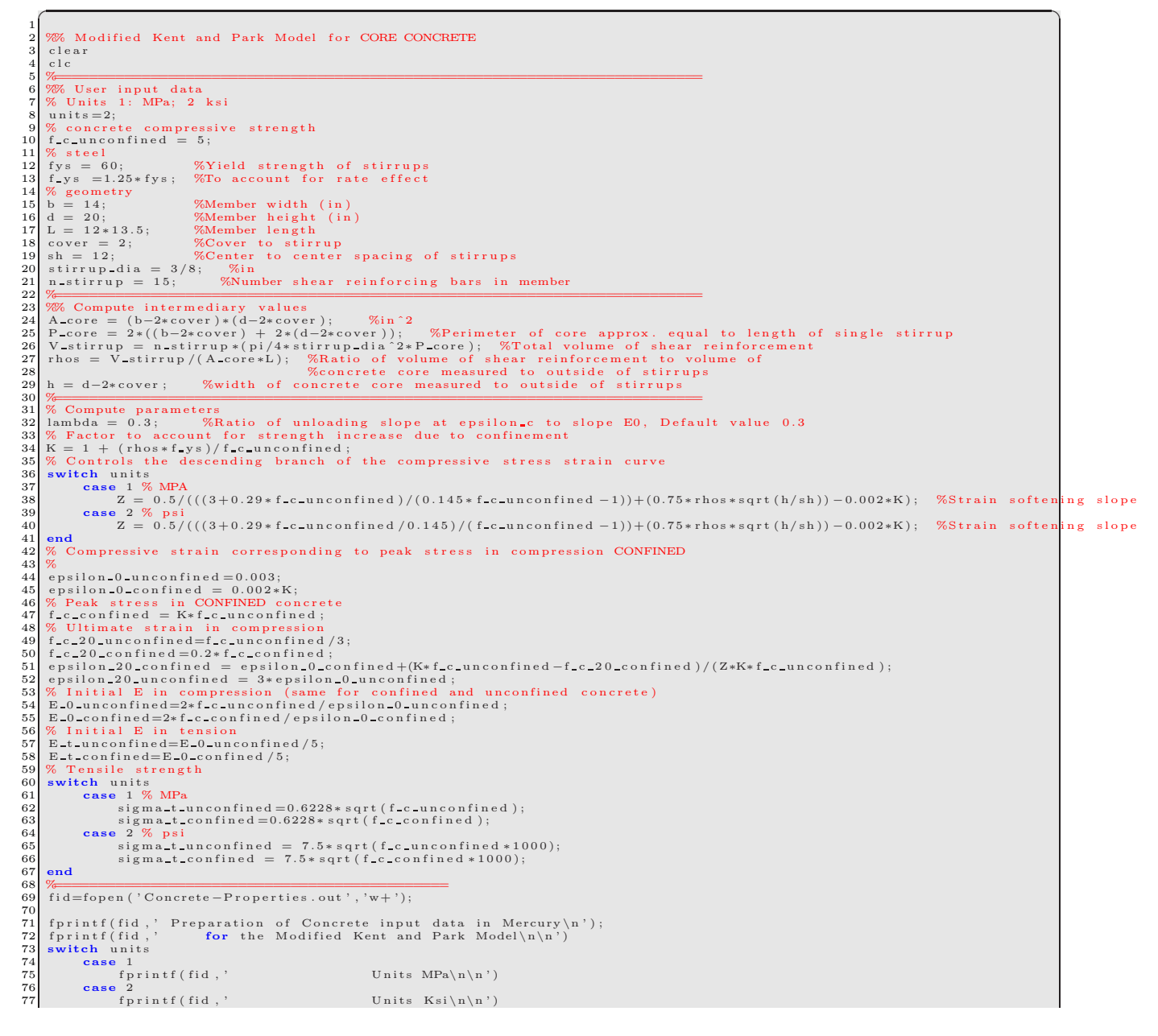

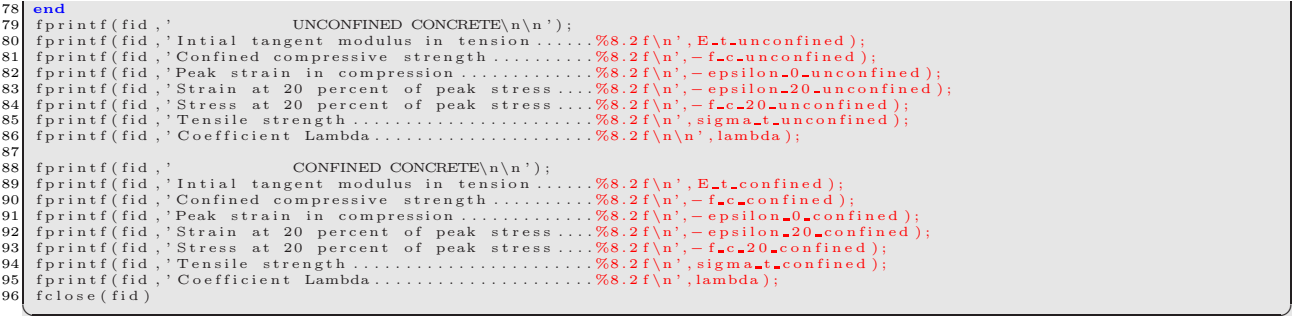

**2.2.1.1.3 Determination for modified Kent and Park model** Fig. [2.19](#page-82-0) and [2.20](#page-83-0) show the procedure to obtain uniaxial stress  $\sigma$  and tangent modulus  $E^{tan}$  from uniaxial strain  $\varepsilon$ .

# **2.2.2 "Exact" Models**

#### **2.2.2.1 Anisotropic damage model with effective damage and stiffness recovery**

Whereas the modified Kent-Park model has been successfully used in may applications, it remains a heuristic empirical model which accurate performance may not be assured within the context of real-time hybrid simulation with limited number of iterations. To address this possible handicap amore, rigorous and thermodynamically correct constitutive model for concrete is implemented <sup>2</sup>. Such a model was developed by ?.

#### **2.2.2.1.1 Constitutive model**

**Thermodynamic potential** The Gibbs potential  $\rho \cdot \phi^*$  is based on the Ladeveze's framework (?) for anisotropic damage model. The splitting of the stress tensor into deviatoric and hydrostatic components allows us to consider seperately the shear and the hydrostatic parts. Furthemore, each component is again splitted into two additional ones: the positive and the negative in order to model the unilateral effect, Fig. [2.21.](#page-84-0) The damage influences only the positive part through the damage tensor D.

<span id="page-81-0"></span>
$$
\rho \cdot \phi^* = \frac{1+\nu}{2 \cdot E} \left[ \text{Tr} \left( \mathbf{H} \cdot \boldsymbol{\sigma}_+^D \mathbf{H} \cdot \boldsymbol{\sigma}_+^D \right) + \text{Tr} \left( \langle \boldsymbol{\sigma}^D \rangle_- \langle \boldsymbol{\sigma}^D \rangle_- \right) \right] + \frac{1-2\nu}{6 \cdot E} \left[ \frac{\langle \text{Tr} \boldsymbol{\sigma} \rangle_+^2}{1 - D_H} + \langle \text{Tr} \boldsymbol{\sigma} \rangle_-^2 \right] \tag{2.46}
$$

where  $\rho$ ,  $\nu$  and E are respectively the density, the Poisson's ratio and Young modulus. The tensor **H** is defined by

$$
\mathbf{H} = (1 - \mathbf{D})^{\frac{1}{2}}
$$

where  $(\cdot)^D$  is the deviatoric of  $(\cdot)$ ,

$$
(\cdot)^D = (\cdot) - \frac{1}{3}\text{Tr}(\cdot) \cdot \mathbf{1}
$$

 $\langle \cdot \rangle_{+,-}$  is the positive or negative part of  $(\cdot)$ , and  $D_H$  is the hydrostatic part of D,

$$
D_H = \frac{1}{3}\text{Tr}\mathbf{D}
$$

In Ladeveze's framework  $(?)$ ,  $\sigma_+^D$  is an unusual positive part of  $\sigma_-^D$ : if  $\lambda_I$  are the eigenvalues of  $H\sigma_-^D$  and  $T^I$ the corresponding eigenvectors,  $\sigma_{+}^{D}$  is

$$
\boldsymbol{\sigma}_{+}^{D}=\sum_{I}\langle\boldsymbol{\lambda}_{I}\rangle_{+}\left(\mathbf{H}^{-1}\cdot\mathbf{T}^{I}\right)\left(\mathbf{H}^{-1}\cdot\mathbf{T}^{I}\right)^{T}
$$

 $^2$ Implementation of this model was made possible through the collaboration of Prof. Ragueneau and Mr. Lebon from ENS/Cachen

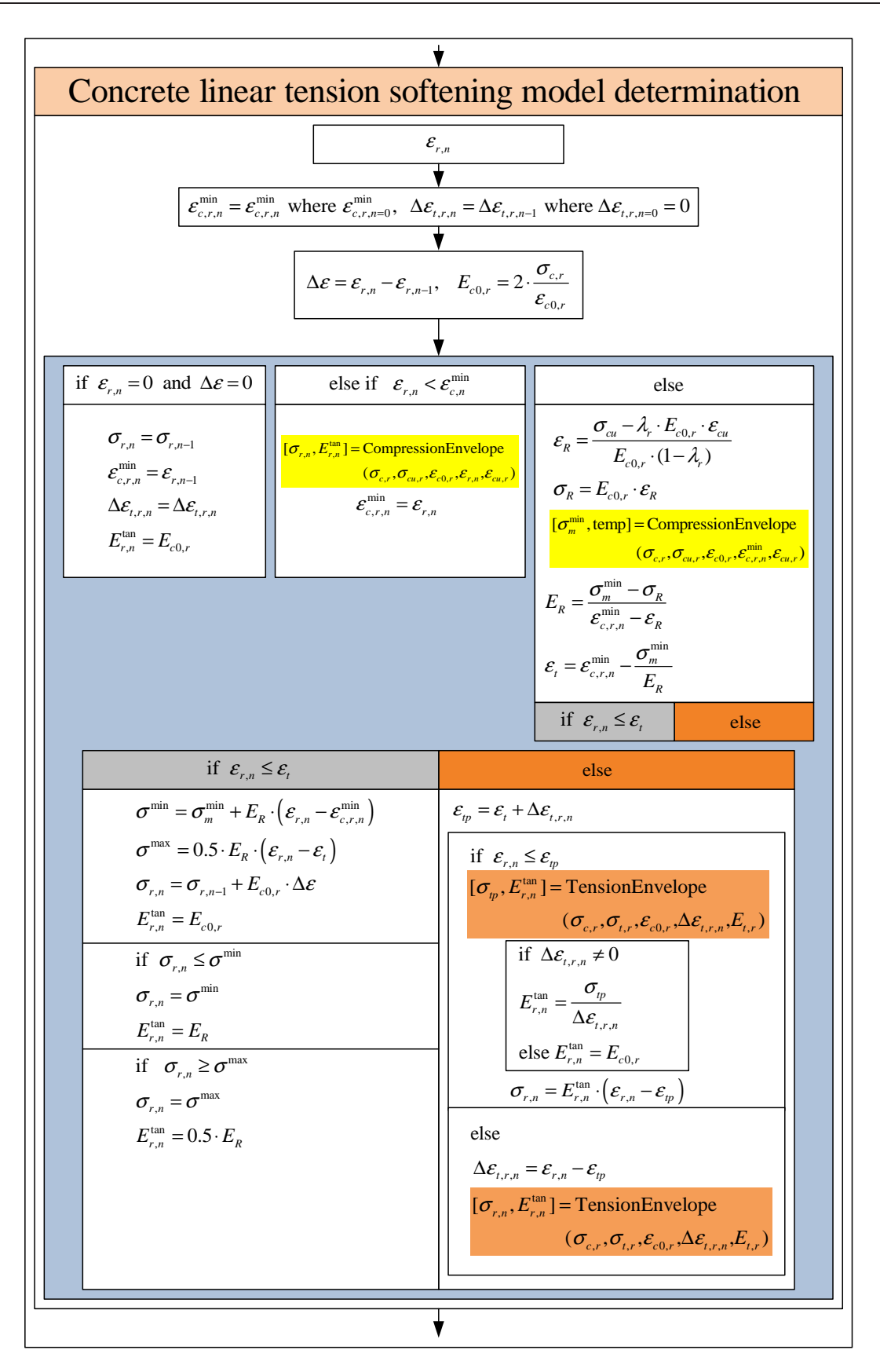

<span id="page-82-0"></span>Figure 2.19: Determination (1) for modified Kent and Park model

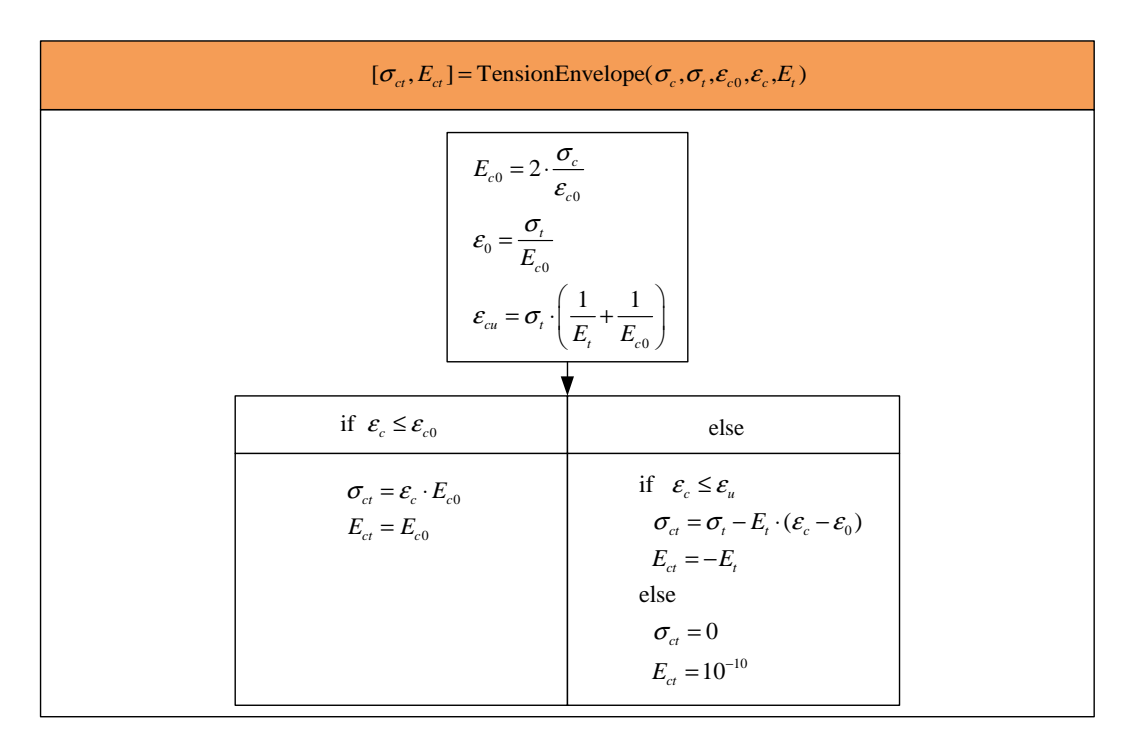

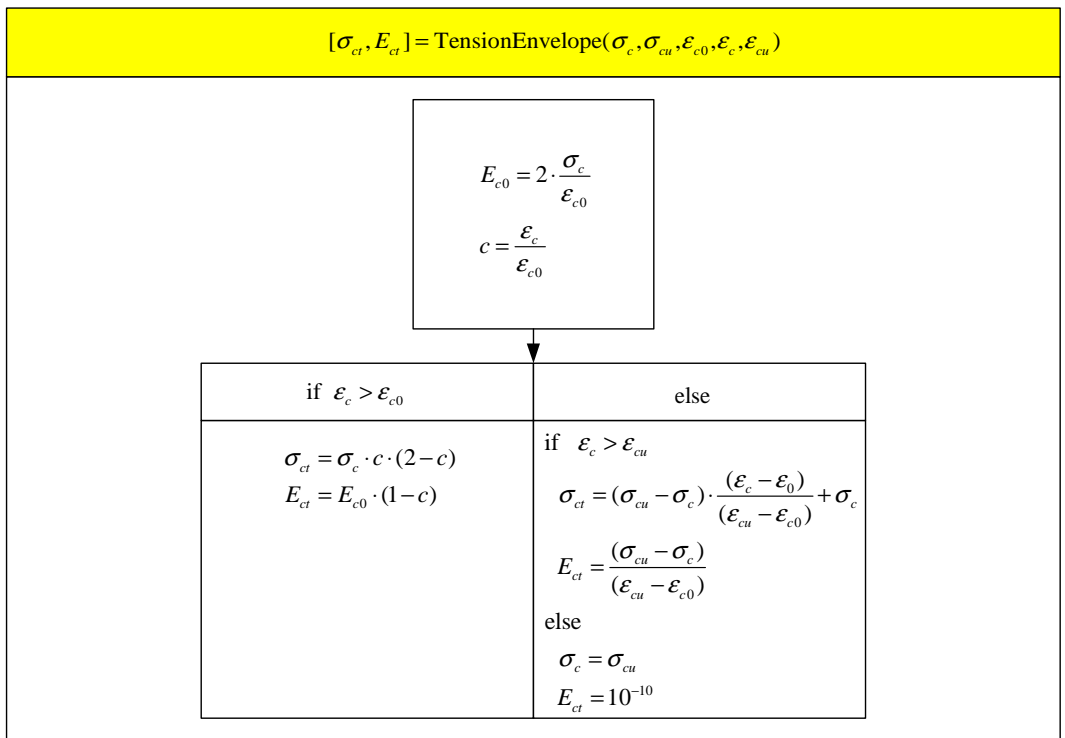

<span id="page-83-0"></span>Figure 2.20: Determination (2) for modified Kent and Park model

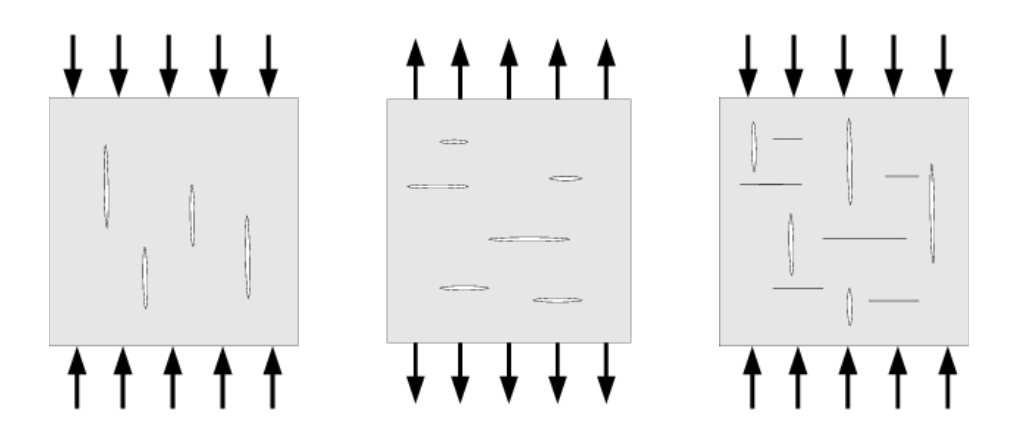

<span id="page-84-0"></span>Figure 2.21: Cracks induced by compression, tension, tension and compression

**Constitutive law** The constitutive law is derived from Gibbs potential using Eq. [2.46:](#page-81-0)

$$
\varepsilon = \rho \cdot \frac{\partial \phi^*}{\partial \sigma}
$$
  
=  $\frac{1+\nu}{E} \left[ \left( \mathbf{H} \cdot \boldsymbol{\sigma}_+^D \mathbf{H} \right)^D + \langle \boldsymbol{\sigma}^D \rangle_-^D \right] + \frac{1-2\nu}{3 \cdot E} \left[ \frac{\langle \text{Tr}(\boldsymbol{\sigma}) \rangle_+}{1-D_H} + \langle \text{Tr}(\boldsymbol{\sigma}) \rangle_- \right] \cdot \mathbf{I}$   
=  $\frac{1+\nu}{E} \cdot \tilde{\boldsymbol{\sigma}} - \frac{\nu}{E} \cdot \text{Tr}(\tilde{\boldsymbol{\sigma}}) \cdot \mathbf{I}$ 

where  $\tilde{\sigma}$  is the effective stress obtained by rewriting the stress strain law in terms of the effective stress:

$$
\tilde{\boldsymbol{\sigma}} = \left[ \left( \mathbf{H} \cdot \boldsymbol{\sigma}_+^D \mathbf{H} \right)^D + \langle \boldsymbol{\sigma}^D \rangle_-^D \right] + \left[ \frac{\langle \text{Tr} \left( \boldsymbol{\sigma} \right) \rangle_+}{1 - D_H} + \langle \text{Tr} \left( \boldsymbol{\sigma} \right) \rangle_- \right] \cdot \mathbf{I}
$$

**Damage evolution law** The damage evolution law should account for cyclic loading. Hence, the damage criterion f should depend on an effective damage  $d_{\varepsilon}$  (?) such that

$$
f = \hat{\varepsilon} - \kappa (d_{\varepsilon})
$$

$$
d_{\varepsilon} = \frac{\mathbf{D} : \langle \boldsymbol{\varepsilon} \rangle_{+}}{\max (\boldsymbol{\varepsilon}_{I})}
$$

where  $\hat{\varepsilon}$  is Mazars strain defined by

$$
\hat{\varepsilon}=\sqrt{\langle \pmb{\varepsilon} \rangle_+ : \langle \pmb{\varepsilon} \rangle_+}
$$

and  $\kappa$  the consolidation function,

$$
\kappa(d_{\varepsilon}) = a \cdot \tan\left[\frac{d_{\varepsilon}}{aA} + \arctan\left(\frac{\kappa_0}{a}\right)\right]
$$

where A and a are two damage coefficients, and  $\kappa_0$  is initial elasticity threshold.

Thus, if the damage criterion is negative, the material is in the linear elastic range, and if it is positive, the damage increases along the positive strain:

$$
\dot{\mathbf{D}} = \dot{\lambda} \langle \boldsymbol{\varepsilon} \rangle_{+}
$$

where the damage Lagrange multiplier  $\dot{\lambda}$  is determined from the Kuhn-Tucker condition ( $f = 0$  and  $f' = 0$ ).

**2.2.2.1.2 Uniaxial multi-fiber formulation** Multi-fiber formulation based on Euler-Bernoulli beam theory is equivalent to a uniaxial loading. Hence, the stress tensor and the strain tensor are reduced to

$$
\boldsymbol{\sigma} = \left( \begin{array}{ccc} \sigma_{11} & 0 & 0 \\ 0 & 0 & 0 \\ 0 & 0 & 0 \end{array} \right)
$$

and,

$$
\boldsymbol{\varepsilon} = \left( \begin{array}{ccc} \varepsilon_{11} & 0 & 0 \\ 0 & \varepsilon_{22} & 0 \\ 0 & 0 & \varepsilon_{33} \end{array} \right)
$$

The damage tensor becomes diagonal and the constitutive law can be rewritten as (?),

<span id="page-85-0"></span>
$$
\boldsymbol{\varepsilon} = \mathbf{B}(D_1, D_2) \cdot \frac{\boldsymbol{\sigma}}{E} \tag{2.47}
$$

where  $B$  is a diagonal tensor which depends on the damage variable and loading, and  $D_1$  and  $D_2$  are associated with tension and compression damage respectively.

Rewriting Eq. [2.47](#page-85-0) with matrix form,

$$
\boldsymbol{\sigma} = \left( \begin{array}{ccc} \sigma & 0 & 0 \\ 0 & 0 & 0 \\ 0 & 0 & 0 \end{array} \right) \ \boldsymbol{\epsilon} = \left( \begin{array}{ccc} \epsilon_1 & 0 & 0 \\ 0 & \epsilon_2 & 0 \\ 0 & 0 & \epsilon_2 \end{array} \right) \ \boldsymbol{D} = \left( \begin{array}{ccc} D_1 & 0 & 0 \\ 0 & D_2 & 0 \\ 0 & 0 & D_2 \end{array} \right)
$$

so

$$
\sigma^{D} = \begin{pmatrix} \frac{2\sigma}{3} & 0 & 0\\ 0 & \frac{-1\sigma}{3} & 0\\ 0 & 0 & \frac{-1\sigma}{3} \end{pmatrix} H = \begin{pmatrix} \frac{1}{\sqrt{1-D_{1}}} & 0 & 0\\ 0 & \frac{1}{\sqrt{1-D_{2}}} & 0\\ 0 & 0 & \frac{1}{\sqrt{1-D_{2}}} \end{pmatrix}
$$
  
Tr  $(\sigma) = \sigma$   $D_{H} = D_{1} + 2D_{2}$ 

$$
\epsilon_e = \frac{1+\nu}{E}\left(\left(\boldsymbol{H}\boldsymbol{\sigma}_{+}^{D}\boldsymbol{H}\right)^{D}+\boldsymbol{\sigma}_{-}^{D}\right)+\frac{1-2\nu}{3E}\left[\frac{\langle\text{Tr}\left(\boldsymbol{\sigma}\right)\rangle_{+}}{1-D_{H}}+\langle\text{Tr}\left(\boldsymbol{\sigma}\right)\rangle_{-}\right]\boldsymbol{Id}
$$

For tension  $(\sigma > 0)$ , we assume that only  $D_1$  increases.

$$
\epsilon_e = \begin{pmatrix} \epsilon_1 & 0 \\ 0 & \epsilon_2 \end{pmatrix} = \frac{\sigma}{E} \mathbf{B}^t = \frac{\sigma}{E} \begin{pmatrix} B_1^t & 0 \\ 0 & B_2^t \end{pmatrix}
$$

$$
B_1^t = \frac{1+\nu}{9} \left( \frac{4}{1-D_1} + \frac{2}{1-D_2} \right) + \frac{1-2\nu}{3} \frac{1}{1-(D_1+2D_2)}
$$

$$
B_2^t = \frac{1+\nu}{9} \left( \frac{-2}{1-D_1} - \frac{1}{1-D_2} \right) + \frac{1-2\nu}{3} \frac{1}{1-(D_1+2D_2)}
$$

For compression  $(\sigma < 0)$ , we assume that only  $D_2$  increases.

$$
\epsilon_e = \begin{pmatrix} \epsilon_1 & 0 \\ 0 & \epsilon_2 \end{pmatrix} = \frac{\sigma}{E} \mathbf{B}^c = \frac{\sigma}{E} \begin{pmatrix} B_1^c & 0 \\ 0 & B_2^c \end{pmatrix}
$$

$$
B_1^c = \frac{1+\nu}{9} \left( \frac{4}{1-D_1} + \frac{2}{1-D_2} \right) + \frac{1-2\nu}{3}
$$

$$
B_2^c = \frac{1+\nu}{9} \left( \frac{-2}{1-D_1} - \frac{1}{1-D_2} \right) + \frac{1-2\nu}{3}
$$

# **2.2.2.1.3 Determination for anisotropic damage model**

# **2.2.2.1.3.1 Tension loading:**  $\varepsilon_{11} > 0$

• Constitutive equations

If  $f = \hat{\varepsilon} - \kappa_0 \ge 0$  and  $\eta_t = 1$  then:

$$
\sigma = \frac{E}{B_{11}^t} \epsilon
$$
\n
$$
\sigma = \frac{E}{\frac{1+\nu}{9} \cdot \left(\frac{4}{1-D_1} + 2\right) + \frac{1-2\nu}{3\left(1 - \frac{D_1 + 2D_2}{3}\right)}} \cdot \varepsilon
$$
\n
$$
D_1 = a \cdot A \left(\text{atan}\left(\frac{\varepsilon_{11}}{a}\right) - \text{atan}\left(\frac{\kappa_0}{a}\right)\right)
$$

<span id="page-85-1"></span>(2.48)

where,  $\hat{\varepsilon} = \sqrt{\langle \varepsilon \rangle_+ : \langle \varepsilon \rangle_+} = \varepsilon_{11} \geq 0$ ,  $\langle \varepsilon \rangle_+ =$  $\sqrt{ }$  $\varepsilon_{11}$  0 0 0 0 0  $\setminus$ 

0 0 0

 $\mathcal{L}$ 

$$
D_2
$$
 is constant and tangent modulus is determined with Eq. 2.48:

<span id="page-86-0"></span> $\overline{1}$ 

$$
\dot{\sigma} = E^{tan} \cdot \dot{\varepsilon} \tag{2.49}
$$

However, if  $f = \hat{\varepsilon} - \kappa_0 < 0$ , the tangent modulus is equal to the secant one.

$$
E^{tan}=\frac{E}{B_{11}^t}
$$

• Coherent tangent stiffness modulus in numerical implementation

If  $f = \hat{\varepsilon} - \kappa_0 \ge 0$  and  $\eta_t = 1$ , tangent modulus is determined with Eq. [2.48](#page-85-1) and [2.49:](#page-86-0)

$$
E_n^{tan} = \frac{\partial \sigma_n}{\partial \varepsilon_n}
$$
  
\n
$$
B_{11,n}^t = \frac{1+\nu}{9} \cdot \left(\frac{4}{1-D_{1,n}} + 2\right) + \frac{1-2\nu}{3 \cdot \left(1 - \frac{(D_{1,n} + 2 \cdot D_{2,n-1})}{3}\right)}
$$
  
\n
$$
D_{1,n} = a \cdot A \left(\text{atan}\left(\frac{\varepsilon_{11,n}}{a}\right) - \text{atan}\left(\frac{\kappa_0}{a}\right)\right)
$$

where n is current excitation step.

$$
\frac{\partial \sigma_n}{\partial \varepsilon_n} = \frac{\partial}{\partial \varepsilon_n} \left( \frac{E}{B_{11,n}^t} \cdot \varepsilon_n \right) = \frac{E}{B_{11,n}^t} - E \cdot \varepsilon_n \frac{1}{(B_{11,n}^t)^2} \cdot \frac{\partial B_{11,n}^t}{\partial \varepsilon_n}
$$

where,

$$
\frac{\partial B_{11,n}^t}{\partial \varepsilon_n} = \frac{\partial B_{11,n}^t}{\partial D_{1,n}} \cdot \frac{\partial D_{1,n}}{\partial \varepsilon_n}
$$
  

$$
C_1 = \frac{\partial B_{11,n}^t}{\partial D_{1,n}} = \frac{1+\nu}{9} \cdot \frac{4}{(1-D_{1,n})^2} + \frac{1-2\nu}{9\left(1 - \frac{D_{1,n} + 2D_{2,n-1}}{3}\right)}
$$
  

$$
C_2 = \frac{\partial D_{1,n}}{\partial \varepsilon_n} = \frac{\partial}{\partial \varepsilon_n} \left( a \cdot A \left( \operatorname{atan}\left(\frac{\varepsilon_n}{a}\right) - \operatorname{atan}\left(\frac{\kappa_0}{a}\right) \right) \right) = \frac{A}{1 + \left(\frac{\varepsilon_n}{a}\right)^2}
$$

Finally, we obtain tangent modulus:

$$
E_n^{tan} = \frac{E}{B_{11,n}^t} - E \cdot \varepsilon_n \cdot \frac{1}{(B_{11,n}^t)^2} \cdot C_1 \cdot C_2
$$

# **2.2.2.1.3.2 Compressive loading:**  $\varepsilon_{11} < 0$

- Constitutive equations
	- If  $f = \hat{\varepsilon} \kappa_0 \ge 0$  and  $\eta_t = 1$  then:

<span id="page-86-1"></span>
$$
\sigma = \frac{E}{\frac{1+\nu}{9} \cdot \left(\frac{2}{1-D_2} + 4\right) + \frac{1-2\nu}{3}} \cdot \varepsilon
$$
  

$$
D_2 = \frac{a \cdot A}{2} \left(\arctan\left(\frac{\sqrt{2} \cdot \varepsilon_{22}}{a}\right) - \arctan\left(\frac{\kappa_0}{a}\right)\right)
$$
  

$$
\varepsilon_{22} = \frac{B_{22}^c}{B_{11}^c} \cdot \varepsilon_{11}
$$
 (2.50)

where, 
$$
\hat{\varepsilon} = \sqrt{\langle \varepsilon \rangle_+ : \langle \varepsilon \rangle_+} = \sqrt{2 \cdot \varepsilon_{22}^2} \ge 0
$$
,  
 $\langle \varepsilon \rangle_+ = \begin{pmatrix} 0 & 0 & 0 \\ 0 & \varepsilon_{22} & 0 \\ 0 & 0 & \varepsilon_{33} = \varepsilon_{22} \end{pmatrix}$ 

 $D_1$  is constant and tangent modulus is determined with Eq. [2.50:](#page-86-1)

<span id="page-87-0"></span>
$$
\dot{\sigma} = E^{tan} \cdot \dot{\varepsilon} \tag{2.51}
$$

However, if  $f = \hat{\varepsilon} - \kappa_0 < 0$ , the tangent modulus is equal to the secant one.

$$
E^{tan}=\frac{E}{B_{11}^c}
$$

• Coherent tangent stiffness modulus in numerical implementation

If  $f = \hat{\varepsilon} - \kappa_0 \ge 0$  and  $\eta_t = 1$ , tangent modulus is determined with Eq. [2.50](#page-86-1) and [2.51:](#page-87-0)

$$
E_n^{tan} = \frac{\partial \sigma_n}{\partial \varepsilon_n}
$$
  
\n
$$
B_{11,n-1}^c = \frac{1+\nu}{9} \cdot \left(4 + \frac{2}{1-D_{2,n-1}}\right) + \frac{1-2\nu}{3}
$$
  
\n
$$
B_{22,n-1}^c = -\frac{1+\nu}{9} \cdot \left(2 + \frac{1}{1-D_{2,n-1}}\right) + \frac{1-2\nu}{3}
$$
  
\n
$$
B_{11,n}^c = \frac{1+\nu}{9} \cdot \left(4 + \frac{2}{1-D_{2,n}}\right) + \frac{1-2\nu}{3}
$$
  
\n
$$
B_{22,n}^c = -\frac{1+\nu}{9} \cdot \left(2 + \frac{1}{1-D_{2,n}}\right) + \frac{1-2\nu}{3}
$$

where n is current excitation step.

$$
\tilde{\nu}_{n-1} = -\frac{B_{22,n-1}^c}{B_{11,n-1}^c}, \quad \varepsilon_{22,n}^{tr} = -\tilde{\nu}_{n-1} \cdot \varepsilon_{11,n}
$$
\n
$$
\tilde{\nu}_n = -\frac{B_{22,n}^c}{B_{11,n}^c}, \quad \varepsilon_{22,n} = -\tilde{\nu}_n \cdot \varepsilon_{11,n}
$$

where,  $\varepsilon_{22,n}^{tr}$  is trial strain on  $\varepsilon_{22}$ .

$$
\frac{\partial \sigma_n}{\partial \varepsilon_n} = \frac{\partial}{\partial \varepsilon_n} \left( \frac{E}{B_{11,n}^c} \cdot \varepsilon_n \right) = \frac{E}{B_{11,n}^c} - E \cdot \varepsilon_n \frac{1}{(B_{11,n}^c)^2} \cdot \frac{\partial B_{11,n}^c}{\partial \varepsilon_n}
$$

where,

$$
\frac{\partial B_{11,n}^c}{\partial \varepsilon_n} = \frac{\partial B_{11,n}^c}{\partial D_{2,n}} \cdot \frac{\partial D_{2,n}}{\partial \varepsilon_n}
$$
\n
$$
C_1 = \frac{\partial B_{11,n}^c}{\partial D_{2,n}} = \frac{2(1+\nu)}{9(1-D_{2,n})^2}
$$
\n
$$
C_2 = \frac{\partial D_{2,n}}{\partial \varepsilon_n} = \frac{\partial}{\partial \varepsilon_n} \left( a \cdot A \left( \operatorname{atan} \left( \frac{-\tilde{\nu}_{n-1} \cdot \sqrt{2} \cdot \varepsilon_{11,n}}{a} \right) - \operatorname{atan} \left( \frac{\kappa_0}{a} \right) \right) \right)
$$
\n
$$
= -\tilde{\nu}_{n-1} \frac{A}{\sqrt{2}} \cdot \frac{1}{1 + \left( \frac{-\tilde{\nu}_{n-1} \cdot \sqrt{2} \cdot \varepsilon_{11,n}}{a} \right)^2}
$$

Finally, we obtain tangent modulus:

$$
E_n^{tan} = \frac{E}{B_{11,n}^c} - E \cdot \varepsilon_n \cdot \frac{1}{(B_{11,n}^c)^2} \cdot C_1 \cdot C_2
$$

Fig. [2.22](#page-88-0) describes the relationship between strain and stress in anisotropic damage model without permanent strain.

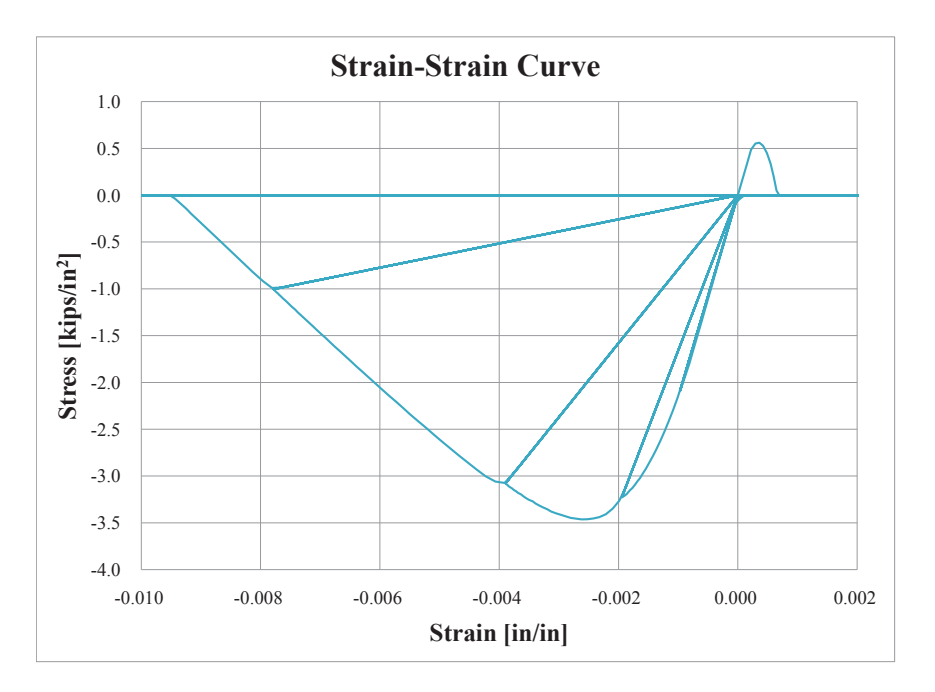

<span id="page-88-0"></span>Figure 2.22: Strain-stress curve for anisotropic damage model without permanent strain

Fig [2.23](#page-89-0) to [2.25](#page-91-0) show the procedure to obtain uniaxial stress  $\sigma$  and tangent modulus  $E^{tan}$  from uniaxial strain  $\varepsilon$ .

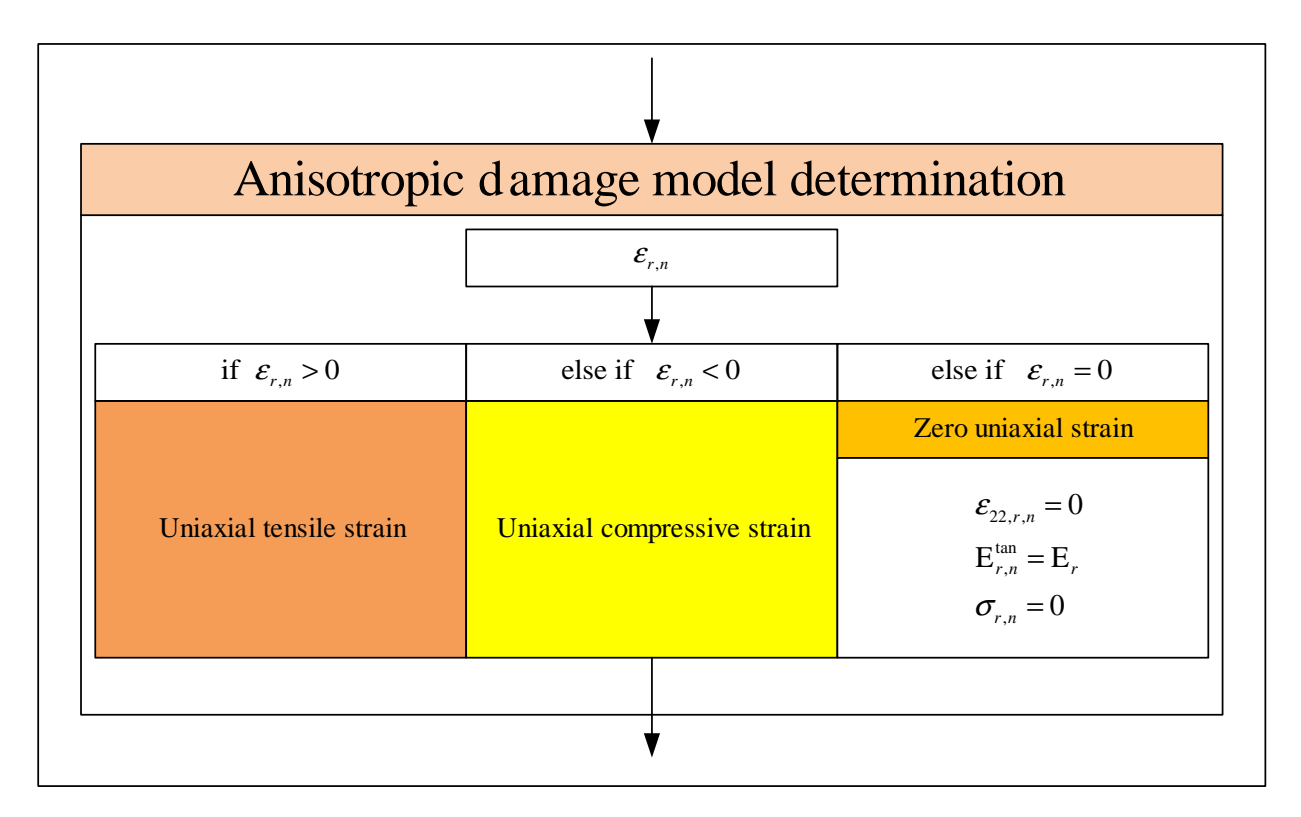

<span id="page-89-0"></span>Figure 2.23: Determination (1) for the anisotropic damage model

#### **2.2.2.2 Anisotropic damage model with effective damage, stiffness recovery and permanent strains**  $\epsilon_{an}$

The proceeding anisotropic damage model did not account for permanent deformations. The following extension of the model shell address this limitation.

This model is based on the anisotropic damage model  $\psi_e^*$  previously identified as  $\psi^*$ .

$$
\rho \psi^* = \rho \psi_e^* + \rho \psi_{an}^* \tag{2.52}
$$

For the damaged part of the model, the consolidation function is altered to take into consideration the elastic feedback in compression:

$$
\kappa(d_{\epsilon}) = \frac{d_{\epsilon}}{A} + \kappa_0 \tag{2.53}
$$

where A and  $\kappa_0$  are two parameters which depend on the material.

The damage criterion will depend on the elastic strains and not on total ones:

$$
f = \hat{\epsilon_{el}} - \kappa \left( d_{\epsilon} \right) \tag{2.54}
$$

The anelestic part of the model is:

$$
\rho \psi_{an}^* = \boldsymbol{\sigma} : \boldsymbol{\epsilon}_{an} \tag{2.55}
$$

This corresponds to the partition of the total strain into an elastic and permanent component.

$$
\boldsymbol{\epsilon} = \frac{\partial \rho \psi^*}{\partial \boldsymbol{\sigma}} = \frac{\partial \rho \psi_e^*}{\partial \boldsymbol{\sigma}} + \frac{\partial \rho \psi_{an}^*}{\partial \boldsymbol{\sigma}} = \boldsymbol{\epsilon}_e + \boldsymbol{\epsilon}_{an}
$$
\n(2.56)

The evolution of the permanent strains are derived by the following equations:

$$
\dot{\epsilon}_{an} = g_D \left( d_{\epsilon} \right) \dot{D}^D + g_H \left( d_{\epsilon} \right) \dot{d}_{\epsilon} \, \mathbf{I} \mathbf{d} \tag{2.57}
$$

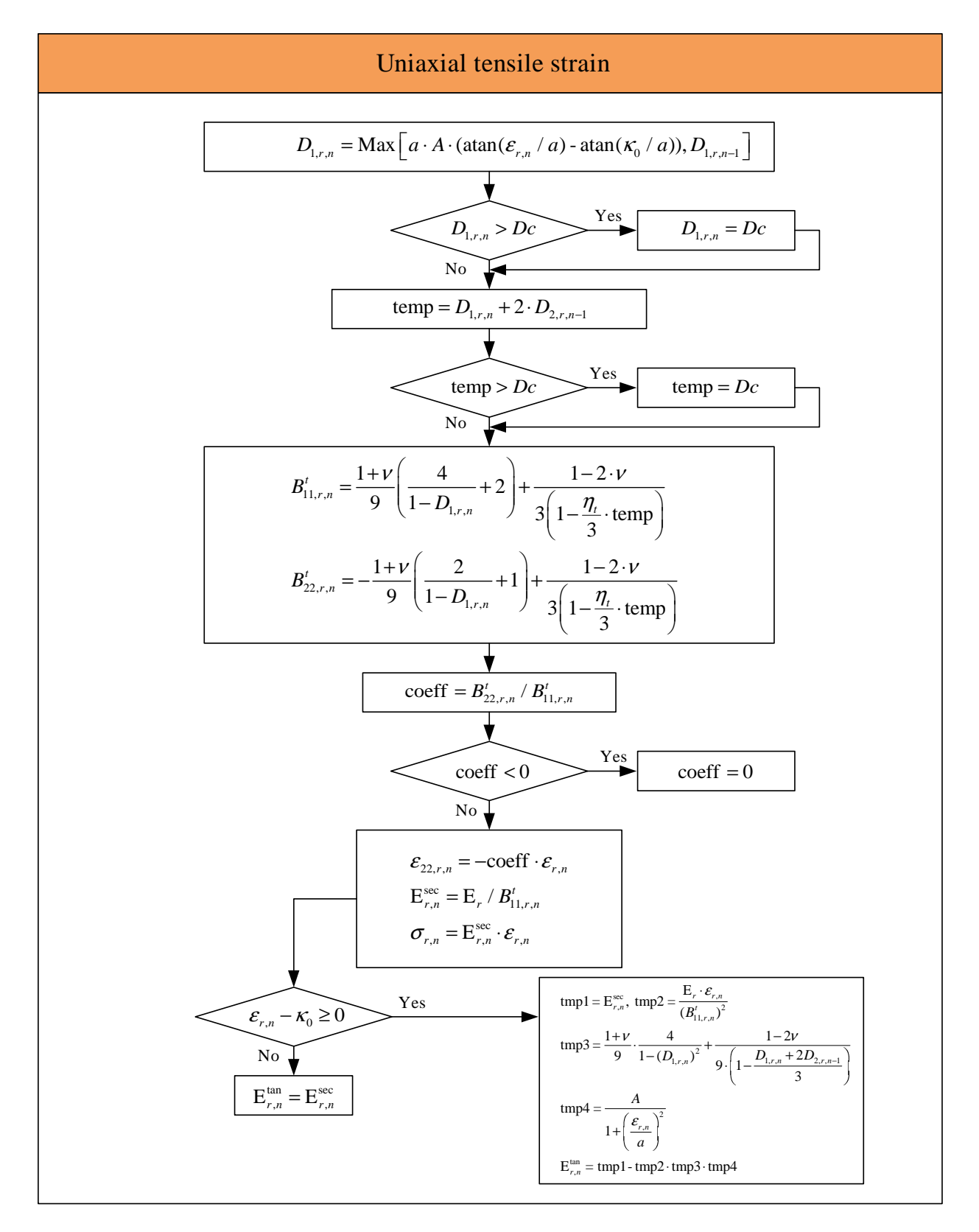

Figure 2.24: Determination (2) for the anisotropic damage model

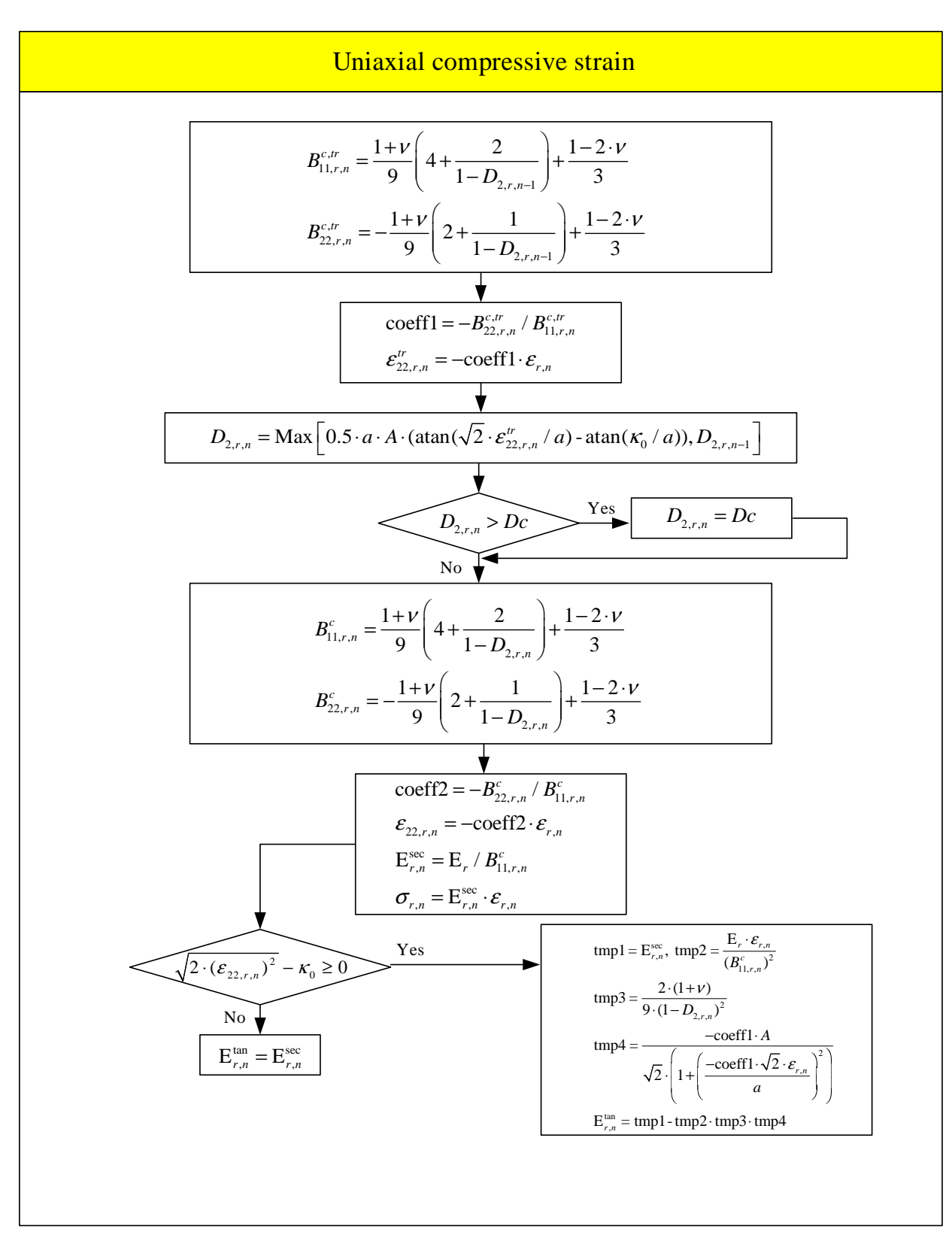

<span id="page-91-0"></span>Figure 2.25: Determination (3) for the anisotropic damage model

with  $g_D(d_\epsilon)$  gH  $(d_\epsilon)$  two functions depending on the activate damage to respect the dissymmetry tension/compression. Two continuum bilinear functions are proposed here:

$$
\text{if } d_{\epsilon} < 1 \quad g_D(d_{\epsilon}) = \frac{k_D}{K_D} d_{\epsilon} \quad \text{else} \quad g_D(d_{\epsilon}) = \frac{k_D}{K_H} + k_D(d_{\epsilon} - 1) \n g_H(d_{\epsilon}) = \frac{k_H}{K_H} d_{\epsilon} \qquad g_H(d_{\epsilon}) = \frac{k_H}{K_H} + k_H(d_{\epsilon} - 1)
$$
\n
$$
\tag{2.58}
$$

**2.2.2.2.1 Uniaxial numerical scheme** The loading state is defined by the sign of the elastic strain. Thus to determine the loading state at the timestep n, the increment of strain  $\Delta \epsilon$  is compared with the elastic strain at timestep  $n-1$ : If  $\epsilon_{n-1}^e < 0$  and  $\Delta \epsilon < -\epsilon_{n-1}^e$ , the loading state remains in compression, else it switches to tension. If  $\epsilon_{n-1}^e > 0$ and  $\Delta \epsilon < -\epsilon_{n-1}^e$ , the loading state remains in tension, else it switches to compression. In tension:

- Elastic forecast :  $\epsilon_{1,n}^e = \epsilon_{1,n-1}^e + \Delta \epsilon_1$
- Damage criterion test:  $f$ 
	- if  $f < 0$ , elastic behavior:

$$
D_{1,n} = D_{1,n-1}
$$
  
\n
$$
D_{2,n} = D_{2,n-1}
$$
  
\n
$$
\epsilon_{1,n}^{an} = \epsilon_{1,n-1}^{an}
$$
  
\n
$$
\epsilon_{2,n}^{an} = \epsilon_{2,n-1}^{an}
$$
  
\n(2.59)

– else, damaging behavior:

$$
D_{1,n} = A\left(\epsilon_{1,n}^e - \kappa_0\right)
$$
  
\n
$$
D_{2,n} = D_{2,n-1}
$$
  
\n
$$
\epsilon_{1,n}^{an} = \epsilon_{1,n-1}^{an} + \left(\frac{2k_D}{3K_D} + \frac{k_H}{K_H}\right) D_{1,n}
$$
  
\n
$$
\epsilon_{2,n}^{an} = \epsilon_{2,n-1}^{an} + \left(\frac{-k_D}{3K_D} + \frac{k_H}{K_H}\right) D_{1,n}
$$
\n(2.60)

• Computation of  $\sigma$  and  $\epsilon_{2,n}^e$ :

$$
B_{1,n} = \frac{1+\nu}{9} \cdot \left(\frac{4}{1-D_{1,n}} + 2\right) + \frac{1-2\nu}{3 \cdot \left(1 - \frac{(D_{1,n} + 2 \cdot D_{2,n-1})}{3}\right)}
$$
  
\n
$$
B_{2,n} = \frac{1+\nu}{9} \cdot \left(\frac{2}{1-D_{1,n}} + 1\right) + \frac{1-2\nu}{3 \cdot \left[1 - \frac{\eta_t}{3} \cdot \left(D_{1,n} + 2 \cdot D_{2,n-1}\right)\right]}
$$
  
\n
$$
\sigma_n = \frac{E}{B_{1,n}} \epsilon_n^e
$$
  
\n
$$
\epsilon_{2,n}^e = \frac{B_{2,n}}{B_{1,n}} \epsilon_{1,n}^e
$$
  
\n(2.61)

In compression:

- Elastic forecast :  $\epsilon_{1,n}^e = \epsilon_{1,n-1}^e + \Delta \epsilon_1$
- Damage criterion test:  $f$

– if  $f < 0$ , elastic behavior:

$$
D_{1,n} = D_{1,n-1}
$$
  
\n
$$
D_{2,n} = D_{2,n-1}
$$
  
\n
$$
\epsilon_{1,n}^{an} = \epsilon_{1,n-1}^{an}
$$
  
\n
$$
\epsilon_{2,n}^{an} = \epsilon_{2,n-1}^{an}
$$
  
\n(2.62)

– else, damaging behavior:

The evolution of the permanent strain must be estimate:

$$
\begin{array}{rcl}\n\dot{\epsilon}_{1,n}^{an} & = & \gamma \left( d_{\epsilon n-1} \right) * d_{\epsilon 2,n} \\
\dot{\epsilon}_{1,n}^{an} & = & 2\gamma \left( d_{\epsilon n-1} \right) * \left( D_{2,n} - D_{2,n-1} \right)\n\end{array}\n\tag{2.63}
$$

The damage evolution becomes:

$$
D_{2,n} = \frac{A\left(-\sqrt{2n}\tilde{u}_{n-1}\left(\epsilon - \epsilon_{1,n-1}^{an} - \dot{\epsilon}_{1,n}^{an}\right) - \kappa_0\right)}{2} \tag{2.64}
$$

$$
D_{2,n} = \frac{A\left(-\sqrt{2n}\tilde{u}_{n-1}\left(\epsilon - \epsilon_{1,n-1}^{an} + 2\gamma\left(d_{\epsilon n-1}\right)D_{2,n-1} - \kappa_0\right)\right)}{2\left(\sqrt{2}A\tilde{u}_{n-1}\gamma\left(d_{\epsilon n-1}\right)\right)}
$$
(2.65)

$$
\epsilon_{2,n}^{e} \stackrel{trial}{=} \frac{B_{2,n-1}}{B_{1,n-1}} \epsilon_{1,n}^{e}
$$
\n
$$
D_{1,n} = D_{1,n-1}
$$
\n
$$
\epsilon_{1,n}^{an} = \epsilon_{1,n-1}^{an} + \left(\frac{-2k_D}{3K_D} + \frac{k_H}{K_H}\right) D_{1,n}
$$
\n
$$
\epsilon_{2,n}^{an} = \epsilon_{2,n-1}^{an} + \left(\frac{k_D}{3K_D} + \frac{k_H}{K_H}\right) D_{1,n}
$$
\n(2.66)

• Computation of  $\sigma$  and  $\epsilon_{2,n}^e$ :

$$
B_{1,n} = \frac{1+\nu}{9} \cdot \left(4 + \frac{2}{1-D_{2,n}}\right) + \frac{1-2\nu}{3}
$$
  
\n
$$
B_{2,n} = -\frac{1+\nu}{9} \cdot \left(2 + \frac{1}{1-D_{2,n}}\right) + \frac{1-2\nu}{3}
$$
  
\n
$$
\sigma_n = \frac{E}{B_{1,n}} \epsilon_n^e
$$
  
\n
$$
\epsilon_{2,n}^e = \frac{B_{2,n}}{B_{1,n}} \epsilon_{1,n}^e
$$
 (2.67)

Fig. [2.26](#page-93-0) describes the relationship between strain and stress in anisotropic damage model with permanent strain.

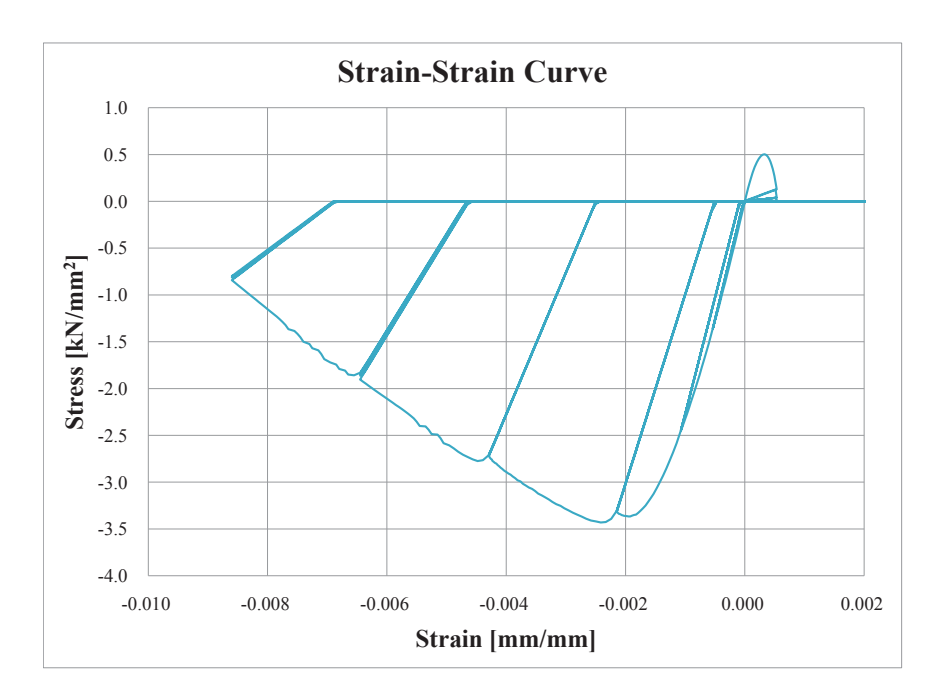

<span id="page-93-0"></span>Figure 2.26: Strain-stress curve for anisotropic damage model with permanent strain

# **2.3 Bond-Slip**

Slip due to longitudinal reinforcing bar near the column and from the anchorage can be easily determined if we assume a uniform bond stress  $u_b$  along the bars within the development length inside the footing or the beam-column joint, (?). From equilibrium

$$
u_b(\pi d_b)l_d = \frac{\pi d_b^2}{4}f_s\tag{2.68}
$$

where  $d_b$  is the bar diameter,  $l_d$  is the development length over which the slip occurs, solving for  $l_d$ 

<span id="page-94-0"></span>
$$
l_d = \frac{d_b f_s}{4u_b} \tag{2.69}
$$

Assuming that the maximum strain occurs at the end of the column, and a linear variation of strain along the development length, the integral of the strain curve will give the total bar slip at the footing-column interface or beam-column interface

$$
S = \frac{\varepsilon_s l_d}{2} = \frac{f_s l_d}{2E_s} \tag{2.70}
$$

Substituting Eq. [2.69](#page-94-0) for  $l_d$  in the preceding equation

$$
S = \frac{\varepsilon_s d_b f_s}{8u_b} \tag{2.71}
$$

Finally, assuming that the cross section rotates about its neutral axis when slip occurs  $(\phi_y = \varepsilon_y/(d - c))$ , the displacement related to the bar slip at a point at a distance L from the column base will be

$$
\Delta_{slip} = \frac{\phi_y d_b f_y L}{8 u_b} \tag{2.72}
$$

? presented a simplified bond model for bond stress in terms of the actual steel stress. It assumes a constant bond stress of  $u_e = 12\sqrt{f'_c}$  prior to steel yielding, and another constant bond stress of  $u_p = 6\sqrt{f'_c}$  past steel yielding, Fig. [2.27.](#page-94-1) Based on this assumption, the total bar slip at the edge of the anchorage is obtained by integrating the steel

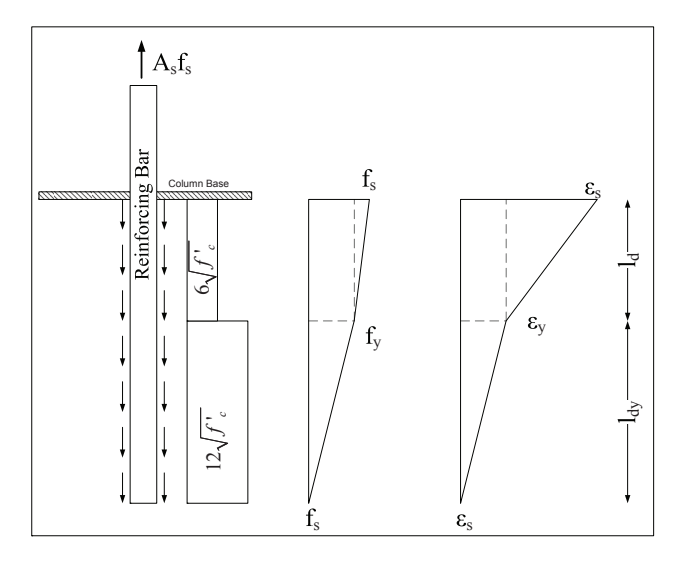

<span id="page-94-1"></span>Figure 2.27: Longitudinal bar bond stress, steel stress, and strain profiles, (?)

strains over the embedded length.

? used this model to obtain a monotonic relation for bar slip versus bar stress at the column base. Assuming sufficient anchorage:

<span id="page-94-2"></span>
$$
S_1 = \frac{\varepsilon_s f_s}{8u_e} d_b; \qquad \varepsilon_s \le \varepsilon_y \tag{2.73}
$$

$$
S_2 = \frac{\varepsilon_y f_y}{8u_e} d_b + \frac{(\varepsilon_s + \varepsilon_y)(f_s - f_y)}{8u_p} d_b; \qquad \varepsilon_s > \varepsilon_y \tag{2.74}
$$

where  $d_b$  is the bar diameter,  $u_e$  is the elastic bond stress =  $12\sqrt{f'_c}$  (psi), and  $u_p$  is the plastic bond stress =  $6\sqrt{f'_c}$ . The following Matlab code generates a plot of normalized stress versus bond slip.

#### Mercury Theory Manual; V. 1.

Listing 2.2: Bond-slip

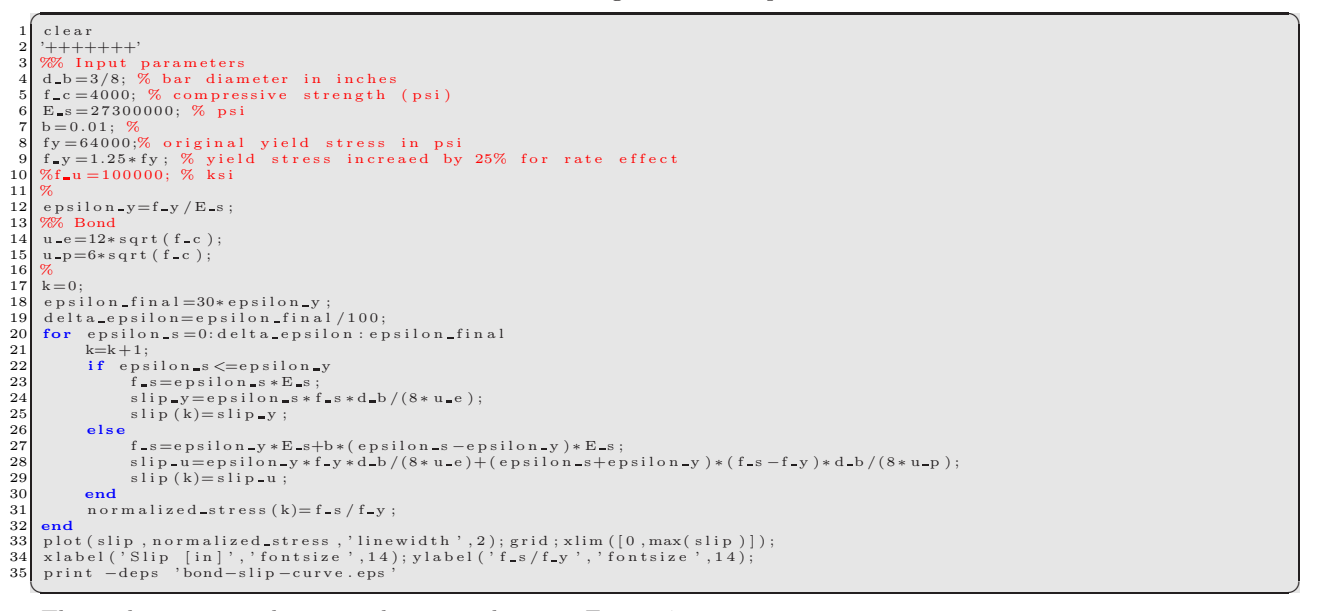

This code generates the stress slip curve shown in Fig. [2.27.](#page-94-1)

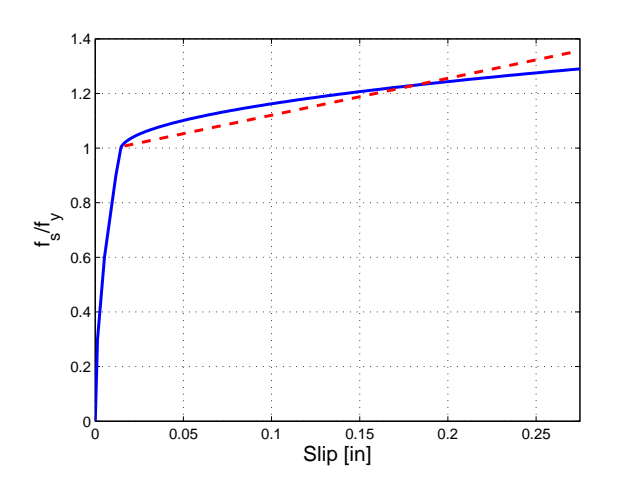

<span id="page-95-0"></span>Figure 2.28: Stress slip curve

# **2.4 Lumped Plasticity Model**

#### To be completed later

# **2.5 Constitutive models for zero length and zero length section elements**

### **2.5.1 Zero Length Element**

Zero length elements are used primarily for lumped plasticity models. In fiber models, they are used to provide a finite shear stiffness, whereas the axial and flexural ones can be considered as rigid (no corresponding entries in Mercury implies rigid connection).

$$
K_S = \frac{\alpha G A_g}{L} \tag{2.75}
$$

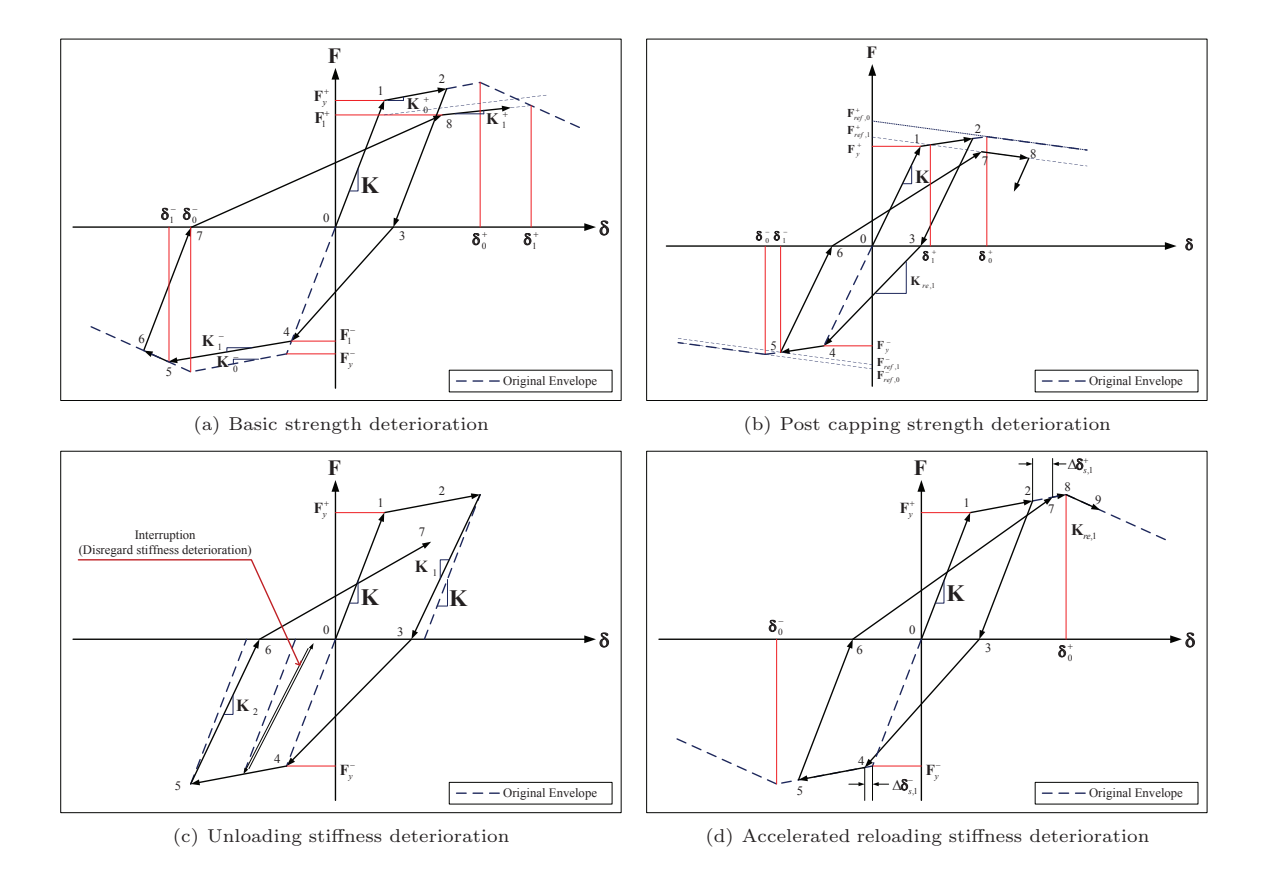

Figure 2.29: Hysteretic model with strength and stiffness deterioration, (?)

where  $\alpha$  is the shape section coefficient (5/6 for rectangular section), G is the shear modulus  $(G = E_c/2(1 + \nu))$ ; Concrete Poisson ratio is about 0.25.

Future release of Mercury, should have zero length elements enriched by limit state material properties to act as a fuse to possible failure.

#### **2.5.2 Zero length section element**

This section is an adaptation of ?

Zero length section element should be used only when fiber elements are used if we want to capture the bond slip between concrete and rebar. Though many models have been proposed for bond-slip, we will adopt the model of ? as it is the most rational one in handling the shifting position of the neutral axis (essential to determine the bond slip displacement).

From Fig. [2.28](#page-95-0) we have a nonlinear post-peak response, and we need to linearize it, and then solve for  $u_p$  (which will be different than the previously given value of  $6\sqrt{f'_c}$  suitable for the nonlinear hardening segment.

We seek to have the linearized segment intersect the nonlinear one at  $1.25f_y$ , hence

$$
\varepsilon_u = \varepsilon_y + 0.25 \frac{f_y}{E_s/h} = \frac{f_y}{E_s} + 0.25h \frac{f_y}{E_s} = 0.26h\varepsilon_y
$$
\n(2.76)

where  $h$  is the hardening parameter set to 100. Substituting in Eq. [2.74](#page-94-2)

<span id="page-97-0"></span>
$$
S_u = \frac{\varepsilon_y f_y}{8u_e} d_b + \frac{(26\varepsilon_y + \varepsilon_y)(1.25f_y - f_y)}{8u_p} d_b \tag{2.77}
$$

$$
= S_y + \frac{27\varepsilon_y \times 0.25f_y}{8u_p}d_b \tag{2.78}
$$

$$
= S_y + \frac{0.75 \epsilon_y f_y}{8u_p} d_b \tag{2.79}
$$

We can reasonably assume that

$$
S_u = \varepsilon_s \frac{S_y}{\varepsilon_y} = 26S_y \tag{2.80}
$$

Substituting in Eq. [2.79](#page-97-0)

$$
26S_y = S_y + \frac{6.75\varepsilon_y f_y}{8u_p} d_b \tag{2.81}
$$

or

$$
25\frac{\varepsilon_y f_y}{8u_e}d_b = \frac{6.75\varepsilon_y f_y}{8u_p}d_b \tag{2.82}
$$

$$
u_p = \frac{6.75}{25}u_e \tag{2.83}
$$

$$
= \frac{6.75}{25} 12 \sqrt{f'_c} \tag{2.84}
$$

$$
= 3.24\sqrt{f'_c} \tag{2.85}
$$

 $u_p$  may be used in so-called limit state elements to assess bond slip induced failure.

Irrespective of which steel model is used in the beam-column, it is recommended to use the bilinear one for this element. Using a bilinear model, with  $h = 0.01$  will be equivalent to having a bar slip curve such that the second segment intersect the exact one at  $f_s = 1.25 f_y$  with  $u_p = 3.24 \sqrt{f_c'}$ .

In the steel bilinear model, the Young's modulus should be adjusted to reflect bond slip, by replacing  $E_s$  byh  $E_{bs}$ which is equal to

$$
E_{bs} = \frac{f_y}{S_y} \tag{2.86}
$$

It should be noted that inherent in this assumption is a unit length of the zero length element.

Finally, to maintain the same material stiffness ratio between bar-slip steel in the zero length section element, and the one in the frame element (longitudinal steel), we multiply the bar slip concrete material strains by  $E_s/E_{bs}$ .

The concrete properties for the zero length section element are such that the location of the neutral axis in the beam-column element and the zero length fiber section is the same. Thus

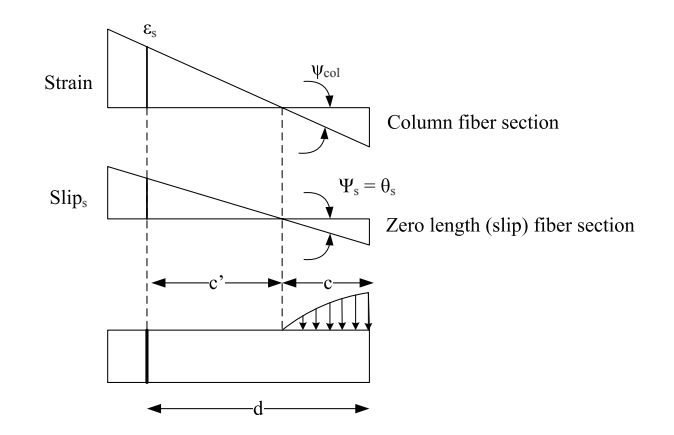

Figure 2.30: Compatibility of NA between beam-column and zero length fiber section

$$
\begin{array}{rcl}\n\theta_s & = & \frac{S_s}{c'} \\
\Psi_{col} & = & \frac{\varepsilon_s}{c'}\n\end{array}\n\bigg\}\n\theta_s = \Psi_{col}\frac{S_s}{\varepsilon_s}\n\tag{2.87}
$$

Hence all fiber strains (corresponding to steel and concrete) in the zero length section must be scaled by  $\frac{S_s}{\varepsilon_s}$ This can be easily achieved in altering the material input data such that

- 1. All stress values remain unchanged
- 2. Strains are scaled by  $\frac{S_y}{\varepsilon_y}$

# **2.5.3 Summary**

Fig. [2.31](#page-98-0) highlight the modeling of the zero length element and section.

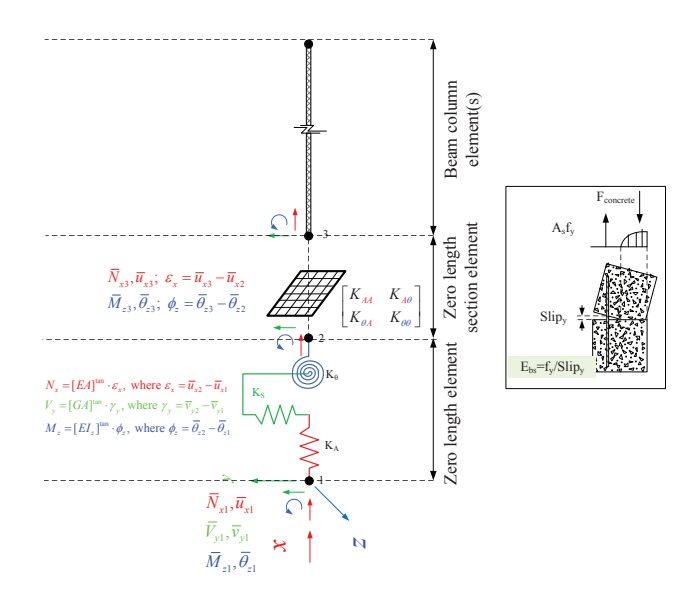

<span id="page-98-0"></span>Figure 2.31: Zero length element and section

# **2.6 Summary**

This chapter has presented the details of the constitutive models coded in Mercury. The model selected are well known and tested and would enable the analysis of complex steel or reinforced concrete frame.

# **Chapter 3**

# **Structural Modeling**

This chapter addresses the major issues in modeling structure for a nonlinear static or transient analysis.

- Table. ?? provides a concise summary of the example validation problems. In it, we adopt the following shortcuts: SBC: Stiffness-based 2D beam-column
	- FBC1: Flexibility-based 2D beam-column with element iteration
	- FBC2: Flexibility-based 2D beam-column without element iteration
	- Damage1: Anisotropic damage 1D material model without permanent strain
	- Damage2: Anisotropic damage 1D material model with permanent strain
	- ModKP: Modified Kent-Park material model
	- ModGMP: Modified Giuffre-Monegotto-Pinto material model
	- Disp(disp): Displacement.

## **3.1 Truss, Material Nonlinearity, Static and Dynamic**

This is a transient nonlinear analysis of a truss based on the HHT algorithm  $(\alpha \text{ method})$ , and the elements are modeled by the modified Giuffre-Monegotto-Pinto materials. Truss, and results are shown in Fig. [3.1.](#page-100-0)

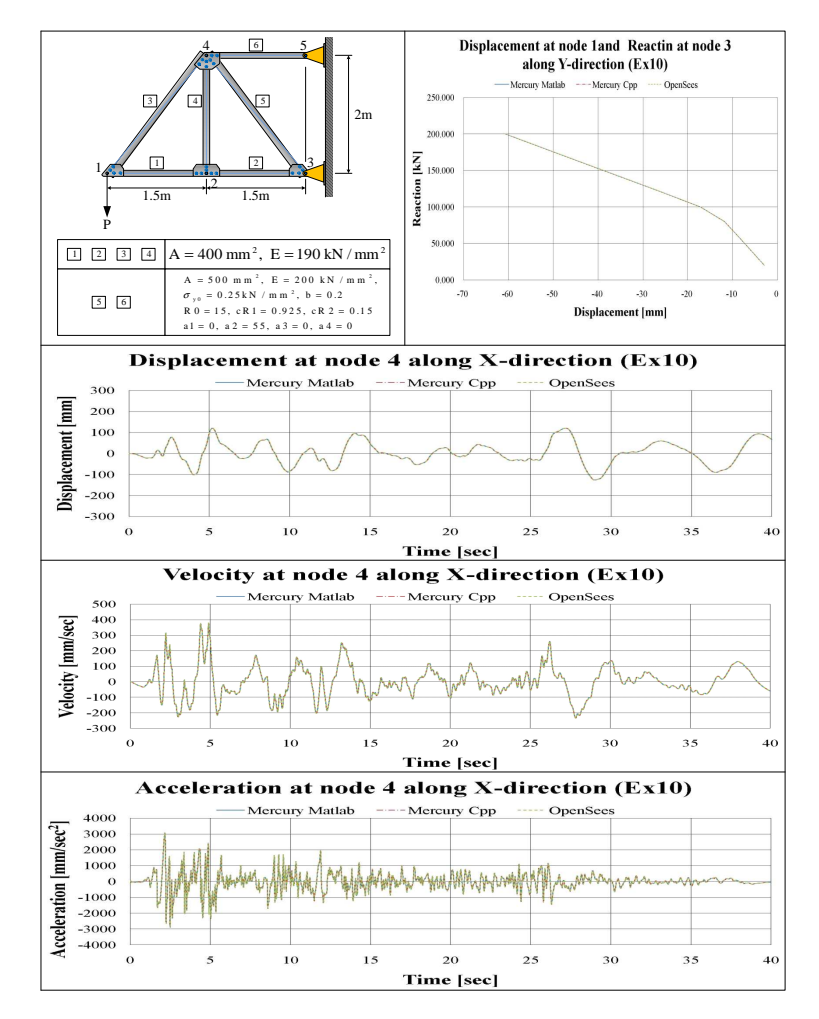

<span id="page-100-1"></span><span id="page-100-0"></span>Figure 3.1: Ex10: Truss, ModGMP material, load control, HHT

In static analysis, incremental forces that increase by −20kN from −20kN to −200kN at node 1 along the Y direction are applied.

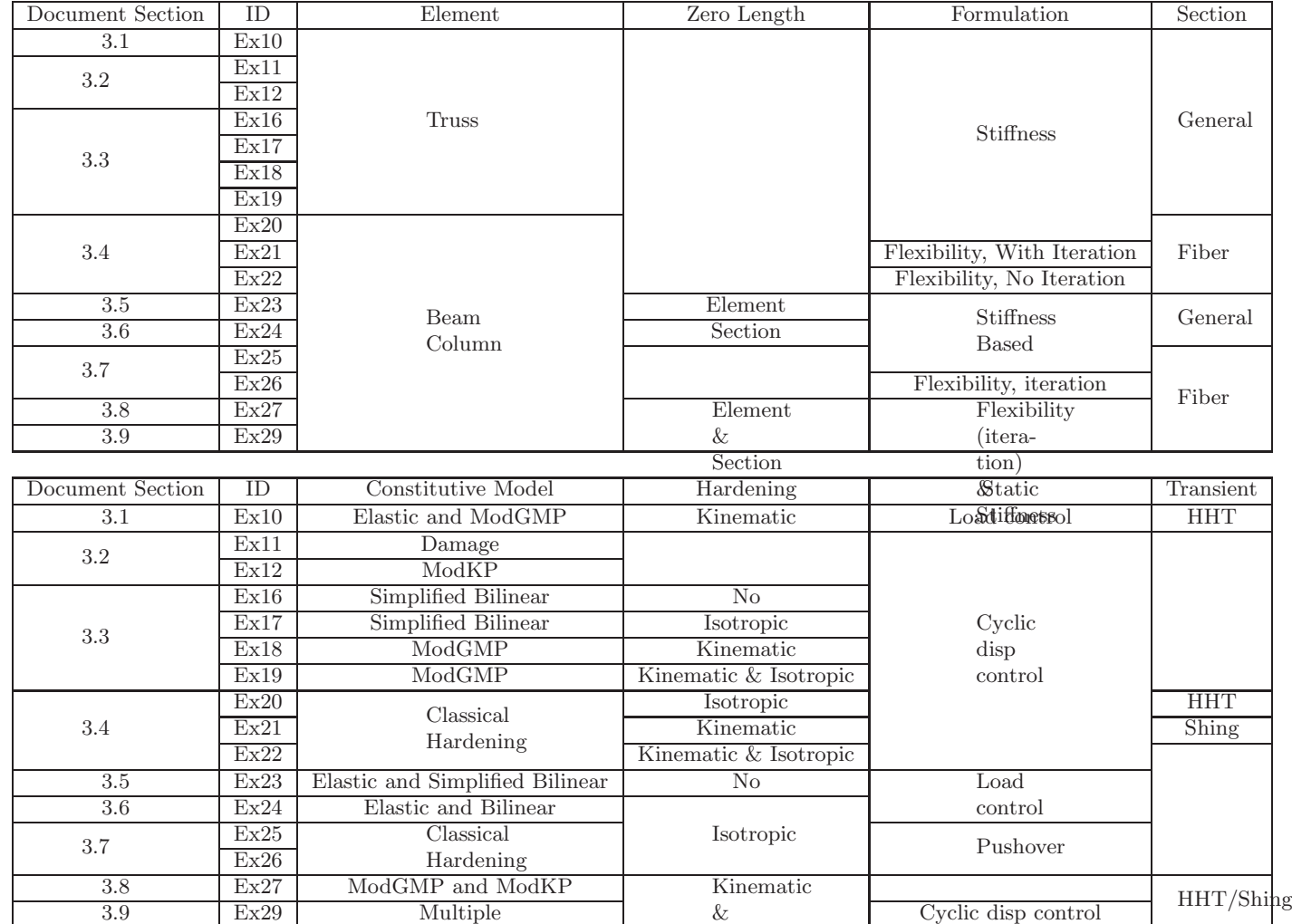

SBC: Stiffness-based 2D beam-column Isotropic

FBC1: Flexibility-based 2D beam-column with element iteration

FBC2: Flexibility-based 2D beam-column wihtout element iteration

Damage1: Anisotropic damage 1D material model without permanent strain

Damage2: Anisotropic damage 1D material model with permanent strain

ModKP: Modified Kent-Park material model

ModGMP: Modified Giuffre-Monegotto-Pinto material model Disp(disp): Displacement.

Displacement.

CHAPTER 3. STRUCTURAL MODELING

#### **3.1.1 MATLAB**

```
1 %<br>2 % Mercury Matlab Version 1.0.1<br>3 % Written by Dae-Hung Kang, CU-NEES<br>4 % Copyright 2009, CU-NEES<br>5 % Written : September 2009.<br>6 % File name: Ex10.m<br>7 %
 8 %−−−−−−−−−−−−−−−−−−−−−−−−−−−−−−−−−−−−−−−−−−−−−−−−−−−−−−−−−−
9 % D e s c r i p t i o n
10 % 1 . S t a t i c and t r a n s i e n t a n a l y s i s
11 % 2 . Load c o n t r o l
12 % 3 . I t e r a t i v e method
13 % 4 . S im p l e 2D t r u s s e l em e n t
14 % 5 . G e n e ra l s e c t i o n
15 % 6 . E l a s t i c and m o d i f i e d G i u f f r e −Monegotto−P i n to m a t e r i a l
 16 %<br>17 % Select type of analysis.<br>18 % AnalysisTyep = 1: Static analysis<br>19 % AnalysisTyep = 2: Transient analysis<br>20 AnalysisType = 2: Transient analysis
 21 %−−−−−−−−−−−−−−−−−−−−−−−−−−−−−−−−−−−−−−−−−−−−−−−−−−−−−−−−−−
22 % P r e f a c e
23 U n i t = { 'kN ' , 'mm' } ;
24 % ndim , ndo fpn
 25 StrMode = {2 , 2 } ;
26 %−−−−−−−−−−−−−−−−−−−−−−−−−−−−−−−−−−−−−−−−−−−−−−−−−−−−−−−−−−
25 StrMode = \{2, 2\};<br>26 % Control block<br>28 T (control block<br>28 Iteration = \{'static ', \{28| Iteration = {'static ',{ {'NewtonRaphson', 10, 1.0e-8, 'DisplNorm'};<br>29| ('ModifiedNewtonRaphson', 20, 1.0e-8, 'EnrgyNorm'};<br>30| {'InitialStiffness ', 30, 1.0e-8, 'ForceNorm'};
 31 }
 32 / fransient ',{ {'NewtonRaphson', 10, 1.0e-8, 'DisplNorm'};<br>33 / ModifiedNewtonRaphson ', 20, 1.0e-8, 'EnrgyNorm'};<br>34 / {'InitialStiffness ', 30, 1.0e-8, 'ForceNorm'};
 35 }
36 } ;
37 i f ( A n a l y s i sT y p e == 2 )
38 I n t e g r a t i o n = { 'HHT' , 0 , −0.1 , 0 . 3 0 2 5 , 0 . 6 , 0 , 0 } ;
39 e i g e n s = { 0 . 0 2 , 0 . 0 2 } ;
\begin{array}{c} 39 \ 40 \ 41 \ 42 \ 66 \ 42 \end{array}41 %−−−−−−−−−−−−−−−−−−−−−−−−−−−−−−−−−−−−−−−−−−−−−−−−−−−−−−−−−−
42 % Geometry block<br>
44 % nodta<br>
44 nodcoord = \begin{bmatrix} 1 \ 4.1 \ 4.6 \end{bmatrix}<br>
46 \begin{bmatrix} 1 \ 2 \ 3 \ 4.7 \end{bmatrix}<br>
47 \begin{bmatrix} 3 \ 4 \ 4 \ 5 \ 5 \end{bmatrix}<br>
65 nonstraint = \begin{bmatrix} 3 \end{bmatrix}\begin{array}{rcl} 43 \ 43 \ 45 \  \  \, \text{modcoord} & = \{1, \quad \  \  \, 0, \ \  \, 0\,; \  \  \, 0\,; \  \  \, 0\,; \  \  \, 0\,; \  \  \, 0\,; \  \  \, 0\,; \  \  \, 0\,; \  \  \, 0\,; \  \  \, 0\,; \  \  \, 0\,; \  \  \, 0\,; \  \  \, 0\,; \  \  \, 0\,; \  \  \, 0\,; \  \  \, 0\,; \  \  \, 0\begin{array}{c} 4, 1500, 2000; \\ 5, 3000, 2000 \end{array}48 \n9 \n% \n0004 \n19 \n% \n10004 \n5, 3000, 2000};<br>
50 \n51 \n52 \n53 \n64 \n65 \n7. 1, 1};52 %−−−−−−−−−−−−−−−−−−−−−−−−−−−−−−−−−−−−−−−−−−−−−−−−−−−−−−−−−−−−−−−−−−−−
51<br>
53 % Element block<br>
53 % Element block<br>
54 % {ele<br>
55 elements = { {1<br>
{3<br>
57
 54 % {eletag, 'Simple2DTruss', in, jn, sectag}<br>
56 elements = {{1, 'Simple2DTruss', 1, 2, 1};<br>
56 {2, 'Simple2DTruss', 2, 3, 1};<br>
57 {3, 'Simple2DTruss', 2, 3, 1};<br>
58 {4, 'Simple2DTruss', 2, 4, 1};<br>
59 {5, 'Simple2DTruss
62 % Section block<br>63 % sections = { 1,
 63 % sectag , 'General', {mattag, A, Ix, Iy, Iz}<br>64 sections = { 1, 'General', {1, 400, 0, 0, 0}};<br>65 % = { 1, 'General', {2, 500, 0, 0, 0}};
 66 %−−−−−−−−−−−−−−−−−−−−−−−−−−−−−−−−−−−−−−−−−−−−−−−−−−−−−−−−−−−−−−−−−−−−
66<br>67 % Material block<br>68 % Material block<br>ma
 68 %<br>69 materials = {{1, 'Elastic', E, G, density<br>70 % = {1, 'Elastic', 190, 0, 7850*10^-9}<br>70 % = {2, 'ModGMP', E, sy, b, R0, cR1, cR2, density, a1, a2, a3, a4<br>72 % = {2, 'ModGMP', 200, 0.25, 0.2, 15, 0.925, 0.15, 7850*10
 73 % Fo rce b l o c k
74 i f ( A n a l y s i sT y p e == 1 )
75 f o r c e s = { 1 , ' S t a t i c ' , { ' Noda lFo rce s ' , {1 , 2 , −20}};
76 2 , ' LoadC t r l ' , {1 , 2 , {−40 , −60 , −80 , −100 , −120 , −140 , −160 , −180 , −200}} } ;
 77 elseif (AnalysisType = 2)<br>
ga = load ('ElCentro-g.0_01_Matlab.txt');<br>
ga = size(ga, 1);<br>
79 mga = size(ga, 1);<br>
for i = 1:nga<br>
81 groundacceleration\{i, 1\} = ga(i, 1);<br>
82 groundacceleration\{i, 2\} = ga(i, 2);<br>
82 groundac
 85 forces = { 1, 'Static', {'NodalForces', {1, 2, 0} };<br>86 2, 'Acceleration', {9810, groundacceleration} };
87 end
 88 %−−−−−−−−−−−−−−−−−−−−−−−−−−−−−−−−−−−−−−−−−−−−−−−−−−−−−−−−−− ✝ ✆
```
# **3.1.2 C++**

Listing  $3.2:$  C++; Truss ✞ ☎

```
1 −− ∗∗∗∗∗∗∗∗∗∗∗∗∗∗∗∗∗∗∗∗∗∗∗∗∗∗∗∗∗∗∗∗∗∗∗∗∗∗∗∗∗∗∗∗∗∗∗∗∗∗∗∗∗∗∗∗
      2 −− AnalysisType = 1: Static analysis<br>3 −− AnalysisType = 2: Transient analysis<br>4 AnalysisType = 2
   \begin{array}{ll} 5 & \text{---} & \text{\bf***} \text{\bf***}11 ---<br>
12 Simple2DTruss = 'truss2d'<br>
12 Simple2DTruss, 1, 2, 400, 1},<br>
14 elements = {1, Simple2DTruss, 2, 3, 400, 1},<br>
14 (2, Simple2DTruss, 2, 3, 400, 1},<br>
15 (3, Simple2DTruss, 2, 4, 400, 1},<br>
16 (4, Simple2DTruss, 2,
   30 -- Static analysis<br>
if (AnalysisType == 1) then<br>
32 print("Static analysis started\n")<br>
33 staticloading = LoadDescription ()<br>
54 staticloading :addLoad ({'incrementalnodalload', 1, 2, -20,-40,-60,-80,-100,-120,-140,-16
   36<br>
37 function displperstep(increment)<br>
37 function displperstep(increments(1)<br>
38 dx1, dy1 = model:nodeDisplacements(2)<br>
40 dx4, dy4 = model:nodeDisplacements(4)<br>
41 table .insert(displ, dx1)<br>
42 table .insert(displ, dx
   \begin{tabular}{ll} $49$ & $--$ & $--$ & $--$ \\ $49$ & {\bf reach} = {} & \{1\} & $50$ & $51$ & $52$ & $53$ \\ $51$ & $53$ & $54$ & $54$ & $56$ & $57$ & $58$ & $57$ \\ $52$ & $55$ & $55$ & $57$ & $58$ & $58$ & $58$ & $58$ \\ $53$ & $54$ & $56$ & $58$ & $58$ & $58$ & $54$ & $58$ \\ $54$ & $54$ & $58$ & $58$ & $58$ & $58$ & $59$ & $557 end
 \begin{array}{c} 43 \\ 44 \\ 45 \\ 46 \\ 47 \\ 48 \\ 50 \\ 51 \\ 52 \\ 53 \\ 54 \\ 55 \\ 56 \\ 57 \\ 58 \\ 59 \\ 60 \end{array}solver = NonlinearSolver("newtonraphson", { displacement delta tolerance = 1e-3, iterations = 100})60 analysis = StaticAnalysis (solver)<br>61 analysis:setStructureModel(model)
   62 – analysis : addcallback (displperstep ,"increment")<br>63 – analysis : addcallback (reactperstep ,"increment")<br>64 – analysis : solve (staticloading )
   65<br>
--- State with the control of the set of the set of the set of the set of the set of the local witten<br>
66<br>
-- State uput file<br>
67<br>
the contribution of the set of the set of the set of the set of the set of the set of 
  70 for i,v ii<br>
72 f: write<br>
72 write<br>
174 fi ( w<br>
77 fi on f<br>
77 end<br>
17 fi on f<br>
80 end<br>
80 end
  \begin{array}{c|cc}\n 80 & & \text{end} \\
 81 & & \text{-} \\
 82 & & \text{fun} \\
 83\n\end{array}\begin{tabular}{ll} $\mathfrak{su} & --\small\textbf{function} & \small \textbf{written} \\ $\mathfrak{so}1$ & $\mathfrak{f}$ & $\mathfrak{u}$ & $\mathfrak{so}1$ \\ $\mathfrak{so}2$ & $\mathfrak{local}$ & $\mathfrak{f}$ & $\mathfrak{u}$ & $\mathfrak{so}2$ \\ $\mathfrak{so}3$ & $\mathfrak{local}$ & $\mathfrak{w}$ & $\mathfrak{u}$ & $\mathfrak{u}$ & $\mathfrak{so}1$ \\ $\mathfrak{so}8$ & $\mathfrak{for}$ & $\mathfrak{i}$, $v$ & $\mathfrak{in}$ & $\mathfrak{ip}a\mathfrak{i}\mathfr\begin{array}{c} 92 \\ 93 \\ 94 \end{array} end<br>\begin{array}{c} 94 \\ \text{end} f: close (
  \begin{array}{c} 94 \\ 95 \end{array} f: close ()
                           95 end
  96 −−
   97 writedata6(displ,'Ex10StaticNodalDisp<sub>-</sub>1-2-4.dat')<br>98 writedata4(react,'Ex10StaticReact_3<sub>-</sub>5.dat')<br>99 print("Static analysis ended\n")
\begin{bmatrix} 98 \\ 99 \\ 100 \\ 101 \end{bmatrix} end
101 −− ∗∗∗∗∗∗∗∗∗∗∗∗∗∗∗∗∗∗∗∗∗∗∗∗∗∗∗∗∗∗∗∗∗∗∗∗∗∗∗∗∗∗∗∗∗∗∗∗∗∗∗∗∗∗∗∗
102 i f ( A n a l y s i sT y p e == 2 ) then
103 p r i n t (" T ra n s i e n t a n a l y s i s s t a r t e d \n " )
104 e a r t h q u a k e l o a d i n g = Lo a dD e s c r i p t i o n ( )
105 acce lam p = 9810
106 e a r t h q u a k e l o a d i n g : addLoad ({ ' groundmotion ' , ' E lC e n t ro g 0 0 1 O p e n S e e s . tx t , d t = 0 . 0 1 ' , 1 , acce lam p })
107 −− ∗∗∗∗∗∗∗∗∗∗∗∗∗∗∗∗∗∗∗∗∗∗∗∗∗∗∗∗∗∗∗∗∗∗∗∗∗∗∗∗∗∗∗∗∗∗∗∗∗∗∗∗∗∗
```

```
\begin{tabular}{ll} \textbf{display} & \textbf{109} & \textbf{display} & \textbf{119} \\ \textbf{non-time} & \textbf{display} \\ \textbf{109} & \textbf{function} & \textbf{display} \\ \textbf{111} & \textbf{d}x1, \textbf{d}y1 = \textbf{model}:\textbf{nodeDisplacements}\left(1\right) \\ \textbf{112} & \textbf{d}x2, \textbf{d}y2 = \textbf{model}:\textbf{nodeDisplacements}\left(2\right) \\ \textbf{112} & \textbf{d}x4, \textbf{d}y4 = \textbf{model}:\textbf{nodeDisplacements}\left(4\right121 react = {}<br>
function reactpertime (time)<br>
122 function reactpertime (time)<br>
fx3, fy3 = model: nodeRestoringForces (3)<br>
124 table . insert (react, fx3)<br>
table . insert (react, fy3)<br>
126 table . insert (react, fy3)<br>
128
131 veloc = {}<br>
function velocpertime (time)<br>
132 function velocpertime (time)<br>
133 vx2, vy2 = model: nodeVelocities (2)<br>
135 vx4, vy4 = model: nodeVelocities (4)<br>
136 table . insert (veloc , vx1)<br>
137 table . insert (vel
\begin{tabular}{ll} 146 & ax1, ay1 = model: nodeAccelerations (1) \\ 147 & ax2, ay2 = model: nodeAccelerations (2) \\ 148 & ax4, ay4 = model: nodeAccelerations (4) \\ 149 & table. insert(accel, ax1) \\ 150 & table. insert(accel, ax2) \\ 151 & table. insert(accel, ax2) \\ 152 & table. insert(accel, ax2) \\ 153 & table. insert(accel, ax4) \\ \end{tabular}
```
155<br>
emd<br>
emdinarioliens (\* 19 metamory, 19 metamory, 19 displacement deltatolerance=le –6, iterations =10))<br>
is solver = Nonlinear Chief (\* 19 metamory, 19 displacement deltatolerance=le –6, iterations =10))<br>
158 transien 178 f : c l o s e ( )  $\begin{array}{c|c}\n 179 \\
 180\n \end{array}$  end  $\begin{tabular}{ll} $\mathfrak{l}_\text{3D}$ & $\mathfrak{=}$ & $\mathfrak{g}_\text{4D}$ \\ \hline $181$ & function \; write\,data4\,(x, \; \mathfrak{f}, \; \mathfrak{g}_\text{1D}\,(\mathfrak{f}, \; \mathfrak{g}_\text{2D})$ \\ & local \;\; if \; = \; assert\,(i \; o\,, \mathfrak{e}_\text{2D})$ \\ & for \;\; i \; , \; v \;\; in \;\; i \; pair\,(x \; , \; v \;\; \mathfrak{g}_\text{2D}$ \\ & for \;\; i \; , \; v \;\; in \;\; i \; pair$ 192 **end**<br>193 f: close ()  $\begin{array}{c|c} 193 \ 194 \ 195 \end{array}$  end 95 -- However, New York (1981), Mariann (1982), 1986<br>1987 - Writedata4 (react, 'Ex10TransientReact\_3\_5 .dat')<br>1987 - Writedata4 (react, 'Ex10TransientNodalVelo\_1\_2\_4 .dat')<br>1999 - Writedata6 (accel, 'Ex10TransientNodalAcce

# **3.2 Uniaxial Concrete Nonlinear Element, Cyclic Displacement**

<span id="page-104-0"></span>202 −− ∗∗∗∗∗∗∗∗∗∗∗∗∗∗∗∗∗∗∗∗∗∗∗∗∗∗∗∗∗∗∗∗∗∗∗∗∗∗∗∗∗∗∗∗∗∗∗∗∗∗∗∗∗∗

These examples assume concrete members and seek to compare the modified Kent-Park model with the anisotropic damage model with permanent strain when subjected to cyclic displacement statically, Fig. [3.2.](#page-105-0) Fig. [3.3](#page-105-1) describes the static analysis with cyclic displacements applied at node 2 in the X direction.

 $\left($   $\frac{1}{\sqrt{2}}\right)$   $\left($   $\frac{1}{\sqrt{2}}\right)$   $\left($   $\frac{1}{\sqrt{2}}\right)$   $\left($   $\frac{1}{\sqrt{2}}\right)$   $\left($   $\frac{1}{\sqrt{2}}\right)$   $\left($   $\frac{1}{\sqrt{2}}\right)$   $\left($   $\frac{1}{\sqrt{2}}\right)$   $\left($   $\frac{1}{\sqrt{2}}\right)$   $\left($   $\frac{1}{\sqrt{2}}\right)$   $\left($   $\frac{1}{\sqrt{2}}\right)$ 

 $\begin{array}{c} 201 \\ 202 \end{array}$  end

 $\begin{array}{c} 120 \\ 121 \\ 122 \end{array}$ 

130<br>131

−−<br>143<br>144<br>145

 $\begin{array}{lll} 144 & \text{accel} = {} & \brace \end{array}$ <br>145 **function** accelpertime (time)

154 t a b l e . i n s e r t ( a c c e l , ay4 )

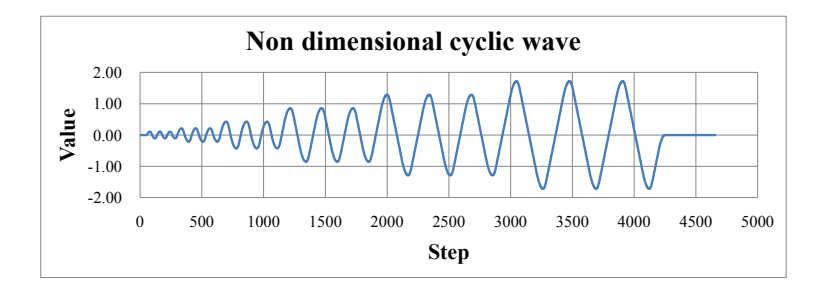

<span id="page-105-0"></span>Figure 3.2: Cyclic wave without dimension

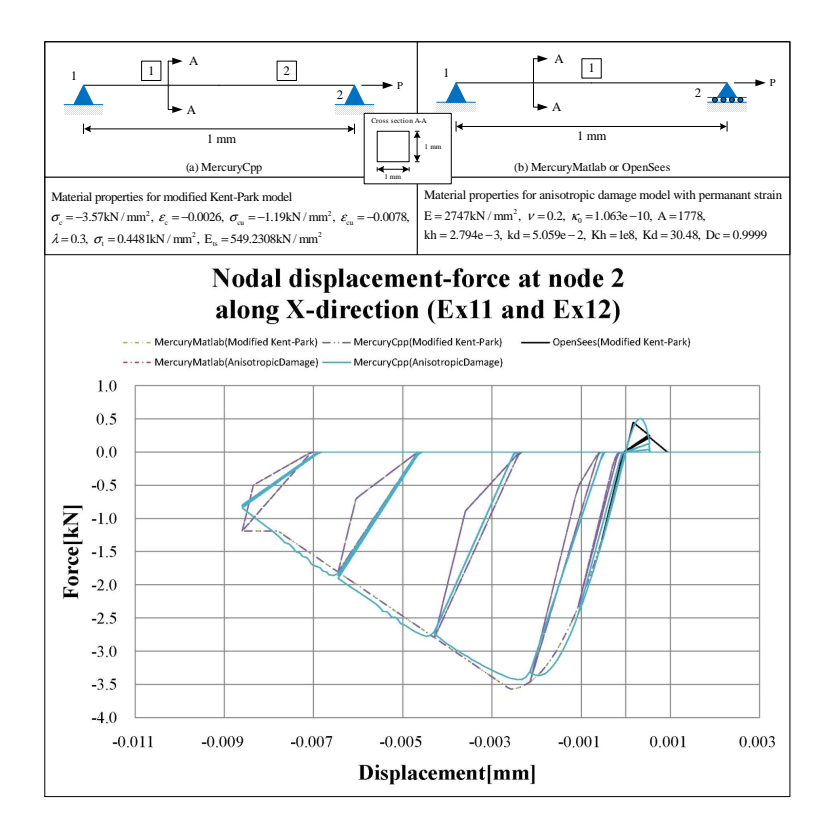

<span id="page-105-1"></span>Figure 3.3: Examples 11- 12

#### **3.2.1 MATLAB**

```
✞ ☎
  1 %<br>
2 % Mercury Matlab Version 1.0.1<br>
3 % Written by Dae-Hung Kang, CU-NEES<br>
4 % Copyright 2009, CU-NEES<br>
5 % Written : November 2009.<br>
6 % File name: Ex11to12.m<br>
7 %
  8 %−−−−−−−−−−−−−−−−−−−−−−−−−−−−−−−−−−−−−−−−−−−−−−−−−−−−−−−−−−
\begin{array}{c} 9 \ 9 \ 1 \end{array} Description<br>10 % 1. Static a
10 % 1. Static analysis<br>11 % 2. Displacement control<br>12 % 3. Iterative method<br>13 % 4. Simple 2D truss element
14 % 5. General section<br>15 % 6. Anisotropic damage material(Ex11)<br>16 % and modified Kent–Park material(Ex12)
17 %<br>18 % Select material type<br>19 % MatType = 1: anisotropic damage material with permanant strain (Ex11)<br>20 % MatType = 2: modified Kent-Park material (Ex12)<br>21 MatType = 1;
22 %−−−−−−−−−−−−−−−−−−−−−−−−−−−−−−−−−−−−−−−−−−−−−−−−−−−−−−−−−−
23 % P r e f a c e
24 U n i t = { 'kN ' , 'mm' } ;
25 StrMode = {2 , 2 } ;
26 %<br>
27 % Control block<br>
28 Iteration = {'static ',{ {'NewtonRaphson', 10, 1.0e-8, 'DisplNorm'};<br>
39 {'InitialStiffness', 30, 1.0e-8, 'ForceNorm'};<br>
32 };
33 %−−−−−−−−−−−−−−−−−−−−−−−−−−−−−−−−−−−−−−−−−−−−−−−−−−−−−−−−−−
34 % Geometry b l o c k
35 nodcoo rd = {1 , 0 , 0 ;
36 2 , 1 , 0 ; } ;
37 c o n s t r a i n t = {1 , 1 , 1 ;
38 2 , 0 , 1 } ;
39 %−−−−−−−−−−−−−−−−−−−−−−−−−−−−−−−−−−−−−−−−−−−−−−−−−−−−−−−−−−
40 % Element b l o c k
41 e l em e n t s = { {1 , ' Simple2DTruss ' , 1 , 2 , 1} } ;
42 %−−−−−−−−−−−−−−−−−−−−−−−−−−−−−−−−−−−−−−−−−−−−−−−−−−−−−−−−−−
43 % S e c t i o n b l o c k
44 s e c t i o n s = { 1 , ' G ene ra l ' , {1 , 1 , 0 , 0 , 0} } ;
45 %−−−−−−−−−−−−−−−−−−−−−−−−−−−−−−−−−−−−−−−−−−−−−−−−−−−−−−−−−−
45 %<br>46 % Material block<br>47 if (MatType == 1<br>48 % {tag, 'An
      \begin{array}{ll} \texttt{if} & (\texttt{MatType} == 1) \\ & \texttt{\%} & \{\texttt{tag} \texttt{ } , \texttt{ 'AnisotropicName } \texttt{'} \end{array}48 % {tag, 'AnisotropicDamage', E, nu, kappa0, A, kh, kd, Kh, Kd, Dc, density};}<br>49 materials = { {1, 'AnisotropicDamage', 2.747e+003, 0.2, 1.063e-010, 1.778e+003, 2.794e-003, 5.059e-002, 1.000e+008, 3.048e+001, 0
\begin{array}{c|c} 50 & \mathbf{end} \\ 51 & \mathbf{if} \end{array}51 if (MatType == 2)<br>52 % {tag, 'ModKP', sc, ec, scu, ecu, lambda, st, Ets, density};<br>53 materials = {{1, 'ModKP', -3.57, -0.0026, -1.19, -0.0078, 0.3, 0.448121077, 549.2307692, 0}};<br>54 end
55 %−−−−−−−−−−−−−−−−−−−−−−−−−−−−−−−−−−−−−−−−−−−−−−−−−−−−−−−−−−
56 % Fo rce b l o c k
57 D i s p I n p u t = l o a d ( ' c y c l i c w a v e . tx t ' ) ;
58 row = s i z e ( D i s pI npu t , 1 ) ;
59 f o r i = 1 : row
60 \begin{array}{c} 60 \ 61 \ \text{end} \end{array} DispCell{i} = 0.005* DispInput(i);<br>62 \% forcetag, 'Static', {'Noda
      end
62 % f o r c e t a g , ' S t a t i c ' , { ' Noda lFo rce s ' , {nodnum , g l o b a l a x i s , m}}
63 f o r c e s = { 1 , ' S t a t i c ' , { ' Noda lFo rce s ' , {2 , 1 , 0} } ;
64 2 , ' D i s pC t r l ' , {2 , 1 , D i s p C e l l } } ;
65 %−−−−−−−−−−−−−−−−−−−−−−−−−−−−−−−−−−−−−−−−−−−−−−−−−−−−−−−−−−
     ✝ ✆
```

```
3.2.2 C++
```

```
✞ ☎
1 −− ∗∗∗∗∗∗∗∗∗∗∗∗∗∗∗∗∗∗∗∗∗∗∗∗∗∗∗∗∗∗∗∗∗∗∗∗∗∗∗∗∗∗∗∗∗∗∗∗∗∗∗∗∗∗∗∗
   2 −− MatType = 1 : A n i s o t r o p i c damage model w i th permanant s t r a i n
3 −− MatType = 2 : M o d i f i e d Kent−Park model
4 MatType = 2
5 −− ∗∗∗∗∗∗∗∗∗∗∗∗∗∗∗∗∗∗∗∗∗∗∗∗∗∗∗∗∗∗∗∗∗∗∗∗∗∗∗∗∗∗∗∗∗∗∗∗∗∗∗∗∗∗∗∗
   6 node s = { {1 , 0 , 0} ,
7 {2 , 1 , 0} }
8 −− ∗∗∗∗∗∗∗∗∗∗∗∗∗∗∗∗∗∗∗∗∗∗∗∗∗∗∗∗∗∗∗∗∗∗∗∗∗∗∗∗∗∗∗∗∗∗∗∗∗∗∗∗∗∗∗∗
9 S im p l e2DT ru s s = ' t r u s s 2 d '
10 e l em e n t s = { {1 , Simple2DTruss , 1 , 2 , 1 , 1} }
11 −− ∗∗∗∗∗∗∗∗∗∗∗∗∗∗∗∗∗∗∗∗∗∗∗∗∗∗∗∗∗∗∗∗∗∗∗∗∗∗∗∗∗∗∗∗∗∗∗∗∗∗∗∗∗∗∗∗
12 i f (MatType == 1 ) then
13 m a t e r i a l s = { {1 , ' a n i s o t ro p i c d am a g e2 ' , 2 . 7 4 7 e +003 , 0 , 0 . 2 , 1 . 0 6 3 e −010 , 1 . 7 7 8 e +003 , 2 . 7 9 4 e −003 , 5 . 0 5 9 e −002 , 1 . 0 0 0 e +008 , 3 . 0 4 8 e +001
14 end
15 i f (MatType == 2 ) then
16 co n c r e t em a t = ' C o n c r e t e L i n e a rT e n s i o n S o f t e n i n g '
17 m a t e r i a l s = { {1 , conc re tema t , 5 4 9 . 2 3 0 7 6 9 2 , 0 , −3.57 , −0 .0026 , −1.19 , −0 .0078 , 0 . 3 , 0 . 4 4 8 1 2 1 0 7 7 } } ;
\begin{bmatrix} 14 \\ 15 \\ 16 \\ 17 \\ 18 \\ 19 \\ -3 \end{bmatrix} end
\begin{array}{ll} \textbf{19} & \textbf{---} & \textbf{20} & \textbf{model} = 5 \textbf{true} \\ \textbf{10} & \textbf{14} & \textbf{15} & \textbf{16} \\ \textbf{21} & \textbf{model} & \textbf{14} & \textbf{16} \\ \textbf{22} & \textbf{model} & \textbf{14} & \textbf{14} \\ \textbf{23} & \textbf{model} & \textbf{14} & \textbf{14} \\ \textbf{24} & \textbf{model} & \textbf{14} & \textbf{14} \\ \textbf{25} & \textbf{model} & \text
```

```
33 table.insert(loadform, 0.005∗n)<br>34 n = f:read("*number")<br>35 end<br>36 f:close()<br>37 return loadform
\begin{array}{c|c}\n38 & \text{end} \\
39 & \text{...} \\
40 & \text{stat} \\
\end{array}39 −− ∗∗∗∗∗∗∗∗∗∗∗∗∗∗∗∗∗∗∗∗∗∗∗∗∗∗∗∗∗∗∗∗∗∗∗∗∗∗∗∗∗∗∗∗∗∗∗∗∗∗∗∗∗∗∗∗
40 s t a t i c l o a d i n g = Lo a dD e s c r i p t i o n ( )
41 −− fo rma t : ' s t a t i c n o d a l l o a d ' <node> <do f> <am p l i tude>
42 l = g e n e r a t e i n c r e m e n t a l l o a d ( )
43 s t a t i c l o a d i n g : addLoad ( l )
44 −− ∗∗∗∗∗∗∗∗∗∗∗∗∗∗∗∗∗∗∗∗∗∗∗∗∗∗∗∗∗∗∗∗∗∗∗∗∗∗∗∗∗∗∗∗∗∗∗∗∗∗∗∗∗∗∗∗
45 −− S t a t i c a n a l y s i s
 46 print ("Static analysis started\n")<br>47 displ = {}<br>48 function displperstep(increment)<br>49 dx2,dy2 = model:nodeDisplacements(2)<br>50 table.insert(displ, dx2)
\begin{bmatrix} 49 \\ 50 \\ 51 \\ 52 \end{bmatrix} end
 52 −−<br>53 react = {}<br>54 function reactperstep(increment)<br>55 fx1, fy1 = model:nodeRestoringForces(1)<br>56 table.insert(react, fx1)<br>57 end
 58 −−
59 s o l v e r = N o n l i n e a r S o l v e r (" i n i t i a l s t i f f n e s s " , { d i s p l a c e m e n t d e l t a t o l e r a n c e=1e −3 , i t e r a t i o n s =10000})
 60 analysis : Static Analysis (solver)<br>
61 analysis : Static Analysis (solver)<br>
62 ---analysis : addcallback (displperstep,"increment")<br>
63 ---analysis : addcallback (reactperstep,"increment")<br>
64 analysis : addcallack (r
89 iocal writer<br>
71 for i, vite interests<br>
71 f: writer interests interests<br>
71 f: writer interests<br>
75 for and f: close ()<br>
78 end<br>
81 --
          end
 81 −−<br>82 if (MatType == 1) then<br>83 writedata1(displ,'Ex11StaticDamageNodalDisp_2.dat')<br>84 writedata1(react,'Ex11StaticDamageReact_1.dat')<br>85 end
 86 if (MatType == 2) then<br>87 writedata1(displ,'Ex12StaticModKPNodalDisp_2.dat')<br>88 writedata1(react,'Ex12StaticModKPReact_1.dat')
\begin{array}{c} 87 \\ 88 \\ 89 \\ 90 \\ \hline \end{array} end
          print("Static analysis ended \n" )
        \frac{1}{\sqrt{2}} \frac{1}{\sqrt{2}}
```
# **3.3 Uniaxial Steel Nonlinear Element, Cyclic Displacement**

Bilinear and modified Giuffre-Monegotto-Pinto constitutive models with cyclic displacement are examined next, Fig. [3.2.](#page-105-0) Fig. ?? shows the results of the static analysis with cyclic displacements applied at node 2 in the X direction. Ex16 has bilinear material without isotropic hardening, Ex17 has bilinear material with isotropic hardening, Ex18 has modified Giuffre-Monegotto-Pinto material without isotropic hardening, and Ex19 has modified Giuffre-Monegotto-Pinto material with isotropic hardening material.

✞ ☎

# <span id="page-107-0"></span>**3.3.1 MATLAB**

```
1 %==========================================================================
           Mercury Matlab Version 1.0.1<br>Written by Dae-Hung Kang, CU-NEES
  3 % Written by Dae−Hung Kang, CU–NEES<br>4 % Copyright 2009, CU–NEES<br>5 % Written : October 2009.<br>6 % File name: Ex16to17 .m
7 %<br>
8 % Description<br>
9 % 1. Static analysis<br>
10 % 2. Displacement control<br>
11 % 3. Iterative method<br>
12 % 4. Simple 2D truss element<br>
13 % 5. General sections<br>
14 % 6. Bilinear material
15 %<br>17 % A36 Steel properties<br>17 % Density of 7.8 g/cm<br>18 % Minimum yield strength of 250 MPa(0.25 GPa)<br>19 % Ultimate tensile strength of 400-550 MPa(0.4-0.55 GPa)<br>20 %
21 % Select material type<br>22 % MatType = 1: Bilinear matierial without isotropic hardening<br>23 % MatType = 2: Bilinear matierial with isotropic hardening<br>24 MatType = 2;
25 %−−−−−−−−−−−−−−−−−−−−−−−−−−−−−−−−−−−−−−−−−−−−−−−−−−−−−−−−−−−−−−−−−−−−−−−−−−
26 % P r e f a c e
27 U n i t = { 'kN ' , 'mm' } ;
28 StrMode = {2 , 2 } ;
29 %−−−−−−−−−−−−−−−−−−−−−−−−−−−−−−−−−−−−−−−−−−−−−−−−−−−−−−−−−−−−−−−−−−−−−−−−−−
30 % C o n t ro l b l o c k
31 I t e r a t i o n = { ' s t a t i c ' , { { ' NewtonRaphson ' , 1 0 , 1 . 0 e −8 , ' D isplNorm ' } ;
32 { ' ModifiedNewtonRaphson ' , 2 0 , 1 . 0 e −8 , ' EnrgyNorm ' } ;
```
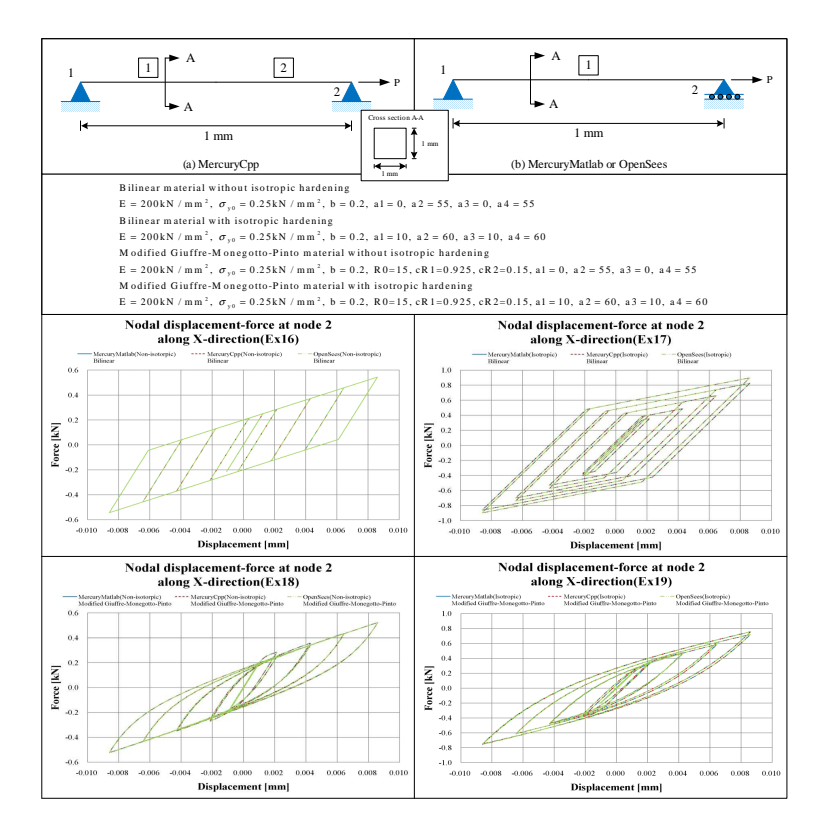

Figure 3.4: Examples 16- 19

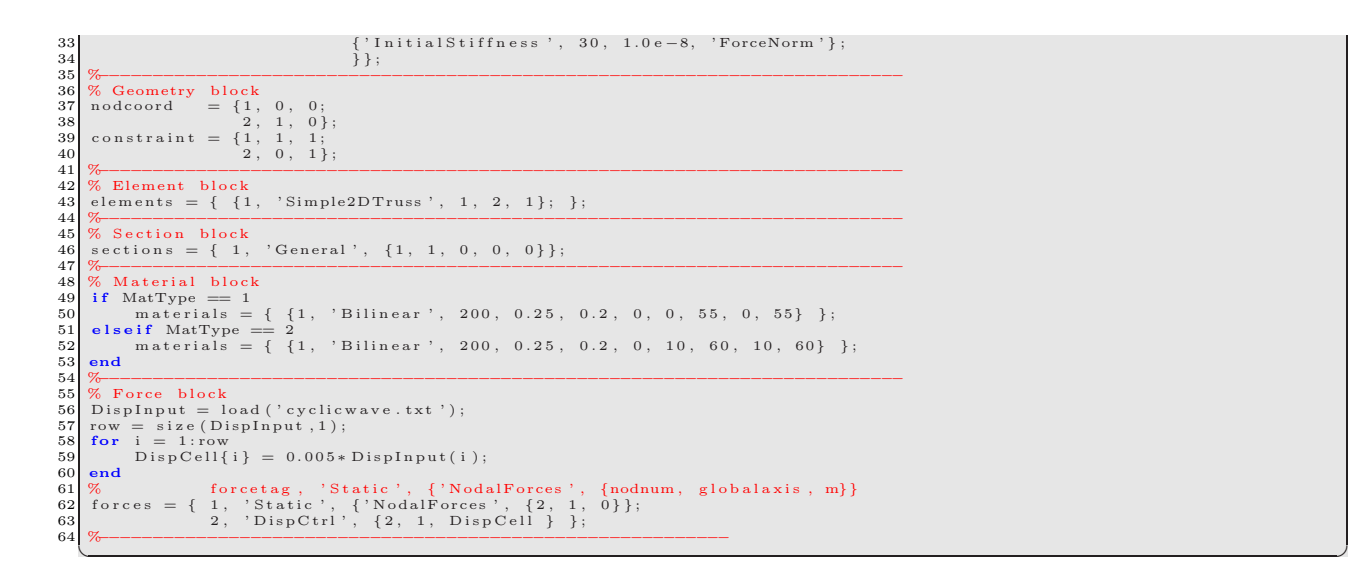

# **3.3.2 C++**

```
✞ ☎
1 −− ∗∗∗∗∗∗∗∗∗∗∗∗∗∗∗∗∗∗∗∗∗∗∗∗∗∗∗∗∗∗∗∗∗∗∗∗∗∗∗∗∗∗∗∗∗∗∗∗∗∗∗∗∗∗∗∗
  2 −− MatType = 1: Bilinear material without isotropic hardening<br>3 -− MatType = 2: Bilinear material with isotropic hardening
  4 MatType = 2
5 −− ∗∗∗∗∗∗∗∗∗∗∗∗∗∗∗∗∗∗∗∗∗∗∗∗∗∗∗∗∗∗∗∗∗∗∗∗∗∗∗∗∗∗∗∗∗∗∗∗∗∗∗∗∗∗∗∗
       \begin{array}{rcl} \texttt{nodes} & = & \{ & \{ 1 \, , \quad & 0 \, , \ \ 0 \}, \\ & & \{ 2 \, , \quad & 1 \, , \ \ 0 \} \ \end{array}7 {2 , 1 , 0} }
8 −− ∗∗∗∗∗∗∗∗∗∗∗∗∗∗∗∗∗∗∗∗∗∗∗∗∗∗∗∗∗∗∗∗∗∗∗∗∗∗∗∗∗∗∗∗∗∗∗∗∗∗∗∗∗∗∗∗
9 S im p l e2DT ru s s = ' t r u s s 2 d '
10 e l em e n t s = { {1 , Simple2DTruss , 1 , 2 , 1 , 1} }
11 −− ∗∗∗∗∗∗∗∗∗∗∗∗∗∗∗∗∗∗∗∗∗∗∗∗∗∗∗∗∗∗∗∗∗∗∗∗∗∗∗∗∗∗∗∗∗∗∗∗∗∗∗∗∗∗∗∗
12 i f (MatType == 1 ) then
13 −− m a t e r i a l s = {{ tag , ' b i l i n e a r , E , rho , fy , b r a t i o , a1 , a2 , a3 , a4}}
14 m a t e r i a l s = { { 1 , ' b i l i n e a r ' , 2 0 0 , 0 , 0 . 2 5 , 0 . 2 , 0 , 5 5 , 0 , 55} }
```

```
15 end
16 i f (MatType == 2 ) then
17 m a t e r i a l s = { { 1 , ' b i l i n e a r ' , 2 0 0 , 0 , 0 . 2 5 , 0 . 2 , 1 0 , 6 0 , 1 0 , 60} }
18 end
19 −− ∗∗∗∗∗∗∗∗∗∗∗∗∗∗∗∗∗∗∗∗∗∗∗∗∗∗∗∗∗∗∗∗∗∗∗∗∗∗∗∗∗∗∗∗∗∗∗∗∗∗∗∗∗∗∗∗
 20| model = StructureModel (2,2)<br>21| model:addNodes(nodes)<br>22| model:addNatacrials (materials)<br>23| model:addMaterials (materials)<br>24| model:constrainNode (1,1,1)<br>25| model:constrainNode (2,1,1)
 26 −− ∗∗∗∗∗∗∗∗∗∗∗∗∗∗∗∗∗∗∗∗∗∗∗∗∗∗∗∗∗∗∗∗∗∗∗∗∗∗∗∗∗∗∗∗∗∗∗∗∗∗∗∗∗∗∗∗
27 funct ion g e n e r a t e i n c r e m e n t a l l o a d ( )
28 −− fo rma t : ta g node d o f
29 l o c a l l o a d f o rm = { ' i n c r em e n t a l n o d a l d i s p l a c em e n t ' , 2 , 1}
30 l o c a l f = a s s e r t ( i o . open ( ' c y c l i c w a v e . tx t ' , ' r ' ) )
31 l o c a l n = f : r ea d ("∗ number " )
32 while ( n ˜= n i l ) do
33 t a b l e . i n s e r t ( load fo rm , 0 . 0 0 5∗ n )
34 n = f : r ea d ("∗ number " )
35 end
36 f : c l o s e ( )
37 return l o a d f o rm
38 end
 39 −− ∗∗∗∗∗∗∗∗∗∗∗∗∗∗∗∗∗∗∗∗∗∗∗∗∗∗∗∗∗∗∗∗∗∗∗∗∗∗∗∗∗∗∗∗∗∗∗∗∗∗∗∗∗∗∗∗
40 s t a t i c l o a d i n g = Lo a dD e s c r i p t i o n ( )
41 −− fo rma t : ' s t a t i c n o d a l l o a d ' <node> <do f> <am p l i tude>
42 l = g e n e r a t e i n c r e m e n t a l l o a d ( )
43 s t a t i c l o a d i n g : addLoad ( l )
44 −− ∗∗∗∗∗∗∗∗∗∗∗∗∗∗∗∗∗∗∗∗∗∗∗∗∗∗∗∗∗∗∗∗∗∗∗∗∗∗∗∗∗∗∗∗∗∗∗∗∗∗∗∗∗∗∗∗
45 −− S t a t i c a n a l y s i s
46 p r i n t (" S t a t i c a n a l y s i s s t a r t e d \n " )
47 d i s p l = {}
48 funct ion d i s p l p e r s t e p ( i n c r em e n t )
49 dx2 , dy2 = model : n o d eD i s p l a c em e n t s ( 2 )
50 t a b l e . i n s e r t ( d i s p l , dx2 )
51 end
\begin{array}{c} 51 \\ 52 \\ 53 \end{array}53 react = {}<br>54 function reactperstep(increment)<br>55 fx1,fy1 = model:nodeRestoringForces(1)<br>56 table.insert(react, fx1)
54 \text{ fun} 55 \n56 \n57 \text{ end}\begin{array}{c} 57 \\ 58 \\ 59 \end{array}- v e l solver = NonlinearSolver ("initialstiffness", { displacementdeltatolerance=1e-3, iterations=10000})<br>60 analysis = StaticAnalysis (solver)
 60| analysis = StaticAnalysis(solver)<br>61| analysis :setStructureModel(model)<br>62| analysis :addcallback(displperstep ,"increment")<br>63| analysis :addcallback(reactperstep ,"increment")
 64 a n a l y s i s : s o l v e ( s t a t i c l o a d i n g )
65 −− ∗∗∗∗∗∗∗∗∗∗∗∗∗∗∗∗∗∗∗∗∗∗∗∗∗∗∗∗∗∗∗∗∗∗∗∗∗∗∗∗∗∗∗∗∗∗∗∗∗∗∗∗∗∗∗∗
 66 --- Set output file<br>
67 function witedatal (x, fname)<br>
67 function witedatal (x, fname)<br>
68 local die assert (io.open (fname, 'w'))<br>
10 for i, v in ipairs (x) do<br>
70 for i, v in ipairs (x) do<br>
71 f: writen l = writen l 
\begin{array}{cc} 72 & \text{write} \\ 73 & \text{---} \text{le} \\ 74 & \text{if} \text{---} \text{ve} \\ 76 & \text{---} \text{ve} \\ 77 & \text{---} \text{end} \\ 78 & \text{---} \text{end} \\ 80 & \text{---} \text{end} \\ 81 & \text{---} \text{end} \\ 82 & \text{---} \text{if} \text{---} \text{MatType} \text{---} \end{array}end
 81 −−
82 i f (MatType == 1 ) then
83 w r i t e d a t a 1 ( d i s p l , ' E x 1 6 S t a t i cN o n I s o t r o p i cN o d a lD i s p 2 . dat ' )
84 w r i t e d a t a 1 ( r e a c t , ' E x 1 6 S t a t i cN o n I s o t r o p i cR e a c t 1 . dat ' )
85 end
 86 i f (MatType == 2 ) then
87 w r i t e d a t a 1 ( d i s p l , ' E x 1 7 S t a t i c I s o t r o p i c N o d a l D i s p 2 . dat ' )
88 w r i t e d a t a 1 ( r e a c t , ' E x 1 7 S t a t i c I s o t r o p i c R e a c t 1 . dat ' )
 89 end<br>
print ("Static analysis ended \n")
```

```
1 %<br>28 % Mercury Matlab Version 1.0.1<br>3 % Written by Dae-Hung Kang, CU-NEES<br>4 % Copyright 2009, CU-NEES<br>5 % Written : October 2009.<br>6 % File name: Ex18to19 .m
  7 %==========================================================================
8 % Description<br>10 % 1. Static analysis<br>10 % 2. Displacement control<br>12 % 4. Iterative method<br>12 % 4. Simple 2D truss element<br>13 % 5. General sections<br>14 % 6. Modified Giuffre-Monegotto-Pinto material
15 %<br>17 % A36 Steel properties<br>17 % Density of 7.8 g/cm<br>18 % Minimum yield strength of 250 MPa(0.25 GPa)<br>19 % Ultimate tensile strength of 400-550 MPa(0.4-0.55 GPa)<br>20 %
21 % Select material type<br>22 % MatType = 1: ModGMP matierial without isotropic hardening<br>23 % MatType = 2: ModGMP matierial with isotropic hardening
\frac{24}{25} MatType = 2;
25 %−−−−−−−−−−−−−−−−−−−−−−−−−−−−−−−−−−−−−−−−−−−−−−−−−−−−−−−−−−−−−−−−−−−−−−−−−−
\begin{array}{c|c} 23 & \pi \\ \hline 26 & \pi \end{array} Preface
27 Unit = {'kN', 'mm'};<br>28 StrMode = {2, 2};
```
✞ ☎

29 %<br>
30 % Control block<br>
31 Iteration = {'static',{ {'NewtonRaphson', 10, 1.0e-8, 'DisplNorm'};<br>
32 {'ModifiedNewtonRaphson', 20, 1.0e-8, 'EnrgyNorm'};<br>
43 {'InitialStiffness', 30, 1.0e-8, 'ForceNorm'};<br>
+ {'InitialStiff 35 % Geometry block<br>37 nodcoord = {1, 0, 0;<br>37 nodcoord = {1, 0, 0;<br>39 constraint = {1, 1, 1;<br>40 % = {1, 1, 1;<br>41 % = {1, 1}; 42 % Element b l o c k e lements =  $\{ \{1, 'Simple2DTruss', 1, 2, 1\}; \}$ ; 44 %−−−−−−−−−−−−−−−−−−−−−−−−−−−−−−−−−−−−−−−−−−−−−−−−−−−−−−−−−−−−−−−−−−−−−−−−−− 45 % S e c t i o n b l o c k 46 s e c t i o n s = { 1 , ' G ene ra l ' , {1 , 1 , 0 , 0 , 0} } ; 47 %−−−−−−−−−−−−−−−−−−−−−−−−−−−−−−−−−−−−−−−−−−−−−−−−−−−−−−−−−−−−−−−−−−−−−−−−−− 48 % M a t e r i a l b l o c k 49 if MatType == 1 (1, 'ModGMP', E, sy, b, R0, cR1, cR2, density, a1, a2, a3, a4<br>50 % materials = { {1, 'ModGMP', 200, 0.25, 0.2, 15, 0.925, 0.15, 0, 0, 55, 0, 55} };<br>52 elseif MatType == 2<br>53 materials = { {1, 'ModGMP', 56 % Force block<br>57 DispInput = load ('cyclicwave.txt');<br>58 row = size(DispInput,1);<br>59 for i = 1:row 60  $\begin{bmatrix} 1 & 0 & 0 \\ 0 & 0 & 0 \\ 0 & 0 & 0 \end{bmatrix}$  = 0.005\* DispInput(i);  $\begin{array}{c|c} 61 & \textbf{end} \\ 62 & \begin{array}{c} \textbf{end} \\ 63 & \textbf{for} \end{array}$ 62 % f o r c e t a g , ' S t a t i c ' , { ' Noda lFo rce s ' , {nodnum , g l o b a l a x i s , m}} 63 f o r c e s = { 1 , ' S t a t i c ' , { ' Noda lFo rce s ' , {2 , 1 , 0} } ; 64 2 , ' D i s pC t r l ' , {2 , 1 , D i s p C e l l } } ; 65 %−−−−−−−−−−−−−−−−−−−−−−−−−−−−−−−−−−−−−−−−−−−−−−−−−−−−−−−−−−

```
✞ ☎
1 −− ∗∗∗∗∗∗∗∗∗∗∗∗∗∗∗∗∗∗∗∗∗∗∗∗∗∗∗∗∗∗∗∗∗∗∗∗∗∗∗∗∗∗∗∗∗∗∗∗∗∗∗∗∗∗∗∗
2 −− MatType = 1 : ModGMP m a t e r i a l w i t h o u t i s o t r o p i c h a r d e n i n g
3 −− MatType = 2 : ModGMP m a t e r i a l w i th i s o t r o p i c h a r d e n i n g
4 MatType = 2
 \begin{array}{lllllllll} 5 & \multicolumn{2}{l}{} & \multicolumn{2}{l}{} & 0, & 0 \\ 6 & \multicolumn{2}{l}{} & 0 & 0 \\ 7 & & \multicolumn{2}{l}{} & 1, & 0 \\ 8 & & \multicolumn{2}{l}{} & 1, & 0 \\ 9 & & \multicolumn{2}{l}{} & 1, & 0 \\ 9 & & \multicolumn{2}{l}{} & 1, & 0 \\ 9 & & \multicolumn{2}{l}{} & 1, & 0 \\ 10 & & \multicolumn{2}{l}{} & 1 & 0 \\ 11 & & \multicolumn{2}{l}{} & 1 & 0 \\ 1212 if (MatType == 1) then<br>13 --- materials = {{tag, 'modifiedGMPsteel', E, rho, fy, b_ratio, R0, cR1, cR2, a1, a2, a3, a4, sigma_init} }<br>14 -- materials = { {1,'modifiedGMPsteel', 200, 0, 0.25, 0.2, 15, 0.925, 0.15, 0.0, 5
 15 end<br>16 if (MatType == 2) then<br>17 materials = { {1,'modifiedGMPsteel', 200, 0, 0.25, 0.2, 15, 0.925, 0.15, 10, 60, 10, 60, 0} }<br>18 end
 \begin{array}{ll} 19 & \text{\textcolor{red}{--}} & \text{\textcolor{red}{0.85\textwidth}{\textcolor{red}{--}} } \\ 20 & \text{model = } & \text{\textcolor{red}{5}} & \text{\textcolor{red}{0.85\textwidth}{\textcolor{red}{+}} } \\ 21 & \text{model = } & \text{\textcolor{red}{5}} & \text{\textcolor{red}{0.85\textwidth}{\textcolor{red}{+}} } \\ 22 & \text{model : addNodes (nodes)} \\ 23 & \text{model : addMaterials (elements)} \\ 24 & \text{model : oddElements (elements)} \\ 25 & \text{model : constraintNode (1,1,1)} \\ 26 & \text{model : constraintNode (26 −− ∗∗∗∗∗∗∗∗∗∗∗∗∗∗∗∗∗∗∗∗∗∗∗∗∗∗∗∗∗∗∗∗∗∗∗∗∗∗∗∗∗∗∗∗∗∗∗∗∗∗∗∗∗∗∗∗
27 funct ion g e n e r a t e i n c r e m e n t a l l o a d ( )
28 −− fo rma t : ta g node d o f
29 l o c a l l o a d f o rm = { ' i n c r em e n t a l n o d a l d i s p l a c em e n t ' , 2 , 1}
30 l o c a l f = a s s e r t ( i o . open ( ' c y c l i c w a v e . tx t ' , ' r ' ) )
31 l o c a l n = f : r ea d ("∗ number " )
32 while ( n ˜= n i l ) do
33 t a b l e . i n s e r t ( load fo rm , 0 . 0 0 5∗ n )
34 n = f : r ea d ("∗ number " )
35 end
36 f : c l o s e ( )
37 return l o a d f o rm
38 end
 39 −− ∗∗∗∗∗∗∗∗∗∗∗∗∗∗∗∗∗∗∗∗∗∗∗∗∗∗∗∗∗∗∗∗∗∗∗∗∗∗∗∗∗∗∗∗∗∗∗∗∗∗∗∗∗∗∗∗
40 s t a t i c l o a d i n g = Lo a dD e s c r i p t i o n ( )
41 −− fo rma t : ' s t a t i c n o d a l l o a d ' <node> <do f> <am p l i tude>
42 l = g e n e r a t e i n c r e m e n t a l l o a d ( )
43 s t a t i c l o a d i n g : addLoad ( l )
44 −− ∗∗∗∗∗∗∗∗∗∗∗∗∗∗∗∗∗∗∗∗∗∗∗∗∗∗∗∗∗∗∗∗∗∗∗∗∗∗∗∗∗∗∗∗∗∗∗∗∗∗∗∗∗∗∗∗
45 −− S t a t i c a n a l y s i s
46 p r i n t (" S t a t i c a n a l y s i s s t a r t e d \n " )
47 d i s p l = {}
48 funct ion d i s p l p e r s t e p ( i n c r em e n t )
49 dx2 , dy2 = model : n o d eD i s p l a c em e n t s ( 2 )
50 t a b l e . i n s e r t ( d i s p l , dx2 )
51 end
 52 −−<br>53 react = {}<br>54 function reactperstep(increment)<br>55 fx1, fy1 = model:nodeRestoringForces(1)<br>56 table.insert(react, fx1)
\begin{array}{c|c} 56 & \text{end} \\ 57 & \text{end} \\ 58 & \text{---} \end{array}58 —<br>59 solver = NonlinearSolver ("initialstiffness", { displacementdeltatolerance=1e-3, iterations=10000})<br>60 snalysis = StaticAnalysis (solver)<br>61 analysis : setStructureModel(model)<br>62 analysis : addcallback (displerste
67 function writed at a 1(x, \text{frame})
```
✝ ✆

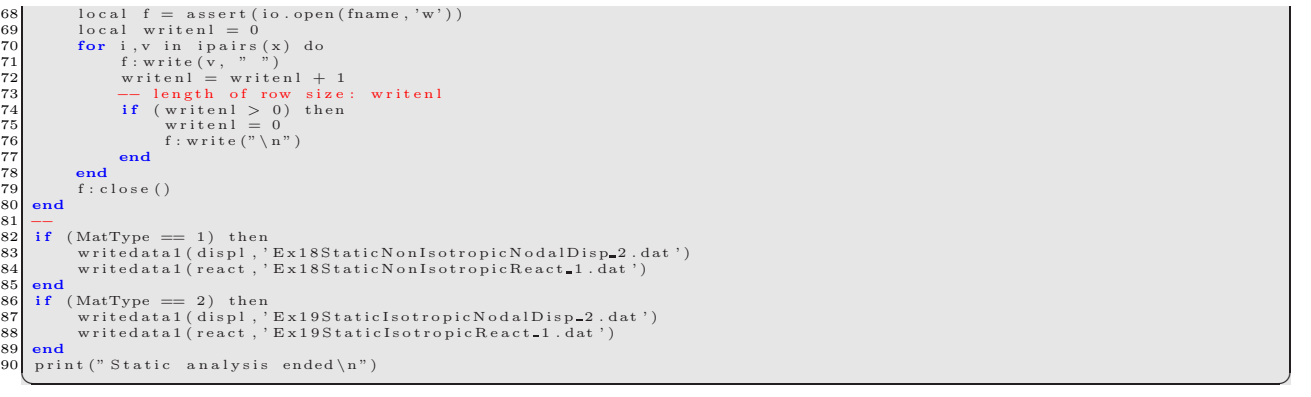

# **3.4 Steel Beam-columns, Fiber Section, Static, Transient (HHT and Shing)**

Beam column elements with layered section, and hardening material are analyzed next, Fig. ??. The Cyclic displacement shown in Fig. [3.2,](#page-105-0) magnified by a factor of 50 are applied on node 3 in the X direction. Ex20 has stiffness-based beam-column, Ex21<br>has flexibility-based beam-column with element iteration, and Ex22 has flexibility-based beam-co transient analysis, HHT integration scheme in Ex20 and Shing method in Ex21 are used with  $\alpha = -0.1$ ,  $\beta = 0.3025$  and  $\gamma = 0.6$ .

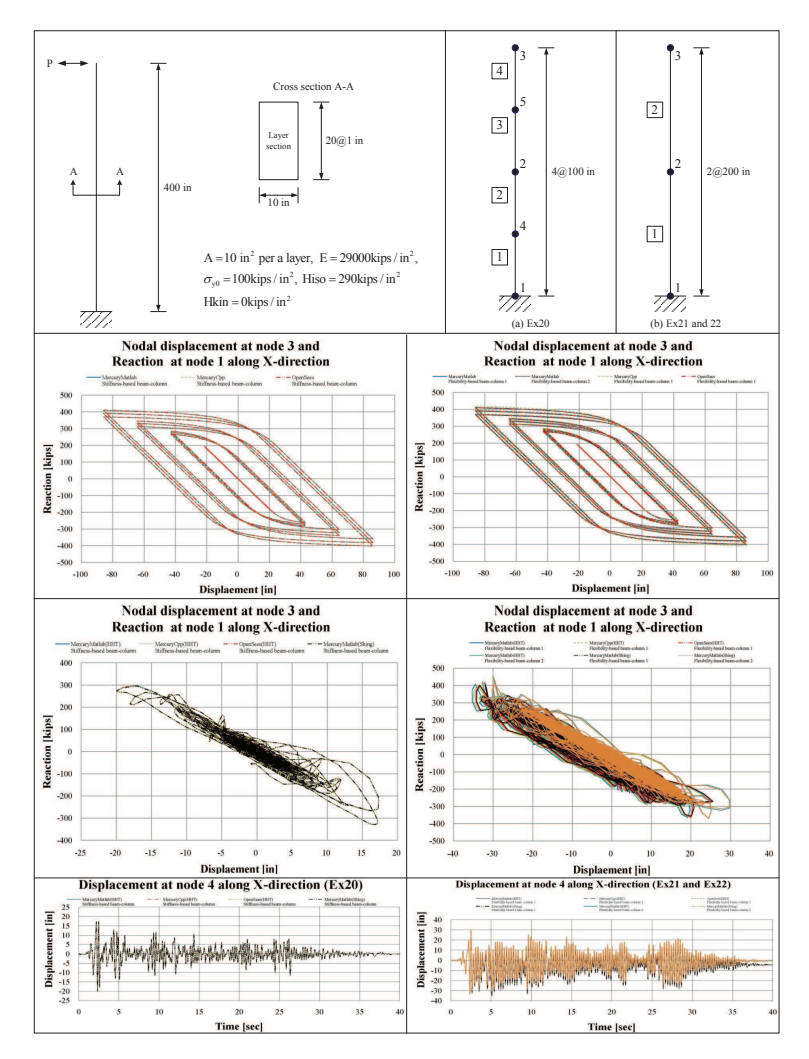

Figure 3.5: Examples 20- 22

✞ ☎

1 %<br>
2 % Mercury Matlab Version 1.0.1<br>
3 % Written by Dae-Hung Kang, CU-NEES<br>
4 % Copyright 2009, CU-NEES<br>
5 % Written : October 2009.<br>
6 % File name: Ex20to22.m<br>
7 %

8% Description<br>10% 1. Static and transient analysis<br>10% 2. Load control<br>11% 3. Iterative method<br>12% 4. Stiffness-based 2D beam-column,<br>13% 4. Stiffness-based 2D beam-column 1 and 2<br>14% 5. Layer sections<br>15% 6. Hardening ma

```
17 % Section AnalysisType<br>18 % AnalysisType = 1: Displacement Control<br>19 % AnalysisType = 2: Transient analysis<br>20 AnalysisType = 2;
  21 %−−−−−−−−−−−−−−−−−−−−−−−−−−−−−−−−−−−−−−−−−−−−−−−−−−−−−−−−−−
22 % S e c t i o n DynType
23 % DynType = 1 : Newmark b e ta
24 % DynType = 2 : HHT
25 % DynType = 3 : Sh i ng
26 % DynType = 4 : None
 28\begin{array}{l}\n 27 \overline{\smash) 291} \text{DynType = 3;} \\
 \hline\n 29 \overline{\smash) 869} \text{Section} \overline{\smash) 1} \end{array}28 %<br>29 % Section EleType<br>30 % EleType = 1: Stiffness-based 2D beam-column by Spacone<br>31 % EleType = 2: Flexibility-based 2D beam-column by Spacone<br>32 % EleType = 3: Flexibility-based 2D beam-column by Carol
 33 EleType = 2 ;
  34 %−−−−−−−−−−−−−−−−−−−−−−−−−−−−−−−−−−−−−−−−−−−−−−−−−−−−−−−−−−
  \begin{array}{lll} 35 & \%\text{ Preface} \ 36 & \text{Unit} & = \{ \text{'kip'}\,, & \text{'in'}\, \}; \ 37 & \text{StrMode} & = \{2\,,\,3\} \, ; \end{array}38 %<br>
39 % Control block<br>
40 if ((EleType == 1 || EleType == 2) && (DynType == 1 || DynType == 2))<br>
42 1teration = {'static',{('NewtonRaphson', 100, 1.0e-6, 'ForceNorm'};<br>
42 {'ModifiedNewtonRaphson', 1000, 1.0e-6, 'Force
  45 (10.0 - 3, 2016); 10.0 - 3, 2016 (10.0 - 10.0 - 10.0 - 10.0 - 10.0 - 10.0 - 10.0 - 10.0 - 10.0 - 10.0 - 10<br>+ 47 (10.0 - 10.0 - 10.0 - 10.0 - 10.0 - 3, 2016); 10.0 - 10.0 - 10.0 - 10.0 - 10.0 - 10.0 - 10.0 - 10.0 - 10.0 
  48<br>
30 / element ', { { 'NewtonRaphson', 100, 1.0e-3, 'DisplNorm' };<br>
50 / f 'ModifiedNewtonRaphson ', 1000, 1.0e-3, 'DisplNorm' };<br>
{ 'InitialStiffness ', 100000, 1.0e-3, 'DisplNorm' }
  32<br>54 elseif ((EleType == 3) && (DynType == 1 || DynType == 2) )<br>55 [iteration = {'static',{ {'InitialStiffness', 10000, 1.0e-6, 'ForceNorm'};};<br>56 [iteration = {'static',{ {'InitialStiffness', 10000, 1.0e-3, 'DisplNorm'};
  58 end<br>
59 if (DynType = 3)<br>
60 if (DynType = 3)<br>
(iteration = {'static',{ {'NewtonRaphson', 100, 1.0e-6, 'ForceNorm'};<br>
61 {'ModifiedNewtonRaphson', 1000, 1.0e-6, 'ForceNorm'};<br>
62<br>
63 };
 62<br>
{'InitialStiffness', 10000, 1.0e-6, 'ForceNorm'};<br>
63<br>
{transient',{{'InitialStiffness', 100000, 1.0e-3, 'DisplNorm'}; % for shing method<br>
55
  65 } ;
66 ' e l em en t ' , { { ' NewtonRaphson ' , 1 0 0 , 1 . 0 e −3 , ' D isplNorm ' } ;
67 { ' ModifiedNewtonRaphson ' , 1 0 0 0 , 1 . 0 e −3 , ' D isplNorm ' } ;
68 { ' I n i t i a l S t i f f n e s s ' , 1 0 0 0 0 0 , 1 . 0 e −3 , ' D isplNorm ' }
  \begin{bmatrix} 69 \end{bmatrix} , and the set of the set of the set of the set of the set of the set of the set of the set of the set of the set of the set of the set of the set of the set of the set of the set of the set of the set of
                                                       \} ;
          end
 70<br>71<br>72\begin{array}{l} 73 \\ 74 \\ 75 \\ 76 \\ 77 \\ 78 \\ 79 \end{array}74 if (DynType == 1)<br>75 Integration = {'Newmark', 0, 1/4, 1/2, 0, 0};<br>76 eigens = {0.02, 0.02};<br>77 end
  78 if (DynType == 2)<br>79 Integration = {'HHT', 0, −0.1, 0.3025, 0.6, 0, 0};<br>80 eigens = {0.02, 0.02};
 \begin{array}{c|c} 81 & \textbf{end} \\ 82 & \textbf{if} \\ 83 & \end{array}82 if (DynType == 3)<br>83 Integration = {'Shing', 0, -0.1, 0.3025, 0.6, 0, 0, 10};<br>84 eigens = {0.02, 0.02};
 \begin{array}{c|c} 84 \ 85 \ 86 \ 86 \ 87 \ 87 \ 8 & \text{G} \end{array}86 %−−−−−−−−−−−−−−−−−−−−−−−−−−−−−−−−−−−−−−−−−−−−−−−−−−−−−−−−−−
 87\% Geometry block<br>88 if (EleType == 1)
  88 if (EleType == 1)<br>89 nodcoord = {1, 0, 0;
  \begin{array}{cccc} 90 & & 4 \, , & 0 \, , & 100 \, ; \ 91 & & 2 \, , & 0 \, , & 200 \, ; \end{array}92 5, 0, 300;93 3, 0, 400 };
 \begin{array}{c} 93 \\ 94 \\ 95 \end{array}else
  95 \begin{array}{cccc} \text{nodcoord} = \{1, & 0, 0; \\ 96 & & 2, & 0, 200; \end{array}96<br>
97<br>
97 and<br>
99 % nodtag, x, y, z<br>
10. 400 };<br>
99 % nodtag, x, y, z
         end
99 % nodtag, x, y, z<br>100 constraint = \{1, 1, 1, 1\};
101 %−−−−−−−−−−−−−−−−−−−−−−−−−−−−−−−−−−−−−−−−−−−−−−−−−−−−−−−−−−
102 % Element b l o c k
103 % e l em e n t s = { { e l e t a g , ' e l e t y p e ' , i n , jn , nIp , s e c t a g } } ;
104 i f ( EleType == 1 )
105 e l em e n t s = { {1 , ' StiffnessBa sed2DB eamCo lumn ' , 1 , 4 , 5 , 1 } ;
106 {2 , ' StiffnessBa sed2DB eamCo lumn ' , 4 , 2 , 5 , 1 } ;
107 {3 , ' StiffnessBa sed2DB eamCo lumn ' , 2 , 5 , 5 , 1 } ;
```

```
108<br>
elseif (EleType == 2)<br>
elements = { {1, 'FlexibilityBased2DBeamColumn1', 1, 2, 5, 1};<br>
110<br>
111<br>
elements = { {1, 'FlexibilityBased2DBeamColumn1', 1, 2, 5, 1};<br>
{2, 'FlexibilityBased2DBeamColumn1', 2, 3, 5, 1};
110<br>
1110 elements = {<br>
1111<br>
112 elseif (EleType =<br>
elements = {<br>
113<br>
114<br>
115 end
 113 elements = { \{1, 'F \leq i \leq B \leq 2D \leq a \leq 2D \leq a \leq 2D \leq a \leq 2D \leq a \leq 2D \leq a \leq 2D \leq a \leq 2D \leq a \leq 2D \leq a \leq 2D \leq a \leq 2D \leq 2D \leq 2D \leq 2D \leq 2D \leq 2D \leq 2D \leq 2D \leq 2D \leq 2D \leq 2D \leq 2D \leq 2D \leq 2D \leq 2D \leq 2D \leq115 end<br>
117 % Section block<br>
117 % Section block<br>
117 % Section block<br>
118 % b = 10, h = 20, number of layer = 10, h layer = 2<br>
119 % area = 10; mtag = 1; count = 0;<br>
221 end<br>
122 end<br>
22 end<br>
22 end<br>
22 end<br>
22 end<br>
22 
 123 nlay = size (lay , 1);<br>
124 for i = 1:nlay<br>
laycell{i,1}=lay(i,1); laycell{i,2}=lay(i,2); laycell{i,3}=lay(i,3);<br>
126 end
 127 % sections = { sectag, 'Layer', {mattag, A, y} }<br>
sections = {1, 'Layer', laycell };<br>
129 clear area; clear mag; clear count; clear nlay; clear lay;<br>
130 clear laycell; clear i; clear ydis;
 131 %<br>
132 % Material block<br>
132 % mass density = 15.2 (slug/ft^3)<br>
132 % mass density = 15.2 (lb*s^2/ft/ft^3)<br>
135 %<br>
136 % materials = { {1, 'Hardening', 29*10^3, 100, 290, 0, 7.3302e-007};};<br>
138 % Force block
 139 if (AnalysisType == 1)<br>
140 DispInput = load ('cyclicwave.txt');<br>
row = size (DispInput, 1);<br>
for i = 1:row
 144 DispCell{i} = 50*DispInput(i);<br>
144 end<br>
forces = { 1, 'Static', {'NodalForces', {3, 1, 0} };<br>
146 forces = { 1, 'Static', {3, 1, DispCell } };<br>
147 clear DispInput; clear row; clear i; clear DispCell;<br>
148 elseif (An
 157 2, 'Acceleration ', {50∗386.4, groundacceleration}};<br>158 clear ga; clear nga; clear i; clear groundacceleration;
 159 end
```
160 %−−−−−−−−−−−−−−−−−−−−−−−−−−−−−−−−−−−−−−−−−−−−−−−−−−−−−−−−−−

```
✞ ☎
1 −− ∗∗∗∗∗∗∗∗∗∗∗∗∗∗∗∗∗∗∗∗∗∗∗∗∗∗∗∗∗∗∗∗∗∗∗∗∗∗∗∗∗∗∗∗∗∗∗∗∗∗∗∗∗∗∗∗
      2 -- AnalysisType = 1: Static analysis<br>3 -- AnalysisType= 2: Trnasient analysis<br>4 AnalysisType = 2<br>5 -- EleType = 1: Stiffness-based beam-column<br>6 -- EleType = 2: Flexibility-based beam-column<br>7 EleType = 1
  8 −− ∗∗∗∗∗∗∗∗∗∗∗∗∗∗∗∗∗∗∗∗∗∗∗∗∗∗∗∗∗∗∗∗∗∗∗∗∗∗∗∗∗∗∗∗∗∗∗∗∗∗∗∗∗∗∗∗
9 i f ( EleType == 1 ) then
10 node s = { {1 , 0 , 0 } ;
11 {4 , 0 , 1 0 0 , ' mass ' , 0 . 0 1 4 6 6 0 4 , 0 . 0 1 4 6 6 0 4 , 0 } ;
12 {2 , 0 , 2 0 0 , ' mass ' , 0 . 0 1 4 6 6 0 4 , 0 . 0 1 4 6 6 0 4 , 0 } ;
13 {5 , 0 , 3 0 0 , ' mass ' , 0 . 0 1 4 6 6 0 4 , 0 . 0 1 4 6 6 0 4 , 0 } ;
14 {3 , 0 , 4 0 0 , ' mass ' , 0 . 0 0 7 3 3 0 2 , 0 . 0 0 7 3 3 0 2 , 0} } ;
15 e l em e n t s = { { 1 , ' StiffnessBas ed2DBeamCo lumn ' , 1 , 4 , {1 , 5} } ;
16 { 2 , ' StiffnessBas ed2DBeamCo lumn ' , 4 , 2 , {1 , 5} } ;
17 { 3 , ' StiffnessBas ed2DBeamCo lumn ' , 2 , 5 , {1 , 5} } ;
18 { 4 , ' StiffnessBas ed2DBeamCo lumn ' , 5 , 3 , {1 , 5} } } ;
19 end
  20 if (EleType == 2) then<br>
nodes = {{1, 0, 0};<br>
22 and (1, 0, 0};<br>
(2, 0, 200, 'mass', 0.0293208, 0.0293208, 0};<br>
32 and (3, 0, 400, 'mass', 0.0146604, 0.0146604, 0}}<br>
24 flexparams = {100000, 1e-3}<br>
25 elements = {{1, 'F
\begin{array}{c} 29 \\ 30 \\ 31 \\ 32 \end{array}30 | sections = {<br>
31 1, 'Fiber',<br>
32 -- MatTag, Area, y-loc, z-loc<br>
32 -- MatTag, Area, y-loc, z-loc<br>
34 1, 10, --8.5, 0;<br>
35 1, 10, --7.5, 0;<br>
35 1, 10, --7.5, 0;<br>
37 1, 10, --5.5, 0;<br>
37 1, 10, --5.5, 0;<br>
37 1, 10, --5
  \begin{array}{c|cccc} 48 & & 1, & 10, & 5.5, & 0; \\ 49 & & 1, & 10, & 6.5, & 0; \\ 50 & & 1, & 10, & 7.5, & 0; \end{array}\begin{array}{cccc} 41 & 1, & 10, & -2.5, & 0; \\ 41 & 1, & 10, & -1.5, & 0; \\ 42 & 1, & 10, & -0.5, & 0; \\ 43 & 1, & 10, & 0.5, & 0; \\ 44 & 1, & 10, & 1.5, & 0; \\ 45 & 1, & 10, & 2.5, & 0; \\ 46 & 1, & 10, & 3.5, & 0; \\ 47 & 1, & 10, & 4.5, & 0; \\ 48 & 1, & 10, & 5.5, & 0; \\ 49 & 1
```
✝ ✆

```
1, 10, 9.5, 0; \};
  \frac{53}{53}<br>54<br>55
            m \, \text{at } = \{ 1, ' \, \text{hardening}', 29000, 0, 100, 290, 0 \}55 −− ∗∗∗∗∗∗∗∗∗∗∗∗∗∗∗∗∗∗∗∗∗∗∗∗∗∗∗∗∗∗∗∗∗∗∗∗∗∗∗∗∗∗∗∗∗∗∗∗∗∗∗∗∗∗∗∗
56 model = S t r u c t u r eM o d e l ( 2 , 3 )
57 model : addNodes ( node s )
58 model : a d dM a t e r i a l s ( m a t e r i a l s )
59 model : a d d S e c t i o n s ( s e c t i o n s )
60 model : addE l em en ts ( e l em e n t s )
61 model : co n s t ra i nN o d e ( 1 , 1 , 1 , 1 )
62 i f ( A n a l y s i sT y p e == 1 ) then
63 model : co n s t ra i nN o d e ( 3 , 1 , 0 , 0 )
  \begin{array}{c|c}\n64 & \text{end} \\
65 & \text{---} & * \\
66 & \text{---} & S\n\end{array}65 −− ∗∗∗∗∗∗∗∗∗∗∗∗∗∗∗∗∗∗∗∗∗∗∗∗∗∗∗∗∗∗∗∗∗∗∗∗∗∗∗∗∗∗∗∗∗∗∗∗∗∗∗∗∗∗∗∗
66 −− S t a t i c a n a l y s i s
67 i f ( A n a l y s i sT y p e == 1 ) then
68 p r i n t (" S t a t i c a n a l y s i s s t a r t e d \n " )
69 −− ∗∗∗∗∗∗∗∗∗∗∗∗∗∗∗∗∗∗∗∗∗∗∗∗∗∗∗∗∗∗∗∗∗∗∗∗∗∗∗∗∗∗∗∗∗∗∗∗∗∗∗∗∗∗
  70 funct ion g e n e r a t e i n c r em e n t a l l o a d ( )
   \begin{tabular}{ll} 71 & \begin{tabular}{ll} $ - -$ format: & tag & node \; do \; do \; c1 & load [ (1) add form = { 'incrementalnodaddisplayplacement' , 3 , 1 } \; \\ 73 & local & 1 add form = { : read ( ' * number' ) } \; \\ 74 & local & n = { : read ( ' * number' ) } \; \\ 75 & while (n = n 11) \; do \; \\ 76 & table [ . insert (1) add form , \; 50 * n ) \; \\ 77 & n = { : read ( " * number' ) } \; \\ 78 & end & \\ 79 & f : close() \end{tabular}72 local loadform<br>
74 local f = asser<br>
74 local f = f:read<br>
while (n "= nil<br>
while (n "= nil<br>
76 table.insert (local n = f:read ("*ni<br>
81 end f:close ()<br>
return loadform<br>
81 end
                        end
   82<br>
33 staticloading = LoadDescription ()<br>
53 statical product of the format: "static model" ()<br>
44 -- format: "static nodalload ()<br>
85 static loading: addLoad ()<br>
87 static loading: addLoad ()<br>
87 -- *********************
   88 \qquad \text{disp1 = {} } \
89 function displperstep (increment)
   90 \text{ d}x3, \text{d}y3, \text{d}z3 = \text{model}:\text{nodeDisplacements (3)}<br>91 \text{ d}x3end
  \begin{array}{l} 87 \\ 88 \\ 90 \\ 91 \\ 92 \\ 93 \\ 94 \\ 95 \\ 96 \\ 97 \end{array}94 react = {}<br>95 function reactperstep(increment)<br>96 fx1, fy1, fz1 = model: nodeRestoringForces(1)<br>97 table .insert(react, fx1)
\begin{array}{c} 98 \\ 99 \\ 100 \end{array} end<br>\begin{array}{c} 98 \\ -88 \end{array}99<br>
---solver = NonlinearSolver ("newtonraphson", { displacementdeltatolerance=1e-3, iterations=100})<br>
101<br>
solver = NonlinearSolver ("initialstiffness", { displacementdeltatolerance=1e-3, iterations=1000000})<br>
102<br>
analys
 109 function writedatal(x, fname)<br>
100 local f = assert(io.open(fname,'w'))<br>
111 local writen| = 0<br>
for i,v in ipairs(x) do<br>
112 for i,wite (v, ")<br>
113 fivite(v, ")<br>
114 writen| writen| 1<br>
115 -- length of row size: write
\begin{bmatrix} 120 \\ 120 \\ 121 \end{bmatrix} end<br>
\begin{bmatrix} 121 \\ 121 \end{bmatrix} end
                                   f : close()end
123 −−
 124 if (EleType == 1) then<br>
125 writedata1(displ, 'Ex20StaticNodalDisp_3.dat')<br>
126 writedata1(react, 'Ex20StaticReact_1.dat')<br>
127 end
 128 if (EleType == 2) then<br>129 writedata1(displ, 'Ex21StaticNodalDisp_3.dat')<br>130 writedata1(react, 'Ex21StaticReact_1.dat')
\begin{array}{c|c}\n 130 \\
 131 \\
 132\n \end{array} end
 \frac{132}{133} print ("Static analysis ended \n")
             end
134 −− ∗∗∗∗∗∗∗∗∗∗∗∗∗∗∗∗∗∗∗∗∗∗∗∗∗∗∗∗∗∗∗∗∗∗∗∗∗∗∗∗∗∗∗∗∗∗∗∗∗∗∗∗∗∗∗∗
 135 if (AnalysisType == 2) then<br>
print ("Transient analysis started\n")<br>
earthquakeloading = LoadDescription ()<br>
137 accelamp = 50∗386.4
 139 e a r t h q u a k e l o a d i n g : addLoad ({ ' groundmotion ' , ' E lC e n t ro g 0 0 1 O p e n S e e s . tx t , d t = 0 . 0 1 ' , 1 , acce lam p })
140 −− ∗∗∗∗∗∗∗∗∗∗∗∗∗∗∗∗∗∗∗∗∗∗∗∗∗∗∗∗∗∗∗∗∗∗∗∗∗∗∗∗∗∗∗∗∗∗∗∗∗∗∗∗∗∗
 141 displ = \{\}<br>142 function displpertime (time)
 143 dx3, dy3, dz3 = model: nodeDisplacements (3)<br>144 table . insert (displ, dx3)
144<br>145146<br>147
 147 react = {}<br>148 function reactpertime(time)<br>149 fx1, fy1, fz1 = model: nodeRestoringForces(1)<br>table.insert(react, fx1)
 9151<br>
152 end<br>
-- solver = NonlinearSolver("newtonraphson", { displacementdeltatolerance=1e-3, iterations=100})<br>
153 enly en = NonlinearSolver("newtonraphson", { displacementdeltatolerance=1e-3, iterations=100})<br>
155 trans
158 iransientanalysis = Dyna<br>
158 transientanalysis : addc<br>
158 if (EleType == 1) then
```
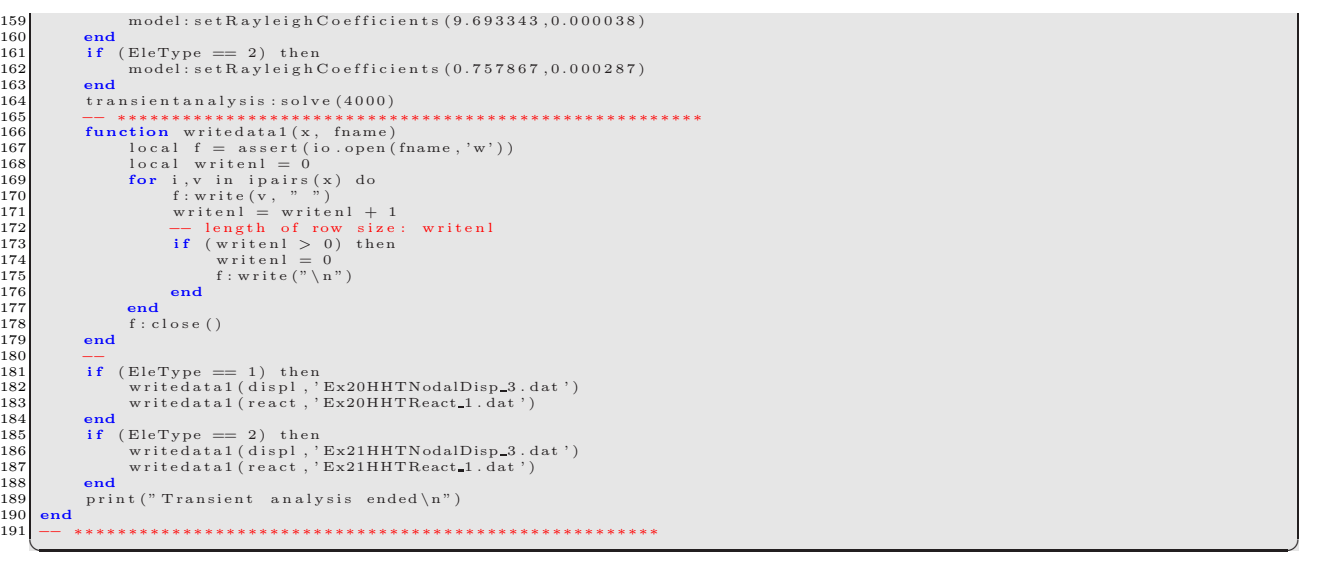

# **3.5 Zero-length and Beam Column, Nonlinear Steel Element, load control**

The implementation of the zero-length element is examined next in combination with stiffness-based beam-column and zero-length element, elastic and bilinear materials, Fig. [3.6.](#page-116-0) The incremental forces are increase by  $-10$ direction.

```
✞ ☎
   1 %<br>2 % Mercury Matlab Version 1.0.1<br>3 % Written by Dae-Hung Kang, CU-NEES<br>4 % Copyright 2009, CU-NEES<br>5 % Written : October 2009.<br>6 % File name: Ex23.m<br>7 %
            D e s c r i p t i o n
 9% 1. Static analysis<br>10% 2. Static force and load control<br>11% 3. Iterative method<br>12% 4. Stiffness-based 2D beam column and Zero-Length 2D element<br>13% 5. General section<br>14% 6. Bilinear material<br>15%
 \begin{array}{lll} 16 & \%\text{ Preface} \ 17 & \text{Unit} & = \{ \text{'kip'}\,, & \text{'in'}\, \}; \ 18 & \text{StrMode} & = \{2\,,\,3\} \, ; \end{array}19 %−−−−−−−−−−−−−−−−−−−−−−−−−−−−−−−−−−−−−−−−−−−−−−−−−−−−−−−−−−
20 % C o n t ro l b l o c k
21 I t e r a t i o n = { ' s t a t i c ' , { { ' I n i t i a l S t i f f n e s s ' , 1 0 0 , 1 . 0 e −8 , ' ForceNorm ' } ;
22 }
23 } ;
 24 %−−−−−−−−−−−−−−−−−−−−−−−−−−−−−−−−−−−−−−−−−−−−−−−−−−−−−−−−−−
25 % Geometry b l o c k
 26 nodcoo rd = {1 , 0 , 0 ;
27 2 , 0 , 0 ;
28 3 , 0 , 1 2 0} ;
29 c o n s t r a i n t = {1 , 1 , 1 , 1 ;
30 3 , 1 , 1 , 1 } ;
 31 %<br>32 % Element block<br>33 elements = { {1, 'ZeroLength2D', 1, 2, 0, 1, 0, deg2rad (90)}<br>34 {2, 'StiffnessBased2DBeamColumn', 2, 3, 1, 1};};
 35 %−−−−−−−−−−−−−−−−−−−−−−−−−−−−−−−−−−−−−−−−−−−−−−−−−−−−−−−−−−
36 % S e c t i o n b l o c k
37 s e c t i o n s = { 1 , ' G ene ra l ' , {2 , 2 0 , 0 , 0 , 1400} } ;
 \begin{tabular}{ll} $38$ & $\%$ \\\hline $39$ & $\%$ \\\ 40$ & material block \\ $40$ & materials = \{ \{1, \text{ 'Bilinear'}, \text{ 1050, 21, 0.2, 0, 0, 1, 0, 1} \};$ \\ $41$ & $\{2, \text{ 'Elastic'}, \text{ 30000, 0, 0} \}}$; \\\ $42$ & $\%$ \text{ Force block} \end{tabular}44 f o r c e s = { 1 , ' S t a t i c ' , { ' Noda lFo rce s ' , {2 , 1 , −10}};
45 2 , ' LoadC t r l ' , {2 , 1 , {−20 ,−30 ,−40 ,−50} } } ;
46 %−−−−−−−−−−−−−−−−−−−−−−−−−−−−−−−−−−−−−−−−−−−−−−−−−−−−−−−−−−
```

```
✞ ☎
   \begin{array}{ll} 1 & \text{---} & \text{****} & \text{****} & \text{---} & \text{****} & \text{---} & \text{---} &10 = \begin{array}{lll} 9 & \text{---} & \text{****} & \text{****} & \text
```
✝ ✆

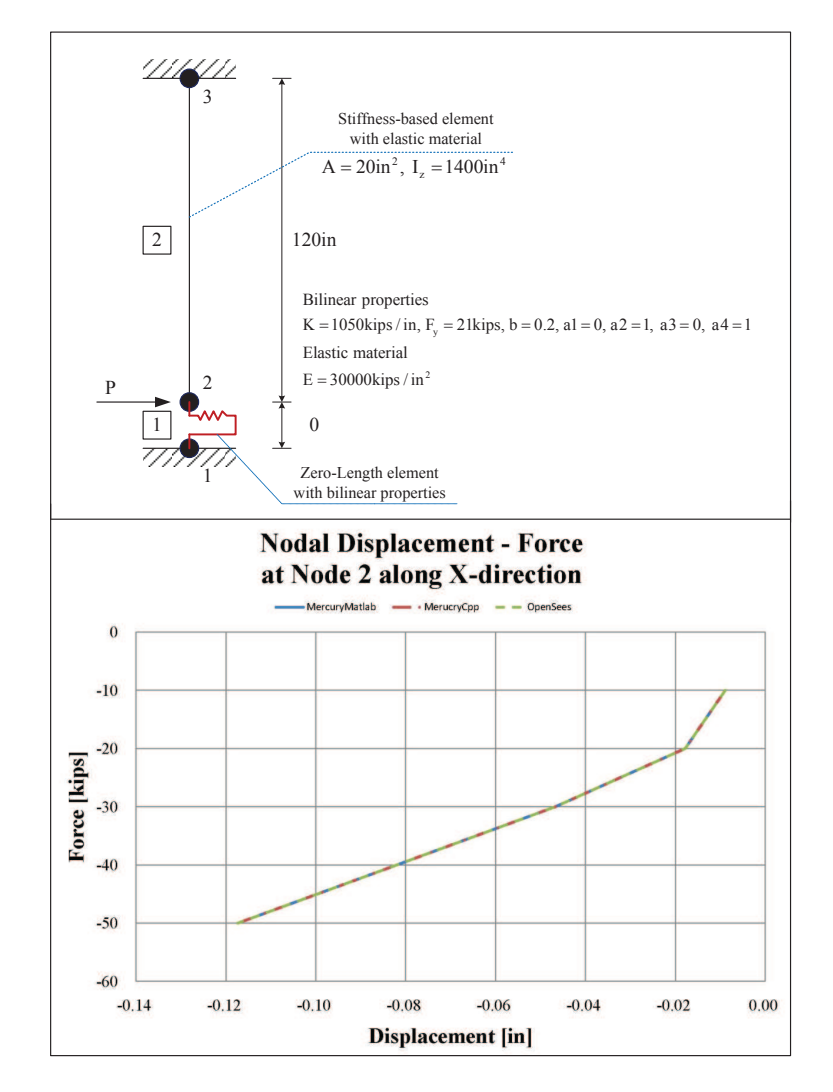

<span id="page-116-0"></span>Figure 3.6: Examples 23

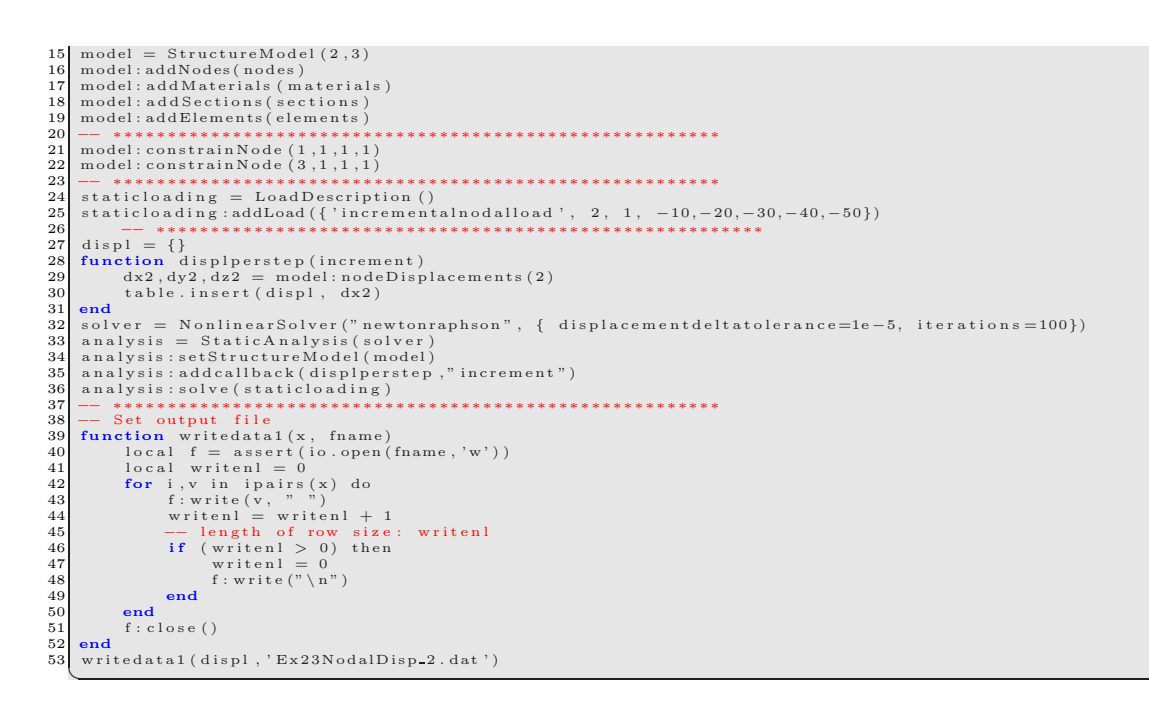

# **3.6 Zero-length Section, and Beam Column, Fiber, Nonlinear Steel Element, load control**

The zero length section element is validated next in a similar way as in the preceding example, Fig. [3.7.](#page-118-0) Incremental forces of −20kN up to −400kN are applied on node 2 in the X direction. ✞ ☎

```
1 %<br>28 % Mercury Matlab Version 1.0.1<br>3 % Written by Dae-Hung Kang, CU-NEES<br>4 % Copyright 2009, CU-NEES<br>5 % Written : October 2009.<br>6 % File name: Ex24.m
   7 %==========================================================================
            D e s c r i p t i o n
 9% 1. Static analysis<br>10% 2. Static force and load control<br>11 % 3. Iterative method<br>12 % 4. Stiffness-based 2D beam column and Zero-Length 2D section element<br>13 % 5. General section<br>14 % 6. Bilinear material
\begin{array}{ll} 13 \ \%\ \ 5. & \text{Gene} \\ 14 \ \%\ \ 6. & \text{Bilii} \\ 15 \ \%\ & \text{--}\xspace \\ 16 \ \%\ \ \text{Preface} \\ 17 \ \ \text{Unit} \\ 18 \ \ \text{StrMode} \\ 19 \ \%\ & \text{---}\xspace \\ \end{array}17 \text{ Unit} = \{ ' \text{kip } ', \text{ 'in } ' \};<br>18 \text{ StrMode} = \{ 2, 3 \};19 %−−−−−−−−−−−−−−−−−−−−−−−−−−−−−−−−−−−−−−−−−−−−−−−−−−−−−−−−−−−−−−−−−−−−
20 % C o n t ro l b l o c k
 21 Iteration = {'static',{ {'InitialStiffness', 100, 1.0e-8, 'ForceNorm'};<br>22 }
21 Iteration = {'
 24 %−−−−−−−−−−−−−−−−−−−−−−−−−−−−−−−−−−−−−−−−−−−−−−−−−−−−−−−−−−−−−−−−−−−−
 25\% Geometry block<br>
26 nodcoord = {1, 0, 0;
 \begin{array}{rcl} 27 & 2, & 0, & 0; \ 28 & 3, & 0, & 120 \end{array}; \ \begin{array}{rcl} 2, & 1, & 1, & 1 \ 3, & 1, & 1, & 1 \end{array}31 %−−−−−−−−−−−−−−−−−−−−−−−−−−−−−−−−−−−−−−−−−−−−−−−−−−−−−−−−−−−−−−−−−−−−
32 % Element b l o c k
 33 e l em e n t s = { {1 , ' Ze roLeng th2D Se c t io n ' , 1 , 2 , deg2 rad ( 9 0 ) , 1}
34 {2 , ' StiffnessBased2DBeamCo lum n ' , 2 , 3 , 3 , 2 } ; } ;
35 %−−−−−−−−−−−−−−−−−−−−−−−−−−−−−−−−−−−−−−−−−−−−−−−−−−−−−−−−−−−−−−−−−−−−
 36 % Section block<br>37 sections = { 2, 'Layer', {2, 12, 5.5;<br>38<br>2, 12, 4.5;<br>2, 12, 2.5;<br>2, 12, 15,<br>2, 12, 15;<br>2, 12, 0.5;<br>2, 12, 0.5;
 43 2 , 1 2 , −0 .5 ;
44 2 , 1 2 , −1 .5 ;
45 2 , 1 2 , −2 .5 ;
46 2 , 1 2 , −3 .5 ;
47 2 , 1 2 , −4 .5 ;
48 2 , 1 2 , −5 .5};
49 1 , ' Layer ' , {1 , 1 2 , 5 . 5 ;
50 1 , 1 2 , 4 . 5 ;
51 1 , 1 2 , 3 . 5 ;
52 1 , 1 2 , 2 . 5 ;
53 1 , 1 2 , 1 . 5 ;
54 1 , 1 2 , 0 . 5 ;
 55 1, 12, −0.5;<br>56 1, 12, −1.5;<br>57 1, 12, −2.5;
58 1 , 1 2 , −3 .5 ;
```
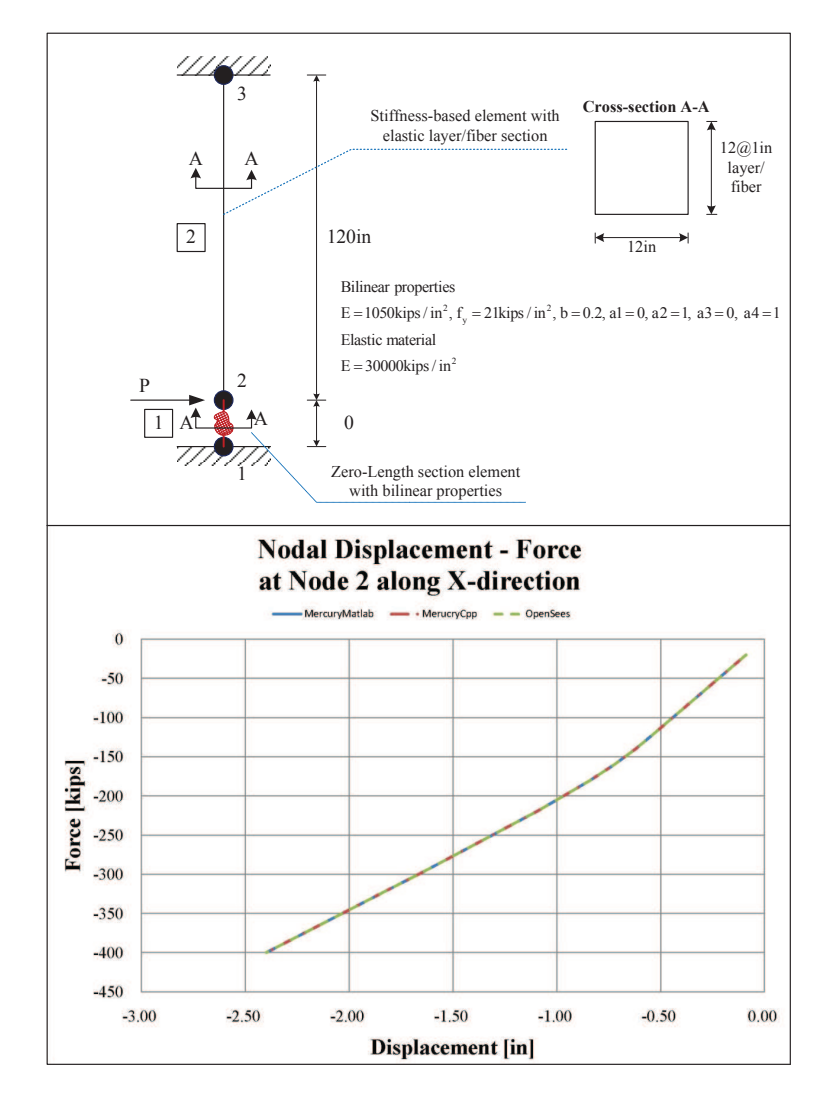

<span id="page-118-0"></span>Figure 3.7: Examples 24

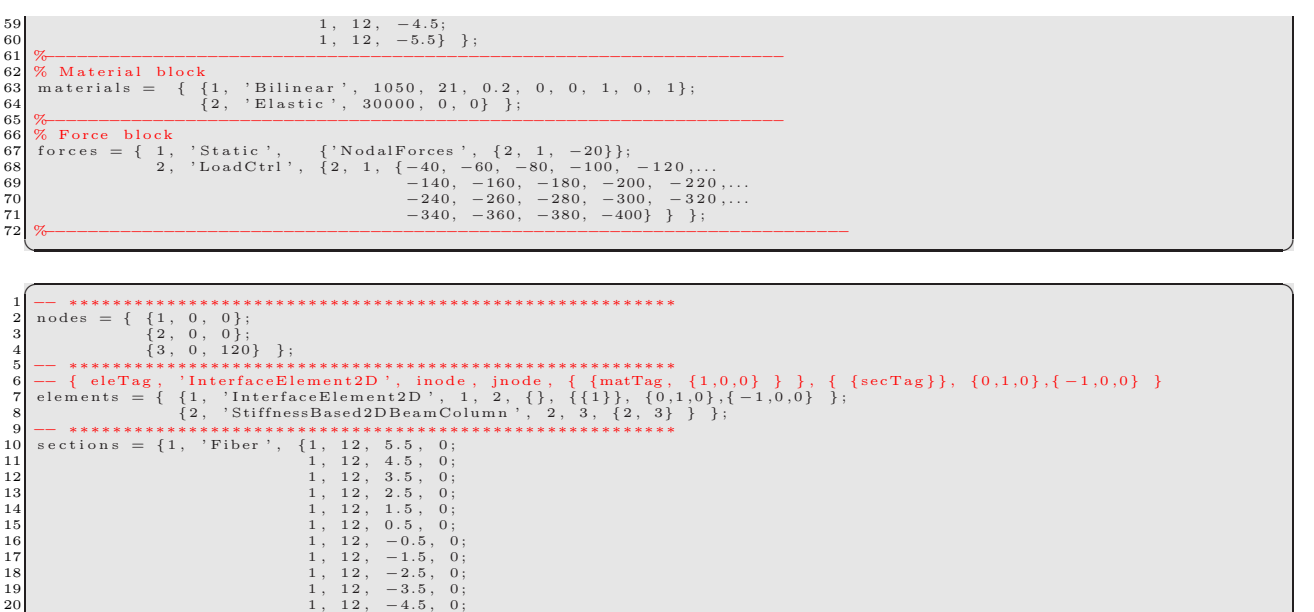

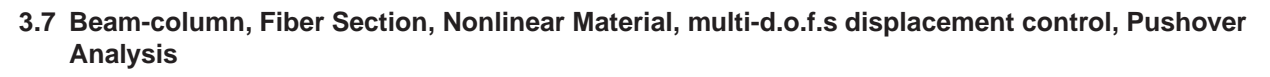

✝ ✆

56 solver = NonlinearSolver ("newtonraphson", { displacement deltatolerance=1e-5, iterations=100})

−− ∗∗∗∗∗∗∗∗∗∗∗∗∗∗∗∗∗∗∗∗∗∗∗∗∗∗∗∗∗∗∗∗∗∗∗∗∗∗∗∗∗∗∗∗∗∗∗∗∗∗∗∗∗∗∗∗ 48 s t a t i c l o a d i n g = Lo a dD e s c r i p t i o n ( ) 49 s t a t i c l o a d i n g : addLoad ({ ' i n c r em e n t a l n o d a l l o a d ' , 2 , 1 , −20 ,−40 ,−60 ,−80 ,−100 ,−120 ,−140 ,−160 ,−180 ,−200 ,−220 ,−240 ,−260 ,−280 ,−300 ,−320 ,−340 50 −− ∗∗∗∗∗∗∗∗∗∗∗∗∗∗∗∗∗∗∗∗∗∗∗∗∗∗∗∗∗∗∗∗∗∗∗∗∗∗∗∗∗∗∗∗∗∗∗∗∗∗∗∗∗∗∗∗

Validation of displacement control at multiple free degrees of freedom, as described in [4.5](#page-142-0) is performed next. Layered sections beam-column elements with hardening material are used, Fig. ??. Cyclic displacements shown in Fig. [3.2](#page-105-0) are applied at node 2 and 3<br>magnified by a facotr of -30 and 50 respectively. Ex25 has stiffness-based beam-column and Ex26

21 |  $1, 12, -5.5, 0$ };

 $\begin{array}{cccc} 23 & 2, & 12, & 4.5, & 0; \cr 24 & 2, & 12, & 3.5, & 0; \cr 25 & 2, & 12, & 2.5, & 0; \cr 26 & 2, & 12, & 1.5, & 0; \cr \end{array}$ 

 $\begin{array}{cccc} 27 & 2, & 12, & -0.5\,, & 0\,,\ 29 & 2, & 12,\quad -0.5\,, & 0\,,\ 29 & 2,\quad 12,\quad -1.5\,, & 0\,,\ 20 & 2,\quad 12,\quad -2.5\,, & 0\,,\ 31 & 22 & 12,\quad -3.5\,, & 0\,,\ 2\,, & 12,\quad -4.5\,, & 0\,,\ 2\,, & 12,\quad -4.5\,, & 0\,,\ \end{array}$ 

51 displ = {}<br>52 **function** displperstep(increment)<br>53 dx2,dy2,dz2 = model:nodeDisplacements(2)<br>54 table.insert(displ, dx2)

};

end

end

 $f : close()$ 

39 | model = StructureModel (2,3)<br>40 | model : addNodes (nodes)<br>41 | model : addNaterials ( materials )<br>42 | model : addSections ( sections )<br>43 | model : addElements ( elements )

57 analysis = StaticAnalysis(solver)<br>58 analysis:setStructureModel(model)

62 --- Set output file<br>
63 function writedatal(x, finame)<br>
63 function writedatal(x, finame, 'w'))<br>
65 local writen l= 0<br>
66 for i, v in ipairs(x) do<br>
66 for i, v in ipairs(x) do<br>
67 f: writen l= writen l + 1<br>
68 writen l

76 end<br>77 writedata1(displ,'Ex24NodalDisp\_2.dat')

2 , ' F i be r ' , {2 , 1 2 , 5 . 5 , 0 ;

−− ∗∗∗∗∗∗∗∗∗∗∗∗∗∗∗∗∗∗∗∗∗∗∗∗∗∗∗∗∗∗∗∗∗∗∗∗∗∗∗∗∗∗∗∗∗∗∗∗∗∗∗∗∗∗∗∗ 36 m a t e r i a l s = { { 1 , ' b i l i n e a r ' , 1 0 5 0 , 0 , 2 1 , 0 . 2 , 0 , 1 , 0 , 1 } ; 37 { 2 , ' e l a s t i c ' , 3 0 0 0 0 , 0 . 0} } ; 38 −− ∗∗∗∗∗∗∗∗∗∗∗∗∗∗∗∗∗∗∗∗∗∗∗∗∗∗∗∗∗∗∗∗∗∗∗∗∗∗∗∗∗∗∗∗∗∗∗∗∗∗∗∗∗∗∗∗

−− ∗∗∗∗∗∗∗∗∗∗∗∗∗∗∗∗∗∗∗∗∗∗∗∗∗∗∗∗∗∗∗∗∗∗∗∗∗∗∗∗∗∗∗∗∗∗∗∗∗∗∗∗∗∗∗∗ 45 model : co n s t ra i nN o d e ( 1 , 1 , 1 , 1 ) 46 model : co n s t ra i nN o d e ( 3 , 1 , 1 , 1 )

a n a l y s i s : a d d c a l l b a c k ( d i s p l p e r s t e p , " i n c r em e n t " ) 60 a n a l y s i s : s o l v e ( s t a t i c l o a d i n g ) 61 −− ∗∗∗∗∗∗∗∗∗∗∗∗∗∗∗∗∗∗∗∗∗∗∗∗∗∗∗∗∗∗∗∗∗∗∗∗∗∗∗∗∗∗∗∗∗∗∗∗∗∗∗∗∗∗∗∗

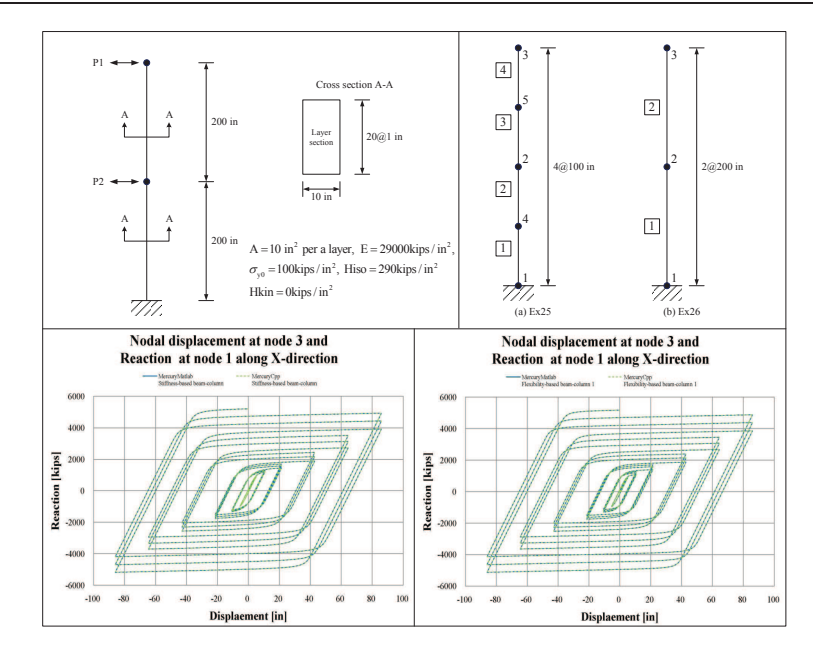

Figure 3.8: Examples 25- 26

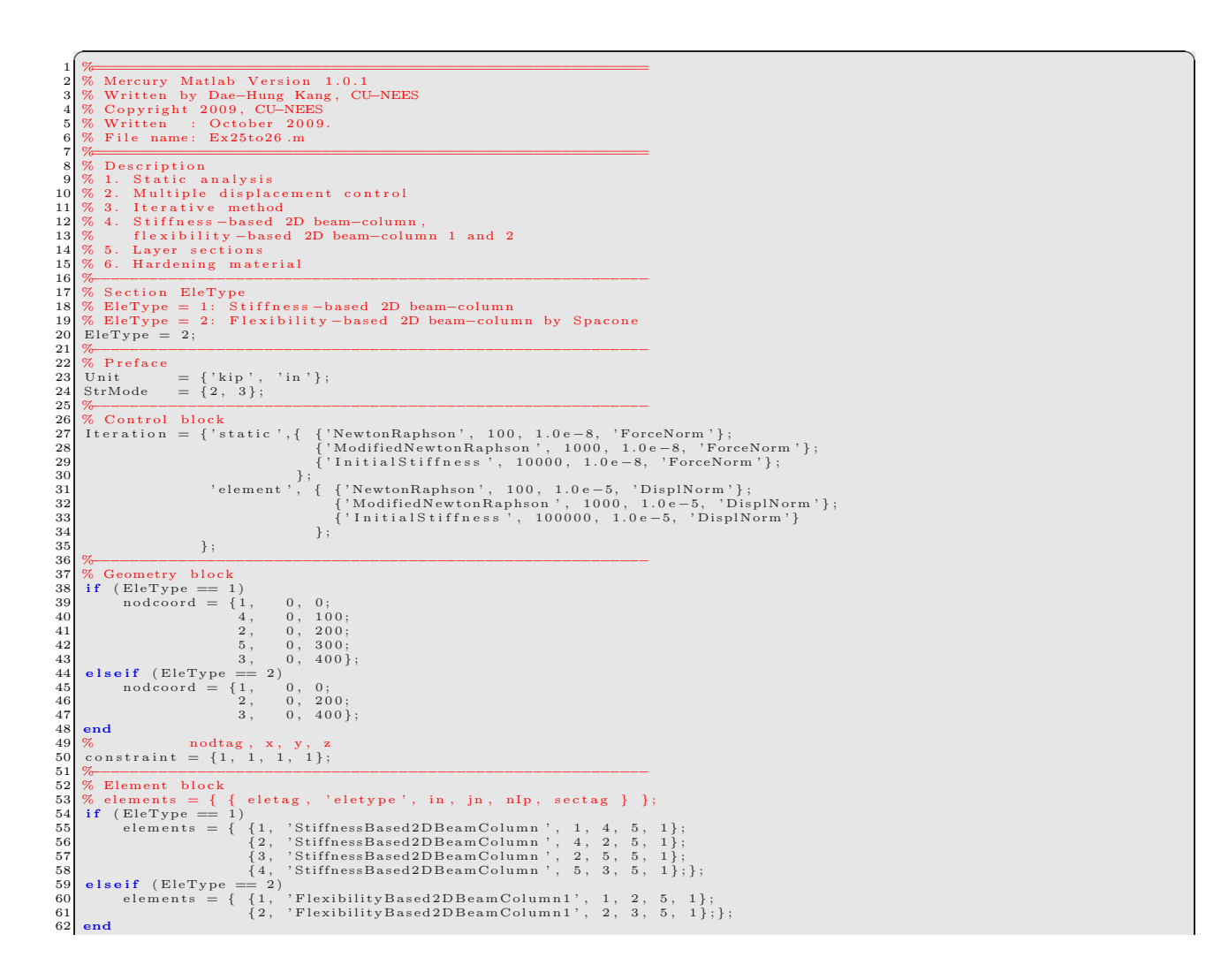

```
63 %<br>
64 % Section block<br>
65 % b = 10, h = 20, number of layer = 10, hlayer = 2<br>
66 area = 10; mtag = 1; count = 0;<br>
67 for ydis = -9.5:1.0:9.5<br>
68 count = count + 1; lay(count,1:3) = [mtag, area, ydis];<br>
69 end
70 | nlay = size(lay ,1);<br>71  for i = 1:nlay<br>72 | naycell{i,1}=lay(i,1); laycell{i,2}=lay(i,2); laycell{i,3}=lay(i,3);<br>73  end
74 % sections = { sectag, 'Layer', {mattag, A, y} }<br>75 sections = {1, 'Layer', laycell };<br>76 clear area;clear mtag;clear count;clear nlay;clear lay;<br>77 clear laycell;clear i;clear ydis;
78 %−−−−−−−−−−−−−−−−−−−−−−−−−−−−−−−−−−−−−−−−−−−−−−−−−−−−−−−−−−
79 % M a t e r i a l b l o c k
80| % mass density = 15.2 (slug/ft^3)<br>81 % = 15.2 (lb*s^2/ft/ft^3)<br>82 % = 15.2 «(10^-3)/(12^4) (kips*s^2/in^4)<br>83 materials = { {1, 'Hardening', 29*10^3, 100, 290, 0, 7.3302e-007};};
84 %<br>
86 % Force block<br>
86 DispInput = load ('cyclicwave.txt');<br>
86 DispInput = load ('cyclicwave.txt');<br>
87 row = size (DispInput,1);<br>
89 DispCell1{i} = -30*DispInput(i);<br>
90 DispCell2{i} = 50*DispInput(i);<br>
91 end
92 forces = { 1, 'Static', {'NodalForces', {3, 1, 0} };<br>93 forces = { 1, 'Static', {2, 1, DispCell1;<br>94 forces = { 1, 'DispCtrl', {2, 1, DispCell1;<br>95 clear DispInput; clear row; clear i; clear DispCell1; clear DispCell2;<br>
```
 $\left( \begin{array}{cc} \text{ } & \text{ } \\ \text{ } & \text{ } \end{array} \right)$ 

```
✞ ☎
1 −− ∗∗∗∗∗∗∗∗∗∗∗∗∗∗∗∗∗∗∗∗∗∗∗∗∗∗∗∗∗∗∗∗∗∗∗∗∗∗∗∗∗∗∗∗∗∗∗∗∗∗∗∗∗∗∗∗
2 −− EleType = 1 : S t i f f n e s s −ba s ed beam−column
3 −− EleType = 2 : F l e x i b i l i t y −ba s ed beam−column
4 EleType = 2
5 −− ∗∗∗∗∗∗∗∗∗∗∗∗∗∗∗∗∗∗∗∗∗∗∗∗∗∗∗∗∗∗∗∗∗∗∗∗∗∗∗∗∗∗∗∗∗∗∗∗∗∗∗∗∗∗∗∗
6 i f ( EleType == 1 ) then
7 node s = { {1 , 0 , 0} ,
8 {4 , 0 , 100} ,
9 {2 , 0 , 200} ,
10 {5 , 0 , 300} ,
11 {3 , 0 , 4 0 0} } ;
  \begin{array}{llll} \texttt{12} & \texttt{elements} = \{ \{ \ 1, \ \ \text{StiffnessBased2DBeamColumn\ \texttt{?}, \ \ 1, \ \ 4, \ \ 4, \ \ 1, \ \ 5 \} \ \}; \\ & \{ \ 2, \ \ \text{StiffnessBased2DBeamColumn\ \texttt{?}, \ \ 4, \ \ 2, \ \{1, \ \ 5 \} \ \}; \\ & \{ \ 3, \ \ \text{StiffnessBased2DBeamColumn\ \texttt{?}, \ \ 2, \ \ 5, \ \{1, \ \ 5 \} \ \}; \\ & \{ \ 4, \ \ \text{?StiffnessBased2DBeamColumn\ \texttt{?}, \ \ 5, \ \end
\begin{array}{c} 11 \\ 12 \\ 13 \\ 14 \\ 15 \\ 16 \\ 17 \\ 18 \\ 19 \end{array}if (EleType == 2) then
  19 nodes = {{1, 0, 0},<br>21 {2, 0, 200},<br>21 {3, 0, 400}}<br>22 flexparams = {1000, 1e-5}<br>elements = {{1, 'FlexibilityBased2DBeamColumn', 1, 2, {1 ,5}, flexparams };<br>24 {2, 'FlexibilityBased2DBeamColumn', 2, 3, {1 ,5}, flexparam
\begin{array}{r} 24 \\ 25 \\ 26 \\ 27 \\ 28 \\ 1 \\ 29 \\ \end{array} end<br>
\begin{array}{r} \textbf{end} \\ - \\ \textbf{end} \\ 28 \\ 1 \\ - \\ - \\ \end{array}26 −− ∗∗∗∗∗∗∗∗∗∗∗∗∗∗∗∗∗∗∗∗∗∗∗∗∗∗∗∗∗∗∗∗∗∗∗∗∗∗∗∗∗∗∗∗∗∗∗∗∗∗∗∗∗∗∗∗
  27 sections = {<br>
28 1, 'Fiber',<br>
29 -- MatTag, Area, y-loc, z-loc<br>
31 1, 10, -9.5, 0;<br>
31 1, 10, -8.5, 0;<br>
31 1, 10, -7.5, 0;<br>
32 1, 10, -6.5, 0;<br>
34 1, 10, -6.5, 0;<br>
34 1, 10, -5.5, 0;<br>
36 1, 10, -3.5, 0;<br>
37 1, 10, -2.5
  45 1 , 1 0 , 5 . 5 , 0 ;
46 1 , 1 0 , 6 . 5 , 0 ;
47 1 , 1 0 , 7 . 5 , 0 ;
48 1 , 1 0 , 8 . 5 , 0 ;
49 1 , 1 0 , 9 . 5 , 0 ; } } ;
50 −− ∗∗∗∗∗∗∗∗∗∗∗∗∗∗∗∗∗∗∗∗∗∗∗∗∗∗∗∗∗∗∗∗∗∗∗∗∗∗∗∗∗∗∗∗∗∗∗∗∗∗∗∗∗∗∗∗
51 m a t e r i a l s = { { 1 , ' ha rden i ng ' , 2 9 0 0 0 , 0 , 1 0 0 , 2 9 0 , 0} }
52 −− ∗∗∗∗∗∗∗∗∗∗∗∗∗∗∗∗∗∗∗∗∗∗∗∗∗∗∗∗∗∗∗∗∗∗∗∗∗∗∗∗∗∗∗∗∗∗∗∗∗∗∗∗∗∗∗∗
  53| model = StructureModel (2,3)<br>54| model : addNodes (nodes)<br>55| model : addMaterials (materials )<br>55| model : addSections (sections)<br>57| model : addElements (elements)<br>58| model : constrainNode (2,1,0,0)<br>60| model : cons
61 −− ∗∗∗∗∗∗∗∗∗∗∗∗∗∗∗∗∗∗∗∗∗∗∗∗∗∗∗∗∗∗∗∗∗∗∗∗∗∗∗∗∗∗∗∗∗∗∗∗∗∗∗∗∗∗∗∗
  62 - Static analysis
63 function generate<br>incrementalload2()<br>64 -- format: tag<br>66 local loadform = {'incrementaln.<br>66 local f = assert(io.open('cyclic<br>67 local n = f:read("*number")
  \begin{array}{ll} 64 & \text{---} & \text{format}: & \text{tag} & \text{node} \\ 65 & \text{local loadform} = \{ \text{'incrementalnodaddisplayplacement'}, 2 \end{array}, 1 \} \\ 65 & \text{local } f = \text{assert}(i \circ .\text{open}(\text{'cyclicwave.txt'}, \text{'r'})) \\ 66 & \text{local } n = f: \text{read}(\text{"*number"}) \\ 68 & \text{while } (n \text{''= nil}) \text{ do} \\ 69 & \text{table } \text{.insert}(\text{loadform, -30*n}) \\ 69 & \text{table } \text{.insert}(\text{loadform}, \text{--30*n}) \\
```
71 end<br>72 f:close()<br>73 return loadform  $\begin{bmatrix} 73 \\ 74 \\ 75 \\ 76 \\ -1 \end{bmatrix}$  end<br>  $\begin{bmatrix} 74 \\ 111 \\ -1 \end{bmatrix}$ **function** generateincrementalload3() 76 −− fo rma t : ta g node d o f 77 l o c a l l o a d f o rm = { ' i n c r em e n t a l n o d a l d i s p l a c em e n t ' , 3 , 1} 78 l o c a l f = a s s e r t ( i o . open ( ' c y c l i c w a v e . tx t ' , ' r ' ) ) 79 l o c a l n = f : r ea d ("∗ number " ) 80 while ( n ˜= n i l ) do 81 t a b l e . i n s e r t ( load fo rm , 50∗n ) 82 n = f : r ea d ("∗ number " ) 83 end 84 f:close()<br>85 **return** loadform  $\begin{array}{c|c} 84 & 85 \\ 85 & \text{end} \\ 87 & & \end{array}$ 87<br>
87 staticloading = LoadDescription ()<br>
89 --- format : "staticnodalload ' <mode <dof> <dof> <dof> <amplitude><br>
90 12 = generateincrementalload 2()<br>
91 2 = generateincrementalload 3()<br>
92 staticloading :addLoad (12)<br>
92 95 displ $\begin{array}{ll} \texttt{95} & \texttt{disp} \\ \texttt{96} & \texttt{function} \end{array} \begin{array}{ll} \texttt{disp} \\ \texttt{100} \\ \texttt{11} \\ \texttt{120} \\ \texttt{130} \\ \texttt{141} \\ \texttt{152} \\ \texttt{163} \\ \texttt{173} \\ \texttt{184} \\ \texttt{190} \\ \texttt{101} \\ \texttt{102} \\ \texttt{103} \\ \texttt{114} \\ \texttt{115} \\ \texttt{116} \\ \texttt{117} \\ \texttt$  $\begin{array}{ll} 102 & \text{---} & \text{---} \\ 103 & \text{react} = \{\} \\ 104 & \text{function } \text{react} = \text{model} : \text{node} \\ 105 & \text{fix } 1, \text{fix } 1 = \text{model} : \text{node} \\ 106 & \text{print } ("Work\text{'n'}"); \\ 107 & \text{table } \text{.insert} \ (\text{react } \text{, } \text{fix } 1) \\ 108 & \text{end} \end{array}$ 109 -- solver = NonlinearSolver ("newtonraphson", { displacementdeltatolerance=1e-5, iterations=100})<br>110 -- solver = NonlinearSolver ("initialstiffness", { displacementdeltatolerance=1e-5, iterations=10000})<br>111 -- solver 113 " new ton raph son " , 1 e −5 , 1 e −5 , 1 0 0 , 114 " i n i t i a l s t i f f n e s s " , 1 e −5 , 1 e −5 , 1 0 0 0 ) 115 116 117 118 analysis = StaticAnalysis(solver)<br>119 analysis:setStructureModel(model)<br>120 analysis:addcallback(displperstep,"increment")<br>121 analysis:addcallback(reactperstep,"increment") 122 a n a l y s i s : s o l v e ( s t a t i c l o a d i n g ) 123 −− ∗∗∗∗∗∗∗∗∗∗∗∗∗∗∗∗∗∗∗∗∗∗∗∗∗∗∗∗∗∗∗∗∗∗∗∗∗∗∗∗∗∗∗∗∗∗∗∗∗∗∗∗∗∗∗∗ 124 - Set output file<br>
125 function writedatal(x, fname)<br>
125 function writedatal(x, fname)<br>
126 local f = assert(io.open(fname, 'w'))<br>
128 for i, v in ipairs(x) do<br>
129 f: write (v, ")<br>
129 f: writel = writenl + 1<br>
131 - $\begin{array}{c|c}\n \begin{array}{c}\n \text{135} \\
 136 \\
 \text{136} \\
 137\n \end{array} & \begin{array}{c}\n \text{end} \\
 \text{136} \\
 \text{137}\n \end{array} & \begin{array}{c}\n \text{138} \\
 \text{139}\n \end{array} & \begin{array}{c}\n \text{130} \\
 \text{131}\n \end{array} & \begin{array}{c}\n \text{131} \\
 \text{132}\n \end{array} & \begin{array}{c}\n \text{131} \\
 \text{132}\n \end{array} & \begin{array}{c}\n \text{132$ 137  $\left\{ \begin{array}{ll} \text{f: close} \left( \right) & \text{f: close} \left( \right) \\ 138 & \text{end} \end{array} \right. \ \text{function} \ \text{witedata2(x, frame)} \\ 139 & \text{final} \quad \text{for } i, v \text{ in } \mathbb{R} \text{, } \text{degree} \text{ (frame, 'w')}) \\ 141 & \text{local written } 1 = 0 \\ 142 & \text{for } i, v \text{ in } \mathbb{R} \text{ is } \mathbb{R} \text{ (v, " " )} \\ 143 & \text{f: write} \left( v, \text{ " " } \right$  $\begin{array}{c} 149 \\ 149 \\ 151 \\ 151 \\ 152 \\ \end{array}$  end<br> $\begin{array}{c} 1 \\ \text{end} \\ \text{end}$  $\begin{array}{|c|c|}\n 152 & \textbf{end} \\
 \hline\n 153 & \textbf{---} \\
 \end{array}$ 153 <del>−−</del><br>154 if (EleType == 1) then<br>155 writedata2(disp1,'Ex25NodalDisp\_2\_3.dat')<br>156 writedata1(react,'Ex25React\_1.dat')<br>157 end 158 if (EleType == 2) then<br>
159 writed ata2(displ, 'Ex26NodalDisp\_2\_3.dat')<br>
writed ata1(react, 'Ex26React\_1.dat') end ✝ ✆

## **3.8 Reinforced Concrete Beam-Column, Fiber Section, Transient Analysis**

This example consists of four types of beam-column element with layer section and material constitutive models for reinforced concrete, Fig. [3.9.](#page-123-0) In Ex27, material constitutive model of confined (core) or unconfined (cover) concrete using the modified Kent-Park model, whereas in Ex28, material constitutive model of confined (core) or unconfined (cover) concrete based on the anisotropic damage model with permanent strain are used. Steel is modeled with the modified Giuffre-Monegotto-Pinto model, and the shear spring in the zero-length element has a bilinear model.

At the base, a zero-length section and zero-length element are used to capture bond-slip. Fig. [3.10](#page-123-1) succinctly describes the bar-slip zero-length fiber-section element (?) used. ? uses an empirically derived stress-deformation relation for the bar-slip fiber material between concrete and reinforcement. The material properties of the concrete are the same as those in the adjacent column element

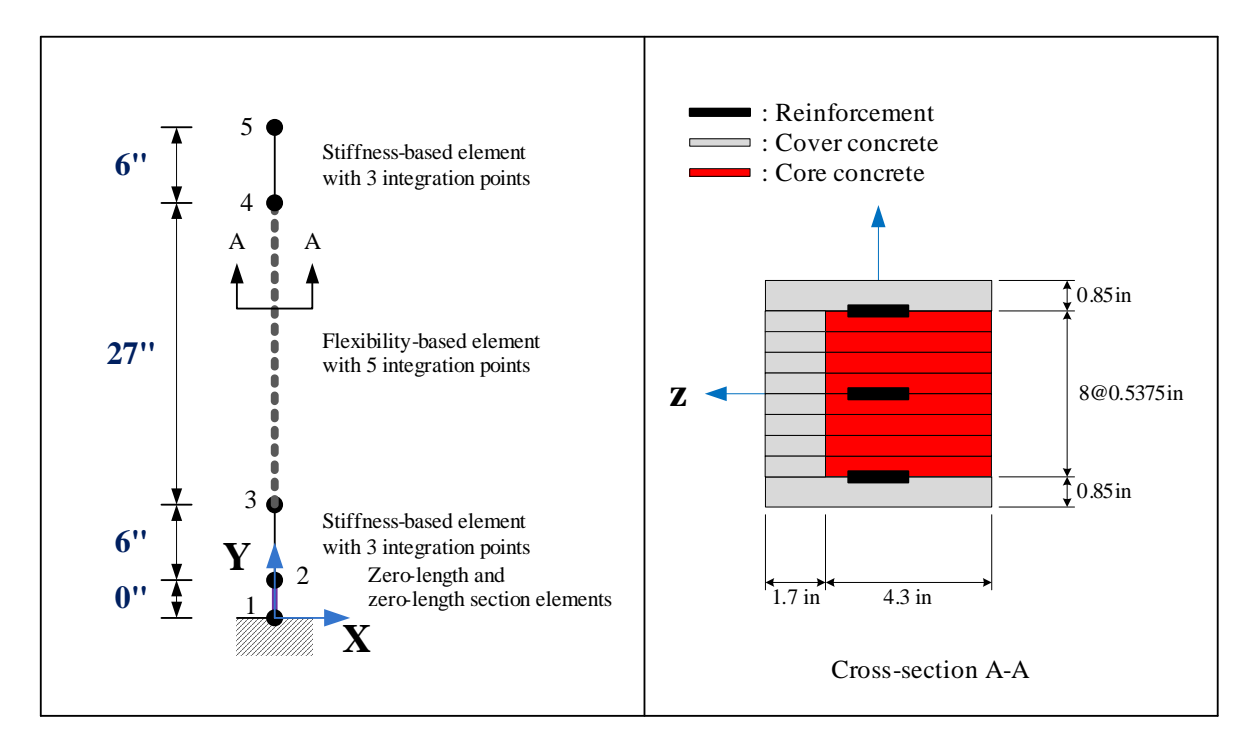

<span id="page-123-0"></span>Figure 3.9: Beam-column elements for Ex27 and Ex28

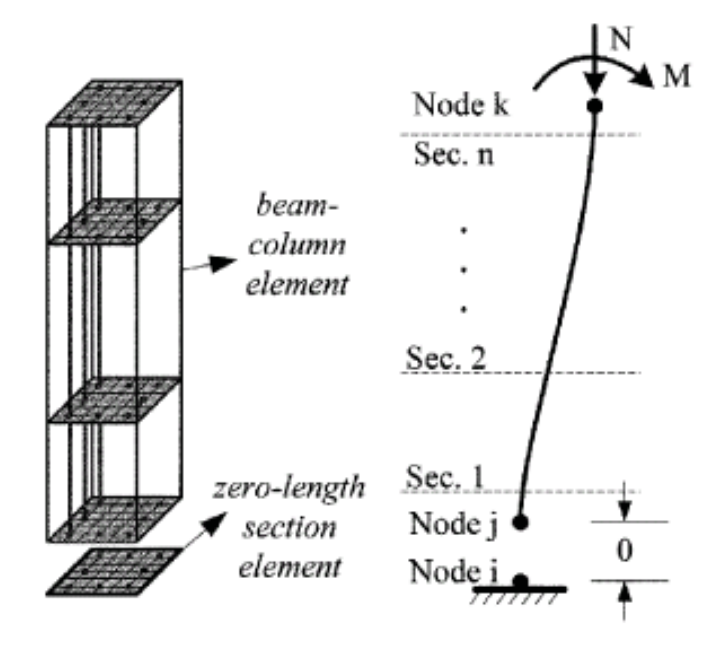

<span id="page-123-1"></span>Figure 3.10: Bar slip zero-length fiber section element (?)

except the residual stress at large strains is taken as  $0.8 \cdot \sigma_c'$  (?). Zero-length elements are used to account for shear-deformations using elastic spring elements at both ends of beams and columns as well. The joints are assumed to be rigid otherwise. Table [3.2](#page-124-0) to [3.5](#page-125-0) describe material properties of Ex27 and Ex28. Applied masses from node 2 to node 5 are 2.50712E−05, 0.000137891, 0.000137891,  $(2.50712E - 05 + 9.0/386.4)$ kips/in<sup>3</sup> respectively. There are no rotation masses.

<span id="page-124-0"></span>Table 3.2: Material properties of concrete for Ex27 (unit: kips, in)

| Element             | Concrete | $E_{ts}$ | $\sigma_c$ | $\epsilon_c$ | $\sigma_{cu}$ | $\epsilon_{cu}$ |              | $\sigma_t$  |
|---------------------|----------|----------|------------|--------------|---------------|-----------------|--------------|-------------|
| Beam-column         | Cover    | 549.231  | $-3.57$    | $-0.0026$    | $-1.19$       | $-0.0078$       | $_{\rm 0.3}$ | 0.448       |
|                     | Core     | 549.451  | $-7.5$     | $-0.00546$   | $-7.35$       | $-0.01638$      | U.3          | $\,0.650\,$ |
| Zero-length section | Cover    | 105.000  | $-3.57$    | $-0.0136$    | -1.19         | $-0.0408$       | U.3          | 0.448       |
|                     | Core     | 104.167  | $-7.5$     | $-0.0288$    | $-6.75$       | $-0.0864$       | U.3          | 0.650       |

Table 3.3: Material properties of concrete for Ex28 (unit: kips, in)

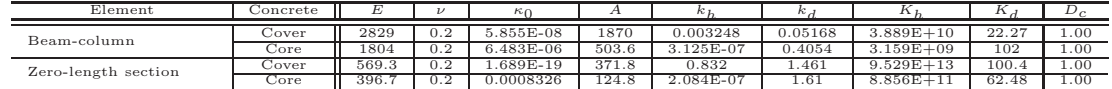

Table 3.4: Material properties of reinforcement for Ex27 and Ex28 (unit: kips, in)

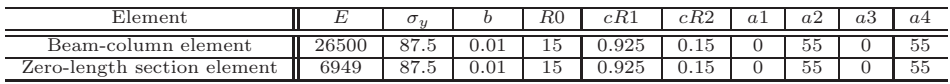

Fig. ?? describes results of Ex27 and Ex28.

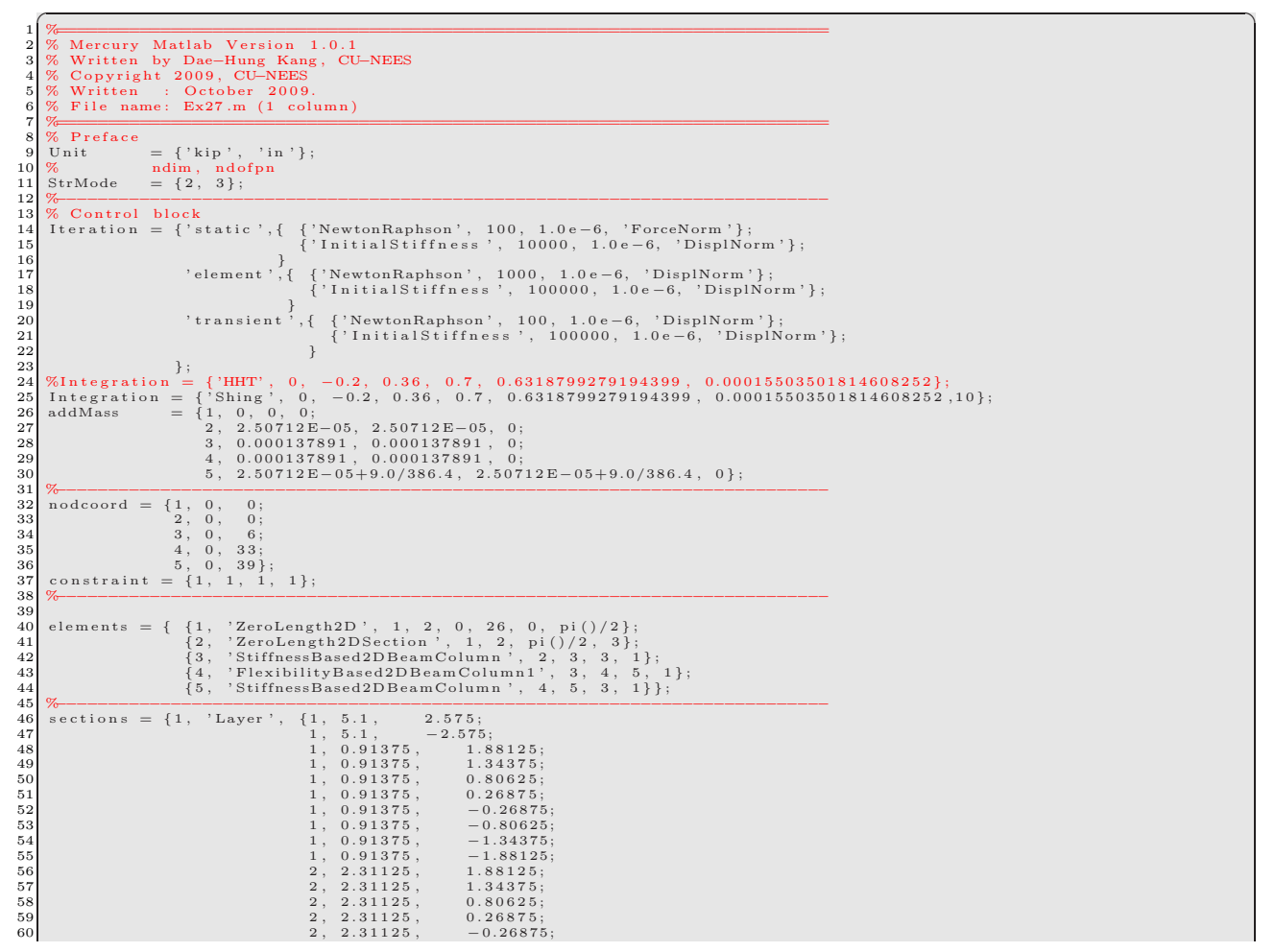

|                                                                                                    |                                                                                     | Element                                                                                                    | E           |             | b         | a <sub>1</sub>           | a2             | a3<br>a4                               |                                 |                          |
|----------------------------------------------------------------------------------------------------|-------------------------------------------------------------------------------------|----------------------------------------------------------------------------------------------------|-------------|-------------|-----------|--------------------------|----------------|----------------------------------------|---------------------------------|--------------------------|
|                                                                                                    |                                                                                     | Shear spring in zero-length                                                                                                    | 1690        | 78.2        | 0.173     | $\mathbf{0}$             | 55             | $\mathbf{0}$<br>55                     |                                 |                          |
|                                                                                                    |                                                                                     |                                                                                                    |             |             |           |                          |                |                                        |                                 |                          |
|                                                                                                    |                                                                                     |                                                                                                    |             |             |           |                          |                |                                        |                                 |                          |
| 61<br>62<br>63<br>64<br>65<br>66<br>67<br>68<br>69<br>70<br>71<br>72<br>73<br>74<br>75<br>76<br>77<br>78<br>79<br>80<br>81<br>82 | $3, 'Layer', {5, 5.1,}$                                                             | 2, 2.31125,<br>$-0.80625;$<br>2, 2.31125,<br>$-1.34375;$<br>2, 2.31125,<br>$-1.88125;$<br>17, 0.147, 2.15;<br>17, 0.098, 0;<br>17, 0.147,<br>$-2.15;$ ;<br>2.575;<br>5, 5.1,<br>$-2.575;$<br>5, 0.91375,<br>1.88125;<br>5, 0.91375,<br>1.34375;<br>5, 0.91375,<br>0.80625;<br>5, 0.91375,<br>0.26875:<br>5, 0.91375,<br>$-0.26875;$<br>5, 0.91375,<br>$-0.80625;$<br>5, 0.91375,<br>$-1.34375;$<br>5, 0.91375,<br>$-1.88125;$<br>6, 2.31125,<br>1.88125;<br>6, 2.31125,<br>1.34375;<br>6, 2.31125,<br>0.80625;<br>6, 2.31125,<br>0.26875;<br>$-0.26875;$<br>6, 2.31125,<br>6, 2.31125,<br>$-0.80625;$ |             |             |           |                          |                |                                        |                                 |                          |
| 83<br>84                                                                                                    |                                                                                     | 6, 2.31125,<br>$-1.34375;$<br>6, 2.31125,<br>$-1.88125;$                                                                                                    |             |             |           |                          |                |                                        |                                 |                          |
| 85<br>86                                                                                                    |                                                                                     | 19, 0.147, 2.15;<br>19, 0.098, 0;                                                                                                    |             |             |           |                          |                |                                        |                                 |                          |
| 87<br>88                                                                                                    |                                                                                     | 19, 0.147,<br>$-2.15;\};$                                                                                                    |             |             |           |                          |                |                                        |                                 |                          |
| 89                                                                                                    | materials $=$ {<br><sup>1</sup><br>$\left\{ \right.$                                | $'$ Mod $KP'$<br>$-3.57$                                                                                                    |             | $-0.0026$ , | $-1.19$   | $\overline{\phantom{a}}$ |                | $-0.0078$ , 0.3,                       | $0.448121077$ , 549.2307692,    | $\overline{0}$           |
| 90                                                                                                    | $\}$ ;<br>$\boldsymbol{2}$                                                          | $'$ Mod $KP'$<br>$-7.5$                                                                                                    | $-0.00546$  |             | $, -7.35$ |                          | $\sim$         | $-0.01638$<br>$\overline{\phantom{a}}$ | 0.3,<br>0.649519053             | 549.4505495              |
| 91                                                                                                    | $\overline{0}$<br>$\}$ ;<br>5                                                       | $'$ Mod $KP'$<br>$-3.57$                                                                                                    | $-0.0136$ , |             | $-1.19$   | $\cdot$ ,                |                | $-0.0408$ , $0.3$ ,                    | 0.448121077                     | 105<br>0<br>$\cdot$ :    |
| 92                                                                                                    | 6                                                                                   | $'$ Mod $KP'$<br>$-7.5$                                                                                                    | $-0.0288,$  |             | $-6.75$   |                          |                | $-0.0864$ , $0.3$ ,                    | 0.649519053<br>$\sim$           | 104.1666667<br>$\Omega$  |
| 93                                                                                                    | 17<br>$\Omega$<br>55<br>$\cdot$ ;                                                   | 'ModGMP'<br>26500                                                                                                    | 87.5        | $\cdot$     | 0.01      | $\sim$                   | 15,            | 0.925                                  | $\mathbf{0}$<br>0.15            | 55<br>Ю                  |
| 94                                                                                                    | 19                                                                                  | 'ModGMP'<br>6949                                                                                                    | 87.5        | $\cdot$     | 0.01      | $\sim$ $\sim$            | 15<br>$\sim$   | 0.925<br>$\cdot$                       | 0.15<br>$\mathbf{0}$<br>$\cdot$ | 55<br>0<br>$\rightarrow$ |
| 95                                                                                                    | 55<br>$\cdot$ ;<br>26                                                               | , 'Bilinear'<br>, 1690                                                                                                    | , 78.2      |             | , 0.173   |                          | $\overline{0}$ | , 0<br>$\cdot$                         | 55,<br>$\mathbf{0}$<br>$\cdot$  | 55<br>$\}$ ; };          |
| 96<br>97                                                                                                    | % Force block                                                                       |                                                                                                    |             |             |           |                          |                |                                        |                                 |                          |
| 98<br>99                                                                                                    | $ga = load('NR_g dt_0_01_Matlab.txt');$<br>$nga = size(ga, 1);$                     |                                                                                                    |             |             |           |                          |                |                                        |                                 |                          |
| 100<br>101                                                                                                    | for $i = 1$ : nga<br>groundacceleration $\{i, 1\}$ = ga(i,1);                       |                                                                                                    |             |             |           |                          |                |                                        |                                 |                          |
| 102<br>103                                                                                                    | groundacceleration $\{i, 2\}$ = ga(i,2);<br>groundacceleration $\{i,3\}$ = ga(i,3); |                                                                                                    |             |             |           |                          |                |                                        |                                 |                          |
| 104<br>105                                                                                                    | end                                                                                 | forces = $\{ 1, 'Static', 'NodealForces', \{5, 1, 0\} \};$                                                                                                    |             |             |           |                          |                |                                        |                                 |                          |
| 106                                                                                                    |                                                                                     | 2, 'Acceleration', {386.4, groundacceleration} };                                                                                                    |             |             |           |                          |                |                                        |                                 |                          |
|                                                                                                    |                                                                                     |                                                                                                    |             |             |           |                          |                |                                        |                                 |                          |
|                                                                                                    |                                                                                     |                                                                                                    |             |             |           |                          |                |                                        |                                 |                          |
| $\overline{2}$<br>$\sqrt{3}$                                                                                                    | 1 column                                                                            |                                                                                                    |             |             |           |                          |                |                                        |                                 |                          |
| $\overline{4}$<br>5                                                                                                    | (39)<br>$\circ$                                                                     | Stiffness-based beam-column with 2 integration points                                                                                                    |             |             |           |                          |                |                                        |                                 |                          |
| 6<br>$\overline{7}$                                                                                                    | (33)<br>$\bullet$                                                                   |                                                                                                    |             |             |           |                          |                |                                        |                                 |                          |
| 8<br>9                                                                                                    |                                                                                     | Flexibility-based beam-column with 5 integration points                                                                                                    |             |             |           |                          |                |                                        |                                 |                          |
| 10                                                                                                    | (6)<br>$\circ$                                                                      |                                                                                                    |             |             |           |                          |                |                                        |                                 |                          |
| 11<br>12                                                                                                    | (0)<br>$\circ$                                                                      | Stiffness-based beam-column with 2 integration points                                                                                                    |             |             |           |                          |                |                                        |                                 |                          |
| 13<br>14                                                                                                    | (0)<br>(Fixed support)                                                              | Zero-Length and zero-Length section elements (bottom bar slip and shear deformation)                                                                                                    |             |             |           |                          |                |                                        |                                 |                          |
| 15<br>16                                                                                                    |                                                                                     |                                                                                                    |             |             |           |                          |                |                                        |                                 |                          |
| 17<br>18                                                                                                    | elements $= \{\}$                                                                   |                                                                                                    |             |             |           |                          |                |                                        |                                 |                          |
| 19<br>20                                                                                                    | -- create ductile column node coordinates<br>-- create nodes                        |                                                                                                    |             |             |           |                          |                |                                        |                                 |                          |
| 21<br>22                                                                                                    | $nodes = \{\{1, 0, 0, 'mass', 0, 0, 0\};\$                                          | $\{2, 0, 0, 'mass', 2.50712E-05, 2.50712E-05, 0\};$                                                                                                    |             |             |           |                          |                |                                        |                                 |                          |
| 23<br>24                                                                                                    |                                                                                     | $\{3, 0, 6, 'mass', 0.000137891, 0.000137891, 0\};$<br>$\left\{ \,4\;,\quad 0\;,\quad 33\;,\quad \text{'mass'}\;,\quad 0.000137891\;,\quad 0.000137891\;,\quad 0\,\right\};$                                                                                                    |             |             |           |                          |                |                                        |                                 |                          |
| 25<br>26                                                                                                    | -- figure out section names                                                         | ${5, 0, 39, 'mass', 2.50712E-05+9.0/386.4, 2.50712E-05+9.0/386.4, 0}$                                                                                                    |             |             |           |                          |                |                                        |                                 |                          |
| 27                                                                                                    | barslipsectionf                                                                     | $= 'BSColDFSection'$                                                                                                    |             |             |           |                          |                |                                        |                                 |                          |
| 28<br>29                                                                                                    | barslipspringf<br>columnsection                                                     | $=$ 'BSColDFSS'<br>$=$ 'ColDSection'                                                                                                    |             |             |           |                          |                |                                        |                                 |                          |
| 30<br>31                                                                                                    | $column$ rigidsection = 'ColRigidSection'<br>$n I p = s t i f = 3;$                 |                                                                                                    |             |             |           |                          |                |                                        |                                 |                          |
| 32<br>33                                                                                                    | $nIp_{\text{else}} = 5;$<br>flexparams = ${10000, 1e-6}$                            |                                                                                                    |             |             |           |                          |                |                                        |                                 |                          |
| 34<br>35                                                                                                    | -- Define elements                                                                  |                                                                                                    |             |             |           |                          |                |                                        |                                 |                          |
| 36                                                                                                    |                                                                                     |                                                                                                    |             |             |           |                          |                |                                        |                                 |                          |
| 37<br>38                                                                                                    |                                                                                     |                                                                                                    |             |             |           |                          |                |                                        |                                 |                          |
| 39<br>40                                                                                                    | table.insert (elements, barslipbottom)<br>table.insert (elements, plasticcolumn1)   |                                                                                                    |             |             |           |                          |                |                                        |                                 |                          |
| 41<br>42                                                                                                    | table.insert (elements, flexcolumn)<br>table.insert (elements, plasticcolumn2)      |                                                                                                    |             |             |           |                          |                |                                        |                                 |                          |
| 43                                                                                                    | *******************                                                                 | **************                                                                                                    |             |             |           |                          |                |                                        |                                 |                          |
| 44                                                                                                    | -- Set section properties.                                                          |                                                                                                    |             |             |           |                          |                |                                        |                                 |                          |

<span id="page-125-0"></span>Table 3.5: Property of shear spring in zero-length element for Ex27 and Ex28 (unit: kips, in)

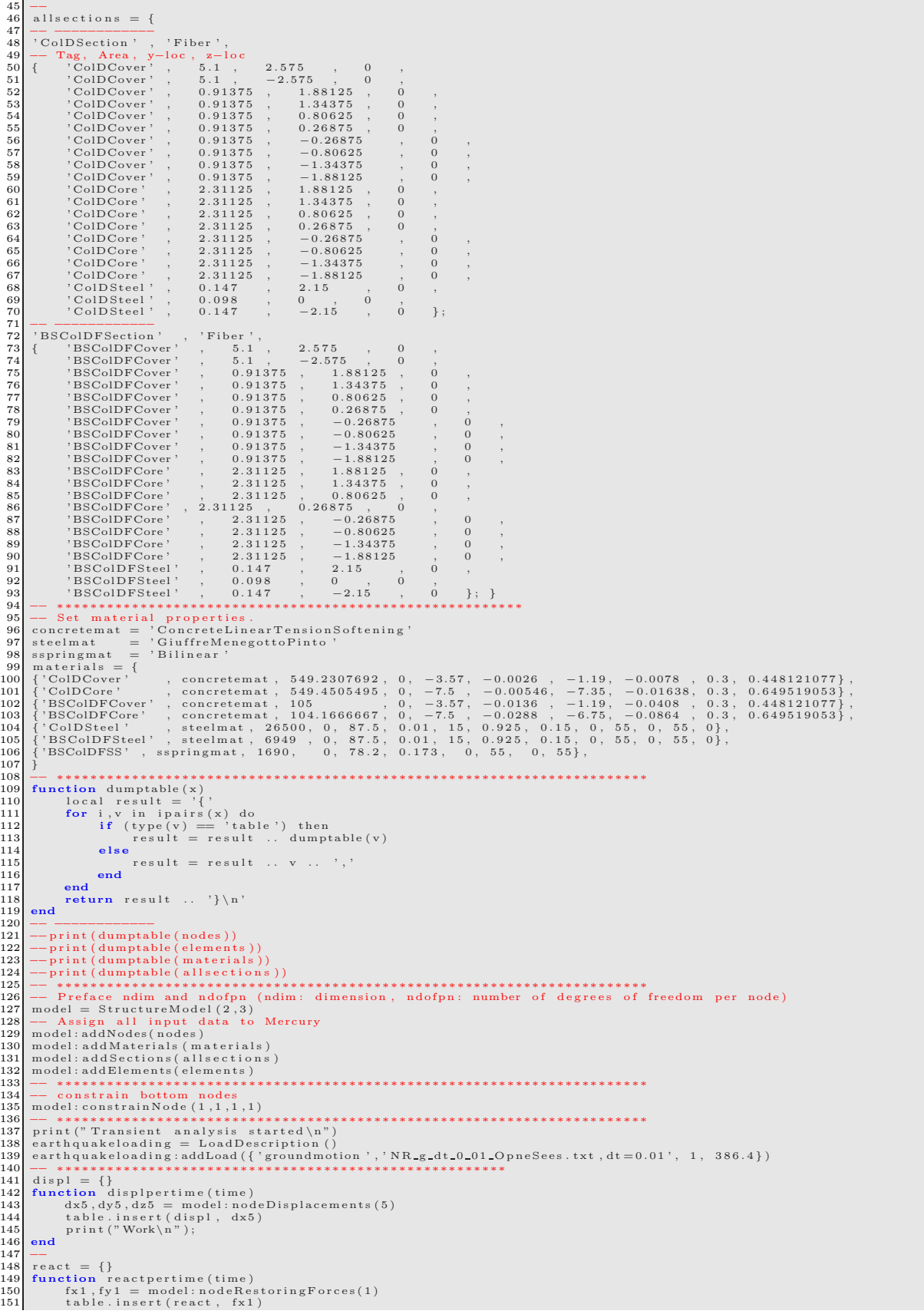

```
152 | end<br>
solver = NonlinearSolver("initialstiffness", { displacementdeltatolerance=1e-6, iterations=10000})<br>
154 | solver = NonlinearSolver("initialstiffness", { displacementdeltatolerance=1e-6, iterations=10000})<br>
155 |
159 transient analysis: solve (7641)
160 −− ∗∗∗∗∗∗∗∗∗∗∗∗∗∗∗∗∗∗∗∗∗∗∗∗∗∗∗∗∗∗∗∗∗∗∗∗∗∗∗∗∗∗∗∗∗∗∗∗∗∗∗∗∗∗
161 function writedatal(x, fname)<br>
162 local f = assett (io.open(fname, 'w'))<br>
163 local writen| = 0<br>
for i,v in ipairs(x) do<br>
for i,w in ipairs(x) do<br>
for i,witen| = writen| + 1<br>
165 f:writen| = writen| + 1<br>
-- length of
\begin{bmatrix} 171 \\ 172 \\ 173 \end{bmatrix} end<br>173 f:close(
\begin{array}{c} 173 \\ 174 \\ 175 \\ \text{wriedata1 (di)} \end{array}end
175 writedata1(displ,'Ex27HHTNodalDisp_5.dat')<br>176 writedata1(react,'Ex27HHTReact1.dat')<br>print("Transient analysis ended\n")
```

```
✞ ☎
   1 %<br>2 % Mercury Matlab Version 1.0.1<br>3 % Written by Dae–Hung Kang, CU–NEES<br>4 % Copyright 2009, CU–NEES<br>5 % Written : October 2009.<br>6 % File name: Ex28.m (1 column)<br>7 %
        \frac{6}{8} Preface<br>Unit
 \begin{array}{lll} 9 & \text{Unit} & = \{ \text{'kip'} \,, & \text{'in'} \}; \ 10 & \%\quad & \text{ndim} \,, & \text{ndofpn} \ 11 & \text{StrMode} & = \{ 2 \,, \, 3 \} \,; \end{array}12 %<br>
13 % Control block<br>
14 Iteration = {'static ',{ {'NewtonRaphson', 100, 1.0e-6, 'ForceNorm'};<br>
15 $Presence ('InitialStiffness', 10000, 1.0e-6, 'DisplNorm'};<br>
16
 17 ' element ',{ {'NewtonRaphson', 10, 1.0e−6, 'DisplNorm'};<br>18 {'InitialStiffness', 100000, 1.0e−6, 'DisplNorm'};<br>}
 20 't ransient ',{ {'NewtonRaphson', 10, 1.0e−6, 'DisplNorm'};<br>21 {'InitialStiffness', 100000, 1.0e−6, 'DisplNorm'};
 22<br>24 Integration = {'HHT', 0, -0.2, 0.36, 0.7, 0.6318799279194399, 0.00015503501814608252};<br>25 addMass = {1, 0, 0, 0;<br>26 addMass = {1, 0, 0, 0;<br>27 3, 0.000137891, 0.000137891, 0;
 28 4, 0.000137891, 0.000137891, 0;<br>29 5, 2.50712E−05+9.0/386.4, 2.50712E−05+9.0/386.4, 0};
 30\frac{\%}\{30\frac{1}{100}\} nodcoord = {1, 0, 0;<br>32 nodcoord = {1, 0, 0;<br>32 3 , 0, 0;<br>33 3 , 0, 6;
 \begin{array}{rcl} 34 & 4, & 0, & 33; \\ 35 & & 5, & 0, & 39\}; \\ 36 & \text{constraint} & = & \{1, 1, 1, 1, 1\}; \end{array}37 %−−−−−−−−−−−−−−−−−−−−−−−−−−−−−−−−−−−−−−−−−−−−−−−−−−−−−−−−−−−−−−−−−−−−−−−−−−
35 36 37 38 39 40 4139 elements = { {1, 'ZeroLength2D', 1, 2, 0, 26, 0, pi()/2};<br>
{2, pi()/2, 3};<br>
{2, 'ZeroLength2DSection', 1, 2, 0, 26, 0, pi()/2, 3<br>
{4, 'SliffnessBased2DBeamColumn', 2, 3, 3, 1};<br>
{4, 'FlexibilityBased2DBeamColumn', 3, 4,
43 \frac{1}{6}, 'StiffnessBased2DBeamColumn', 4<br>
45 sections = {1, 'Layer', {1, 5.1, 2.575;<br>
47 1, 5.1, 2.575;<br>
47 1, 0.91375, 1.88125;<br>
47 1, 0.91375, 1.38125;<br>
49 1, 0.91375, 0.26875;<br>
50 1, 0.91375, 0.26875;<br>
1, 0.91375,
 \begin{array}{cccc} 46 \ 47 \ 48 \ 48 \ 49 \ 49 \ 40 \ 41 \ 42 \ 43 \ 44 \ 45 \ 46 \ 47 \ 48 \ 49 \ 49 \ 40 \ 41 \ 42 \ 43 \ 44 \ 45 \ 47 \ 48 \ 49 \ 40 \ 41 \ 42 \ 43 \ 44 \ 45 \ 46 \ 47 \ 48 \ 49 \ 40 \ 41 \ 42 \ 43 \ 44 \ 45 \ 46 \ 47 \ 48 \ 49 \ 40 \ 41 \ 42 \ 43 \ 44 \ 45 \ 46 \ 50 1, 0.91375, 0.26875;<br>51 1, 0.91375, −0.26875;<br>52 1, 0.91375, −0.80625;
 \begin{array}{ccccccccc}\n 53 & & & & 1, & 0.91375, & & -1.34375; \\
 54 & & & & 1, & 0.91375, & & -1.88125; \n \end{array}55 2, 2.31125, 1.88125;<br>56 2, 2.31125, 1.34375;
\begin{array}{cccc} 53 \\ 54 \\ 55 \\ 56 \\ 57 \\ 78 \\ 89 \\ 90 \\ 100 \\ 91 \\ 31 \\ 20 \\ 125 \\ 58 \\ 125 \\ 59 \\ 21 \\ 231 \\ 25 \\ 243 \\ 253 \\ 263 \\ 275 \\ 283 \\ 29 \\ 231 \\ 25 \\ 231 \\ 25 \\ 231 \\ 25 \\ 231 \\ 25 \\ 231 \\ 25 \\ 231 \\ 25 \\ 231 \\ 25 \\ 231 \\ 25 \\ 231 \\ 25 \\ 231 \\ 25 \\ 231 \\ 25 \\ 231 \\\begin{array}{r} 58 \ 59 \ 2, \ 2.31125, \ 0.26875; \ 2.31125, \ -0.26875; \end{array}\begin{array}{cccc} 601 & 2, & 2.31125, & -0.80625; \\ 61 & 2, & 2.31125, & -1.34375; \\ 62 & 2, & 2.31125, & -1.88125; \\ 63 & 17, & 0.147, & 2.15; \\ 64 & 17, & 0.098, & 0; \\ 65 & 17, & 0.047, & -2.15; \\ 66 & 3, & 'Layer', & \{5, 5.1, & 2.575; \\ 5, & 5, & 1, & -2.575; \\ 68 & 5, & 69 5 , 0 . 9 1 3 7 5 , 1 . 3 4 3 7 5 ;
70 5 , 0 . 9 1 3 7 5 , 0 . 8 0 6 2 5 ;
71 5 , 0 . 9 1 3 7 5 , 0 . 2 6 8 7 5 ;
 72 5 , 0 . 9 1 3 7 5 , −0 .26875 ;
73 5 , 0 . 9 1 3 7 5 , −0 .80625 ;
74 5 , 0 . 9 1 3 7 5 , −1 .34375 ;
\begin{array}{cccc} 61 \\ 62 \\ 63 \\ 64 \\ 65 \\ 66 \\ 66 \\ 67 \\ 70 \\ 88 \\ 89 \\ 90 \\ 17 & 0.147 \\ 90147 \\ 90147 \\ 90147 \\ 90147 \\ 90147 \\ 90147 \\ 90147 \\ 90147 \\ 90147 \\ 90147 \\ 90147 \\ 90147 \\ 90147 \\ 90147 \\ 90147 \\ 90147 \\ 90147 \\ 90147 \\ 90147 \\ 90147 \\ 90147 \\ 90147 \\\begin{array}{ccc} 2.31125, & \quad 1.88125 \\ 2.31125, & \quad 1.34375 \end{array}\begin{array}{cccc} 77 \ 78 \ 78 \ \end{array} \qquad \qquad \begin{array}{cccc} 6 \,, & 2 \,.3\,1\,1\,2\,5 \,, & & 1 \,.3\,4\,3\,7\,5 \,, \ 6 \,, & 2 \,.3\,1\,1\,2\,5 \,, & & 0 \,.8\,0\,6\,2\,5 \,, \end{array}
```
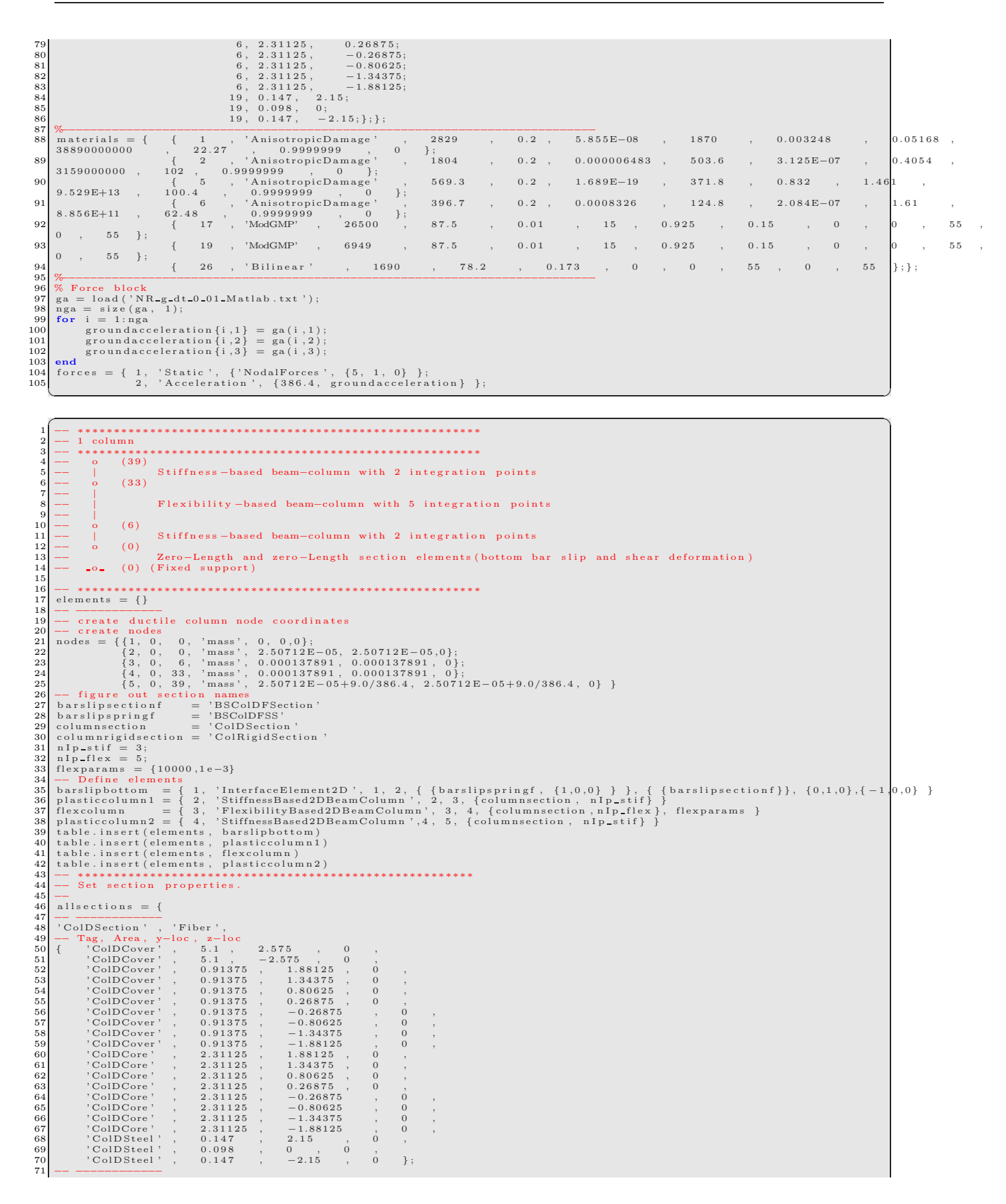

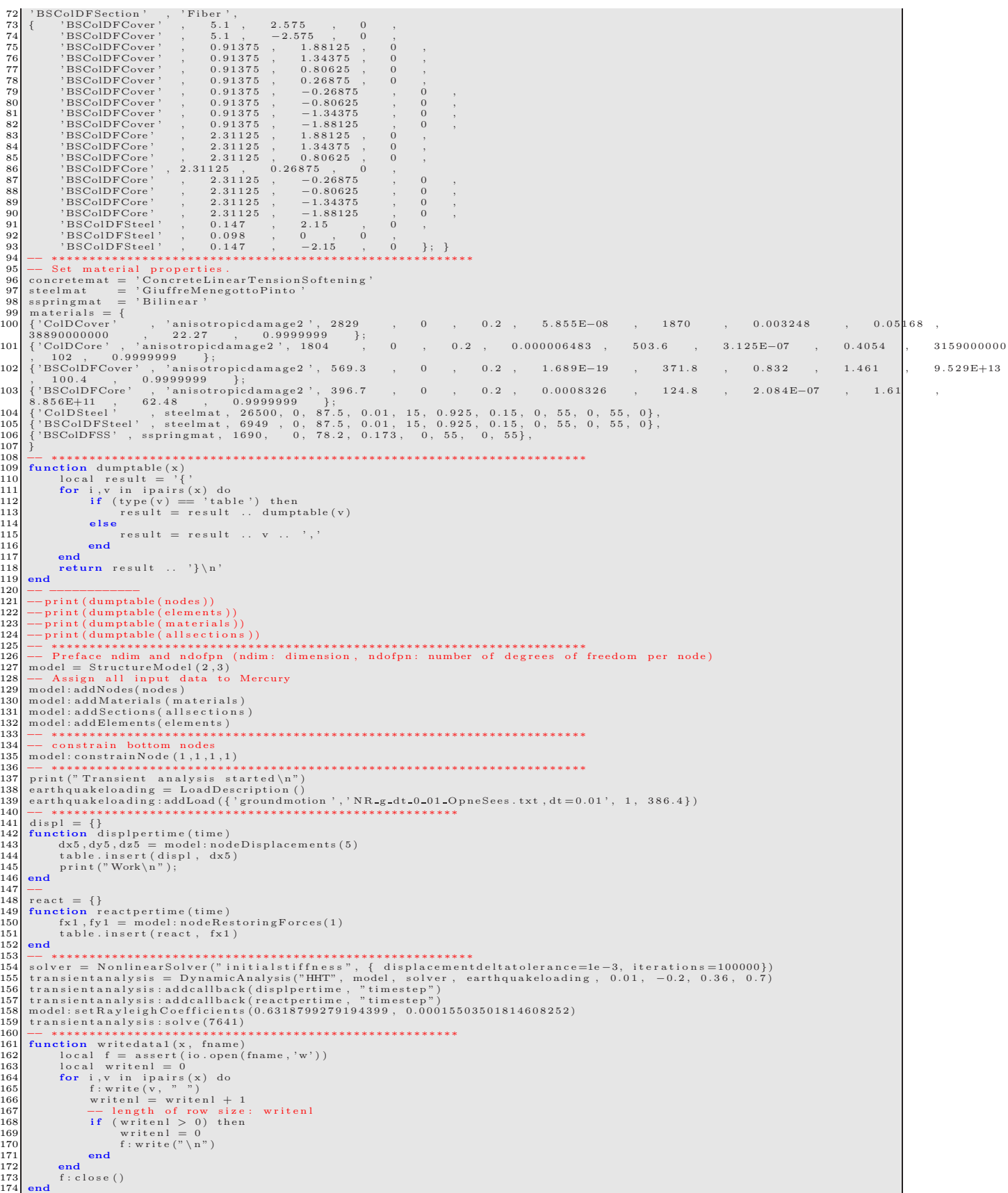

 $\overline{1}$ 

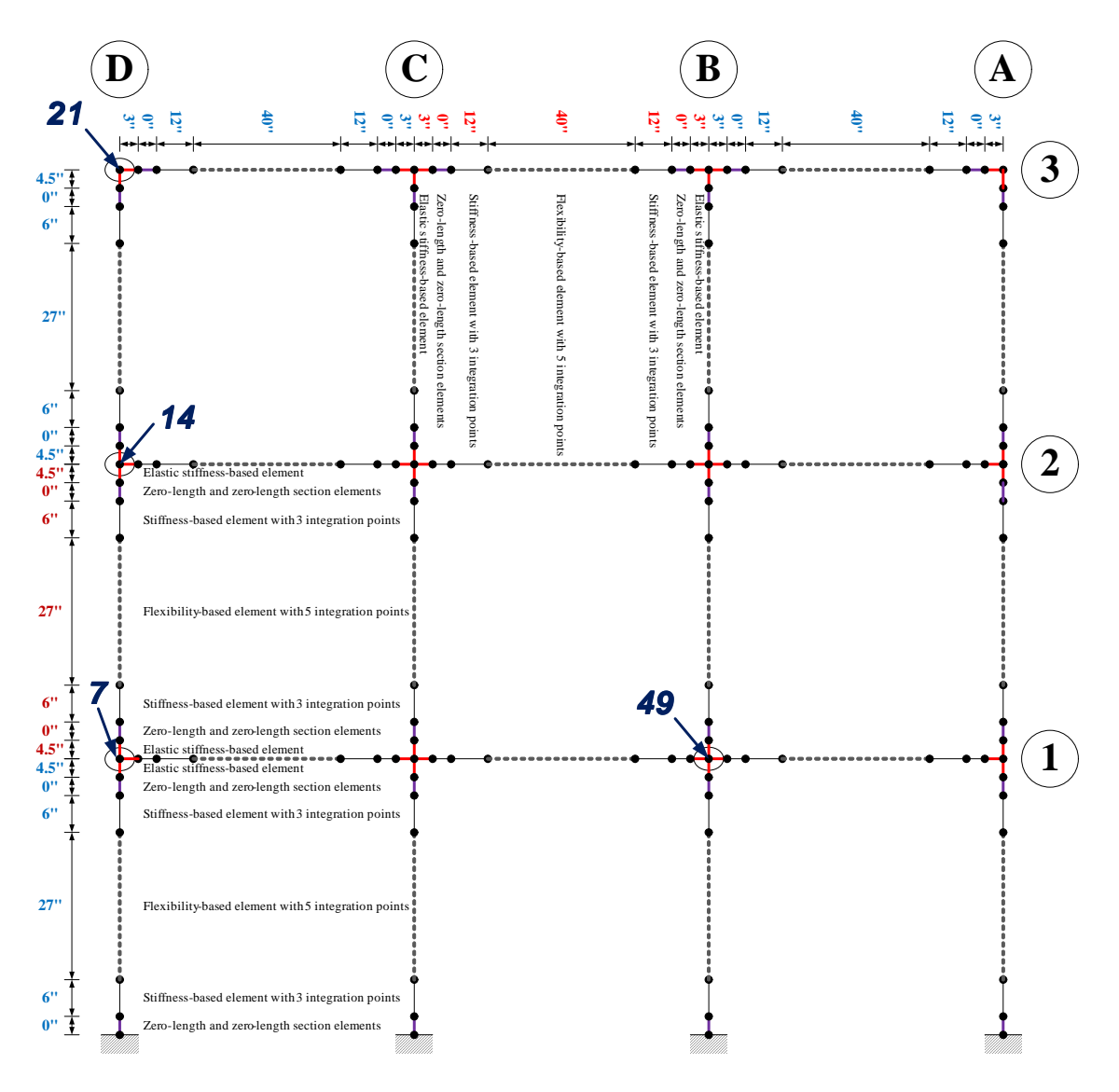

<span id="page-130-0"></span>Figure 3.11: Numerical model for real-time hybrid simulation

# 175 writedata1(displ,'Ex28HHTNodalDisp\_5.dat')<br>176 writedata1(react,'Ex28HHTReact1.dat')<br>print("Transient analysis ended\n")

#### **3.9 Ex29: Full Reinforced Concrete Frame, HHT, Shing**

This most complex validation example, Fig. [3.11,](#page-130-0) analyses the reinforced concrete frame tested on a shake table by ?, Fig. [3.9,](#page-131-0) and which will be later used to assess the real time hybrid simulation of Mercury, Fig. [3.9.](#page-131-0) This example is sufficiently complex to warrant detailed description.

#### **3.9.0.1 Frame discretization and properties**

Beams and columns are modeled with one stiffness-based beam-columns (3 integration points) at each end, and one flexibility-based beam-column with 5 integrations.

Nodes 7, 14, 21 and 49 are monitored, in Fig. [3.11](#page-130-0) to assess the seismic while ignoring self-weight. Columns A and B are shear critical (i.e under-reinforced), while C and D are ductile. Sectional characteristics are shown in Fig. [3.13](#page-131-1) while Table [3.6](#page-132-0) to [3.9](#page-132-1) summarize those properties ans constitutive model parameters used<sup>1</sup>.

summarize those properties ans constitutive model parameters used<sup>1</sup>.<br>Nodal masses are used in the dynamic analysis, Table [3.10](#page-133-0) to [3.12,](#page-134-0) where each beam has an added lead bundle masses at 4<sup>th</sup> and<br>5<sup>th</sup> nodes. For compar

<sup>&</sup>lt;sup>1</sup>Col: Column, Beam: Beam, F: Footing section, D: Ductile section, ND: Shear critical section, BS: Bar-Slip section, Rigid: Rigid section, Cover: Concrete cover fiber, Core: Concrete core fiber, SS: Shear spring of zero-length element, steel: Reinforcement fiber, ModKP: modifed Kent-Park model, ModGMP: modified Giuffre-Monegotto-Pinto

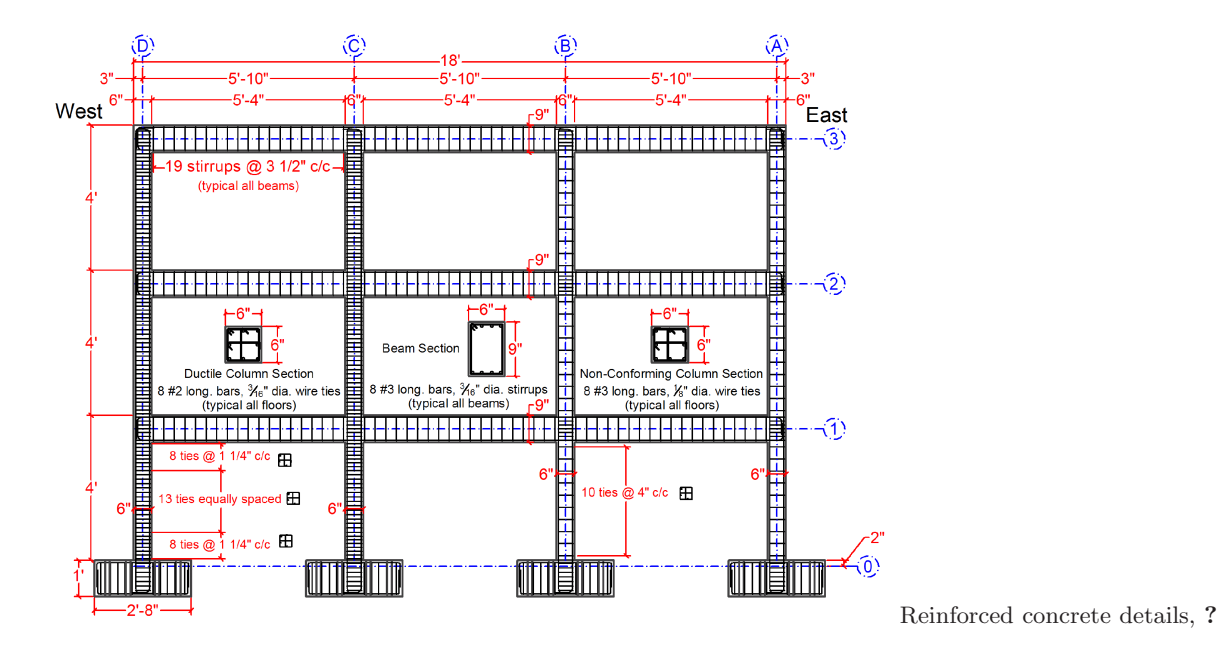

<span id="page-131-0"></span>Figure 3.12: Shake table test of reinforce concrete frame, ?

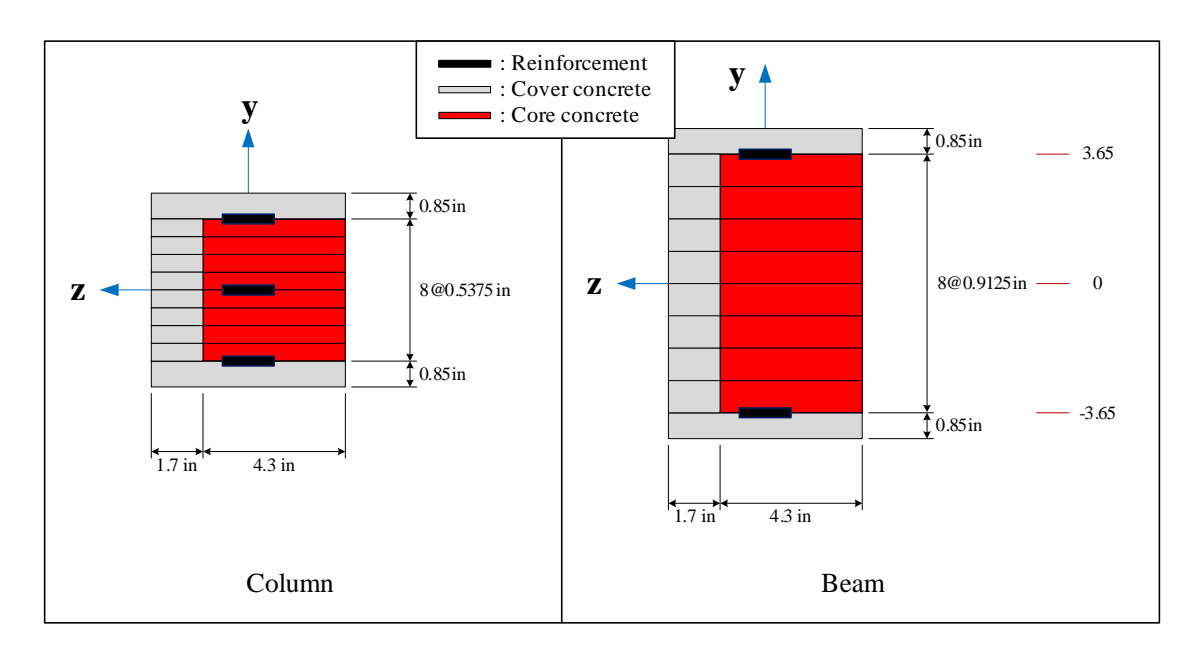

<span id="page-131-1"></span>Figure 3.13: Section properties of Ex29

| Fiber name        | Material | $E_t s$ | $\sigma_c$ | $\epsilon_c$ | $\sigma_{cu}$ | $\epsilon_{cu}$ | $\lambda$ | $\sigma_t$ |
|-------------------|----------|---------|------------|--------------|---------------|-----------------|-----------|------------|
| $CoI-D-Cover$     | ModKP    | 549.23  | $-3.57$    | $-0.0026$    | $-1.19$       | $-0.0078$       | 0.3       | 0.4481     |
| $Col-D-Core$      | ModKP    | 549.45  | $-7.5$     | $-0.00546$   | $-7.35$       | $-0.01638$      | 0.3       | 0.6495     |
| BS-Col-D-Cover    | ModKP    | 105.00  | $-3.57$    | $-0.0136$    | $-1.19$       | $-0.0408$       | 0.3       | 0.4481     |
| BS-Col-D-Core     | ModKP    | 104.17  | $-7.5$     | $-0.0288$    | $-7.35$       | $-0.0864$       | 0.3       | 0.6495     |
| BS-Col-D-F-Cover  | ModKP    | 105.00  | $-3.57$    | $-0.0136$    | $-1.19$       | $-0.0408$       | 0.3       | 0.4481     |
| BS-Col-D-F-Core   | ModKP    | 104.17  | $-7.5$     | $-0.0288$    | $-6.75$       | $-0.0864$       | 0.3       | 0.6495     |
| Col-ND-Cover      | ModKP    | 549.23  | $-3.57$    | $-0.0026$    | -1.19         | $-0.0078$       | 0.3       | 0.4481     |
| Col-ND-Core       | ModKP    | 549.30  | $-3.9$     | $-0.00284$   | $-3.51$       | $-0.00852$      | 0.3       | 0.4684     |
| BS-Col-ND-Cover   | ModKP    | 105.00  | $-3.57$    | $-0.0136$    | $-1.19$       | $-0.0408$       | 0.3       | 0.4481     |
| BS-Col-ND-Core    | ModKP    | 106.85  | $-3.9$     | $-0.0146$    | $-3.51$       | $-0.0438$       | 0.3       | 0.4684     |
| BS-Col-ND-F-Cover | ModKP    | 144.24  | $-3.57$    | $-0.0099$    | $-1.19$       | $-0.0297$       | 0.3       | 0.4481     |
| BS-Col-ND-F-Core  | ModKP    | 106.85  | $-3.9$     | $-0.0146$    | $-3.51$       | $-0.0438$       | 0.3       | 0.4684     |
| Beam-Cover        | ModKP    | 549.23  | $-3.57$    | $-0.0026$    | $-1.19$       | $-0.0078$       | 0.3       | 0.4481     |
| Beam-Core         | ModKP    | 549.30  | $-3.9$     | $-0.00284$   | $-3.51$       | $-0.00852$      | 0.3       | 0.4684     |
| BS-Beam-Cover     | ModKP    | 105.00  | $-3.57$    | $-0.0136$    | $-1.19$       | $-0.0408$       | 0.3       | 0.4481     |
| BS-Beam-Core      | ModKP    | 106.85  | $-3.9$     | $-0.0146$    | $-3.51$       | $-0.0438$       | 0.3       | 0.4684     |

<span id="page-132-0"></span>Table 3.6: Concrete material properties of concrete for Ex29 (unit:kips, in)

Table 3.7: Material properties of reinforcement for Ex29 (unit: kips, in)

| Fiber name        | Material         | E     | $\sigma_y$ |           | $R_{0}$ | cR1   | cR2  | a <sub>1</sub> | a <sub>2</sub> | a3 | a4 |
|-------------------|------------------|-------|------------|-----------|---------|-------|------|----------------|----------------|----|----|
| Col-D-Steel       | ModGMP           | 26500 | 87.5       | $_{0.01}$ | 15.     | 0.925 | 0.15 |                | 55             |    | 55 |
| BS-Col-D-Steel    | ModGMP           | 5067  | 87.5       | $_{0.01}$ | 15.     | 0.925 | 0.15 | O              | 55             |    | 55 |
| BS-Col-D-F-Steel  | $_{\rm Mod GMP}$ | 6949  | 87.5       | $_{0.01}$ | 15.     | 0.925 | 0.15 |                | 55             |    | 55 |
| Col-ND-Steel      | ModGMP           | 27300 | 80         | $_{0.01}$ | 15      | 0.925 | 0.15 |                | 55             |    | 55 |
| BS-Col-ND-Steel   | $_{\rm Mod GMP}$ | 5220  | 80         | 0.01      | 15      | 0.925 | 0.15 |                | 55             | O  | 55 |
| BS-Col-ND-F-Steel | $_{\rm Mod GMP}$ | 5220  | 80         | 0.01      | 15      | 0.925 | 0.15 | 0              | 55             | U  | 55 |
| Beam-Steel        | $_{\rm Mod GMP}$ | 27300 | 80         | 0.01      | 15      | 0.925 | 0.15 |                | 55             |    | 55 |
| BS-Beam-Steel     | ModGMP           | 5220  | 80         | 0.01      | 15      | 0.925 | 0.15 | 0              | 55             |    | 55 |

Table 3.8: Property of shear spring for Ex29 (unit: kips, in)

| Fiber name     | Material |      | $\sigma_{\rm u}$ |       | a <sub>1</sub> | a2 | aЗ | $a_{4}$ |
|----------------|----------|------|------------------|-------|----------------|----|----|---------|
| BS-Col-D-SS    | Bilinear | 1690 | 78.2             |       |                | 55 |    | 55      |
| BS-Col-D-F-SS  | Bilinear | 1690 | 78.2             |       |                | 55 |    | 55      |
| BS-Col-ND-SS   | Bilinear | 1690 | 78.2             |       |                | 55 |    | 55      |
| BS-Col-ND-F-SS | Bilinear | 1690 | 78.2             |       |                | 55 |    | 55      |
| BS-Beam-SS     | Bilinear | 1545 | 75.8             | 0.396 |                | 55 |    | 55      |

Table 3.9: Properties of rigid elements (unit: kips, in)

<span id="page-132-1"></span>

| Element    | Model   |        |
|------------|---------|--------|
| Col-Rigid  | Elasitc | 1E+10  |
| Beam-Rigid | Elastic | $E+10$ |

c++ version with  $\alpha = -0.2$ . This last model is particularly relevant for the real-time hybrid simulation which will be conducted later. Rayleigh damping coefficients were determined to be 1.177 for mass and 0.001599 for stiffness. The reinforced concrete frame is subjected to the seismic excitation shown in Fig. [3.14](#page-133-1) (which was measured at the base of the shake table in Ghannoum's tests).

<span id="page-133-1"></span>Figure 3.14: Seismic excitation for Ex29

<span id="page-133-0"></span>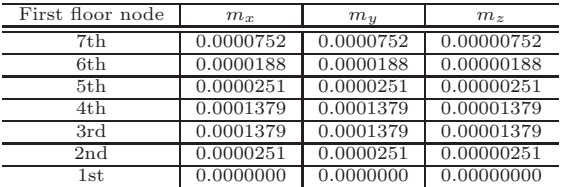

Table 3.10: Mass properties in first floor column nodes (unit:  $kips \cdot sec^2/in$ )

Table 3.11: Mass properties in column nodes except first floor columns (unit:  $kips \cdot sec^2/in$ )

| Other floor node | $m_{r}$   | m <sub>y</sub> | $m_{\gamma}$ |
|------------------|-----------|----------------|--------------|
| 8th              | 0.0000627 | 0.0000627      | 0.00000627   |
| 7th              | 0.0000188 | 0.0000188      | 0.00000188   |
| 6th              | 0.0000251 | 0.0000251      | 0.00000251   |
| 5th              | 0.0001379 | 0.0001379      | 0.00001379   |
| 4th              | 0.0001379 | 0.0001379      | 0.00001379   |
| 3rd              | 0.0000251 | 0.0000251      | 0.00000251   |
| 2nd              | 0.0000188 | 0.0000188      | 0.00000188   |

✞ ☎  $\left( \begin{array}{cc} \text{ } & \text{ } \\ \text{ } & \text{ } \end{array} \right)$ 

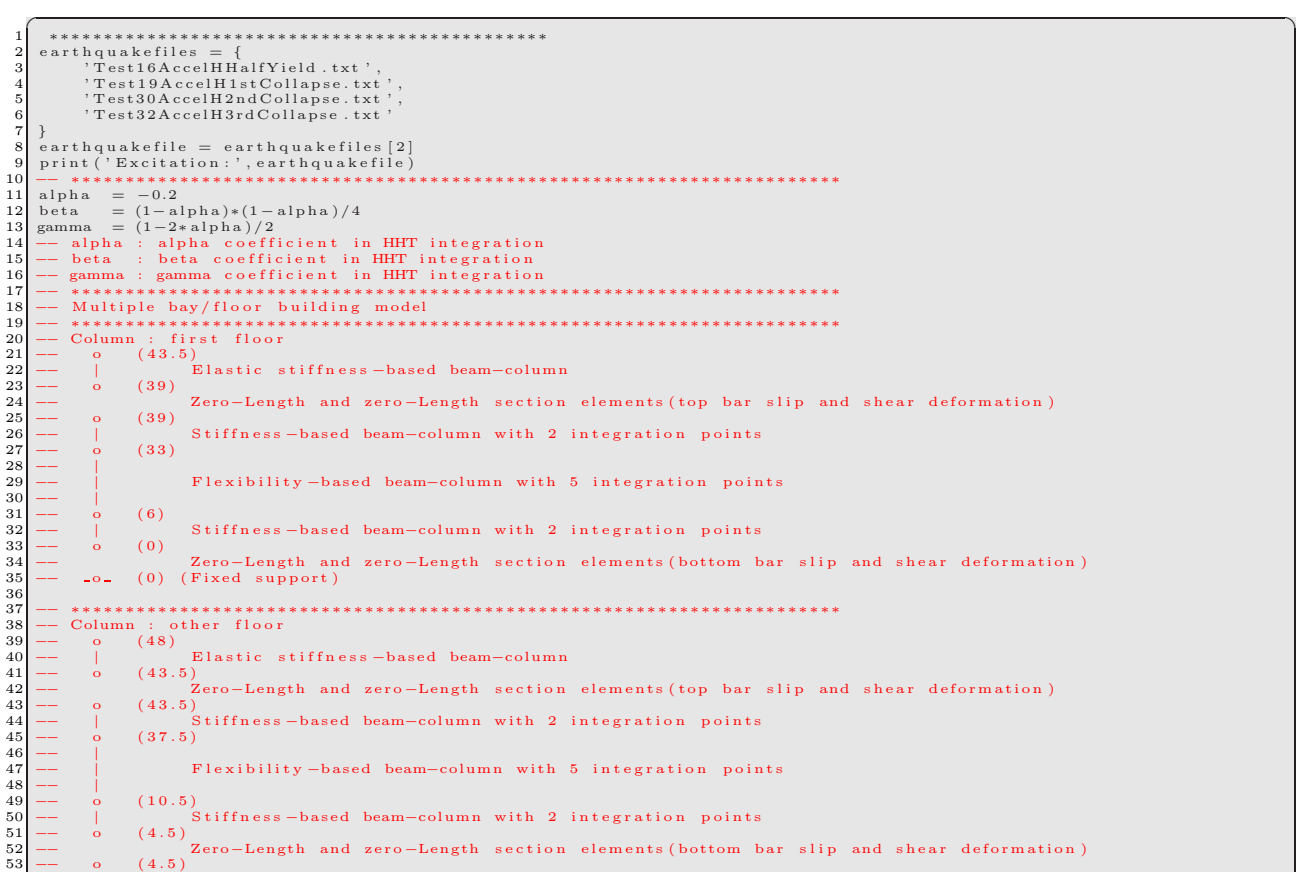

Table 3.12: Mass properties in beam nodes (unit:  $kips \cdot sec^2/in$ )

<span id="page-134-0"></span>

| Beam node | $m_r$     | m <sub>y</sub> | $m_{\tilde{z}}$ |
|-----------|-----------|----------------|-----------------|
| 2nd       | 0.0000188 | 0.0000188      | 0.00000188      |
| 3rd       | 0.0000752 | 0.0000752      | 0.00000752      |
| 4th       | 0.0080899 | 0.0080899      | 0.00080899      |
| 5th       | 0.0080899 | 0.0080899      | 0.00080899      |
| 6th       | 0.0000752 | 0.0000752      | 0.00000752      |
| 7th       | 0.0000188 | 0.0000188      | 0.00000188      |

54 −− | E l a s t i c s t i f f n e s s −ba s ed beam−column −<br>\*\*\*\*\*\*\*<br>Beam so<br>
compare and the state of the state of the state of the state of the state of the state of the state of the state of the state of the state of the state of the state of the state of the state of the state of the state o 97 c 1 l e n = 4 3 . 5;<br>98 c o l e n = 4 8;<br>99 b m l e n = 7 0; 100 c1nod = {0,0,6,33,39,39,39,43.5};<br>
101 conod = {0,4.5,4.5,10.5,37.5,43.5,43.5,48};<br>
102 bmnod = {0,3,3,15,55,67,67,70};<br>
103 bmaddWass = bmaddWeight/g 105 −− −−−−−−−−−−−− 106 c1nodmass = { 0 . 0 , 2 . 5 0 7 1 2 E−05 , 0 . 0 0 0 1 3 7 8 9 1 , 0 . 0 0 0 1 3 7 8 9 1 , 2 . 5 0 7 1 2 E−05 , 1 . 8 8 0 3 4 E−05 , 7 . 5 2 1 3 5 E−05} 107 conodmass = { 0 . 0 , 1 . 8 8 0 3 4 E−05 , 2 . 5 0 7 1 2 E−05 , 0 . 0 0 0 1 3 7 8 9 1 , 0 . 0 0 0 1 3 7 8 9 1 , 2 . 5 0 7 1 2 E−05 , 1 . 8 8 0 3 4 E−05 , 6 . 2 6 7 7 9 E−05} 108 bmnodmass = { 0 . 0 , 1 . 8 8 0 3 4 E−05 , 7 . 5 2 1 3 5 E−05 , 0 .000325925+ bmaddMass , 0 .000325925+ bmaddMass , 7 . 5 21 3 5 E−05 , 1 . 8 8 0 3 4 E−05 , 0 . 0} 109 −− −−−−−−−−−−−− 110 n I p e l a s = 1 ;  $\begin{array}{rcl} 111 & \text{n Ip\_stif} &=& 3\,; \\ 112 & \text{nIp\_flex} &=& 5\,; \end{array}$ 113 −− −−−−−−−−−−−− 114 f l e x p a ram s = {1000 ,1 e−6} 115 −− \$\$\$ END o f node and e l em e n t i n f o rm a t i o n \$\$\$ 116 −− ∗∗∗∗∗∗∗∗∗∗∗∗∗∗∗∗∗∗∗∗∗∗∗∗∗∗∗∗∗∗∗∗∗∗∗∗∗∗∗∗∗∗∗∗∗∗∗∗∗∗∗∗∗∗∗∗∗∗∗∗∗∗∗∗∗∗∗∗∗∗∗ -- Set nodes and elements 116<br>116<br>117<br>118  $\frac{119}{120}$  $\left.\begin{array}{lcl} 120 & \text{nodes} &=& \{\}\\ 121 & \text{elements} &=& \{\}\end{array}\right.$ 122 -<del>− −−−−−−−−−−−</del><br>123 function nodename(bay,floor)<br>124 end<br>end end end en string.format('node\_%d\_%d', bay,floor)  $\begin{tabular}{|l|l|} \hline 126 & -& \cdots \\\hline 127 & function columnmodename(bay, floor, subsection) \\ 128 & if (subsection == 1 and floor > 1) then \\ 129 & -& return columnmodename(bay, floor -1,nocnod) \\ 130 & if (floor == 2) then \\ \hline \end{tabular}$ 131 return columnnodename (bay, floor −1, n1cnod)<br>132 else Feturn columnnodename (bay, floor −1, nichod)<br>
133<br>
133<br>
134<br> **end**  $\begin{array}{|c|c|}\n 134 & \text{end} \\
 \hline\n 135 & \text{else}\n \end{array}$  $\begin{array}{c|cc} 135 & & \text{else} \\ 136 & & & \\ 137 & & & \text{end} \end{array}$ return string.format ('colnode %d\_%d\_%d', bay, floor, subsection)  $\begin{array}{c|c} 137 \\ 138 \end{array}$  end  $\begin{array}{c|c} 138 & \text{end} \\ 139 & \text{---} \end{array}$ 139 -- ---------------<br>140 function beamnodename (bay,floor,subsection)<br>141 -- section 1 nodes re-use the column nodes 140 **Linction** beamhodename (bay, 1100<br>
141 -- section 1 nodes re-use<br>
if (subsection == 1) then<br>  $143$  return columnnodename  $\frac{1}{2}$  return columnnodename (bay, floor, 1) else

```
145 return string.format ('beamnode.%d.%d.%d', bay, floor, subsection)<br>146 end
\begin{array}{|c|c|}\n 146 & \text{end}\n\end{array}\begin{array}{c|c}\n 147 \\
 \hline\n 148\n \end{array} end
148 -<del>−</del> -------------
\frac{149}{149}150 -− create ductile column node coordinates<br>
151 ncold = (nbays+1)/2;<br>
for colbay = 1,ncold do<br>
153 for colfloor = 1,nflrs do
154 x = (colbay −1)∗bmlen<br>155 nodeyfirst = c1nod<br>156 nodeyhigher = conod<br>157 −− create nodes
158 indeyhigher = cunod<br>157 -- create nodes<br>158 if (colfloor==1) then<br>158 if (colfloor==1) then
159 bottomnode = columnnodename ( colbay , colfloor , 1 )<br>160 for k=1, n1cnod do
161 y = n o d e y f i r s t [ k ]
162 masscd1 = c1nodmass [ k ]
163 cu rnode = { columnnodename ( co l bay , c o l f l o o r , k ) , x , y , ' mass ' , masscd1 , masscd1 , 0 . 1∗ masscd1 }
164 t a b l e . i n s e r t ( nodes , cu rnode )
\begin{array}{c|c}\n 165 \\
 \hline\n 166\n \end{array} end
\begin{array}{c|c} 166 & \text{else} \end{array}bottomnode = columnnodename (colbay, colfloor -1, nocnod)168 for k=2, nocnod do<br>169 V = c11169 y = c 1 l e n + c o l e n ∗ ( c o l f l o o r −2) + n o d e y h i g h e r [ k ]
170 masscdo = conodmass [ k ]
171 cu rnode = { columnnodename ( co l bay , c o l f l o o r , k ) , x , y , ' mass ' , masscdo , masscdo , 0 . 1∗ masscdo }
172 t a b l e . i n s e r t ( nodes , cu rnode )
\begin{array}{c|c} 173 \ 174 \end{array} end
174 end<br>
175 --- figure out section names<br>
176 barslipsectionf = 'BSColDFSection'<br>
177 barslipspringf = 'BSColDFSS'<br>
columnsection = 'ColDSection'
\begin{tabular}{c|c|c} $176$ & $100$ & $100$ & $100$ & $100$ & $100$ & $100$ & $100$ & $100$ & $100$ & $100$ & $100$ & $100$ & $100$ & $100$ & $100$ & $100$ & $100$ & $100$ & $100$ & $100$ & $100$ & $100$ & $100$ & $100$ & $100$ & $100$ & $100$ & $100$ & $100$ & $100$ & $100$ & $100$ & $100$ & $100204 if (colfloor == 2) then<br>205 node1 = columnnodename (colbay, colfloor -1, n1cnod)
206 else<br>207 node1 = columnnodename (colbay , colfloor −1, nocnod)<br>208 end
\begin{array}{rcl} 209 \ 210 \ 210 \end{array} node2 = columnnodename (colbay, colfloor, 3)
[210] \begin{tabular}{l l l l} node3 & = columnnodename (\mbox{colbay\,}, \mbox{coffloor\,}, 3) \\ node4 & = columnnodename (\mbox{colbay, colflloor\,}, 4) \\ node5 & = columnnodename (\mbox{colbay, colflloor\,}, 5) \\ node6 & = columnnodename (\mbox{colbay, colflloor\,}, 6) \\ node7 & = columnnodename (\mbox{colbay, colflloor\,}, 7) \\ 215 & node8 & = columnnodename (\mbox{colbay, colflloor\,}, 8) \end{tabular}217<br>
-- Define elements<br>
ing.format('columnrdb-%d-%d',colbay,coffloor), 'StiffnessBased2DBeamColumn', node1, node2, {colu<br>
barslipbottom = { string.format('columnpls-%d-%d',colbay,coffloor), 'InterfaceElement2D', node2, no
\frac{231}{232}\begin{array}{c|c} 232 & \text{end} \\ 233 & \text{end} \end{array}end
\frac{234}{235}235 -- create shear critical column node coordinates<br>
236 for colbay = ncold+1,nbays+1 do<br>
237 for colfloor = 1,nflrs do<br>
x = (\cosh y - 1) * \bln \theta<br>
239 nodeyfirst = cloud<br>
nodeyhigher = conod
241 −− create nodes<br>242 if (colfloor==1) then<br>243 bottomnode = columnnodename(colbay,colfloor,1)
244 f o r k=1 , n1cnod do
245 y = nodeyfirst[k]<br>246 masscnd1 = c1nodmass[k]<br>247 curnode ={columnnodename(colbay,colfloor,k), x,y, 'mass', masscnd1, masscnd1, 0.1∗masscnd1}<br>248 table.insert(nodes,curnode)
\begin{array}{c|c}\n 249 \\
 \hline\n 250\n \end{array} end
\begin{array}{ccc} 250 & & & \text{else} \\ 251 & & & \end{array}\alphabottomnode = columnnodename ( colbay , colfloor -1, nocnod )
```

```
1523<br>2523 for k=2,nocnod do<br>254 masscndo = colen + colen * (colfloor -2) + nodeyhigher [k]<br>255 masscndo = conodmass [k]<br>256 table .insert (nodes , curnode)<br>257 end
258 end<br>259 −− figure out section names<br>260 barslipsectionf = 'BSColNDFSection'
261 barslipspring = 'BSColNDFSS'<br>262 columnsection = 'ColNDSection'<br>263 barslipspring = 'BSColNDSS'<br>264 barslipsection = 'BSColNDSS'<br>columnrigidsection = 'ColRigidSection'
266 if (colifoor ==1) then<br>
nodel = columnnodename (colbay,colfloor,2)<br>
nodel = columnnodename (colbay,colfloor,2)<br>
nodes = columnnodename (colbay,colfloor,3)<br>
nodes = columnnodename (colbay,colfloor,5)<br>
nodes = columnnode
\begin{array}{c|c} 287 & \text{else} \end{array}288 if (colfloor == 2) then<br>
289 node1 = columnnodename (colbay, colfloor -1, n1cnod)<br>
else
291<br>291 node1 = columnnodename (colbay, colfloor -1, nocnod)
\begin{array}{c|c} 292 \overline{293} \end{array} end \begin{array}{c} \textbf{end}\begin{array}{rcl} 293 \overline{\smash{\big)} 294} & \text{node2 = columnnodename (colbay, colfloor, 2)} \\ 294 \overline{\smash{\big)} 294} & \text{node3 = columnnodename (colbay, colfloor, 3)} \end{array}\begin{tabular}{ll} 294 & node 3 & column node name (colbay, colfloor, 3) \\ 295 & node 4 & column node name (colbay, colfloor, 4) \\ node 5 & column node name (colbay, colfloor, 5) \\ node 6 & column node name (colbay, colfloor, 6) \\ node 7 & color 6 & node 7 & column node name (colbay, colfloor, 7) \\ node 8 & = column node name (colbay, colfloor, 8) \\ node 8 & = column node name (colbay, colfloor, 8) \end{tabular}301 -- Define elements<br>
ing.format('columnrdb.%d.%d',colbay,colfloor), 'StiffnessBased2DBeamColumn', node1, node2, {column}<br>
301 -- Defining.format('columnb) %d.%d',colbay,colfloor), 'InterfaceElement2D', node2, node3, f {
315
\begin{array}{c|c}\n 316 \\
 317 \\
 \hline\n \end{array} end
          317 end
318<br>319<br>320319 -− create beam node coordinates<br>320 for beambay = 1,nbays do<br>321 for beamfloor = 2,nflrs+1 do<br>322 y=cllen+colen∗(beamfloor-2)
323 −− create nodes<br>324 for k=2,nbmnod−1 do
\begin{array}{lllll} \text{325} & \text{x} & = (\text{beambay} - 1) * \text{bmlen} + \text{bmnod} \, [\, \text{k} \, ] \\ \text{326} & \text{massbm} = \text{bmnodmass} \, [\, \text{k} \, ] \\ \text{327} & \text{curnode} & = \, \{ \, \text{beamodename} \, (\text{beambay, beamfloor, \text{k}) \, , \, \, \text{x} \, \, \, , \text{y} \, , \, \, \, \text{massbm} \, , \, \, \, \text{massbm} \, , \, \, \, 0.1 * \text{massbm} \, \, \} \\ \\begin{array}{c|c}\n 329 \\
 330\n \end{array} end
                                 <del>===</del><br>
-- figure out section names<br>
beamsection = 'BSBeamSection'<br>
= 'BSBeamSection'
\begin{tabular}{ll} 332 & benslection & = 'BeamSection'\\ 333 & bensmission & = 'BBamSection'\\ 334 & beamrigidsection = 'BSBcamS3'\\ 335 & barsilipsersion & > 'BSBcamS'\\ 336 & n-silips prioring & = 'BSBcamS'\\ 337 & node1 = beamodename (beambay, beamfloor, 2)\\ 338 & node2 = beamodename (beambay, beamfloor, 2)\\ 339 & node3 = beamodename (beambay, beamfloor, 3)\\ 340 & node5 = beamodename (beambay, beamfloor, 4)\\ 341 & node5 = beammodename (beambay, beamfloor, 5)\\ \label{eq:20} \begin{minipage}[t] \begin{tabular}{p{0.8cm}p{0.8cm}p{0.8cm}p{0.8cm}p{0.8cm}p{0.8cm}p{0.8cm}p{0.8cm}p{0.8cm}p{0.8cm}p{0.8cm}p{0.8cm}p{0.8cm}p{0.8cm}p{0.8cm}p{0.8cm}p{0.8cm}p{0.8cm}p{0.8cm}p{0.8cm}p{0.8cm}p{0.8cm}p{0.8cm}p{0.8cm}p{0.8cm}p{0.8cm}p{0.8cm}p{0.8cm}p
```
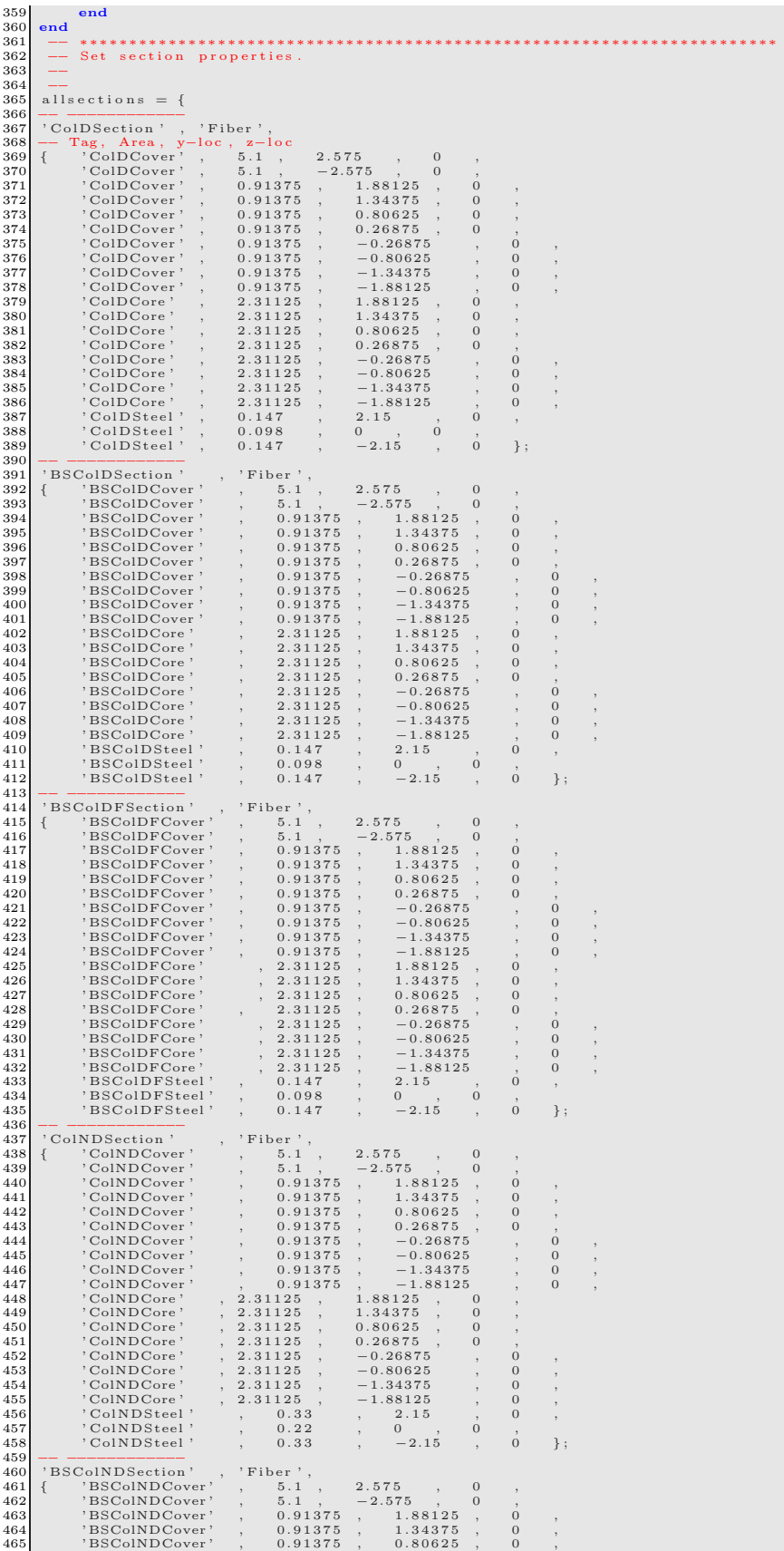

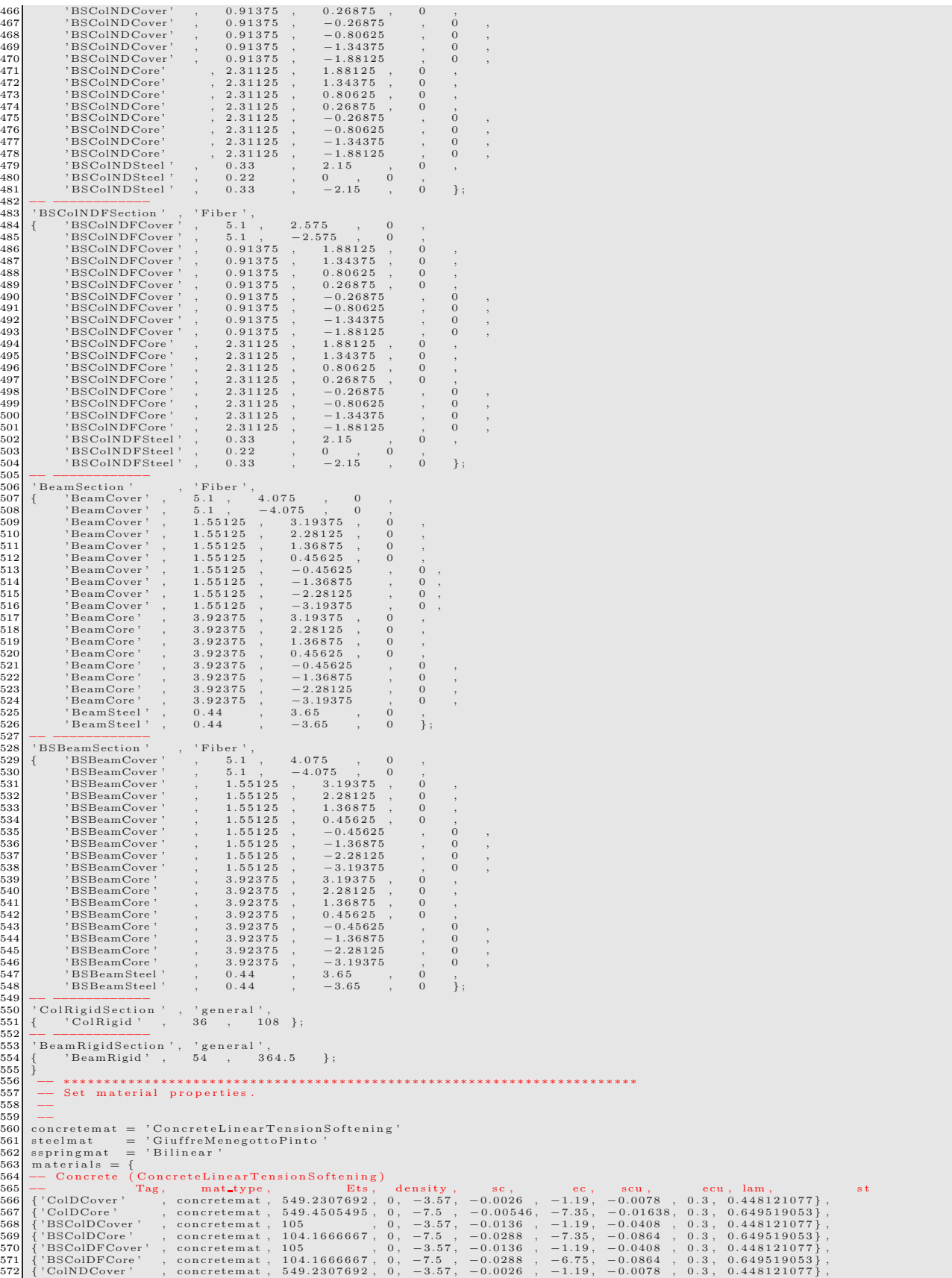

578 (ColNDCove' , concretemat, 549.2957746, 0, -3.9, -0.00284, -3.51, -0.00285, 0.3, 0.46837485 ),<br>577 (CBONDCove' , concretemat, 106 8493131, 0, -3.97, -0.0136, -1.19, -0.0028, 0.3, 0.46837485 ),<br>577 (CBSCoNDFCove' , con  $602$ <br> $603$ <br> $604$ 604 −− ∗∗∗∗∗∗∗∗∗∗∗∗∗∗∗∗∗∗∗∗∗∗∗∗∗∗∗∗∗∗∗∗∗∗∗∗∗∗∗∗∗∗∗∗∗∗∗∗∗∗∗∗∗∗∗∗∗∗∗∗∗∗∗∗∗∗∗∗∗∗∗ 605 funct ion dumptable ( x ) 606 local result = '{'<br>607 for i,v in jpairs(x) do<br>608 if (type(v) == 'table') then<br>610 essult = result ..dumptable(v)<br>else  $611$  result = result .. v .. ','<br>612 end  $\begin{array}{c} 614 \\ 615 \\ 615 \end{array}$  return result .. '}\n'  $615$  end<br> $616$  -- -616 −− −−−−−−−−−−−− 617 −−p r i n t ( dumptable ( node s ) ) 618 −−p r i n t ( dumptable ( e l em e n t s ) ) 619 −−p r i n t ( dumptable ( m a t e r i a l s ) ) 620 −−p r i n t ( dumptable ( a l l s e c t i o n s ) ) 621 −− ∗∗∗∗∗∗∗∗∗∗∗∗∗∗∗∗∗∗∗∗∗∗∗∗∗∗∗∗∗∗∗∗∗∗∗∗∗∗∗∗∗∗∗∗∗∗∗∗∗∗∗∗∗∗∗∗∗∗∗∗∗∗∗∗∗∗∗∗∗∗∗ 622 −− P r e f a c e ndim and ndo fpn ( ndim : d im en s ion , ndo fpn : number o f d e g r e e s o f f reedom p e r node ) 623 model = S t r u c t u r eM o d e l ( 2 , 3 ) 624 −− A s s i g n a l l i n p u t da ta to Mercury 625 model : addNodes ( node s ) 626 model : a d dM a t e r i a l s ( m a t e r i a l s ) 627 model : a d d S e c t i o n s ( a l l s e c t i o n s ) 628 model : addE l em en ts ( e l em e n t s ) 629 −− ∗∗∗∗∗∗∗∗∗∗∗∗∗∗∗∗∗∗∗∗∗∗∗∗∗∗∗∗∗∗∗∗∗∗∗∗∗∗∗∗∗∗∗∗∗∗∗∗∗∗∗∗∗∗∗∗∗∗∗∗∗∗∗∗∗∗∗∗∗∗∗ 630 −− c o n s t r a i n bottom node s 631 for  $bay=1, nbays+1$  do<br>632 model: constrainNode (columnnodename (bay, 1, 1, 1, 1, 1, 1) 633 end 634 −− ∗∗∗∗∗∗∗∗∗∗∗∗∗∗∗∗∗∗∗∗∗∗∗∗∗∗∗∗∗∗∗∗∗∗∗∗∗∗∗∗∗∗∗∗∗∗∗∗∗∗∗∗∗∗∗∗∗∗∗∗∗∗∗∗∗∗∗∗∗∗∗ 635 s o l v e r = N o n l i n e a r S o l v e r (" i n i t i a l s t i f f n e s s " , { d i s p l a c e m e n t d e l t a t o l e r a n c e=1e −5 , i t e r a t i o n s =100000}) 636 −− ∗∗∗∗∗∗∗∗∗∗∗∗∗∗∗∗∗∗∗∗∗∗∗∗∗∗∗∗∗∗∗∗∗∗∗∗∗∗∗∗∗∗∗∗∗∗∗∗∗∗∗∗∗∗∗∗∗∗∗∗∗∗∗∗∗∗∗∗∗∗∗ 637 −− M o n i to r i n g node number 638 node06 = columnnodename  $(1, 2, 7)$ <br>639 node13 = columnnodename  $(1, 3, 7)$ <br>641 node07 = columnnodename  $(1, 3, 7)$ <br>642 node14 = columnnodename  $(1, 2, 8)$ 643 node21 = columnnodename  $(1,3,8)$ <br>644 node48 = columnnodename  $(3,1,6)$ <br>645 node49 = columnnodename  $(3,1,7)$ <br>645 node49 = columnnodename  $(1,1,1)$ <br>647 node22 = columnnodename  $(2,1,1)$ <br>648 node43 = columnnodename  $(3$ 650 −− ∗∗∗∗∗∗∗∗∗∗∗∗∗∗∗∗∗∗∗∗∗∗∗∗∗∗∗∗∗∗∗∗∗∗∗∗∗∗∗∗∗∗∗∗∗∗∗∗∗∗∗∗∗∗∗∗∗∗∗∗∗∗∗∗∗∗∗∗∗∗∗ 651 d i s p 0 6 1 3 2 0 = {} 652 funct ion d i s p 1 p e r t im e ( t im e s t e p ) 653 dx06 , dy06 , dz06 = model : n o d eD i s p l a c em e n t s ( node06 ) 654 dx13 , dy13 , dz13 = model : n o d eD i s p l a c em e n t s ( node13 ) 655 dx20 , dy20 , dz20 = model : n o d eD i s p l a c em e n t s ( node20 ) 656 t a b l e . i n s e r t ( d i s p 0 6 1 3 2 0 , dx06 ) 657 t a b l e . i n s e r t ( d i s p 0 6 1 3 2 0 , dy06 ) 658 t a b l e . i n s e r t ( d i s p 0 6 1 3 2 0 , dz06 ) 659 t a b l e . i n s e r t ( d i s p 0 6 1 3 2 0 , dx13 ) 660 t a b l e . i n s e r t ( d i s p 0 6 1 3 2 0 , dy13 ) 661 t a b l e . i n s e r t ( d i s p 0 6 1 3 2 0 , dz13 ) 662 t a b l e . i n s e r t ( d i s p 0 6 1 3 2 0 , dx20 ) 663 t a b l e . i n s e r t ( d i s p 0 6 1 3 2 0 , dy20 ) 664 t a b l e . i n s e r t ( d i s p 0 6 1 3 2 0 , dz20 ) 665 end 666<br>
disp\_07-14-21 = {}<br>
667<br>
667 function disp2pertime(timestep)<br>
668<br>
dx07,dy07,dz07 = model:nodeDisplacements(node07)<br>
dx14,dy14,dz14 = model:nodeDisplacements(node21)<br>
dx1,dy14,dz14 = model:nodeDisplacements(node21)<br>

```
680 end<br>
end disp3pertime(timestep)<br>
682 function disp3pertime(timestep)<br>
682 function disp3pertime(timestep)<br>
683 dx48, dy48, dz48 = model:nodeDisplacements(node48)<br>
684 dx49, dy49, dz49 = model:nodeDisplacements(node49)
   65<br>
696 fx22, fy21, fz01 = model: nodeRestoringForces (node21)<br>
696 fx22, fy22, fz22 = model: nodeRestoringForces (node22)<br>
697 fx43, fy43, fz43 = model: nodeRestoringForces (node43)<br>
698 fx64, fy64, fz64 = model: nodeRes
−−<br>713<br>714<br>715
   714 −− ∗∗∗∗∗∗∗∗∗∗∗∗∗∗∗∗∗∗∗∗∗∗∗∗∗∗∗∗∗∗∗∗∗∗∗∗∗∗∗∗∗∗∗∗∗∗∗∗∗∗∗∗∗∗∗∗∗∗∗∗∗∗∗∗∗∗∗∗∗∗∗
715 e a r t h q u a k e l o a d i n g = Lo a dD e s c r i p t i o n ( )
   716 acce lam p = 1 . 0∗ g
717 e a r t h q u a k e l o a d i n g : addLoad ({ ' groundmotion ' , e a r t h q u a k e f i l e . . ' , d t = 0 . 0 0 5 ' , 1 , acce lam p })
718 −− ∗∗∗∗∗∗∗∗∗∗∗∗∗∗∗∗∗∗∗∗∗∗∗∗∗∗∗∗∗∗∗∗∗∗∗∗∗∗∗∗∗∗∗∗∗∗
719 −−t r a n s i e n t a n a l y s i s = D y nam i cA na l y s i s (" hht " , model , s o l v e r , ea r t h q u a k e l o a d i n g , −−[[ dt , a l pha , be ta , gamma ] ] 0 . 0 0 5 , a l pha , be ta , gamma
720 t r a n s i e n t a n a l y s i s = D y nam i cA na l y s i s (" h y b r i d h h t " , model , s o l v e r , ea r t h q u a k e l o a d i n g , −−[ [ dt , a l pha , be ta , gamma , i t e r a t i o n ] ] 0 . 0 0 5 , a l
721 model : s e t R a y l e i g h C o e f f i c i e n t s (1 . 1 7 7 0 5 0 0 8 8 7 3 0 3 6 0 3 , 0 .0 0 1 5 9 9 2 0 1 4 9 7 9 6 9 6 3 9 2 )
   722 −− ∗∗∗∗∗∗∗∗∗∗∗∗∗∗∗∗∗∗∗∗∗∗∗∗∗∗∗∗∗∗∗∗∗∗∗∗∗∗∗∗∗∗∗∗∗∗
723 t r a n s i e n t a n a l y s i s : a d d c a l l b a c k ( d i s p 1 p e r t im e , " t im e s t e p " )
724 t r a n s i e n t a n a l y s i s : a d d c a l l b a c k ( d i s p 2 p e r t im e , " t im e s t e p " )
725 t r a n s i e n t a n a l y s i s : a d d c a l l b a c k ( d i s p 3 p e r t im e , " t im e s t e p " )
726 t r a n s i e n t a n a l y s i s : a d d c a l l b a c k ( r e a c t p e r t im e , " t im e s t e p " )
727 −− ∗∗∗∗∗∗∗∗∗∗∗∗∗∗∗∗∗∗∗∗∗∗∗∗∗∗∗∗∗∗∗∗∗∗∗∗∗∗∗∗∗∗∗∗∗∗
728 −−t r a n s i e n t a n a l y s i s : s o l v e (1 5 2 8 1 )
   729 t r a n s i e n t a n a l y s i s : s o l v e (1 5 2 8 1 0 )
730 −− ∗∗∗∗∗∗∗∗∗∗∗∗∗∗∗∗∗∗∗∗∗∗∗∗∗∗∗∗∗∗∗∗∗∗∗∗∗∗∗∗∗∗∗∗∗∗∗∗∗∗∗∗∗∗∗∗
731 −− S e t ou tpu t f i l e
732 funct ion w r i t e d a t a 6 ( x , fname )
733 l o c a l f = a s s e r t ( i o . open ( fname , 'w ' ) )
734 l o c a l w r i t e n l = 0
735 f o r i , v i n i p a i r s ( x ) do
736 f : w r i t e ( v , " " )
737 w r i t e n l = w r i t e n l + 1
738 −− l e n g t h o f row s i z e : w r i t e n l
739 i f ( w r i t e n l > 5 ) then
740 w r i t e n l = 0
741 f : w r i t e ("\ n " )
742 end
743 end
 \begin{array}{c} 742 \ 743 \ 744 \ 744 \ 745 \end{array} end<br>
\begin{array}{c} 744 \ \text{end} \end{array} f : close ( )
 \begin{array}{|c|c|}\n745 & \text{end} \\
746 & \text{---} \\
\end{array}746 −− −−−−−−−−−−
747 funct ion w r i t e d a t a 9 ( x , fname )
748 l o c a l f = a s s e r t ( i o . open ( fname , 'w ' ) )
749 l o c a l w r i t e n l = 0
750 f o r i , v i n i p a i r s ( x ) do
751 f : w r i t e ( v , " " )
752 w r i t e n l = w r i t e n l + 1
753 −− l e n g t h o f row s i z e : w r i t e n l
754 i f ( w r i t e n l > 8 ) then
755 w r i t e n l = 0
756 f : w r i t e ("\ n " )
757 end
 \begin{array}{ccc} 755 & & & & 11\ 755 & & & & & \ 756 & & & & \ 757 & & & & \ \end{array} end \begin{array}{ccc} 758 & & & \ \ \text{end} & & & \ \ \text{end} & & & \ \ \text{end} \begin{array} \text{end}f : close()\begin{array}{|c|c|}\n 760 & \text{end} \\
 \hline\n 761 & \text{---} \\
 \end{array}761 −− −−−−−−−−−−
762 funct ion w r i t e d a t a 1 2 ( x , fname )
763 l o c a l f = a s s e r t ( i o . open ( fname , 'w ' ) )
764 l o c a l w r i t e n l = 0
765 f o r i , v i n i p a i r s ( x ) do
766 f : w r i t e ( v , " " )
767 w r i t e n l = w r i t e n l + 1
768 −− l e n g t h o f row s i z e : w r i t e n l
769 i f ( w r i t e n l > 1 1 ) then
770 w r i t e n l = 0
771 f : w r i t e ("\ n " )
772 end
   \begin{array}{c|c} 773 & \textbf{end} \ \textbf{f} : \text{close} \, \textbf{()} \end{array}775 end
   776 −− ∗∗∗∗∗∗∗∗∗∗∗∗∗∗∗∗∗∗∗∗∗∗∗∗∗∗∗∗∗∗∗∗∗∗∗∗∗∗∗∗∗∗∗∗∗∗∗∗∗∗∗∗∗∗∗∗
777 −−w r i t e d a t a 9 ( d i s p 0 6 1 3 2 0 , ' E x 2 9HHT 0 6 1 3 2 0 d i s p l . dat ' )
778 −−w r i t e d a t a 9 ( d i s p 0 7 1 4 2 1 , ' E x 2 9HHT 0 7 1 4 2 1 d i s p l . dat ' )
779 −−w r i t e d a t a 6 ( d i s p 4 8 4 9 , ' Ex29HHT 48 49 d i s p l . dat ' )
780 −−w r i t e d a t a 1 2 ( r e a c t , ' E x 2 9HHT 0 1 2 2 4 3 6 4 r ea c t . dat ' )
  781<br>782782<br>
| writedata9(disp-06-13-20, 'Ex29Shing-06-13-20-displ.dat ')<br>
| writedata9(disp-07-14-21, 'Ex29Shing-07-14-21-displ.dat ')<br>
| writedata6(disp-48-49, 'Ex29Shing-48-49-displ.dat ')<br>
| writedata12(react, 'Ex29Shing-01-2
```
# **Chapter 4 NONLINEAR PUSHOVER ANALYSIS**

first part requires some major editing

#### **4.1 pushover**

A pushover analysis is a nonlinear static procedure wherein monotonically increasing lateral loads are applied to the structure till a target displacement is achieved or the structure is unable to resist further loads.

A pushover analysis is associated with a load pattern. In this case, use the same later load pattern that was used for the seismic design. It is necessary to apply dead and live loads before doing a pushover analysis. Since the pushover procedure is nonlinear, it is necessary to setup a new load case for dead and live which is also nonlinear The recent advent of performance based design has brought the static nonlinear analysis, also known as sequential yield analysis, or simply "push-over" analysis has gained significant popularity during the past few years. It is a static, nonlinear procedure in which the magnitude of the structural loading is incrementally increased<br>in accordance with a certain predefined pattern. Typically, a predefined lateral lo The lateral forces are then monotonically increased in constant proportion with a displacement control at the top of the building until<br>a certain level of deformation is reached. The target top displacement may be the defo case of designing a new structure, or the drift corresponding to structural collapse for assessment purposes. The method allows tracing the sequence of yielding and failure on the member and the structure levels as well as the progress of the overall capacity curve of the structure, (?).

With the increase in the magnitude of the loading, weak links and failure modes of the structure are found. The loading is monotonic with the effects of the cyclic behavior and load reversals being estimated by using a modified monotonic force-deformation criteria and with damping approximations. Static pushover analysis is an attempt by the structural engineering profession to evaluate the real strength of the structure and it promises to be a useful and effective tool for performance based design. The ATC-40 and FEMA-273 documents have developed modeling procedures, acceptance criteria and analysis procedures for pushover analysis. These documents define force-deformation criteria for hinges used in pushover analysis.

The design of structures based on plastic approach is calledlimit design and is at the core of most modern design codes (ACI, AISC).

#### **4.2 Shakedown**

A structure subjected to a general variable load can collapse even if the loads remain inside the elastic plastic domain of the load space. Thus the elasto plastic domain represents a safe domain only for monotonic loads.Under general, non-monotonic loading, a structure can nevertheless fail by incremental collapse or plastic fatigue.The behavior of a structure is termed shakedown

#### **4.3 Control Method**

In pushover analysis it is highly desirable to first subject the structure to an initial force without constrained degrees of freedom for imposed pushover displacements. This would allow the structure to properly deform, be subjected to the correct state of initial stress prior to the application of the actual imposed pushover displacements. This section presents a simple method to perform such an analysis in one step. Traditional method in Sec. [4.4](#page-142-1) would require two separate analysis shown in Fig. ??. Sec. [4.5](#page-142-0) describes pushover analysis with imposed displacement on unconstrained degrees of freedom.

## <span id="page-142-1"></span>**4.4 Classical Pushover**

A nonlinear pushover analysis entails two parts, Fig. [4.3:](#page-143-0)

- **Vertical Load** is the first step where the structure is subjected to the vertical load (such as gravity and possibly a fraction of the live load).
- **Lateral Loas** is the application of increasing lateral force or displacement up to failure. Imposed displacement is preferred as it enables us to capture the post-peak response.
- A nonlinear pushover analysis can not separate the vertical loads from the lateral loads. Application of the vertical loads will results in an initial state of stress to which those induced by the lateral loads must be added.
- Traditional methods entail performing the first analysis under load control, and then results are either used as part of the restart (correct), or they are added to the results of the displacement control when this one is complete (erroneous).
- Since only imposed displacements can enable us to capture the post-peak response, the question is how should those displacements be applied.

With reference to Fig. [4.2,](#page-143-1) one could apply a single imposed displacement at the top of the discretized building. However, the resulting displacements may not be compatible with the dynamic response of the structure.

A better approach consists in first evaluating the first mode shape, determine the normalized displacements (with respect to the one of the top floor) of each floor  $\alpha_i$ , and then use this  $\alpha_i$  distribution for the imposed lateral displacements in the subsequent nonlinear pushover analysis.

#### <span id="page-142-0"></span>**4.5 Improved Pushover Analysis Procedure**

With reference to Fig. [4.3,](#page-143-0) we shall examine the two steps of the pushover analysis.

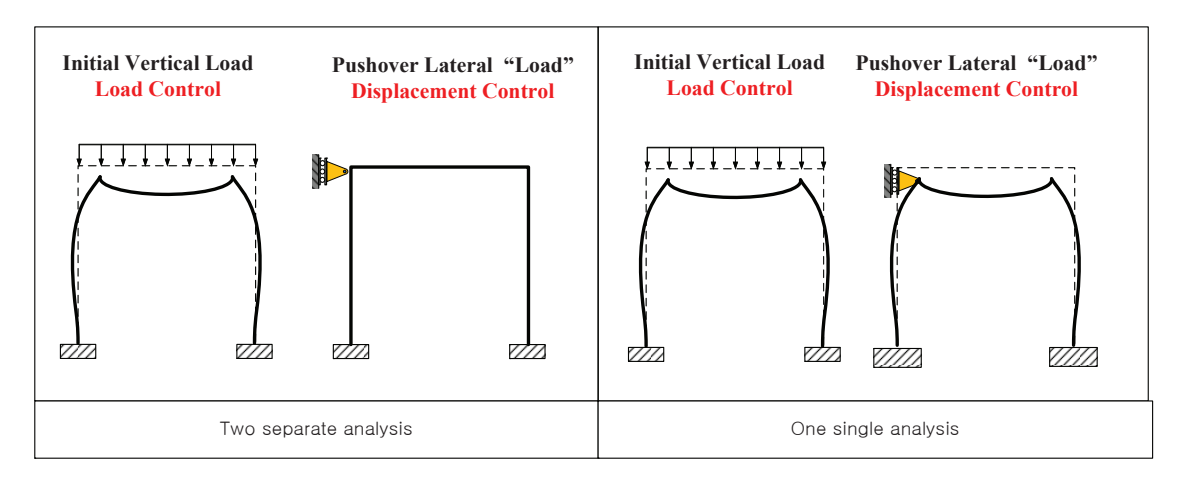

Figure 4.1: Pushover analysis

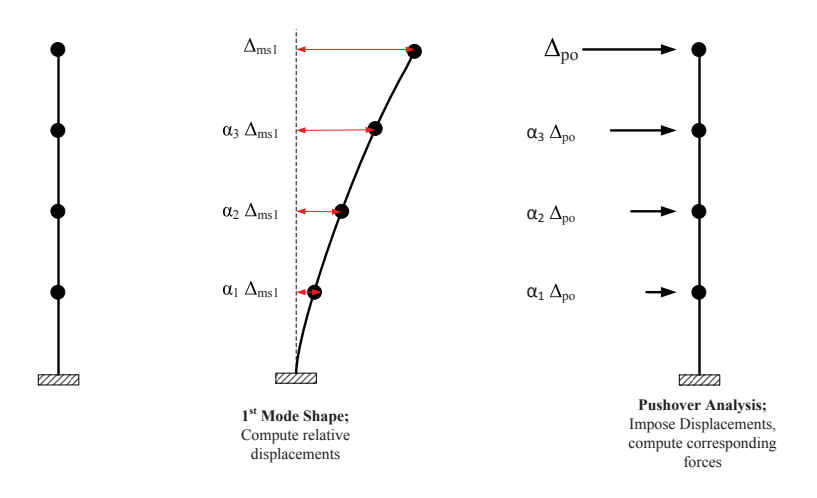

<span id="page-143-1"></span>Figure 4.2: Determination of pushover displacements magnitudes

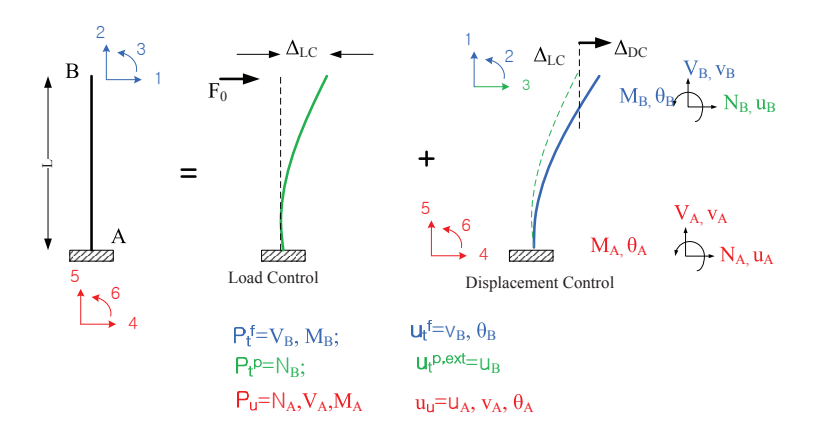

<span id="page-143-0"></span>Figure 4.3: Pushover Analysis of a Frame
# **4.5.1 Load Control**

This first part is consistent with classical methods where the governing equilibrium equation of a nonlinear system can be expressed as

$$
\underbrace{\left\{\begin{array}{c} \mathbf{P}_t^{ext} \\ \mathbf{P}_u \end{array}\right\}}_{\mathbf{P}} = \underbrace{\left[\begin{array}{c} \mathbf{K}_{tt} & \mathbf{K}_{tu} \\ \mathbf{K}_{ut} & \mathbf{K}_{uu} \end{array}\right]}_{\mathbf{K}} \underbrace{\left\{\begin{array}{c} \mathbf{u}_t \\ \mathbf{u}_u \end{array}\right\}}_{\mathbf{u}}
$$
\n(4.1)

where  $P$ , u and  $K$  are the nodal force, nodal displacement and stiffness terms expressed in the structural level, and the subscript  $u$ and t are associated with  $\Gamma_u$  and  $\Gamma_t$  where the essential and natural boundary conditions are defined. Equilibrium is satisfied when external nodal forces are equal to the internal ones,

$$
\mathbf{P}^{ext} - \mathbf{P}^{int} = 0 \tag{4.2}
$$

and  $\mathbf{P}^{int}$  is determined from state determination in Ch. [1.](#page-8-0)

In nonlinear system, the incremental displacement vector is defined by

$$
\Delta \mathbf{u}_n = \mathbf{u}_n - \mathbf{u}_{n-1}
$$

and the corresponding nodal displacement vector at the  $k^{th}$  iteration is given by:

 $\mathbf{u}_n^k = \mathbf{u}_n^{k-1} + \delta \mathbf{u}_n^k$ 

where  $\delta \mathbf{u}_n^k = \mathbf{u}_n^k - \mathbf{u}_n^{k-1}$ .

We can rewrite Eq. [4.1](#page-144-0) in incremental form at the  $k^{th}$  iteration of the  $n^{th}$  increment as:

$$
\underbrace{\left\{\begin{array}{c} \mathbf{P}_{t,n}^{R,k} = \mathbf{P}_{t,n}^{ext\checkmark} - \mathbf{P}_{t,n}^{int,k\checkmark} \\ \mathbf{P}_{u,n}^{R,k} = \mathbf{P}_{u,n}^{k} \end{array}\right\}}_{\mathbf{P}_{n}^{R,k} = \delta \mathbf{P}_{n}^{k}} = \underbrace{\left\{\begin{array}{c} \mathbf{K}_{t,n}^{k-1} & \mathbf{K}_{t,u,n}^{k-1} \\ \mathbf{K}_{u,t,n}^{k-1} & \mathbf{K}_{u,u}^{k-1} \\ \mathbf{K}_{u,t,n}^{k-1} & \mathbf{K}_{u,u}^{k-1} \end{array}\right\}}_{\mathbf{K}_{n}^{k}} \underbrace{\left\{\begin{array}{c} \delta \mathbf{u}_{t,n}^{k} \\ \Delta \mathbf{u}_{u,n}^{ext\checkmark} \end{array}\right\}}_{\delta \mathbf{u}_{n}^{k}} \tag{4.3}
$$

where, superscript  $\checkmark$  and  $\checkmark$ ? refer to known and unknown quantities. It should be noted that the known imposed displacement  $\Delta u_{u,n}^{ext}$  is applied in the first iteration only, and then it is set to 0.

The incremental displacements can now be expressed as:

$$
\delta \mathbf{u}_{t,n}^{k}{}^? = \mathbf{u}_{t,n}^{k}{}^? - \mathbf{u}_{t,n}^{k-1} \checkmark
$$

$$
\Delta \mathbf{u}_{u,n}^{ext}{}^< = \mathbf{u}_{u,n}^{ext}{}^< - \mathbf{u}_{u,n-1}^{ext}
$$

and the essence of the finite element analysis is to first determine the displacement  $\delta u_{t,n}^{k}$ <sup>?</sup>, and then  $P_{u,n}^{k}$ <sup>?</sup> from Eq. [4.3.](#page-144-1)

In this preliminary analysis, the structure is subjected to its original load, the (yet to be constrained dofs in the pushover analysis) are left as free. At the end of this analysis, we keep track of the nodal displacement

#### **4.5.2 Displacement Control**

 $\sim$ 

Following the load control part, we now move to displacement control for the pushover analysis.

Rewriting Eq. [4.1](#page-144-0) with prescribed external nodal displacements

<span id="page-144-1"></span><span id="page-144-0"></span>X

$$
\left\{\frac{\mathbf{P}_{t}^{f}}{\mathbf{P}_{t}^{p}\n} \right\} = \left[\frac{\mathbf{K}_{tt}^{ff} \ \mathbf{K}_{tt}^{fp}}{\mathbf{K}_{tt}^{pf} \ \mathbf{K}_{tt}^{tp}} \ \mathbf{K}_{uu}\right] \left\{\frac{\mathbf{u}_{t}^{f^{2}}}{\mathbf{u}_{t}^{p,ext}}\right\}
$$
\n(4.4)

where, superscript 'f' and 'p' refer to unknown and prescribed displacement. With reference to Fig. ??, we would have

$$
\mathbf{P}_t^{f \checkmark} = [V_B, M_B]^T
$$
  
\n
$$
\mathbf{P}_t^{p?} = [N_B]^T
$$
  
\n
$$
\mathbf{P}_u^{2} = [N_A, V_A, M_A]^T
$$
  
\n
$$
\mathbf{u}_t^{f?} = [v_B, \theta_B]^T
$$
  
\n
$$
\mathbf{u}_t^{p, ext\checkmark} = [u_B]^T
$$
  
\n
$$
\mathbf{u}_u^{f \checkmark} = [u_A, v_A, \theta_A]^T
$$

Again, in the context of a nonlinear pushover analysis, we rewrite the  $K_{tt}$  submatrix in incremental form for the  $k^{th}$  iteration of the  $n^{th}$  increment, and since we are now in displacement control, there are no more applied forces. Thus:

$$
\begin{Bmatrix} \mathbf{0} \\ \delta \mathbf{P}_{t,n}^{p,k-1} \end{Bmatrix} = \begin{bmatrix} \mathbf{K}_{tt,n}^{ff,k-1} & \mathbf{K}_{tt,n}^{fp,k-1} \\ \mathbf{K}_{tt}^{pf,k-1} & \mathbf{K}_{tt}^{pp,k-1} \end{bmatrix} \begin{Bmatrix} \delta \mathbf{u}_t^{f,k-1} \\ \Delta \mathbf{u}_t^{p,ext} \end{Bmatrix}
$$
 (4.5)

We should keep in mind that we are primarily interested in  $\delta P_{t,n}^{p,k-1}$  which is the vector of force(s) corresponding to the imposed displacement(s) in the pushover analysis. Also, it should be noted that  $\Delta \mathbf{u}_t^{p,ext}$  is only applied in the first iteration, and in subsequent ones, it is 0.

We first solve for the unknown displacements corresponding to the free degrees of freedom  $\delta \mathbf{u}_t^{f,k-1}$ <sup>2</sup>.

$$
0 = \mathbf{K}_{tt,n}^{ff,k-1} \cdot \delta \mathbf{u}_t^{f,k-1} + \mathbf{K}_{tt,n}^{fp,k-1} \cdot \delta \mathbf{u}_t^{p,ext} \cdot \delta \mathbf{u}_t^{f,k-1} \cdot \delta \mathbf{u}_t^{f,k-1}
$$
\n
$$
\delta \mathbf{u}_t^{f,k-1} = -[\mathbf{K}_{tt,n}^{ff,k-1}]^{-1} \cdot \mathbf{K}_{tt,n}^{fp,k-1} \cdot \Delta \mathbf{u}_t^{p,ext} \cdot \delta \mathbf{u}_t^{f,k-1} \cdot \delta \mathbf{u}_t^{f,k-1} \cdot \delta \
$$

Then we address the second row of Eq. to solve for the forces corresponding to the imposed displacements in the pushover analysis,  $\delta {\bf P}_{t,n}^{p,k-1}$  ?  $\stackrel{p, \kappa-1}{t,n}$  .<br>It should be noted that the original ID matrix which refers to the global degrees of freedom has to be readjusted into a new one

dispID.

Also, the internal forces computed from the load control part are transferred to the displacement control part. Thus the entire nonlinear pushover analysis can be performed in a single analysis in Mercury without the need for a restart.

The algorithm for this procedure is shown in Fig. [4.4.](#page-146-0)

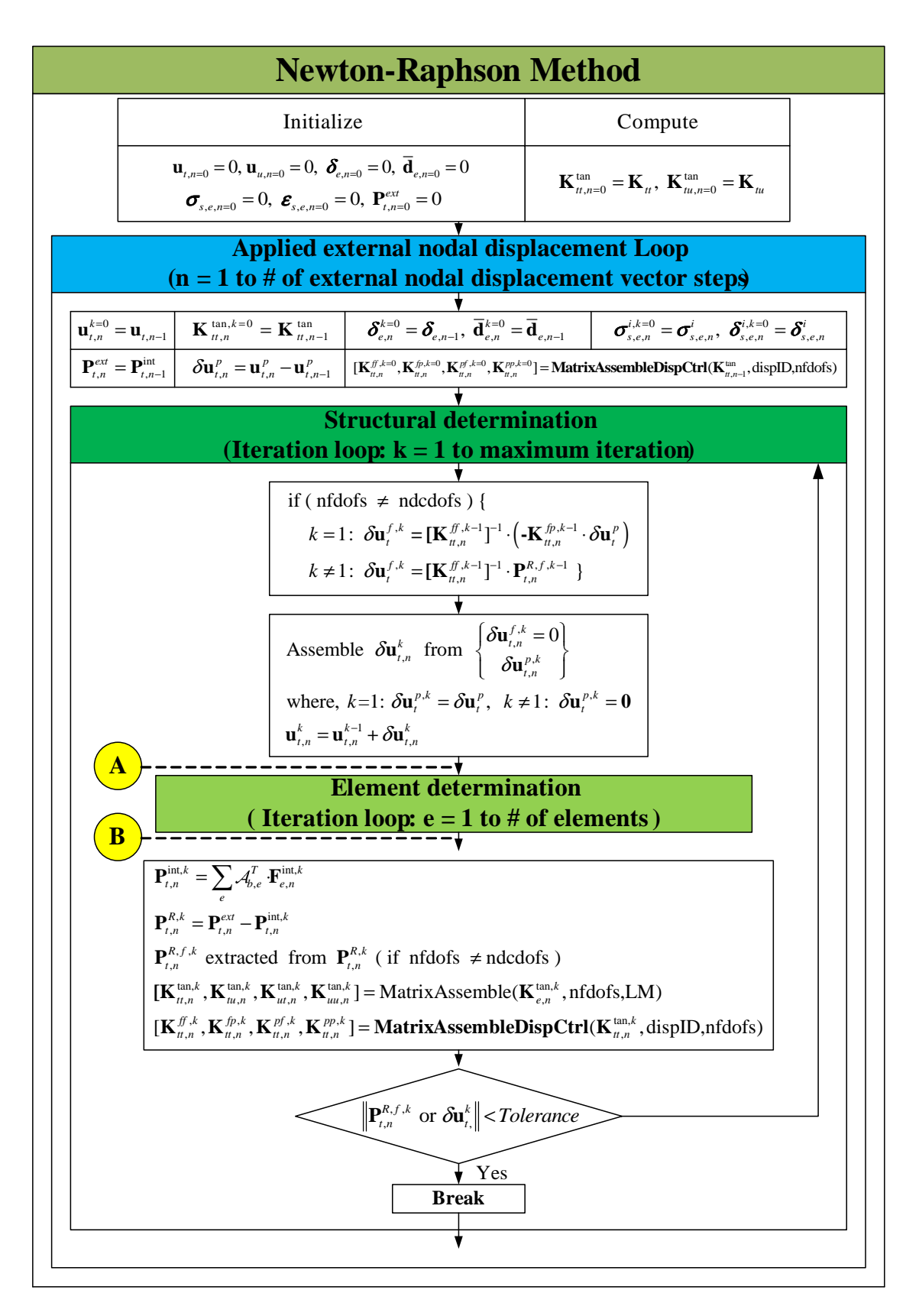

<span id="page-146-0"></span>Figure 4.4: Implementation for displacement control

# **Chapter 5 DYNAMIC ANALYSIS**

# **5.1 Preliminaries**

1 When the frequency of excitation of a structure is less than about a third of its lowest natural frequency of vibration, then we can neglect inertia effects and treat the problem as a quasi-static one.

2 If the structure is subjected to an impact load, than one must be primarily concerned with (stress) wave propagation. In such a problem, we often have high frequencies and the duration of the dynamic analysis is about the time it takes for the wave to travel across the structure.

3 If inertia forces are present, then we are confronted with a dynamic problem and can analyse it through any one of the following solution procedures:

- 1. Natural frequencies and mode shapes (only linear elastic systems)
- 2. Time history analysis through modal analysis (again linear elastic), or direct integration.

4 Methods of structural dynamics are essentially independent of finite element analysis as these methods presume that we already have the stiffness, mass, and damping matrices. Those matrices may be obtained from a single degree of freedom system, from an<br>idealization/simplification of a frame structure, or from a very complex finite element mesh. T remains the same.

# **5.1.1 Variational Formulation**

5 In a general three-dimensional continuum, the equations of motion of an elementary volume  $\Omega$  without damping is

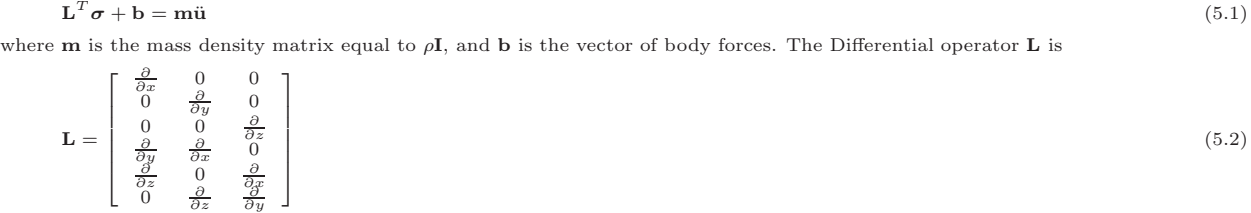

6 For linear elastic material

$$
\boldsymbol{\sigma} = \mathbf{D}_e \boldsymbol{\varepsilon} \tag{5.3}
$$

for nonlinear material, the constitutive equations can be written as

<span id="page-148-0"></span> $\mathbf{I}$  $\mathbf{I}$ 

 $\dot{\boldsymbol{\sigma}} = \mathbf{D}_i \dot{\boldsymbol{\varepsilon}} \tag{5.4}$ 

where  $\mathbf{D}_i$  is the tangent stiffness matrix.

7 Whereas Eq. [5.1](#page-151-0) describes the body motion in a strong sense, a weak formulation is obtained by the principle of minimum complementary virtual work (or Weighted Residual/Galerkin)

Z  $\delta \mathbf{u}^T [\mathbf{L}^T \boldsymbol{\sigma} + \mathbf{b} - \mathbf{m} \ddot{\mathbf{u}}] d\Omega = 0$  (5.5)

Applying Gauss divergence theorem, Eq. ??.  
\n
$$
\int \int_A \phi \text{div } \mathbf{q} dA = \oint_s \phi \mathbf{q}^T \mathbf{n} ds - \int \int_A (\mathbf{\nabla} \phi)^T \mathbf{q} dA
$$
\n(5.6)

and recalling that  $\mathbf{L}\mathbf{u} = \boldsymbol{\varepsilon},$ 

$$
\int_{\Omega} \delta \mathbf{u}^T \mathbf{L}^T \boldsymbol{\sigma} d\Omega = -\int_{\Omega} \delta \boldsymbol{\varepsilon}^T \boldsymbol{\sigma} d\Omega + \int_{\Gamma} \delta \mathbf{u}^T \boldsymbol{\sigma} \mathbf{n} d\Gamma
$$
\n(5.7)

thus, Eq. [5.5](#page-148-0) transforms into

<span id="page-148-1"></span>
$$
\int_{\Omega} \left[ \delta \mathbf{u}^T (\mathbf{m} \ddot{\mathbf{u}} - \mathbf{b}) + \delta \boldsymbol{\varepsilon}^T \boldsymbol{\sigma} \right] d\Omega - \int_{\Gamma} \delta \mathbf{u}^T \mathbf{t} d\Gamma = 0
$$
\n(5.8)

so far no assumption has been made with regard to material behavior.

8 Next we will seek the spatial discretization of the virtual work equation (Eq. [5.8\)](#page-148-1). From the previous chapters, we have the following relations

$$
\begin{array}{rcl}\n\mathbf{u} & = & \mathbf{N}\overline{\mathbf{u}}; \quad \delta\mathbf{u}^T = & \delta\overline{\mathbf{u}}^T \mathbf{N}^T; \\
\mathbf{B} & = & \mathbf{L}\mathbf{N}; \quad \varepsilon = & \mathbf{B}\overline{\mathbf{u}}; \quad \delta\epsilon^T = & \delta\overline{\mathbf{u}}^T \mathbf{B}^T \\
\dot{\varepsilon} & = & \mathbf{B}\dot{\overline{\mathbf{u}}} \quad \end{array} \tag{5.9}
$$

T

9 For implicit time integration, equilibrium was reached at time step  $n - 1$ , and we write the equation of equilibrium for time step n. thus Eq. [5.8](#page-148-1) transforms into

$$
\int_{\Omega} \delta \mathbf{u}^T \mathbf{m} \, \mathrm{d}\Omega \ddot{\mathbf{u}}^{t+\Delta t} + \int_{\Omega} \delta \boldsymbol{\varepsilon}^T \boldsymbol{\sigma}_{t,n} \, \mathrm{d}\Omega = \int_{\Gamma} \delta \mathbf{u}^T \mathbf{t}_{t,n} \, \mathrm{d}\Gamma + \int_{\Omega} \delta \mathbf{u}^T \mathbf{b}_{t,n} \, \mathrm{d}\Omega \tag{5.10}
$$

10 For linear problems

Г

$$
\boldsymbol{\sigma}_{t,n} = \mathbf{D}_e \mathbf{B} \overline{\mathbf{u}}_{t,n} \tag{5.11}
$$

11 Again, upon proper substitution, this would yield

$$
\delta \overline{\mathbf{u}}^{T} \underbrace{\left| \underbrace{\int_{\Omega} \mathbf{N}^{T} \mathbf{m} \mathbf{N} d\Omega \ddot{\mathbf{u}}_{t,n} + \underbrace{\int_{\Omega} \mathbf{B}^{T} \mathbf{D}_{e} \mathbf{B} d\Omega \mathbf{u}_{t,n}}_{\mathbf{K}} - \underbrace{\left( \int_{\Omega} \mathbf{N}^{T} \mathbf{P}_{t,n}^{ext} d\Omega + \int_{\Gamma} \mathbf{N}^{T} \mathbf{t}_{t,n} d\Gamma \right)}_{\mathbf{P}_{t,n}^{ext}} \right|}_{\mathbf{P}_{t,n}^{ext}} = 0
$$
\n(5.12)

or

$$
\overline{\mathbf{M}}^{\frac{n}{\mathbf{u}}}_{t,n} + \mathbf{K}\overline{\mathbf{u}}_{t,n} = \mathbf{P}_{t,n}^{ext}
$$
\n(5.13)

Which represents the semi-discrete linear equation of motion in the implicit time integration.

Generalizing the previous equation to include the effect of damping, and replacing  $\overline{u}$  by u we have

$$
\mathbf{M}_{tt}\cdot\ddot{\mathbf{u}}_{t}+\mathbf{C}_{tt}\cdot\dot{\mathbf{u}}_{t}+\mathbf{P}_{t}^{int}=\mathbf{P}_{t}^{ext}
$$

where  $M_{tt}$  and  $C_{tt}$  are the mass and viscous damping matrices for the idealization of the structure;  $\ddot{u}_t$  is the nodal acceleration vector,  $\dot{u}_t$  is the nodal velocity vector,  $P_t^{int}$  is the static restoring o  $\mathbf{u}_t$ , and  $\mathbf{P}_t^{ext}$  is the vector of applied nodal forces due to a seismic loading. Numerical methods for solving Eq. [5.14](#page-149-0) are divided into two  $\mathbf{u}_t$ , and  $\mathbf{r}_t$  is the vector of applied houal forces due to a seismic foading. Numerical methods for solving Eq. 5.14 are divided that the two two major categories; explicit and implicit methods. This chapter wi  $β$  method, 2) the Hilber-Hughes-Taylor(HHT) method.

#### **5.1.2 Mass Representation**

There are two possible representation of the mass matrix: lumped and consisten.

Nodal lumped masses contribute only to the diagonal terms of the mass matrix and the terms associated with the rotational degrees of freedom are often taken as zero. However, in some cases the rotational inertias can be accounted for. The  $x, y$  and  $z$  inertia quantities may be different in a structure particularly in a two-dimensional analysis where the frame being analyzed is flanked by adjoining frames which carry vertical loads but have relatively insignificant lateral stiffness. In this case the vertical inertia is associated only with that of the frame being analyzed while the horizontal inertia has to represent the sum of the inertia contributions of all frames being supported, in the lateral direction, by the frame being analyzed.

The mass matrix may take one of two forms.

- 1. In this formulation it is assumed that all the masses are concentrated at the end nodes. Though not exactly correct, the advantage of this model is that we will have a diagonal matrix which can be easily inverted. The term associated with rotation is often neglected.
- 2. The consistent mass model uses a kinematically equivalent mass matrix where inertia forces are associated with all degrees of freedom. This will result in a mass matrix for the structures with the same skyline form as that of the stiffness matrix. The consistent mass model requires a greater computational cost in the multiplication by the nodal accelerations to get the inertia forces at each time-step in the analysis. It also includes all natural frequencies and consequently gives a slight bias to the frequency content of the structure.

# **5.1.2.1 Lumped mass**

In prismatic 2D framed structure, the lumped mass matrix in the global reference is simply given by

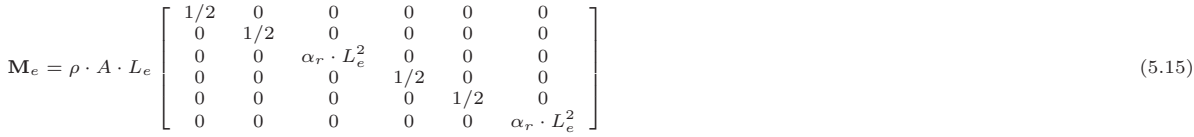

Here  $\alpha_r$  is a nonnegative coefficient for rotation.  $\alpha_r$  zero will result in a singular mass matrix which is undesirable if we have to invert the mass matrix. An ad hoc solution to define  $\alpha_r$  is to imagine that a uniform slender bar of length  $L_e/2$  and mass  $m/2$  is attached to each node and rotates with it. The associated mass moment of inertia would  $I_z = (m/2)(L_e/2)^2/3$ , and consequently  $\alpha_r = 1/24$ , (?). It should be noted that models based on lumped mass can run substantially faster than those based on consistent mass.

#### **5.1.2.2 Consistent mass**

The consistent mass matrix is defined in the local reference frame as

$$
\mathbf{m}_e = \int_0^{L_e} \rho \cdot A(x) \cdot \mathbf{N}_d(x)^T \cdot \mathbf{N}_d(x) dx
$$

<span id="page-149-0"></span>(5.14)

where,

$$
\mathbf{N}_d(x) = \begin{bmatrix} 1 - \frac{x}{L_e} & 0 & 0 & \frac{x}{L_e} & 0 & 0\\ 0 & 1 + 2(\frac{x}{L_e})^3 - 3(\frac{x}{L_e})^2 & x\left(1 - \frac{x}{L_e}\right)^2 & 0 & -2(\frac{x}{L_e})^3 + 3(\frac{x}{L_e})^2 & x\left((\frac{x}{L_e})^2 - \frac{x}{L_e}\right) \end{bmatrix}
$$
  
ce,

Henc

<span id="page-150-0"></span>
$$
\mathbf{m}_e = \frac{\rho \cdot A \cdot L_e}{420} \begin{bmatrix} 140 & 0 & 0 & 70 & 0 & 0 \\ 0 & 156 & 22 \cdot L_e & 0 & 54 & -13 \cdot L_e \\ 0 & 22 \cdot L_e & 4 \cdot L_e^2 & 0 & 13 \cdot L_e & -3 \cdot L_e^2 \\ 70 & 0 & 0 & 140 & 0 & 0 \\ 0 & 54 & 13 \cdot L_e & 0 & 156 & -22 \cdot L_e \\ 0 & -13 \cdot L_e & -3 \cdot L_e^2 & 0 & -22 \cdot L_e & 4 \cdot L_e^2 \end{bmatrix}
$$
(5.16)

The mass matrix is then transformed into the global reference by rewriting Eq. [5.16](#page-150-0) in terms of the rotation matrix,  $\Gamma_c$ .

 $\mathbf{M}_e = \mathbf{\Gamma}_e^T \cdot \mathbf{m}_e \cdot \mathbf{\Gamma}_e$ 

# **5.1.3 Damping Representation**

All structures are damped, otherwise their oscillations will never stop. Damping can be viewed as a frictional force which dissipates energy, and can take different form.

The most commonly used form of damping is the so-called viscous or Rayleigh damping which, when inserted in the equation of motion, has the following form

$$
\mathbf{M}_{tt}\cdot\ddot{\mathbf{u}}_{t,n} + \mathbf{C}_{tt}\cdot\dot{\mathbf{u}}_{t,n} + \mathbf{P}_{t,n}^{int} = \mathbf{P}_{t,n}^{ext}
$$

where,  $\ddot{\mathbf{u}}_{t,n}$ ,  $\dot{\mathbf{u}}_{t,n}$  and  $\mathbf{u}_{t,n}$  are the nodal acceleration, velocity, and displacement vectors at the current time step, respectively;  $\mathbf{P}_{t,n}^{int}$  is the static restoring or internal nodal force vector at the current time step.

Damping is supposed to model the dissipation of energy. In a nonlinear analysis, this is accounted for by some constitutive models which include hysterisis damping, such as the Modified Kent and Park model for concrete (Sect. [2.2.1.1\)](#page-71-0). In linear elastic analysis, the most common form of damping is the so-called viscous damping (better known as Rayleigh damping). In this simplification, we assume the presence of a viscous damper (which by definition is sensitive to velocity) between the structure and an external fixed point (mass proportional), and another set of dampers inside the structure connecting all the degrees of freedom (stiffness proportional damper). Hence, we assume that

$$
\mathbf{C}_{tt} = a_m \cdot \mathbf{M}_{tt} + b_k \cdot \mathbf{K}_{tt} \tag{5.17}
$$

where,  $a_m$  and  $b_k$  are coefficients which pre-multiply the mass and stiffness terms respectively. Eq. [5.17](#page-150-1) is known as proportional Rayleigh damping, Fig. [5.1.](#page-150-2)

<span id="page-150-1"></span>5 *m* **B**  $M<sub>i</sub>$ Damping ratio Rayleigh proportional Damping damping  $\mathcal{S}^{\mathcal{S}}$ Stifne ς **Mass** Stiffness proportion Proportional damping  $\omega_{\!m}$ !*i*  $\omega_{\scriptscriptstyle j}$ Natural frequencies

<span id="page-150-3"></span><span id="page-150-2"></span>Figure 5.1: Rayleigh damping

Rayleigh damping is the most widely used (but not only) model for damping. The coefficients  $a_m$  and  $b_k$  in Eq. [5.17](#page-150-1) are calculated based upon two circular frequencies ( $\omega_1$  and  $\omega_2$ , radians/sec.) to be damped at  $\xi_1$  and  $\xi_2$  respectively. Where  $\omega_m$  and  $\xi_m$  are the circular frequency and the damping ratio of the  $m^{th}$  mode.

We recall that the damping ratio for a single degree of freedom (SDF) for mode  $m$  is given by

$$
\zeta_m = \frac{C_{tt,m}}{2 \cdot M_{tt,m} \cdot \omega_m} \tag{5.18}
$$

Thus for mass proportional damping of multi degree of freedom (MDF) system, with  $\mathbf{C}_{tt,m} = a_m \cdot \mathbf{M}_{tt,m}$ , this would lead to

<span id="page-150-4"></span>
$$
\zeta_m = \frac{a_m}{2} \cdot \frac{1}{\omega_m}
$$

The damping ratio is thus inversely proportional to the natural frequency and  $a_m$  can be selected to obtain a specified damping ratio in any one mode  $i$  or

$$
a_m = 2 \cdot \zeta_i \cdot \omega_i \tag{5.19}
$$

Similarly, and recalling that  $\mathbf{K}_{tt} \cdot \phi_m = \omega_m^2 \cdot \mathbf{M}_{tt} \cdot \phi_m$ , a stiffness proportional damping  $\mathbf{C}_{tt,m} = b_k \cdot \mathbf{K}_{tt,m}$  combined with Eq. [5.18](#page-150-3) will lead to

$$
\zeta_m = \frac{b_k}{2} \cdot \omega_m \tag{5.20}
$$

In this case the damping ratio is proportional to the natural frequency and  $b_k$  can be selected to obtain a specified damping ratio in any one mode j or

<span id="page-151-1"></span>
$$
b_k = \frac{2 \cdot \zeta_j}{\omega_j} \tag{5.21}
$$

Combining Eq. [5.19](#page-150-4) and [5.21](#page-151-1) leads to the following linear equations

$$
\frac{1}{2} \begin{bmatrix} \frac{1}{\omega_i} & \omega_i \\ \frac{1}{\omega_j} & \omega_j \end{bmatrix} \begin{Bmatrix} a_m \\ b_k \end{Bmatrix} = \begin{Bmatrix} \zeta_i \\ \zeta_j \end{Bmatrix}
$$
\n(5.22)

If one assumes the same damping ratio  $\zeta$  for both modes (reasonable practical assumption), then

$$
a_m = \zeta \frac{2\omega_i \cdot \omega_j}{\omega_i + \omega_j}
$$

$$
b_k = \zeta \frac{2}{\omega_i + \omega_j}
$$

Again, it should be emphasized that different damping coefficients should be used in linear and in nonlinear analysis (specially if the nonlinear constitutive model accounts for hysterisis damping. Furthermore, if Rayleigh damping is used in a nonlinear analysis, then coefficients  $a_m$  abd  $b_k$  may have to be updated at each time increment to reflect the change in the tangential stiffness matrix  $\mathbf{K}_t$ .

## **5.1.4 Euler Methods**

Euler method is a numerical procedure to solve initial values ordinary differential equations (as in structural dynamics). In other words, given a solution t time  $t_n$ , how do we get the solution at time  $t_{n+1}$ .

In our case, we discretize space by the finite element, and discretize time by the finite difference. Spatial discretization is by now well understood, the question is how do we discretize time, or in its most elementary form a derivative.

As with Newton's method, it all start with the Taylor's series. We begin with the forward version

$$
y(t_n + h) \equiv y_{n+1} = y(t_n) + h \left. \frac{dy}{dt} \right|_{t_n} + O(h^2)
$$
\n
$$
\Rightarrow y_{n+1} \simeq y_n + hf(y_n, t_n)
$$
\n(5.23-b)

This forward Euler method is also referred to as explicit since  $y_{n+1}$  is given explicitly in terms of known quantities such as  $y_n$  and  $f(y_n, t_n)$  and there is no equation to solve. Explicit methods are easy to implement but are conditionally sable (i.e. h should be smaller than a critical value).

An alternative formulation is one based on the backward Euler method which starts with the following Taylor series expansion

$$
y(t_n) \equiv y_n = y(t_{n+1} - h) = y(t_{n+1}) - h \left. \frac{dy}{dt} \right|_{t_{n+1}} + O(h^2)
$$
\n(5.24-a)

$$
\Rightarrow y_{n+1} \simeq y_n + h f(y_{n+1}, t_{n+1}) \tag{5.24-b}
$$

This is an *implicit* method since  $f(y_{n+1}, t_{n+1})$  is not known and a (usually) nonlinear equation must be solved at every time step (possibly by the Newton-Raphson method). Evidently, this is more computationally expensive than the explicit method, however the method is unconditionally stable.

The geometric interpretation of Euler's method is shown in Fig. [5.2.](#page-152-0) We note that the implicit method (at the cost of a Newton-Raphson solution) always provides an "exact" solution. In the context of structural dynamics, we can say that equilibrium is satisfied. This is not the case in the explicit method.

#### Example 5.1. Euler Method

Solve the following ordinary linear first order differential equation:

$$
\frac{dy}{dt} = 1 + (t - y)^2; \qquad 2 \le t \le 3; \qquad y(2) = 1
$$
\n(5.25)

<span id="page-151-2"></span>Solution:

 $y_{n+1} = y_n + h f(y_n, t_n)$  (5.26-a)  $y_1 = 1 + 0.1 \left[ 1 + (2. - 1.)^2 \right]$  $= 1.2$  (5.26-b)

The Backward Euler will give

Forward Euler with h=0.1

<span id="page-151-0"></span> $y_{n+1} = y_n + h f(y_{n+1}, t_{n+1})$  (5.27-a)  $y_1 = 1 + 0.1 \left[ 1 + (2.1 - y_1)^2 \right]$  $(5.27-b)$  $0 = 0.1y_1^2 - 1.42y_1 + 1.541$  (5.27-c)

$$
y_1 = 1.1839 \tag{5.27-d}
$$

In this case we had a quadratic equation to solve, however in general we may have to use Newton's method to solve for  $y_n$ .

# **5.2 Time Integration Methods**

Time integration is performed through a finite difference solution of the time discretization. We will (have to) assume that equilibrium was reached in the previous time step  $n - 1$ 

 $\mathbf{M}_{tt}\cdot\ddot{\mathbf{u}}_{t,n-1} + \mathbf{C}_{tt}\cdot\dot{\mathbf{u}}_{t,n-1} + \mathbf{P}_{t,n-1}^{int} = \mathbf{P}_{t,n-1}^{ext}$ 

At the current time step  $n$ , the equation of motion will be given by

 $\mathbf{M}_{tt}\cdot\ddot{\mathbf{u}}_{t,n} + \mathbf{C}_{tt}\cdot\dot{\mathbf{u}}_{t,n} + \mathbf{P}_{t,n}^{int} = \mathbf{P}_{t,n}^{ext}$  $t_{xx}$  (5.28) (5.28)

L.

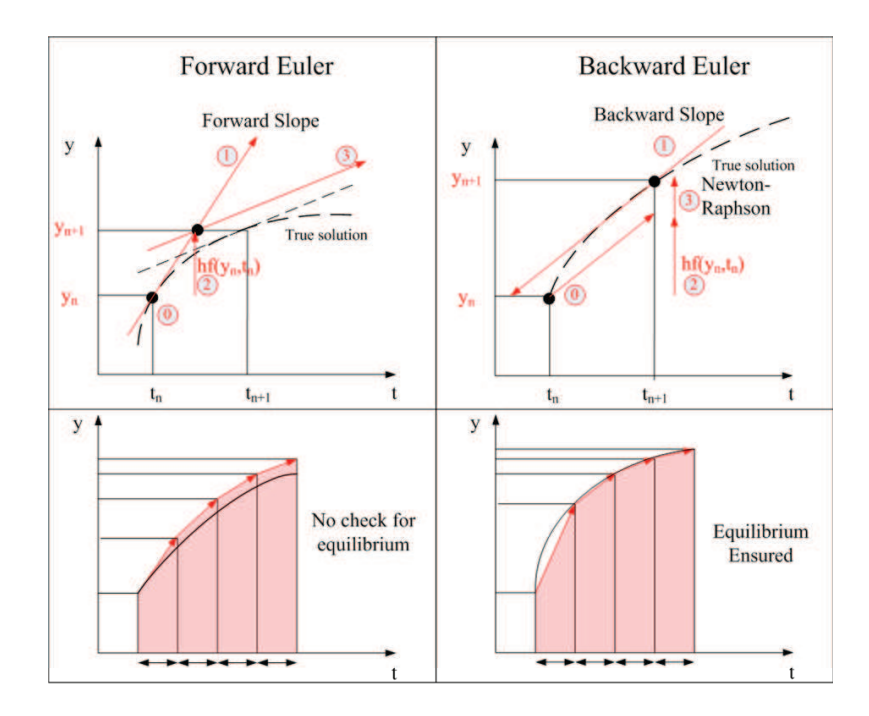

<span id="page-152-0"></span>Figure 5.2: Geometric interpretation of Euler's method

There are two broad classes of solution to solve this equation

1. Explicit methods

The nodal displacement vector  $\mathbf{u}_{t,n}$  at the current time step can be calculated from a function of structural response solutions at the previous time step  $n-1$ . The effective stiffness matrix for solving the equation of motion consists of mass matrix and/or damping matrix. This indicates that it is not necessary to invert the structural stiffness matrix.

2. Implicit methods

The nodal displacement vector  $\mathbf{u}_{t,n}$  at the current time step is often represented as a function of structural response quantities with both the previous time step  $n-1$  and the current time step n. For this reason, iteration procedure such as Newton-Raphson iterative method has to be applied so as to solve equations and to achieve convergence if the response is nonlinear.

Advantages of using explicit methods for transient analysis include the simplicity of the algorithm, easy implementation and their fast and efficient computation without the demand for iterations. In addition, there are no need for the knowledge of the tangent stiffness during the test. However, explicit methods are only conditionally stable. This means that the computed response may grow without bond when the product of the time step and the highest natural frequency of the structure  $\Delta t \cdot \omega$  exceeds a limitation. In analyzing a structure with a very high natural frequency  $\omega$ , a small time interval needs to be used and it can be too small to be practical. On the other hand, most implicit methods are unconditionally stable. This means that it is possible to analyze a multi-degree-of-freedom system with high frequency modes using a reasonably large time step without stability problems. Furthermore, implicit methods can be customized to provide favorable numerical energy dissipation properties. In addition to the prescribed viscous damping matrix  $\mathbf{C}_{tt}$ , implicit methods provide numerical damping which can be controlled by certain parameters. The value of these parameters can be selected in order to suppress the spurious higher-mode responses, excited by experimental errors during the test. However, an iterative solution procedure for a nonlinear system is computationally more demanding. It introduces the possibility of inducing undesirable loading and unloading hysteresis in a structure whose behavior can be highly sensitive to prior inelastic deformation history. Last but not least implicit methods are ideal candidates fro real time hybrid simulation.

## **5.2.1 Newmark** β **method**

Euler's method is now generalized for second order differential equations (equation of motion)

$$
\begin{pmatrix}\n\mathbf{u} \\
\mathbf{\dot{u}}\n\end{pmatrix}^n = \begin{pmatrix}\n\mathbf{u} \\
\mathbf{\dot{u}}\n\end{pmatrix}^{n-1} + \Delta t \begin{pmatrix}\n\mathbf{\dot{u}} \\
\mathbf{\ddot{u}}\n\end{pmatrix}^{n-1} \quad \text{Forward Euler} \\
\begin{pmatrix}\n\mathbf{u} \\
\mathbf{\dot{u}}\n\end{pmatrix}^n = \begin{pmatrix}\n\mathbf{u} \\
\mathbf{\dot{u}}\n\end{pmatrix}^{n-1} + \Delta t \begin{pmatrix}\n\mathbf{\dot{u}} \\
\mathbf{\ddot{u}}\n\end{pmatrix}^n \quad \text{Backward Euler}
$$
\n(5.29)

Newmark's method is a variation of Euler's method, where higher order derivatives (Eq. [5.28\)](#page-151-2) are computed with lower accuracy for the sake of efficiency.

Again, we first consider the Taylor series expansions of the nodal displacement and velocity vector terms about the values at the previous time  $n-1$ .

<span id="page-152-1"></span>
$$
\mathbf{u}_{t,n} \approx \mathbf{u}_{t,n-1} + \frac{\partial \mathbf{u}_{t,n-1}}{\partial t} \Delta t + \frac{\partial^2 \mathbf{u}_{t,n-1}}{\partial t} \Delta t^2 + \frac{\partial^2 \mathbf{u}_{t,n}}{\partial t} \Delta t^3 + \cdots
$$
\n
$$
\dot{\mathbf{u}}_{t,n} \approx \dot{\mathbf{u}}_{t,n-1} + \frac{\partial^2 \mathbf{u}_{t,n-1}}{\partial t^2} \Delta t + \frac{\partial^3 \mathbf{u}_{t,n}}{\partial t} \frac{\Delta t^2}{2!} + \cdots
$$
\n(5.30)

The above two equations represent the approximate displacement and velocity vectors  $(\mathbf{u}_{t,n})$  and  $\dot{\mathbf{u}}_{t,n}$  except for high order terms

<span id="page-153-5"></span><span id="page-153-3"></span>Table 5.1: Properties of the Newmark  $\beta$  method

| Method                | Type     |            | Stability condition              | Order of accuracy |
|-----------------------|----------|------------|----------------------------------|-------------------|
| Constant acceleration | Implicit | $\sqrt{2}$ | Unconditional                    |                   |
| Linear acceleration   | implicit |            | $\Delta t \leq 2\sqrt{3}/\omega$ |                   |
| Central difference    | Explicit |            |                                  |                   |

of Taylor series. We represent the last terms of the above two equations as follow:

<span id="page-153-0"></span>
$$
\frac{\partial^3 \mathbf{u}_{t,n}}{\partial^3 t} \frac{\Delta t^3}{3!} \approx \frac{\frac{\partial^2 \mathbf{u}_{t,n}}{\partial^2 t} - \frac{\partial^2 \mathbf{u}_{t,n-1}}{\partial^2 t} \Delta t^3}{\Delta t} \approx (\mathbf{\ddot{u}}_{t,n} - \mathbf{\ddot{u}}_{t,n-1}) \frac{\Delta t^2}{3!}
$$
\n
$$
\approx \beta (\mathbf{\ddot{u}}_{t,n} - \mathbf{\ddot{u}}_{t,n-1}) \Delta t^2
$$
\n
$$
\frac{\partial^3 \mathbf{u}_{t,n}}{\partial^3 t} \frac{\Delta t^2}{2!} \approx \frac{\frac{\partial^2 \mathbf{u}_{t,n}}{\partial^2 t} - \frac{\partial^2 \mathbf{u}_{t,n-1}}{\partial^2 t} \Delta t^2}{\Delta t} \approx (\mathbf{\ddot{u}}_{t,n} - \mathbf{\ddot{u}}_{t,n-1}) \frac{\Delta t}{2!}
$$
\n(5.31)

$$
\approx \quad \gamma(\ddot{\mathbf{u}}_{t,n} - \ddot{\mathbf{u}}_{t,n-1}) \Delta t \tag{5.32}
$$

where  $\beta$  and  $\gamma$  are parameters which depict numerical approximations. These parameters will account for Eq. [5.31](#page-153-0) and Eq. [5.32](#page-153-0) including additional terms which were dropped from Taylor series approximation. Substituting Eq. [5.31](#page-153-0) and Eq. [5.32](#page-153-0) into Eq. ?? and Eq. [5.30,](#page-152-1) respectively, we obtain the two equations as follow:

$$
\mathbf{u}_{t,n} = \mathbf{u}_{t,n-1} + \Delta t \cdot \dot{\mathbf{u}}_{t,n-1} + \frac{\Delta t^2}{2} \cdot \ddot{\mathbf{u}}_{t,n-1} + \Delta t^2 \cdot \beta \cdot (\ddot{\mathbf{u}}_{t,n} - \ddot{\mathbf{u}}_{t,n-1})
$$
\n
$$
\dot{\mathbf{u}}_{t,n} = \dot{\mathbf{u}}_{t,n-1} + \Delta t \cdot \ddot{\mathbf{u}}_{t,n-1} + \Delta t \cdot \gamma \cdot (\ddot{\mathbf{u}}_{t,n} - \ddot{\mathbf{u}}_{t,n-1})
$$
\n(5.33)

Hence, we obtain the Newmark  $\beta$  method, which consists of the following equations:

<span id="page-153-1"></span>
$$
\mathbf{P}_{t,n}^{ext} = \mathbf{M}_{tt} \cdot \ddot{\mathbf{u}}_{t,n} + \mathbf{C}_{tt} \cdot \dot{\mathbf{u}}_{t,n} + \mathbf{P}_{t,n}^{int}
$$
(5.34)

$$
\mathbf{u}_{t,n} = \mathbf{u}_{t,n-1} + \Delta t \cdot \dot{\mathbf{u}}_{t,n-1} + \frac{\Delta t^2}{2} \left[ (1 - 2\beta) \ddot{\mathbf{u}}_{t,n-1} + 2\beta \cdot \ddot{\mathbf{u}}_{t,n} \right]
$$
(5.35)

$$
\dot{\mathbf{u}}_{t,n} = \dot{\mathbf{u}}_{t,n-1} + \Delta t \left[ (1 - \gamma) \ddot{\mathbf{u}}_{t,n-1} + \gamma \cdot \ddot{\mathbf{u}}_{t,n} \right] \tag{5.36}
$$

where, Eq. [5.34](#page-153-1) is the equation of equilibrium expressed at time  $n+1$ , and Eq. [5.35](#page-153-1) and Eq. 5.36 are finite difference formulas describing the evolution of the approximation solution.  $\beta$  and  $\gamma$  are parameters that determine the stability and accuracy characteristics. Stability conditions for the Newmark  $\beta$  method follows:

1. unconditionally stable if

$$
\begin{array}{rcl}\n\gamma & \geq & \frac{1}{2} \\
\beta & \geq & \frac{\gamma}{2}\n\end{array}
$$

2. conditionally stable if

$$
\begin{array}{rcl} \gamma & \geq & \frac{1}{2} \\ \beta & < & \frac{\gamma}{2} \end{array}
$$

2 with the following stability limit:

<span id="page-153-2"></span>
$$
\omega \cdot \Delta t \le \Omega_{crit} = \frac{\xi(\gamma - 1/2) + [\gamma/2 - \beta + \xi^2(\gamma - 1/2)^2]^{1/2}}{\gamma/2 - \beta}
$$
\n(5.37)

where  $\omega$  is maximum natural frequency,  $\Omega_{crit}$  is critical sampling frequency, and  $\xi$  is the damping ratio.

The constant acceleration (trapezoidal rule) method is implicit and unconditionally stable. The linear acceleration method is implicit and conditionally stable. The central difference method is conditionally stable. Note that if  $\gamma = 1/2$  has no effect on stability. In practice it is more convenient to express Eq. [5.37](#page-153-2) in terms of the period of vibration,  $T = 2\pi/\omega$ , in which case Eq. 5.37 becomes  $\Delta t/T \leq \Omega_{crit}/(2\pi)$ . In the case of the linear acceleration,  $\Delta t/T$  is calculated as follo

$$
\frac{\Delta t}{T} \le \frac{1}{2\pi} \frac{1}{\sqrt{\gamma - 2\beta}} = 0.551
$$

A summary for the Newmark  $\beta$  method is shown in Table. [5.1.](#page-153-3)

### **5.2.1.1 Newmark** β **implicit method**

The Newmark β implicit method can be expressed with Eq. [5.34, 5.35,](#page-153-1) and [5.36.](#page-153-1) Rewritting Eq. [5.35](#page-153-1) and [5.36:](#page-153-1)

<span id="page-153-4"></span>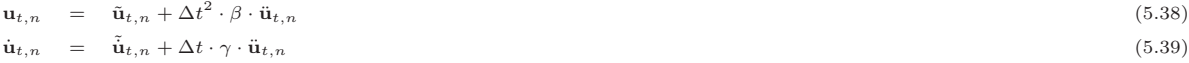

where we have labeled the known quantities at time step  $n - 1$  as  $(.)$ 

$$
\tilde{\mathbf{u}}_{t,n} = \mathbf{u}_{t,n-1} + \Delta t \cdot \dot{\mathbf{u}}_{t,n-1} + \frac{\Delta t^2}{2} (1 - 2\beta) \ddot{\mathbf{u}}_{t,n-1}
$$
\n
$$
\tilde{\mathbf{u}}_{t,n} = \dot{\mathbf{u}}_{t,n-1} + \Delta t (1 - \gamma) \ddot{\mathbf{u}}_{t,n-1}
$$

Rewritting Eq. [5.38,](#page-153-4) we can solve for  $\ddot{u}_{t,n}$ :

<span id="page-154-0"></span>
$$
\ddot{\mathbf{u}}_{t,n} = \frac{\mathbf{u}_{t,n} - \tilde{\mathbf{u}}_{t,n}}{\Delta t^2 \cdot \beta} \tag{5.40}
$$

Substituting Eq. [5.40](#page-154-0) into Eq. [5.39,](#page-153-4) we can rewrite  $\dot{\mathbf{u}}_{t,n}$ :

<span id="page-154-2"></span><span id="page-154-1"></span>
$$
\dot{\mathbf{u}}_{t,n} = \tilde{\mathbf{u}}_{t,n} + \frac{\gamma}{\Delta t \cdot \beta} (\mathbf{u}_{t,n} - \tilde{\mathbf{u}}_{t,n})
$$
\n(5.41)

Substituting Eq. [5.40](#page-154-0) and Eq. [5.41](#page-154-1) into Eq. [5.34,](#page-153-1) we have:

$$
\mathbf{M}_{tt} \left[ \frac{\mathbf{u}_{t,n} - \tilde{\mathbf{u}}_{t,n}}{\Delta t^2 \cdot \beta} \right] + \mathbf{C}_{tt} \left[ \tilde{\mathbf{u}}_{t,n} + \frac{\gamma}{\Delta t \cdot \beta} (\mathbf{u}_{t,n} - \tilde{\mathbf{u}}_{t,n}) \right] + \mathbf{P}_{t,n}^{int} = \mathbf{P}_{t,n}^{ext}
$$
(5.42)

Rewriting Eq. [5.42,](#page-154-2)

<span id="page-154-4"></span>
$$
\frac{1}{\Delta t^2 \cdot \beta} \mathbf{M}_{tt} \cdot \mathbf{u}_{t,n} + \frac{\gamma}{\Delta t \cdot \beta} \mathbf{C}_{tt} \cdot \mathbf{u}_{t,n} + \mathbf{P}_{t,n}^{int}
$$
\n
$$
= \mathbf{P}_{t,n}^{ext} + \frac{1}{\Delta t^2 \cdot \beta} \mathbf{M}_{tt} \cdot \tilde{\mathbf{u}}_{t,n} + \frac{\gamma}{\Delta t \cdot \beta} \mathbf{C}_{tt} \cdot \tilde{\mathbf{u}}_{t,n} - \mathbf{C}_{tt} \cdot \tilde{\mathbf{u}}_{t,n}
$$
\n(5.43)

If the trial solutions in given iteration step k are  $\mathbf{u}_{t,n}^{k}$ , and  $\mathbf{P}_{t,n}^{int,k}$ , then it does not satisfy the equations of motion. Hence, we can write for this particular step with residual force vector  $\mathbf{P}_{t,n}^{R,k}$ :

$$
\mathbf{P}_{t,n}^{R,k} = \mathbf{P}_{t,n}^{ext} + \overline{\mathbf{M}}_{tt} \left( \tilde{\mathbf{u}}_{t,n} - \mathbf{u}_{t,n}^k \right) - \mathbf{C}_{tt} \cdot \tilde{\mathbf{u}}_{t,n} - \mathbf{P}_{t,n}^{int,k}
$$

where,

<span id="page-154-5"></span>
$$
\overline{\mathbf{M}}_{tt} = \frac{\mathbf{M}_{tt} + \Delta t \cdot \boldsymbol{\gamma} \cdot \mathbf{C}}{\Delta t^2 \cdot \beta}
$$

Using initial stiffness iterative method, we can solve for  $\Delta \mathbf{u}_{t,n}^k$ :

$$
\mathbf{P}_{t,n}^{R,k} = \mathbf{K}_{eff} \cdot \Delta \mathbf{u}_{t,n}^{k}
$$
\n(5.44)

where,  $\mathbf{K}_{eff}$  is the effective stiffness matrix, and  $\Delta \mathbf{u}_{t,n}^{k}$  is:

<span id="page-154-3"></span> $\Delta \textbf{u}_{t,n}^k = \textbf{u}_{t,n} - \textbf{u}_{t,n}^k$ 

In elastic section, we can rewrite  $\mathbf{P}_{t,n}^{int}$  to compute the effective stiffness matrix with initial stiffness matrix  $\mathbf{K}_{tt}$ :

 $\mathbf{P}_{t.n}^{int}$  $t_{t,n} = \mathbf{K}_{tt} \cdot \mathbf{u}_{t,n}$  (5.45)

Substituting Eq. [5.45](#page-154-3) into Eq. [5.43,](#page-154-4) we can solve for  $\mathbf{u}_{t,n}$ :

 $\mathbf{K}_{eff}\cdot\mathbf{u}_{t,n}=\mathbf{P}_{t,n}^{ext}+\overline{\mathbf{M}}_{tt}\cdot\tilde{\mathbf{u}}_{t,n}-\mathbf{C}_{tt}\cdot\tilde{\mathbf{u}}_{t,n}$ 

where,

 $\mathbf{K}_{eff} = \overline{\mathbf{M}}_{tt} + \mathbf{K}_{tt}$ 

From Eq. [5.44,](#page-154-5) we can solve for  $\delta \mathbf{u}_{t,n}^k$  and the updated displacement vector  $\mathbf{u}_{t,n}^{k+1}$  at the next iteration step  $k+1$ :

$$
\delta \mathbf{u}_{t,n}^k = [\mathbf{K}_{eff}]^{-1} \cdot \mathbf{P}_{t,n}^{R,k}
$$

$$
\mathbf{u}_{t,n}^{k+1} = \mathbf{u}_{t,n}^k + \delta \mathbf{u}_{t,n}^k
$$

Fig. [5.3](#page-155-0) and [5.4](#page-156-0) explain the implementation of transient analysis using the Newmark  $\beta$  implicit method with flexibility-based 2D beam-column elements.

# **5.2.2 Hilber-Hughes-Taylor Method**

## **5.2.2.1 General Formulation**

A major drawback of Newmark  $\beta$  method is the tendency for high frequency noise to persist in the solution. On the other hand, when linear damping or artificial viscosity is added via the parameter  $\gamma$ , the accuracy is markedly degraded. The  $\alpha$  method, (?) improves numerical dissipation for high frequency without degrading the accuracy as much.

Equation of motion in HHT method is written at current time step  $n$  (forward difference) as:

$$
\mathbf{M}_{tt}\cdot\ddot{\mathbf{u}}_{t,n} + \mathbf{P}_{t,n}^{int} = \mathbf{P}_{t,n}^{ext}
$$

Seeking an approximate solution of this equation by one-step difference, we write,

$$
\mathbf{M}_{tt} \cdot \ddot{\mathbf{u}}_{t,n} + (1+\alpha) \mathbf{P}_{t,n}^{int} - \alpha \cdot \mathbf{P}_{t,n-1}^{int} = \mathbf{P}_{t,n}^{ext}
$$

with Eq. [5.33.](#page-153-5)

We note that the HHT method introduces  $\alpha(\mathbf{P}_{t,n}^{int} - \mathbf{P}_{t,n-1}^{int})$  which is akin of stiffness proportional damping (indeed it is commonlay said that the  $\alpha$  method provides numerical damping). If the above equation is expanded, effect of damping introduced, and possible material nonlinearity introduced, we obtain:

<span id="page-154-6"></span>
$$
(1+\alpha)\mathbf{P}_{t,n}^{ext} - \alpha \mathbf{P}_{t,n-1}^{ext} = \mathbf{M}_{tt} \cdot \ddot{\mathbf{u}}_{t,n} + (1+\alpha)\mathbf{C}_{tt} \cdot \dot{\mathbf{u}}_{t,n} - \alpha \cdot \mathbf{C}_{tt} \cdot \dot{\mathbf{u}}_{t,n-1} + (1+\alpha)\mathbf{P}_{t,n}^{int} - \alpha \cdot \mathbf{P}_{t,n-1}^{int}
$$
(5.46)

If  $-1/3 \le \alpha \le 0$ ,  $\beta = (1 - \alpha)^2/4$ , and  $\gamma = (1 - 2\alpha)/2$ , then the  $\alpha$  method is unconditionally stable and has a second-order accuracy. Hence, Eq. [5.33](#page-153-5) and [5.46](#page-154-6) must all be simultaneously satisfied through an iterative method.

Assuming that we have obtained the response at the previous time step  $n-1$ , i.e.  $\mathbf{u}_{t,n-1}$ ,  $\dot{\mathbf{u}}_{t,n-1}$  and  $\ddot{\mathbf{u}}_{t,n-1}$  which satisfy the equation of motion, we now seek to determine the solution at the current time step  $n$  by iteration. First of all, we need to determine

| Newmark $\beta$ Method                                                                                                    |                                                                                                    |                                                                                                    |  |  |  |  |
|----------------------------------------------------------------------------------------------------|----------------------------------------------------------------------------------------------------|----------------------------------------------------------------------------------------------------|--|--|--|--|
| Initialize                                                                                                    |                                                                                                    |                                                                                                    |  |  |  |  |
| $\mathbf{M}_n$ , $\mathbf{C}_n$ , $\Delta t$ , $\beta$ , $\gamma$ , $a_1 = \frac{1}{\Delta t^2 \cdot \beta}$ , $a_2 = \Delta t \cdot \gamma$ , $a_3 = \frac{\gamma}{\Delta t \cdot \beta}$                                                                                                    |                                                                                                    | $\overline{\mathbf{M}}_n = a_1 (\mathbf{M}_n + a_2 \cdot \mathbf{C}_n)$                                                                                                    |  |  |  |  |
| $\mathbf{u}_{t,n=0} = 0$ , $\mathbf{u}_{t,n=0} = 0$ , $\mathbf{u}_{t,n=0} = 0$ , $\mathbf{\delta}_{e,n=0} = 0$ , $\mathbf{\overline{d}}_{e,n=0} = 0$                                                                                                    |                                                                                                    | $\mathbf{K}_{\text{eff}} = \overline{\mathbf{M}}_{\text{tr}} + \mathbf{K}_{\text{tr}}, \text{ Inv } \mathbf{K}_{\text{eff}} = \left[ \mathbf{K}_{\text{eff}} \right]^{-1}$ |  |  |  |  |
| $\tilde{\mathbf{d}}_{e,n=0} = 0, \tilde{\mathbf{f}}_{e,n=0} = 0, \boldsymbol{\sigma}_{s,e,n=0} = 0, \ \boldsymbol{\varepsilon}_{s,e,n} = 0, \ \mathbf{P}_{t,n=0}^{ext} = 0, \ \mathbf{P}_{t,n=0}^{int} = 0$                                                                                                    |                                                                                                    | $\tilde{\mathbf{k}}_{e,n=0}^{\text{tan}} = \tilde{\mathbf{k}}_e, \mathbf{c}_{s,e,n=0}^{\text{tan}} = \mathbf{c}_{s,e}$                                                     |  |  |  |  |
| Applied external force $(n = 1 to # of external force vector steps)$                                                                                                    |                                                                                                    |                                                                                                    |  |  |  |  |
|                                                                                                    |                                                                                                    |                                                                                                    |  |  |  |  |
| $\tilde{\mathbf{u}}_{t,n} = \mathbf{u}_{t,n-1} + \Delta t \cdot \dot{\mathbf{u}}_{t,n-1} + \frac{\Delta t^2}{2} (1 - 2\beta) \ddot{\mathbf{u}}_{t,n-1} \begin{vmatrix} \tilde{\mathbf{u}}_{t,n} = \dot{\mathbf{u}}_{t,n-1} + \Delta t (1 - \gamma) \ddot{\mathbf{u}}_{t,n-1} \end{vmatrix} \mathbf{u}_{t,n}^{k=0} = \mathbf{u}_{t,n-1}, \mathbf{P}_{t,n}^{\text{int},k=0} = \mathbf{P}_{t,n-1}^{\text{int}}, \mathbf{P}_{t,n}^{\text{$ |                                                                                                    |                                                                                                    |  |  |  |  |
| $\tilde{\mathbf{k}}_{e,n}^{\tan,k=1,j=0} = \tilde{\mathbf{k}}_{e,n=1}^{\tan}$                                                                                                    | $\pmb\delta^{k=0}_{\scriptscriptstyle e,n}=\pmb\delta_{\scriptscriptstyle e,n-1},\ \overline{\mathbf{d}}^{\scriptscriptstyle k=0}_{\scriptscriptstyle e,n}=\overline{\mathbf{d}}_{\scriptscriptstyle e,n-1},\ \widetilde{\mathbf{d}}^{\scriptscriptstyle k=0}_{\scriptscriptstyle e,n}=\widetilde{\mathbf{d}}_{\scriptscriptstyle e,n-1},\widetilde{\mathbf{f}}^{\scriptscriptstyle k=0}_{\scriptscriptstyle e,n}=\widetilde{\mathbf{f}}_{\scriptscriptstyle e,n-1}$ |                                                                                                    |  |  |  |  |
| $\mathbf{P}_{t,n}^{\text{eff}} = \mathbf{P}_{t,n}^{\text{ext}} + \overline{\mathbf{M}}_{tt} \cdot \tilde{\mathbf{u}}_{n} - \mathbf{C}_{tt} \tilde{\mathbf{u}}_{n}$                                                                                                    | $\boldsymbol{\sigma}_{s,e,n}^{k=1, j=0} = \boldsymbol{\sigma}_{s,e,n-1}, \ \boldsymbol{\varepsilon}_{s,e,n}^{k=1, j=0} = \boldsymbol{\varepsilon}_{s,e,n-1}, \mathbf{c}_{s,e,n}^{\tan,k=1, j=0} = \mathbf{c}_{s,e,n-1}^{\tan}$                                                                                                    |                                                                                                    |  |  |  |  |
|                                                                                                    | <b>Structural determination</b>                                                                                                    |                                                                                                    |  |  |  |  |
|                                                                                                    | (Iteration loop: $k = 1$ to maximum iteration)                                                                                                    |                                                                                                    |  |  |  |  |
| $\mathbf{P}_{t,n}^{R,k} = \mathbf{P}_{t,n}^{ext} + \overline{\mathbf{M}}_{tt} \left( \tilde{\mathbf{u}}_n - \mathbf{u}_n^{k-1} \right) - \mathbf{C}_{tt} \cdot \tilde{\mathbf{u}}_n - \mathbf{P}_{t,n}^{\text{int},k-1}$                                                                                                    |                                                                                                    |                                                                                                    |  |  |  |  |
|                                                                                                    | $\delta \mathbf{u}_{t,n}^k = \text{inv}\mathbf{K}_{\text{eff}} \cdot \left[ \mathbf{P}_{t,n}^{R,k} \right], \ \ \mathbf{u}_{t,n}^k = \mathbf{u}_{t,n}^{k-1} + \delta \mathbf{u}_{t,n}^k$                                                                                                    |                                                                                                    |  |  |  |  |
|                                                                                                    |                                                                                                    |                                                                                                    |  |  |  |  |
| <b>Element determination</b><br>(Iteration loop: $e = 1$ to # of elements )                                                                                                    |                                                                                                    |                                                                                                    |  |  |  |  |
| В                                                                                                    |                                                                                                    |                                                                                                    |  |  |  |  |
|                                                                                                    | $\mathbf{P}_{t,n}^{\text{int},k} = \sum \mathcal{A}_{b,e}^{T} \cdot \mathbf{F}_{e,n}^{\text{int},k}$                                                                                                    |                                                                                                    |  |  |  |  |
| $\mathbf{K}_{u,n}^{\tan,k} = \text{Assemble}(\mathbf{K}_{e,n}^{\tan,k})$                                                                                                    |                                                                                                    |                                                                                                    |  |  |  |  |
| $\mathbf{K}_{\text{eff},n}^{\text{tan},k} = \overline{\mathbf{M}}_{tt} + \mathbf{K}_{tt,n}^{\text{tan},k}, \text{ Inv } \mathbf{K}_{\text{eff}} = \begin{bmatrix} \mathbf{K}_{\text{eff},n}^{\text{tan},k} \end{bmatrix}^{-1}$                                                                                                    |                                                                                                    |                                                                                                    |  |  |  |  |
|                                                                                                    |                                                                                                    |                                                                                                    |  |  |  |  |
| No<br>$\left\Vert \delta\mathbf{u}_{t,n}^{k}\right\Vert <$ Tolerance                                                                                                    |                                                                                                    |                                                                                                    |  |  |  |  |
| Yes                                                                                                    |                                                                                                    |                                                                                                    |  |  |  |  |
| <b>Break</b>                                                                                                    |                                                                                                    |                                                                                                    |  |  |  |  |
|                                                                                                    |                                                                                                    |                                                                                                    |  |  |  |  |
| $\mathbf{u}_{t,n} = \mathbf{u}_{t,n}^k$                                                                                                    |                                                                                                    |                                                                                                    |  |  |  |  |
| $\dot{\mathbf{u}}_{t,n} = \tilde{\dot{\mathbf{u}}}_{t,n} + a_3 \left( \mathbf{u}_{t,n} - \tilde{\mathbf{u}}_{t,n} \right)$                                                                                                    |                                                                                                    |                                                                                                    |  |  |  |  |
| $\ddot{\mathbf{u}}_{t,n} = a_1 \left( \mathbf{u}_{t,n} - \tilde{\mathbf{u}}_{t,n} \right)$                                                                                                    |                                                                                                    |                                                                                                    |  |  |  |  |

<span id="page-155-0"></span>Figure 5.3: Flow chart (1) of transient analysis using the Newmark  $\beta$  implicit method

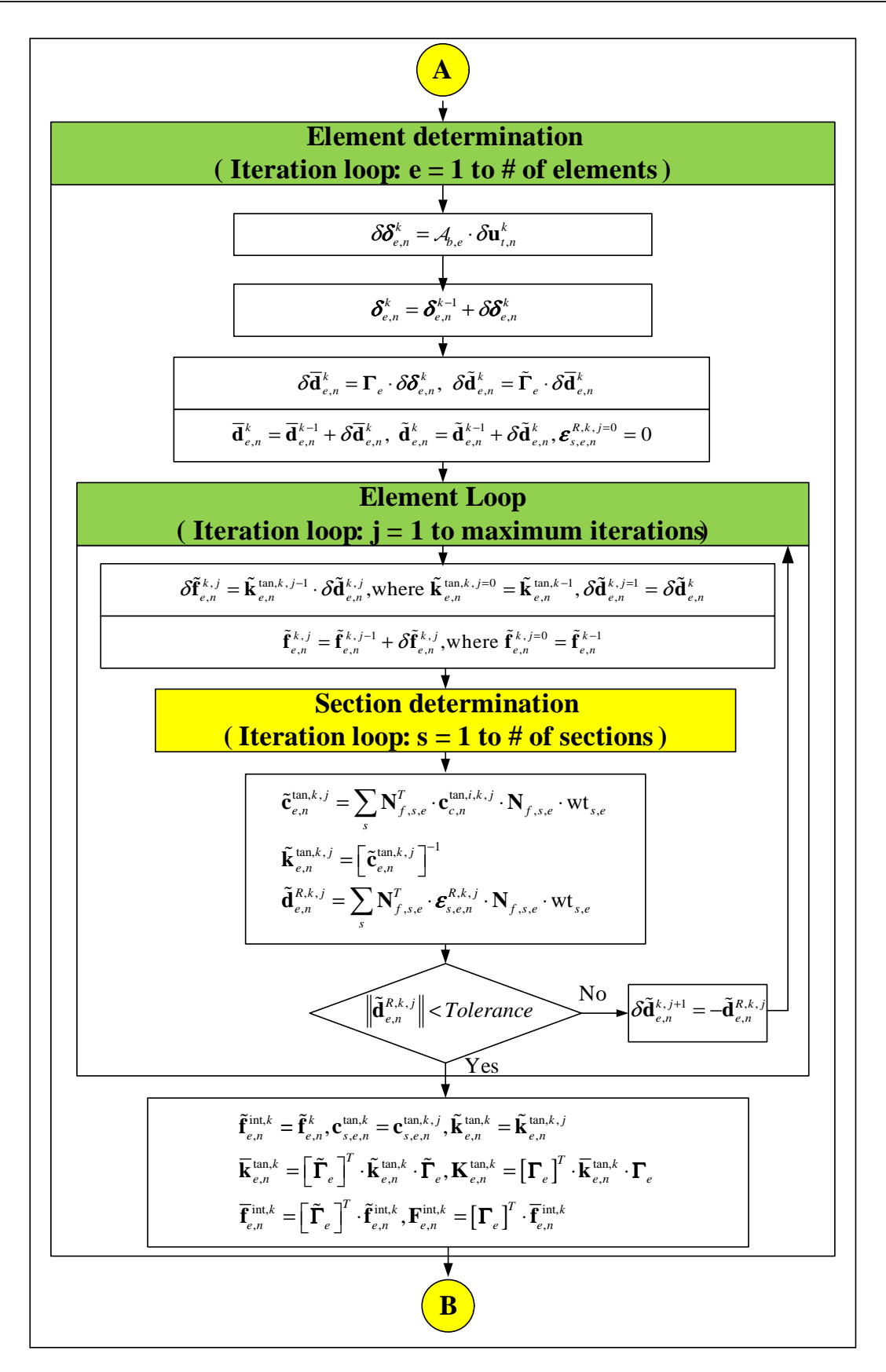

<span id="page-156-0"></span>Figure 5.4: Flow chart (2) of transient analysis using the Newmark  $\beta$  implicit method

effective external force and effective stiffness. These are calculated from Eq. [5.40,](#page-154-0) [5.41](#page-154-1) and [5.46.](#page-154-6)

<span id="page-157-1"></span>
$$
\frac{1}{\Delta t^2 \cdot \beta} \mathbf{M}_{tt} \cdot \mathbf{u}_{t,n} + \frac{\gamma}{\Delta t \cdot \beta} (1 + \alpha) \mathbf{C}_{tt} \cdot \mathbf{u}_{t,n} + (1 + \alpha) \mathbf{P}_{t,n}^{int}
$$
\n
$$
= (1 + \alpha) \mathbf{P}_{t,n}^{ext} - \alpha \cdot \mathbf{P}_{t,n-1}^{ext} + \frac{1}{\Delta t^2 \cdot \beta} \mathbf{M}_{tt} \cdot \tilde{\mathbf{u}}_{t,n} + \frac{\gamma}{\Delta t \cdot \beta} (1 + \alpha) \mathbf{C}_{tt} \cdot \tilde{\mathbf{u}}_{t,n}
$$
\n
$$
- (1 + \alpha) \mathbf{C}_{tt} \cdot \tilde{\mathbf{u}}_{t,n} + \alpha \cdot \mathbf{C}_{tt} \cdot \dot{\mathbf{u}}_{n-1} + \alpha \cdot \mathbf{P}_{t,n}^{int}
$$
\n(5.47)

The trial solutions in iteration step k are  $\mathbf{u}_{t,n}^k$ , and  $\mathbf{P}_{t,n}^{ink}$ , does not necessarily satisfy the equations of motion. Hence, we can write for this particular step:

$$
\begin{split} \mathbf{P}_{t,n}^{R,k} &= (1+\alpha)\mathbf{P}_{t,n}^{ext} - \alpha \cdot \mathbf{P}_{t,n-1}^{ext} + \overline{\mathbf{M}}_{tt} \left( \tilde{\mathbf{u}}_{t,n} - \mathbf{u}_{t,n}^{k} \right) - (1+\alpha)\mathbf{C}_{tt} \cdot \tilde{\mathbf{u}}_{t,n} + \alpha \cdot \mathbf{C}_{tt} \cdot \dot{\mathbf{u}}_{t,n-1} \\ &- (1+\alpha)\mathbf{P}_{t,n}^{int,k} + \alpha \cdot \mathbf{P}_{t,n-1}^{int} \end{split}
$$

where,

$$
\overline{\mathbf{M}}_{tt} = \frac{\mathbf{M}_{tt} + \Delta t \cdot \gamma (1 + \alpha) \mathbf{C}_{tt}}{\Delta t^2 \cdot \beta}
$$

and  $\mathbf{P}_{t,n}^{R,k}$  is the residual force vector.

Using the initial stiffness iterative method, we can solve for  $\Delta u_{t,n}^k$ :

<span id="page-157-2"></span> $\mathbf{P}_{t,n}^{R,k} = \mathbf{K}_{eff} \cdot \Delta \mathbf{u}_t^k$  $t_{t,n}$  (5.48)

where,  $\mathbf{K}_{eff}$  is the effective stiffness matrix, and  $\Delta \mathbf{u}_{t,n}^{k}$  is:

<span id="page-157-0"></span>
$$
\Delta \mathbf{u}_{t,n}^k = \mathbf{u}_{t,n} - \mathbf{u}_{t,n}^k
$$

In elastic section, we can express  $\mathbf{P}_{t,n}^{int}$  to compute the effective stiffness matrix with initial stiffness matrix  $\mathbf{K}_{tt}$  as:

$$
\mathbf{P}_{t,n}^{int} = \mathbf{K}_{tt} \cdot \mathbf{u}_{t,n} \tag{5.49}
$$

Substituting Eq. [5.49](#page-157-0) into Eq. [5.47,](#page-157-1) we solve for  $\mathbf{u}_{t,n}$ :

$$
\mathbf{K}_{eff} \cdot \mathbf{u}_{t,n} = (1+\alpha)\mathbf{P}_{t,n}^{ext} - \alpha \cdot \mathbf{P}_{t,n-1}^{ext} + \overline{\mathbf{M}}_{tt} \cdot \tilde{\mathbf{u}}_{t,n}
$$

$$
- (1+\alpha) \cdot \mathbf{C}_{tt} \cdot \tilde{\mathbf{u}}_{t,n} + \alpha \cdot \mathbf{C}_{tt} \cdot \dot{\mathbf{u}}_{t,n-1} + \alpha \cdot \mathbf{P}_{t,n-1}^{int}
$$

where,

$$
\mathbf{K}_{eff} = \overline{\mathbf{M}}_{tt} + (1 + \alpha)\mathbf{K}_{tt}
$$

From Eq. [5.48,](#page-157-2) we solve for  $\delta \mathbf{u}_{t,n}^k$  and the updated displacement vector  $\mathbf{u}_{t,n}^{k+1}$  at the next iteration step  $k+1$ :

$$
\delta \mathbf{u}_{t,n}^k = \left[\mathbf{K}_{eff}\right]^{-1} \cdot \mathbf{P}_{t,n}^{R,k}
$$

 $\mathbf{u}_{t,n}^{k+1} = \mathbf{u}_{t,n}^{k} + \delta\mathbf{u}_{t,n}^{k}$ 

Finally, we note that:

- 1. α introduces a damping that grows with the ratio of time increment to the period of vibration of a node.
- 2. Negative values of  $\alpha$  provide damping
- 3. If  $\alpha = 0$ , we have no artificial damping (energy preseving) and is exactly the constant acceleration (trapezoidal rule) Newmark's β method if  $β = 1/4$  and  $γ = 1/2$ .
- 4. Maximum value is  $\alpha = -1/3$  which provides the maximum artificial damping. This results in a damping ratio of about 6% when the time increment is 40% of the period of oscillation of the mode being studied and smaller if the oscillation period increases.
- 5. This artificial damping is not very substantial for realistic time increment and low frequencies, but is non-negligible for high frequencies.
- 6. A default value of -0.05 is recommended.

Fig. [5.5](#page-158-0) explains the implementation of transient analysis using the HHT implicit method in structural level. Element state determination is identical to Fig. [5.4.](#page-156-0)

# **5.3 Free Vibration**

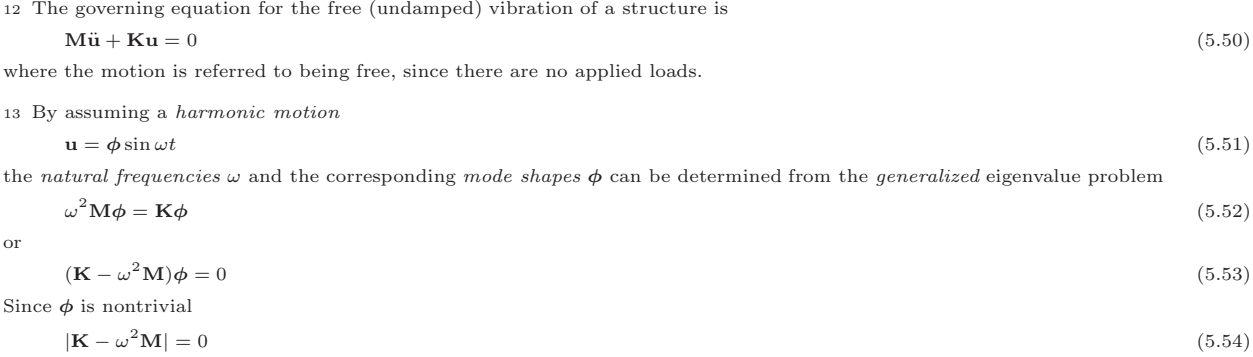

| $HHT(\alpha)$ Method                                                                                                    |                                                                                                    |  |  |  |  |  |  |
|----------------------------------------------------------------------------------------------------|----------------------------------------------------------------------------------------------------|--|--|--|--|--|--|
| Initialize                                                                                                    | Compose                                                                                                    |  |  |  |  |  |  |
| $\left \mathbf{M}_n,\mathbf{C}_n,\Delta t,\ \alpha,\beta\!=\!\frac{\left(1\!-\!\alpha\right)^2}{4},\ \gamma\!=\!\frac{\left(1\!-\!2\alpha\right)}{2},\ a_i=\frac{1}{\Delta t^2\cdot\beta},\ a_2=\Delta t\cdot\gamma,\ a_3=\frac{\gamma}{\Delta t\cdot\beta}\ \left \ \mathbf{\bar{M}}_n=a_{i}\right[\mathbf{M}_n+a_{2}\left(1\!+\!\alpha\right)\!\mathbf{C}_n\right]$<br>$\mathbf{u}_{t,n=0} = 0$ , $\mathbf{u}_{t,n=0} = 0$ , $\mathbf{u}_{t,n=0} = 0$ , $\boldsymbol{\delta}_{e,n=0} = 0$ , $\mathbf{d}_{e,n=0} = 0$<br>$\tilde{\mathbf{d}}_{e,n=0} = 0$ , $\tilde{\mathbf{f}}_{e,n=0} = 0$ , $\boldsymbol{\sigma}_{s,e,n=0} = 0$ , $\boldsymbol{\varepsilon}_{s,e,n} = 0$ , $\mathbf{P}_{t,n=0}^{ext} = 0$ , $\mathbf{P}_{t,n=0}^{int} = 0$ | $\mathbf{K}_{\text{eff}} = \overline{\mathbf{M}}_{\text{H}} + (1+\alpha)\mathbf{K}_{\text{H}}$ , Inv $\mathbf{K}_{\text{eff}} = \begin{bmatrix} \mathbf{K}_{\text{eff}} \end{bmatrix}^{-1}$<br>$\widetilde{\mathbf{K}}_{e,n=0}^{\text{tan}} = \widetilde{\mathbf{K}}_{e}$ , $\mathbf{c}_{s,e,n=0}^{\text{tan}} = \mathbf{c}_{s,e}$                  |  |  |  |  |  |  |
| Applied external force $(n = 1 to # of external force vector steps)$                                                                                                    |                                                                                                    |  |  |  |  |  |  |
|                                                                                                    |                                                                                                    |  |  |  |  |  |  |
| $\tilde{\mathbf{u}}_{t,n} = \mathbf{u}_{t,n-1} + \Delta t \cdot \dot{\mathbf{u}}_{t,n-1} + \frac{\Delta t^2}{2} (1 - 2\beta) \ddot{\mathbf{u}}_{t,n-1} \left  \right. \left. \tilde{\mathbf{u}}_{t,n} = \dot{\mathbf{u}}_{t,n-1} + \Delta t (1 - \gamma) \ddot{\mathbf{u}}_{t,n-1} \right  \left. \mathbf{u}_{t,n}^{k=0} = \mathbf{u}_{t,n-1}, \mathbf{P}_{t,n}^{\text{int},k=0} = \mathbf{P}_{t,n-1}^{\text{int}}, \mathbf{P}_{t,n}^$                                                                                                    |                                                                                                    |  |  |  |  |  |  |
| $\tilde{\mathbf{k}}_{\epsilon,n}^{\tan,k=1,j=0} = \tilde{\mathbf{k}}_{\epsilon,n=1}^{\tan}$                                                                                                    | $\boldsymbol{\delta}^{k=0}_{e,n} = \boldsymbol{\delta}_{e,n=1}, \; \overline{\mathbf{d}}_{e,n}^{k=0} = \overline{\mathbf{d}}_{e,n=1}, \; \widetilde{\mathbf{d}}_{e,n}^{k=0} = \widetilde{\mathbf{d}}_{e,n=1}, \widetilde{\mathbf{f}}_{e,n}^{k=0} = \widetilde{\mathbf{f}}_{e,n=1}$                                                                  |  |  |  |  |  |  |
| $\boldsymbol{\sigma}_{s.e.n}^{k=1, j=0} = \boldsymbol{\sigma}_{s.e.n-1}, \ \boldsymbol{\varepsilon}_{s.e.n}^{k=1, j=0} = \boldsymbol{\varepsilon}_{s.e.n-1}, \mathbf{c}_{s.e.n}^{\tan,k=1, j=0} = \mathbf{c}_{s.e.n-1}^{\tan}$                                                                                                    |                                                                                                    |  |  |  |  |  |  |
|                                                                                                    | $\mathbf{P}_{t,n}^{\text{eff}} = (1+\alpha)\mathbf{P}_{t,n}^{\text{ext}} - \alpha \cdot \mathbf{P}_{t,n-1}^{\text{ext}} + \overline{\mathbf{M}}_{n} \cdot \tilde{\mathbf{u}}_{n} - (1+\alpha)\mathbf{C}_{n} \cdot \tilde{\mathbf{u}}_{n} + \alpha \cdot \mathbf{C}_{n} \cdot \dot{\mathbf{u}}_{n-1} + \alpha \cdot \mathbf{P}_{t,n-1}^{\text{int}}$ |  |  |  |  |  |  |
|                                                                                                    |                                                                                                    |  |  |  |  |  |  |
| <b>Structural determination</b><br>(Iteration loop: $k = 1$ to maximum iteration)<br>$\mathbf{P}^{R,k}_{t,n} = (1+\alpha)\mathbf{P}^{ext}_{t,n} - \alpha \cdot \mathbf{P}^{ext}_{t,n-1} + \overline{\mathbf{M}}_n \left( \widetilde{\mathbf{u}}_n - \mathbf{u}^{k-1}_n \right) - (1+\alpha)\mathbf{C}_n \cdot \widetilde{\mathbf{u}}_n + \alpha \cdot \mathbf{C}_n \cdot \dot{\mathbf{u}}_{n-1} - (1+\alpha)\mathbf{P}^{int}_{t,n} + \alpha \cdot \mathbf{P}^{int}_{t,n-1}$                                                                                                    |                                                                                                    |  |  |  |  |  |  |
|                                                                                                    |                                                                                                    |  |  |  |  |  |  |
| $\delta \mathbf{u}_{t,n}^k = \text{inv}\mathbf{K}_{\text{eff}} \cdot \left[ \mathbf{P}_{t,n}^{R,k} \right]$                                                                                                    |                                                                                                    |  |  |  |  |  |  |
| $\mathbf{u}_{t,n}^k = \mathbf{u}_{t,n}^{k-1} + \delta \mathbf{u}_{t,n}^k$                                                                                                    |                                                                                                    |  |  |  |  |  |  |
|                                                                                                    |                                                                                                    |  |  |  |  |  |  |
|                                                                                                    | <b>Element determination</b>                                                                                                    |  |  |  |  |  |  |
|                                                                                                    | (Iteration loop: $e = 1$ to # of elements)                                                                                                    |  |  |  |  |  |  |
| В                                                                                                    |                                                                                                    |  |  |  |  |  |  |
| $\mathbf{P}_{t,n}^{\text{int},k} = \sum \mathcal{A}_{b,e}^{T} \cdot \mathbf{F}_{e,n}^{\text{int},k}$<br>$\mathbf{K}_{n,n}^{\text{tan},k} = \text{Assemble}(\mathbf{K}_{e,n}^{\text{tan},k})$                                                                                                    |                                                                                                    |  |  |  |  |  |  |
| $\mathbf{K}_{\text{eff},n}^{\text{tan},k} = \overline{\mathbf{M}}_{tt} + \mathbf{K}_{tt,n}^{\text{tan},k}, \text{ Inv } \mathbf{K}_{\text{eff}} = \left[ \mathbf{K}_{\text{eff},n}^{\text{tan},k} \right]^{-1}$                                                                                                    |                                                                                                    |  |  |  |  |  |  |
|                                                                                                    |                                                                                                    |  |  |  |  |  |  |
| No<br>$\ \delta \mathbf{u}_{t,n}^k\ $ < Tolerance                                                                                                    |                                                                                                    |  |  |  |  |  |  |
| Yes<br><b>Break</b>                                                                                                    |                                                                                                    |  |  |  |  |  |  |
|                                                                                                    |                                                                                                    |  |  |  |  |  |  |
| $\mathbf{u}_{t,n} = \mathbf{u}_{t,n}^k$                                                                                                    |                                                                                                    |  |  |  |  |  |  |
| $\dot{\mathbf{u}}_{t,n} = \tilde{\dot{\mathbf{u}}}_{t,n} + a_3 \left( \mathbf{u}_{t,n} - \tilde{\mathbf{u}}_{t,n} \right)$<br>$\ddot{\mathbf{u}}_{t,n} = a_1 \left( \mathbf{u}_{t,n} - \tilde{\mathbf{u}}_{t,n} \right)$                                                                                                    |                                                                                                    |  |  |  |  |  |  |
|                                                                                                    |                                                                                                    |  |  |  |  |  |  |

<span id="page-158-0"></span>Figure 5.5: Flow chart of transient analysis using the HHT implicit method

or with  $\omega^2 = \lambda$ 

$$
|\mathbf{K} - \lambda \mathbf{M}| = 0 \tag{5.55}
$$

which is the *characteristic equation*, and  $\lambda$  is called the *eigenvalue* of the equation, and the structure is said to respond in the mode corresponding to a particular frequency.

14 For computational purposes, if we premultiply each side of the preceding equation by  $M^{-1}$ , then

$$
(\mathbf{M}^{-1}\mathbf{K} - \lambda \mathbf{I})\boldsymbol{\phi} = 0 \tag{5.56}
$$

It should be noted that a zero eigenvalue is obtained for each possible rigid body motion of a structure that is not completely supported.

15 Depending on which mass matrix is adopted, slightly different results are obtained. In general, lumped mass matrices approach the exact value (consistent mass matrix) from below.

16 The mode shapes  $\phi$  are "shapes", anfd give a relative magnitude of the DOF, not the absolute values (since they are the solution to a set of homogeneous equations).

17 The natural frequencies and mode shapes provide a fundamental description of the vibrating structure.

# **Chapter 6**

# **Notation**

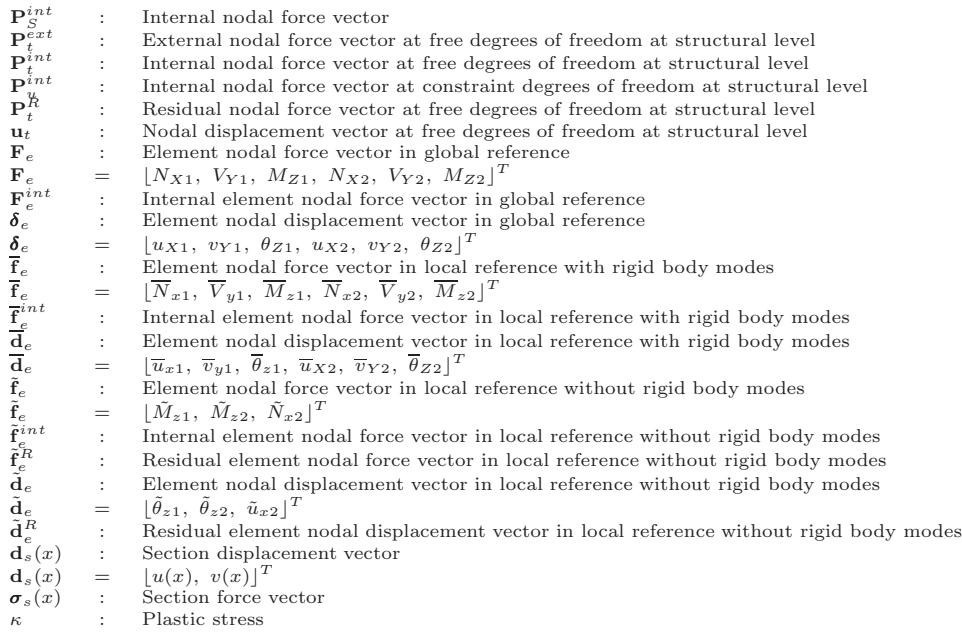

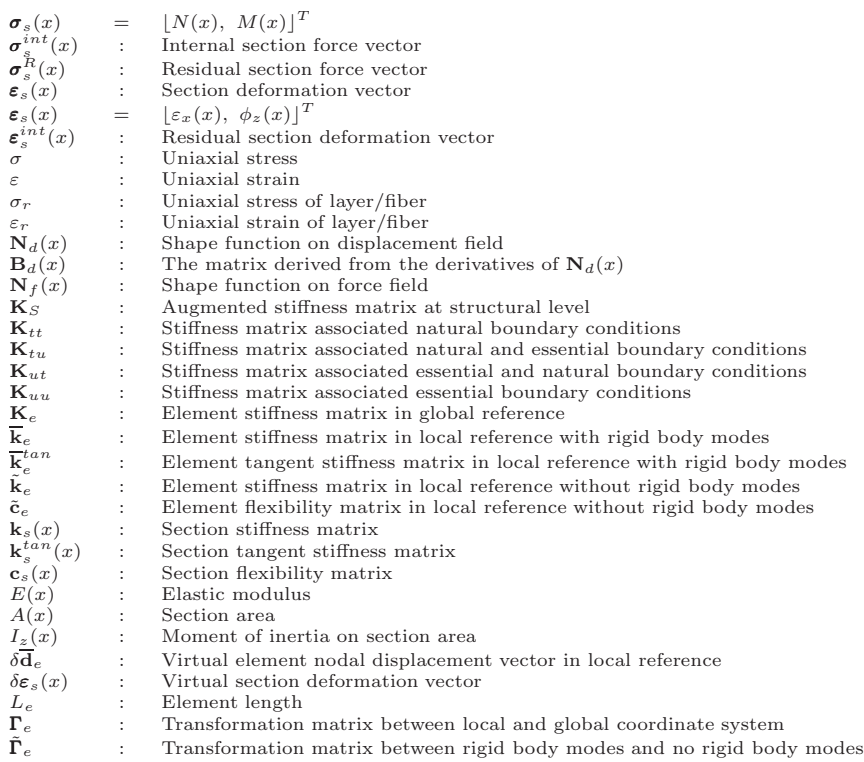

# Subscript<br> $t$ :

- $t :$  Known traction<br>  $u :$  Known displace
- $\begin{tabular}{ll} $u$ & : & Known displacement \\ $S$ & : & Structural level \\ \end{tabular}$ : Structural level
- $e$  : Element level or  $e^{th}$  element at element state determination
- $r$  : Layer/fiber level or  $r^{th}$  layer/fiber at layer/fiber state determination
- $s$  : Section level or  $s^{th}$  section at section state determination
- 
- d : Displacement field f : Force field
- $n$  : Current step of External force/displacement vector

 $\begin{array}{ll} \mathtt{Superscript} \\ int & \mathtt{:} \end{array}$ 

- $int$  : Internal<br>ext : External
- $\begin{tabular}{ccc} {\it ext} & : & External\\ {\it R} & : & Residual\\ \end{tabular}$
- $\begin{array}{ccc} R & : & \mbox{Residual} \\ k & : & k^{th} \mbox{ iter} \\ \end{array}$
- $k$  :  $k^{th}$  iteration at structural level
- $j$  :  $j^{th}$  iteration at element level

# NOTATION; Old Matrix Lecture Notes

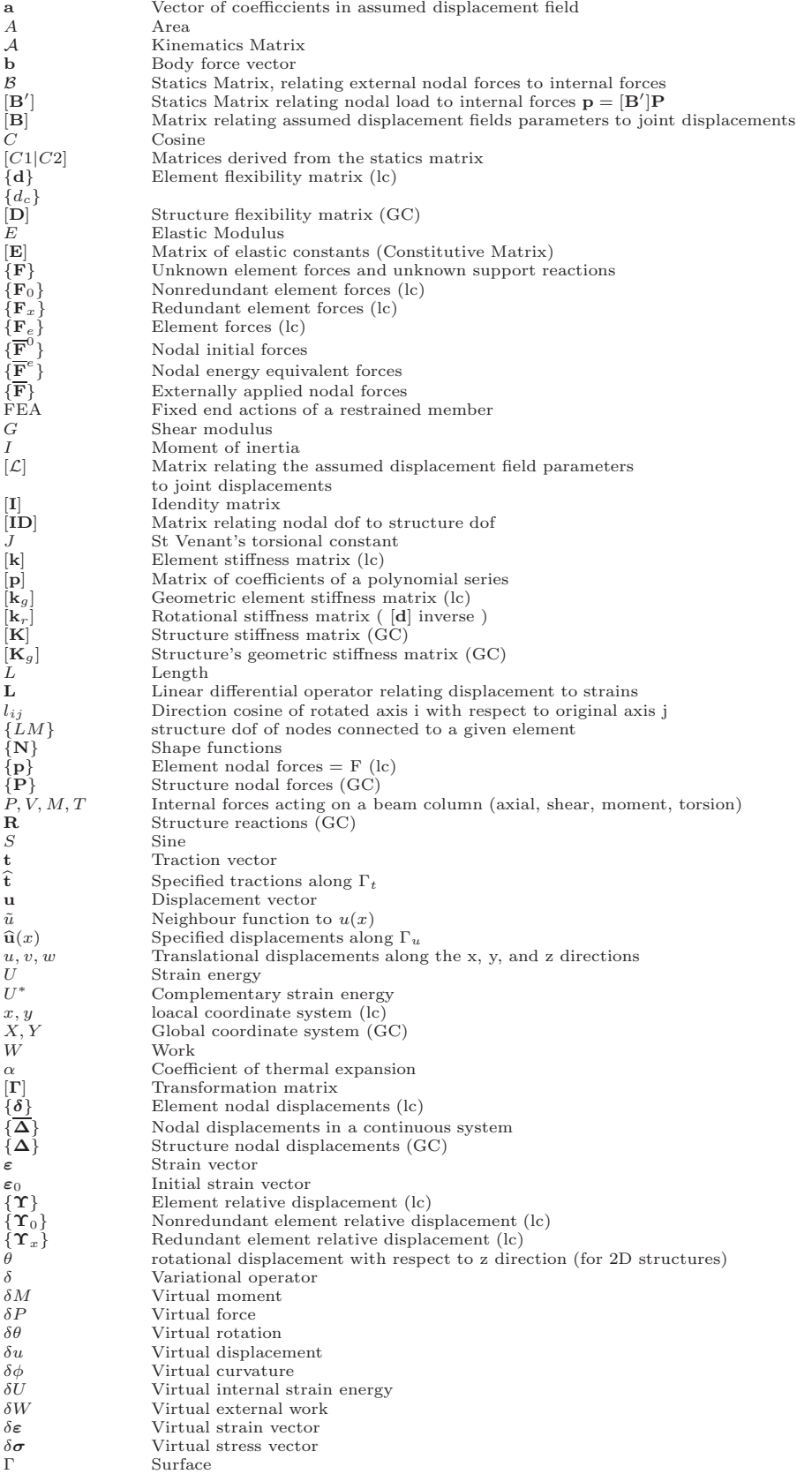

- $\Gamma_t$  Surface subjected to surface tractions
- $\Gamma_u$  Surface associated with known displacements
- $σ$ Stress vector<br>  $σ<sub>0</sub>$ Initial stress vector<br>  $Ω$ Volume of body
- 

lc: Local Coordinate system GC: Global Coordinate System